Bauhaus - Universität Weimar Fakultät Bauingenieurwesen Professur Siedlungswasserwirtschaft

# **MASTERARBEIT**

Konzeption und prototypische Implementierung von Simulationsszenarien des Regenwassermanagements zur Entscheidungsunterstützung mit Hilfe von SimCity

Eingereicht von Elisa Gaberdan B.Sc. Geb. am 27.01.1988 in Neuwied Matrikelnummer: 100745

Erstprüfer: Prof. Dr.-Ing. J. Londong

Zweitprüfer: Herr H. Söbke, M. Comp. Sc.

Ausgabedatum: 14.06.2013 Abgabedatum: 14.10.2013

# Inhalt

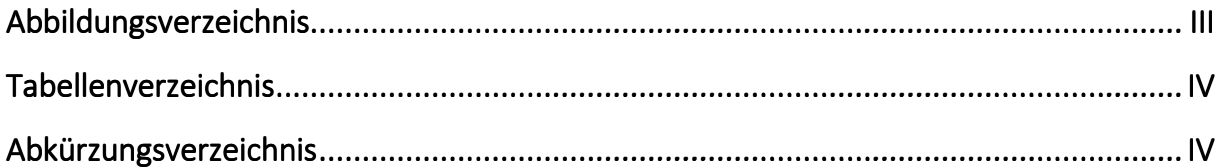

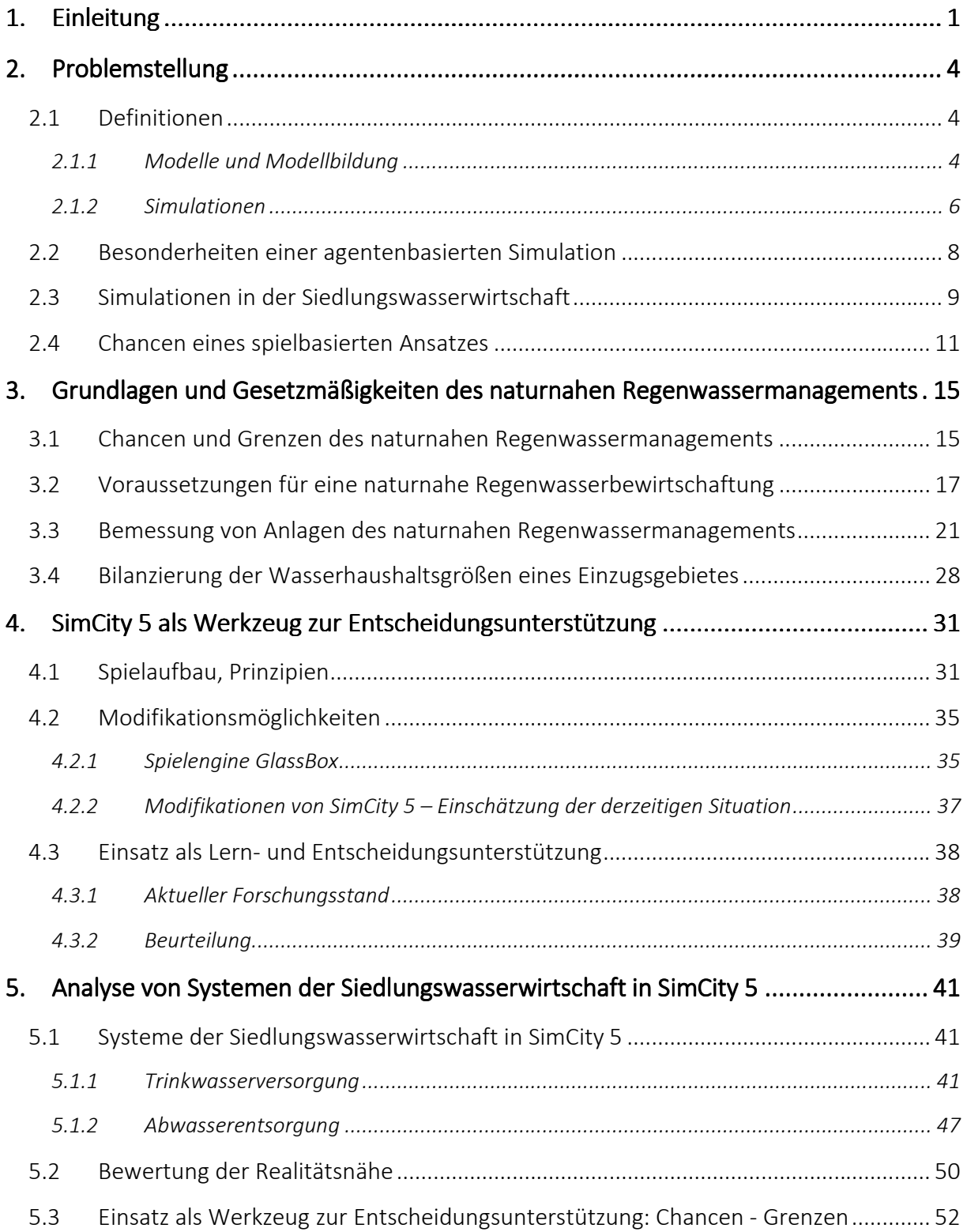

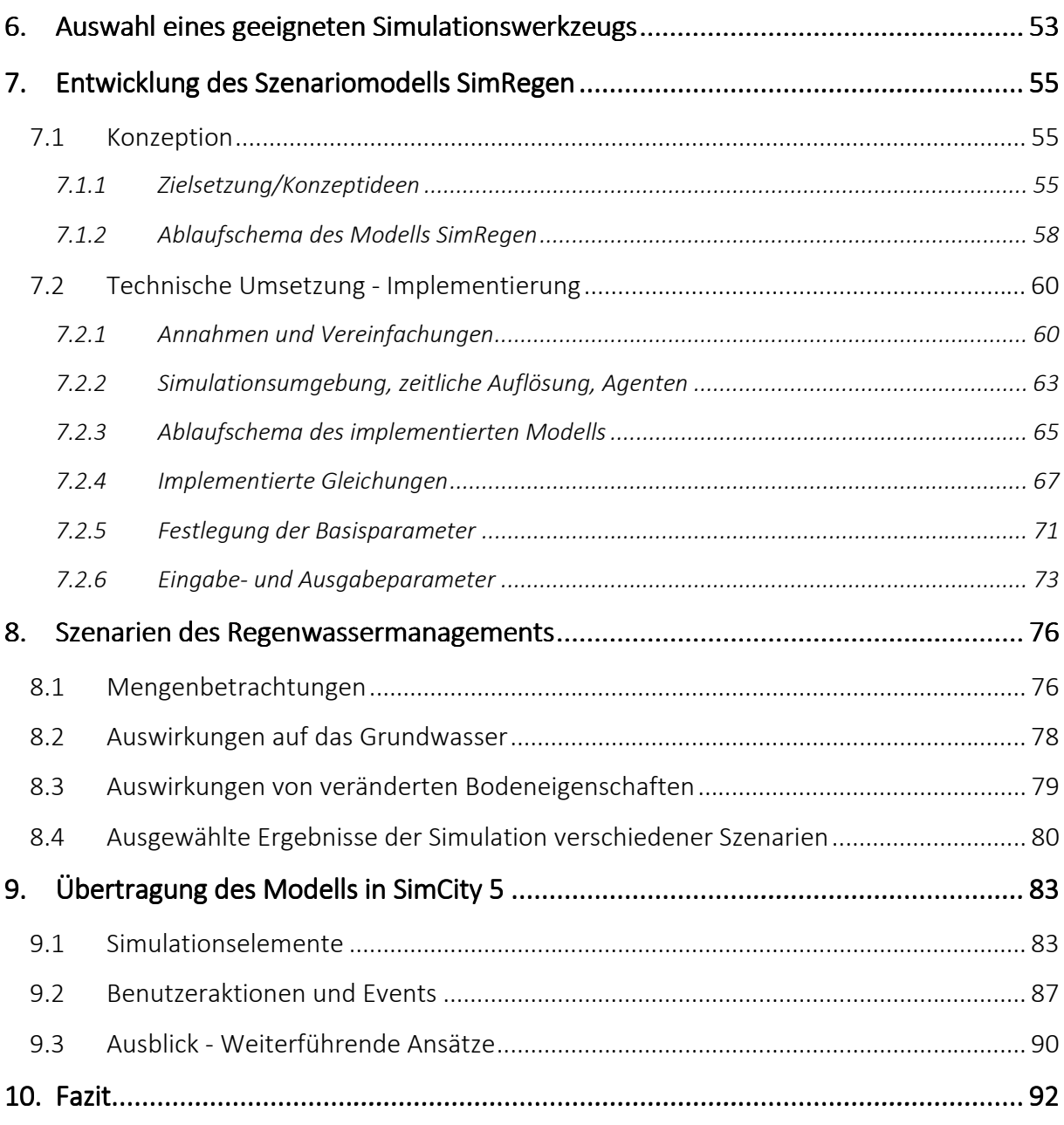

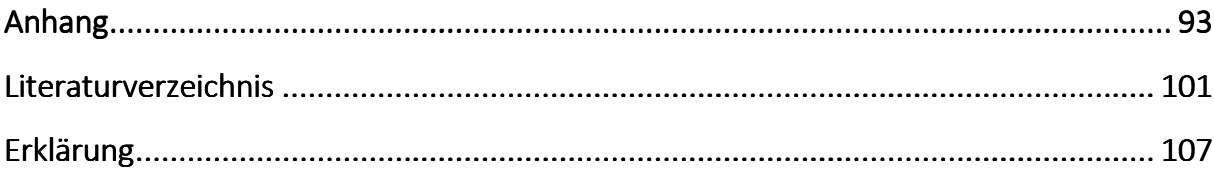

# $\| \cdot \| \|$

# Abbildungsverzeichnis Abbildungsverzeichnis

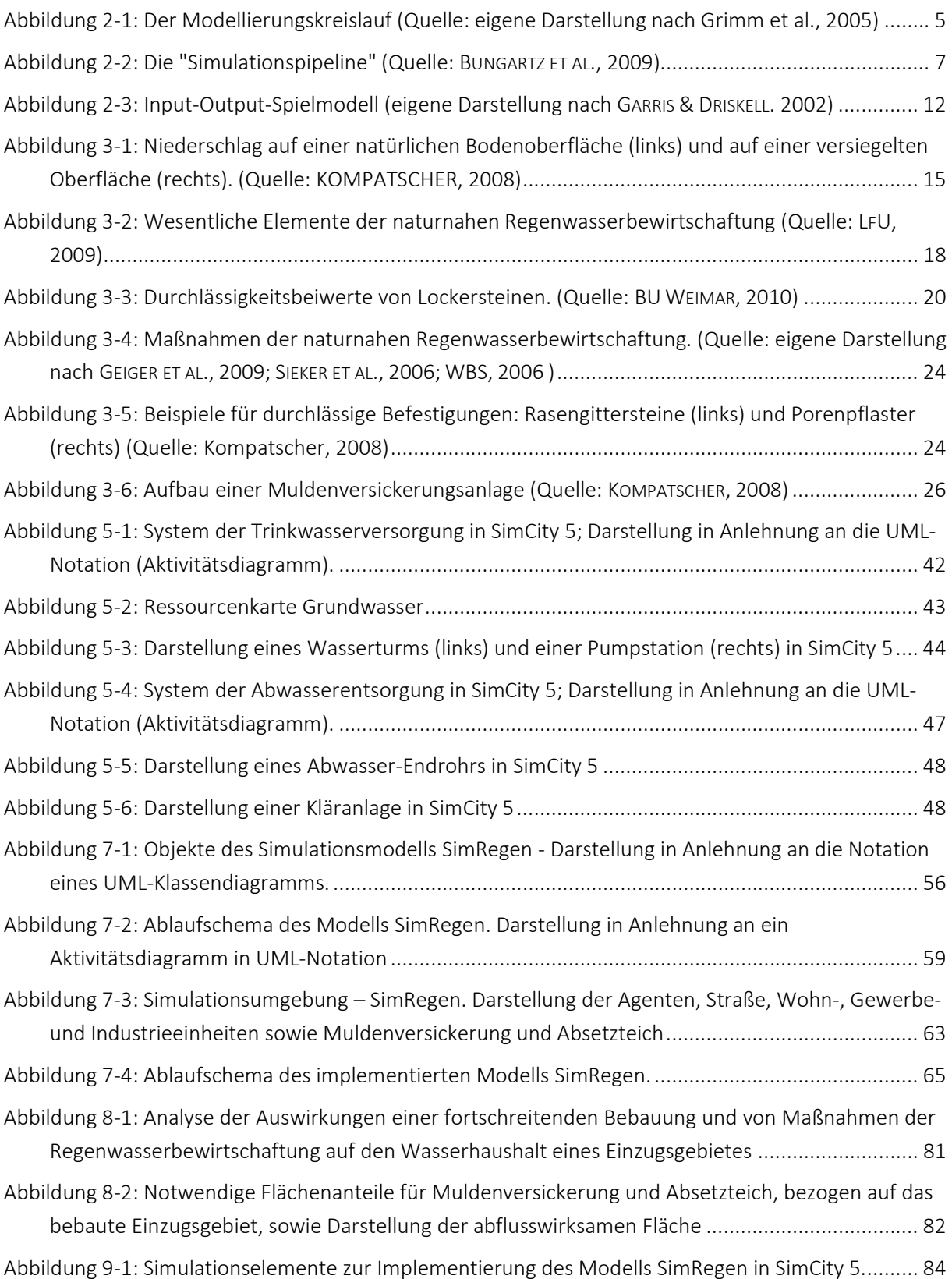

# Tabellenverzeichnis Tabellenverzeichnis

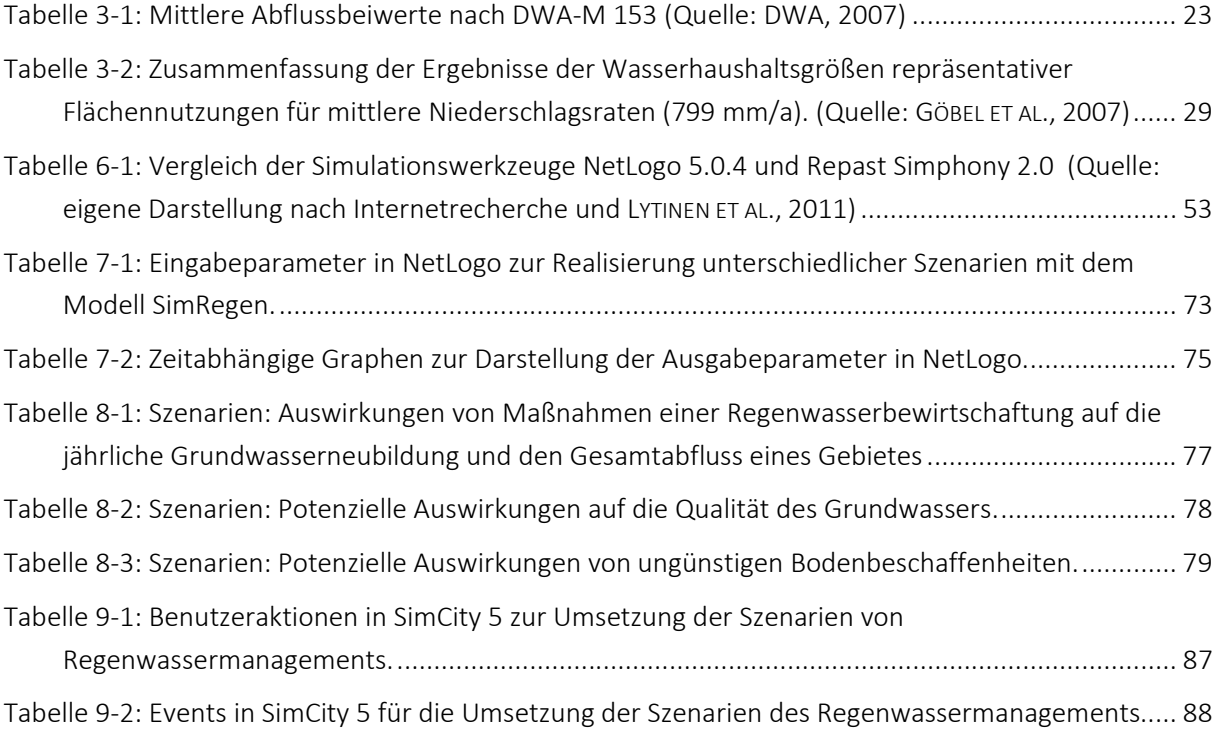

# Abkürzungsverzeichnis Abkürzungsverzeichnis

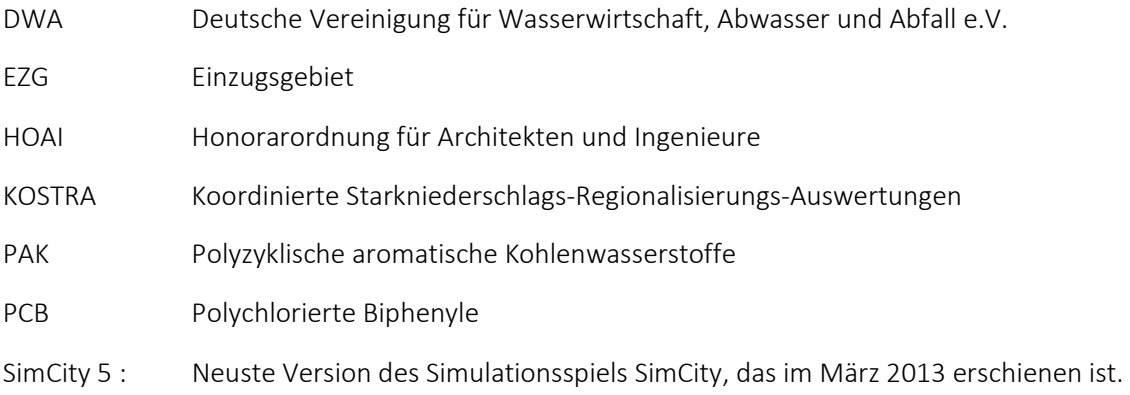

# *Symbole:*

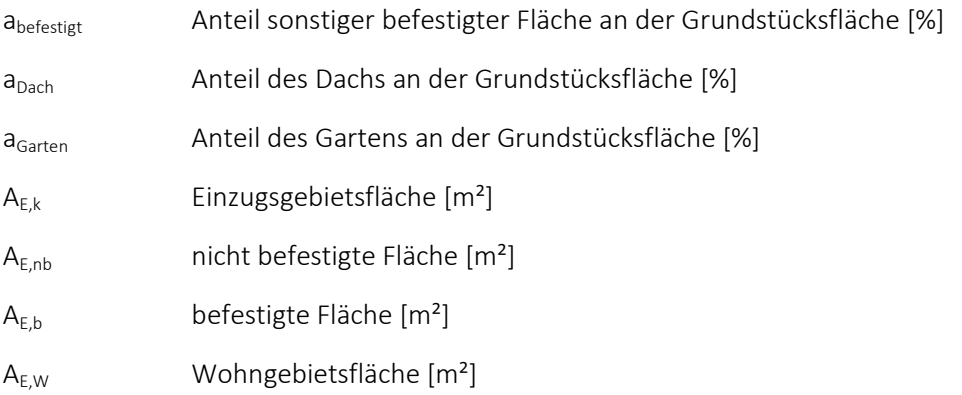

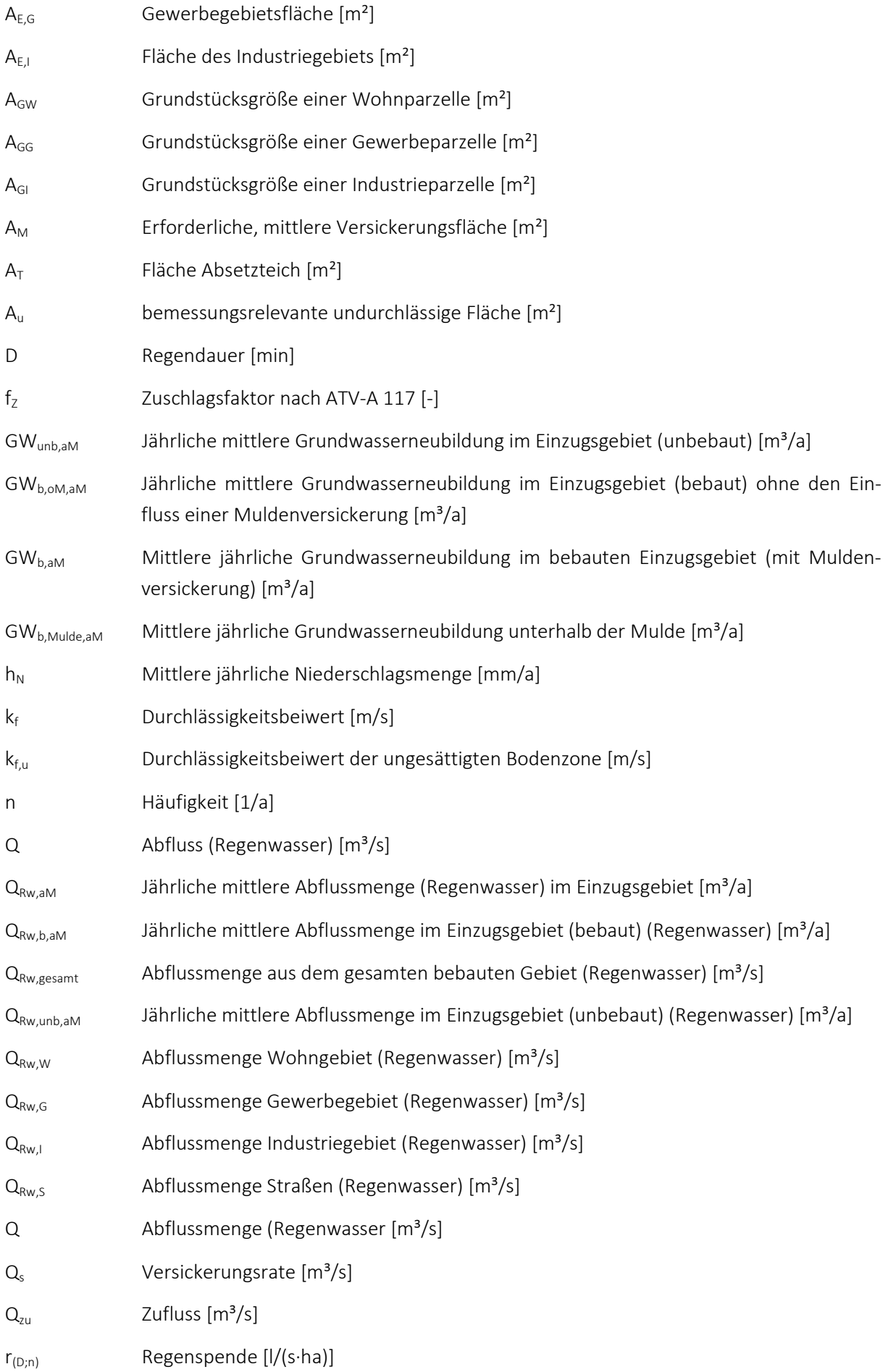

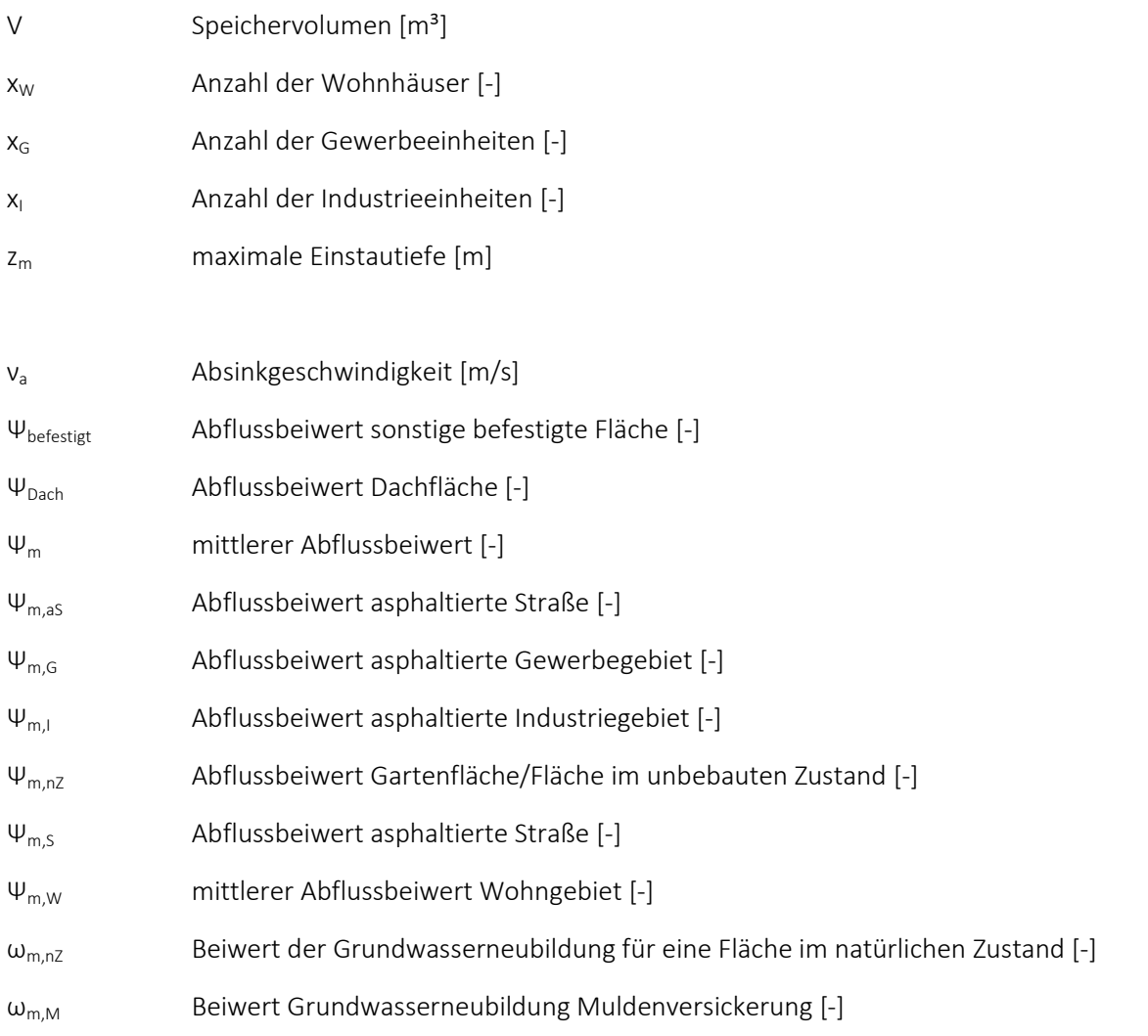

# 1. Einleitung

 $\overline{a}$ 

Die Siedlungswasserwirtschaft ist eine Disziplin der Ingenieurwissenschaften, bei der es wichtig ist, die Inhalte komplexer ineinander greifender Systeme zu begreifen, um zu anwendungsbezogenen Lösungsansätzen zu gelangen. Infrastruktursysteme werden für lange Lebenszyklen gebaut. Gerade bei der Einführung neuer Verfahren ist die Skepsis unter den Entscheidungsträgern oft hoch bzw. die Bereitschaft gering, sich mit ihnen auseinanderzusetzen. Durch Krisen und sich schnell verändernde Umstände komplexer Systeme müssen Handlungs- und Entscheidungsstrategien heutzutage immer häufiger unter Informationsdefizit und Zeitdruck getroffen werden. Nicht selten steht ein Akteur dabei einem System von Wechselwirkungen gegenüber, das er weder vollständig erfassen noch dessen zukünftige Entwicklung er voraussagen kann. Eine Entscheidung löst beispielsweise unvorhergesehene Effekte an einem anderen Ort aus, oder so stark verzögert, dass sie vom Akteur nicht mehr als Folge seiner Handlung wahrgenommen werden (LANTERMANN ET AL., 2002).

Angesichts dessen kann ein Simulationsspiel für den Bereich der Siedlungswasserwirtschaft hilfreich sein, da die Nutzer quasi nebenbei mit den Systemen und auch neuen Technologien oder neuen Arten der Kombination vertraut gemacht werden und so Hemmschwellen abgebaut werden können. Ein solches Spiel müsste jedoch so aufwändig konzipiert sein, dass die teilweise sehr komplexen Systeme der Siedlungswasserwirtschaft ausreichend detailliert dargestellt werden können. Es muss außerdem seriös genug wirken, über die Motivation für das Spielen hinaus auch als Unterstützung der Lehre dienen zu können. Nur so kann es als Werkzeug zur Entscheidungsunterstützung für Stadträte, Verantwortliche oder Interessierte hilfreich sein.

Da Simulationsspiele in ihrer Entwicklung enorm teuer und zeitaufwändig sind, ist es das Ziel dieser Arbeit, zu untersuchen, inwieweit sich das für kommerziell zu Unterhaltungszwecken entwickelte Simulationsspiel SimCity 5<sup>1</sup> nutzen lässt, Verständnis für die komplexen Systeme der Siedlungswasserwirtschaft zu schaffen und Einsicht in die Zusammenhänge zu vermitteln. Es wird auch untersucht, auf welche Weise das Spiel konfiguriert werden kann und muss, um es als Werkzeug zur Entscheidungsunterstützung sinnvoll einsetzen zu können.

Diese Zielsetzung wird am Beispiel des naturnahen Regenwassermanagements aus folgenden Gründen angegangen: Die zunehmende Versiegelung des urbanen Raumes und die Ableitung des abfließenden Niederschlagswassers von diesen Flächen stellt einen bedeutenden Eingriff in den Wasserhaushalt dar. Nur ein geringer Anteil infiltriert in den Boden. Aufgrund fehlenden Pflanzenbewuchses ist die Verdunstung reduziert. Die Konsequenz sind große Abflussmengen, die beschleunigt auf mehr oder weniger direktem Weg in ein Gewässer fließen und dort zu hohen hydraulischen und stofflichen Belastungen führen. Ein naturnahes Regenwassermanagement, häufig bestehend aus einer Vielzahl von kleinen dezentralen Maßnahmen, bietet die Möglichkeit, eine Annäherung an den natürlichen Wasserhaushalt eines Gebietes zu erreichen. Obwohl die Maßnahmen und deren positive Auswirkungen bereits seit einigen Jahren publiziert werden (vgl. GEIGER ET AL., 2009; SIEKER ET AL., 2006), werden weiterhin Flächen versiegelt, ohne dass ein entsprechender Ausgleich für den Wasserhaushalt geschaffen wird.

In der kommerziellen Version des Spiels SimCity 5 werden die Auswirkungen von Niederschlagsereignissen im urbanen Raum nicht simuliert. Daher werden in dieser Arbeit am Beispiel des naturnahen

<sup>1</sup> Die im März 2013 veröffentlichte neueste Version von SimCity wird offiziell nur "SimCity" genannt. Um die Version jedoch eindeutig benennen zu können, wird sie in dieser Arbeit mit "SimCity 5" bezeichnet.

Regenwassermanagements konkrete entscheidungsunterstützende Szenarien erarbeitet. Diese können in das Spiel implementiert werden. Dazu wird das Modell "SimRegen" entwickelt, das sich an den Grundprinzipien der Spielengine von SimCity 5 "GlassBox" orientiert. Obwohl das Design im Wesentlichen auf Konfigurierbarkeit und Wiederverwendbarkeit ausgerichtet ist (MANAUGH ET AL., 2013), existieren derzeit keine Informationen darüber, wann eine entsprechende Schnittstelle freigegeben wird. Daher erfolgt die prototypische Implementierung des Modells und die Simulation der Szenarien mit Hilfe des agentenbasierten Simulationswerkzeugs NetLogo (Version 5.0.4). Durch den ähnlichen Aufbau beider Werkzeuge ist eine Übertragung des entwickelten Modells bei etwaiger Freigabe der Programmierschnittstelle möglich.

#### *Vorgehensweise und Aufbau der Arbeit:*

Zunächst wird detailliert auf Grundlegendes eingegangen: Neben Definitionen zur Modellbildung und Simulation werden die Besonderheiten einer agentenbasierten Simulation dargestellt. Die Simulationsengine von SimCity 5 baut auf diesem Simulationstyp auf. Außerdem werden die Chancen eines spielbasierten Ansatzes dargestellt, um zu begründen, warum die Untersuchungen dieser Arbeit auf einem Simulationsspiel beruhen.

In Kapitel 3 werden die fachlichen Grundlagen und wesentlichen Zusammenhänge des naturnahen Regenwassermanagements erläutert. Neben den wesentlichen Aspekten wird auf die Voraussetzungen für die Umsetzung entsprechender naturnaher Maßnahmen eingegangen. Die konkrete Bemessung wird nur an ausgesuchten Maßnahmen erläutert, die aufgrund ihrer Anschaulichkeit und relativ geringen Komplexität in das Konzept des Modells SimRegen aufgenommen wurden. Im letzten Teil des Kapitels wird ein im Rahmen dieser Arbeit entwickelter Ansatz vorgestellt, Wasserhaushaltsgrößen (Abflussmenge und Grundwasserneubildung) in einem Einzugsgebiet zu bilanzieren.

Kapitel 4 legt dar, warum SimCity 5 im Fokus dieser Arbeit steht. Dazu wird auf den Spielaufbau und die Prinzipien des Spiels eingegangen. Die Erläuterungen zur Spielengine GlassBox ermöglichen die Einschätzung der Modifikationsmöglichkeiten des Spiels. Basierend auf einer Literaturrecherche, die die Einschätzung und Erfahrung verschiedener Autoren wiedergibt, wird abschließend beurteilt, inwieweit sich SimCity 5 als Werkzeug zur Entscheidungsunterstützung eignet.

Die derzeit in SimCity 5 implementierten Systeme der Siedlungswasserwirtschaft werden in Kapitel 5 erläutert und bezüglich ihrer Realitätsnähe bewertet. Abschließend wird eine Aussage über die Einsatzmöglichkeiten als Werkzeug im Bereich der Siedlungswasserwirtschaft getroffen.

Kapitel 6 beschreibt, warum mit dem Simulationswerkzeug "NetLogo" gearbeitet wird, und vergleicht dessen Eigenschaften mit denen anderer Werkzeuge.

Im folgenden Kapitel 7 wird das in dieser Arbeit entwickelte Szenariomodell SimRegen detailliert erläutert: Nach Angaben zu den Konzeptideen, den Simulationselementen und dem konkreten Ablaufschema wird die technische Umsetzung in NetLogo dargelegt. Dazu werden die notwendigen Annahmen und Vereinfachungen genannt sowie die Simulationsumgebung und der Ablauf einer Simulation erklärt. Neben den implementierten Gleichungen werden die Basis- sowie Eingabe- und Ausgabeparameter aufgeführt.

Die Szenarien des naturnahen Regenwassermanagements werden in Kapitel 8 erläutert. Einige ausgewählte Ergebnisse der Simulation dieser Szenarien bzw. Szenarienkombinationen mit SimRegen werden visualisiert und erklärt.

Kapitel 10 geht auf die Übertragung von Modell und Szenarien in das Spiel SimCity 5 ein und überführt die Simulationselemente dazu in die SimCity eigene Notation. Damit wird ein Migrationsweg aufgezeigt, für das in dieser Arbeit entwickelte Modell in die Simulationsumgebung von SimCity. Benutzeraktionen und Events werden erläutert, bevor im letzten Teil als Ausblick weiterführende Ansätze beschrieben werden, deren Umsetzung das Spiel als Werkzeug zur Entscheidungsunterstützung noch interessanter machen könnte.

Die Arbeit endet mit einem Fazit, das die Kernaspekte zusammenfasst und bewertet.

# 2. Problemstellung

In diesem Kapitel werden Grundbegriffe der Modellbildung und Simulation erläutert. Auf die Besonderheiten einer agentenbasierten Simulation wird dabei gesondert eingegangen, da diese Form der Simulation im Spiel SimCity 5 eine besondere Bedeutung erfährt. Es wird kurz erläutert, welche Arten der Simulation im Bereich der Siedlungswasserwirtschaft derzeit Verwendung finden. Um zu bekräftigen, warum die Studien dieser Arbeit auf einem Simulationsspiel beruhen, wird im letzten Teil dieses Kapitels ausgeführt, welche Chancen ein spielbasierter Ansatz bietet.

### 2.1 Definitionen

### *2.1.1 Modelle und Modellbildung*

"Unter einem Modell versteht man allgemein ein (vereinfachendes) Abbild einer (partiellen) Realität" (BUNGARTZ ET AL., 2009, S. 5). Modelle dienen zur Beschreibung eines Systems, zur Lösung von Problemen oder Beantwortung von Fragen über ein System. Sie werden dann eingesetzt, wenn reale Systeme zu komplex sind oder sich zu langsam entwickeln, um mit Hilfe eines Experiments untersucht und analysiert zu werden (RAILSBACK ET AL., 2012). Nach BECKER ET AL. (2012) ist ein solches System wie folgt definiert: "A system is a collection of elements that act together to achieve some goal" (BECKER ET AL., 2012, S. 39).

Die Auswirkungen einer veränderten Bevölkerungsstruktur in den ländlichen Gebieten Deutschlands auf die vorhandene Wasser- bzw. Abwasserinfrastruktur sind mit Experimenten – abgesehen von ethischen Bedenken – nicht abzuschätzen. Die Simulation entsprechender Modelle ermöglicht die Erstellung von Prognosen, um auf diese aktuell reagieren zu können. Um solche Modelle zu entwickeln, wird eine vereinfachte Darstellung des Systems mit Hilfe von Annahmen und Algorithmen erstellt. Diese wird mit Hilfe von Gleichungen und Computerprogrammen umgesetzt, sodass der Nutzer sie manipulieren und mit ihnen experimentieren kann (RAILSBACK ET AL., 2012). Dabei ist zu beachten, dass ein Modell immer auf Annahmen und Vereinfachungen der Realität basiert, da sich nicht alle Zusammenhänge mit vertretbarem Aufwand mit Hilfe von Gleichungen detailliert bzw. bis ins Detail korrekt abbilden lassen. Die Ergebnisse, die ein Modell liefert, können daher immer nur so genau sein wie die Gleichungen oder Regressionen, die dem Modell zugrunde liegen. Das Ziel bzw. der Zweck, den das Modell erfüllen soll, muss daher klar und mit ausreichender Präzision definiert werden, damit entschieden werden kann, welche Aspekte der realen Welt vernachlässigbar und welche essentiell sind, für die Beantwortung der entsprechenden Forschungsfrage (BUNGARTZ ET AL., 2009). Ohne ein Grundverständnis für das System, das formuliert werden soll, ist es jedoch nicht möglich, ein Modell zu entwickeln, da keine Aussagen über die wichtigen Elemente und Zusammenhänge getroffen werden können. Dieses Grundverständnis kann dabei zum Beispiel über empirisch ermittelte Daten zu Teilaspekten des Systems, über frühere Modelle mit ähnlichen Forschungsfragen oder theoretische Überlegungen erlangt werden (RAILSBACK ET AL., 2012; BATTY, 2012; BUNGARTZ ET AL., 2009).

Der Prozess der Modellbildung muss dabei als kontinuierlicher Kreislauf betrachtet werden (vgl. Abbildung 2-1). Die verschiedenen Schritte der Modellbildung werden iterativ mehrere Male durchlaufen, bis das Modell die Forschungsfrage ausreichend genau abbildet. Der Modellierungskreislauf besteht dabei aus den folgenden Aufgaben (vgl. Abbildung 2-1):

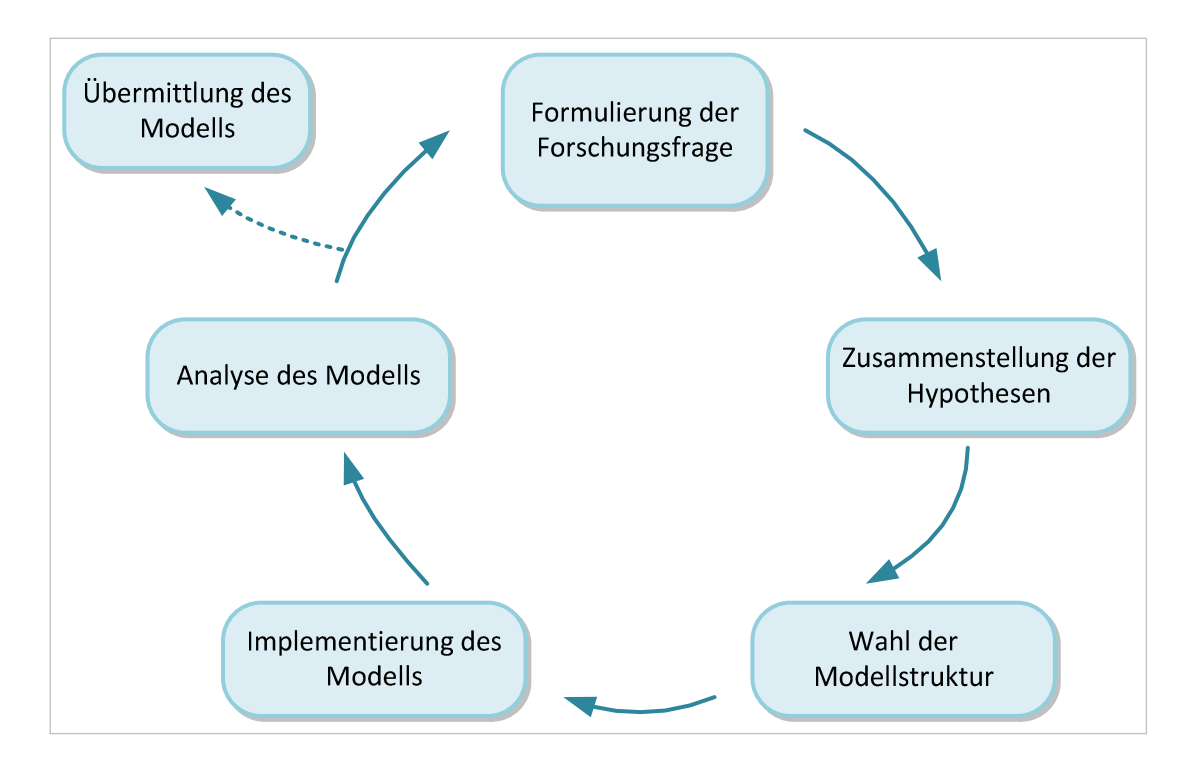

Abbildung 2-1: Der Modellierungskreislauf (Quelle: eigene Darstellung nach Grimm et al., 2005)

Die Formulierung einer eindeutigen Forschungsfrage stellt zumeist die wichtigste Aufgabe dar, da sie die Grenzen für das zu entwickelnde Modell festsetzt. Ohne diese ist auch eine Zusammenstellung der Annahmen, die für das Modell getroffen werden müssen, nicht möglich. Zu den Annahmen gehören alle Variablen, Prozesse und Strukturen, die das System ausmachen (qualitativ), sowie deren Einfluss (quantitativ). Auch das Beziehungsgeflecht der als wichtig identifizierten Größen muss untersucht werden. Dabei ist in qualitative ("wenn-dann") Beziehungen und quantitative, die durch konkrete Zahlen beziffert werden können, zu differenzieren (BUNGARTZ ET AL., 2009). Zu Beginn wird der Fokus auf die weitest mögliche Vereinfachung gelegt, damit bei der iterativen Bearbeitung des Modellierungskreislaufes das Modell schrittweise verfeinert werden kann.

Im nächsten Schritt werden mit Hilfe der festgelegten Annahmen und Vereinfachungen die tatsächlichen Parameter, Variablen und Zusammenhänge definiert. Auch die Skalen und die räumliche Auflösung des Modells werden festgesetzt bevor im Anschluss daran mit der Implementierung des Modells unter Zuhilfenahme von mathematischen Zusammenhängen und Computerprogrammen/-Plattformen begonnen werden kann. Die Analyse des Modells umfasst neben Tests auch seine Überarbeitung und ist damit direkt gekoppelt an die Forschungsfrage. Die Existenz und Eindeutigkeit von Lösungen aber auch die stete Abhängigkeit der Resultate von den Eingangsdaten sind mögliche Kriterien zur Beurteilung des Modells. Zur Analyse von Modellen gehört auch deren Validierung und Verifikation z.B. durch den Vergleich mit Ergebnissen aus Experimenten oder Plausibilitäts-Tests oder die Überprüfung der Genauigkeit (BUNGARTZ ET AL., 2009).

Stellt sich bei der Analyse des Modells heraus, dass die Forschungsfrage nicht ausreichend abgebildet werden kann oder eventuell nicht zielführend gestellt ist, beginnt der Modellierungskreislauf von neuem – solange, bis das Ergebnis zufriedenstellend ist. Das Modell kann dann übermittelt bzw. genutzt werden (RAILSBACK ET AL., 2012).

## *2.1.2 Simulationen*

Der Verein deutscher Ingenieure (VDI) definiert eine Simulation als "Nachbildung eines Systems mit seinen dynamischen Prozessen in einem experimentierfähigen Modell, um zu Erkenntnissen zu gelangen, die auf die Wirklichkeit übertragbar sind" (VDI, 1993: Richtlinie 3633, Blatt 1). Mathematische oder physikalische Modelle werden erstellt anstelle von Experimenten zu Vorgängen biologischer, ökologischer, technischer oder ökonomischer Art. Eine Simulation lässt sich daher verkürzt als "Experiment am Modell" (MATTERN, 1996, S. 56) bezeichnen, bzw. eine Simulation liefert die Ergebnisse von Modellen. Von Computersimulation im Speziellen wird gesprochen, wenn die Simulation als Programm auf einem Computer wiedergegeben wird (BECKER ET AL., 2012).

Simulationen eignen sich dann, wenn Experimente und Messungen in der Realität zu schnell (Explosionen), zu langsam (Klimawandel), unmöglich (Plattentektonik), gefährlich (Kernschmelze), zu zeitintensiv oder zu teuer (Start eines Space-Shuttles) wären. Gerade bei komplexen Systemen kommen die analytischen Methoden und Beschreibungen an ihre Grenzen (DANGELMAIER ET AL., 2012).

Durch den technologischen Fortschritt der letzten Jahre auf dem Gebiet der Hardware- und Softwareentwicklung ist der Einsatz von Simulation enorm angestiegen (MATTERN, 1996, S. 56). Anstatt nur Einzelphänomene zu untersuchen, ist es mit Hochleistungsrechnern nun auch möglich, vernetzte Strukturen abzubilden.

Typische Anwendungsbereiche von Simulationen sind nach MATTERN (1996, S.57): "*Optimierung* des Systemverhaltens, *Entscheidungshilfe* beim Systementwurf […], *Prognose* des Systemverhalten, Validierung eines geplanten Systems, *Überprüfung* von Theorien […], *Modellanimation zur Veranschaulichung* eines komplexen Systems, sowie *Training* komplexer Situationen im Ausbildungsbereich (z.B. Flugsimulator).

Da Modelle die Grundlage für Simulationen darstellen, werden Simulationen nach ihren zugrunde liegenden Modellen klassifiziert. Dabei werden folgende Simulationsarten unterschieden (vgl. LAW, 2007):

- **-** Statische Simulationen: Der Faktor Zeit ist irrelevant, das Modell betrachtet nur einen Zeitpunkt. Ein Beispiel ist eine Monte-Carlo-Simulation, bei der Zufallszahlen oder Stochastik Grundlage für die Simulation sind.
- **-** Dynamische Simulationen basieren auf dynamischen Modellen, bei denen der Faktor Zeit entscheidend ist, da Prozesse oder Abläufe betrachtet werden. Sie können weiter aufgeteilt werden:
	- kontinuierliche Simulationen (Abbildung stetiger Prozesse)
	- diskrete Simulationen (engl.: "Discrete-event simulation") (Der Faktor Zeit wird genutzt, um nach statistisch oder zufällig bemessenen Zeiträumen bestimmte Ereignisse eintreten zu lassen, die den resultierenden Systemzustand bestimmen.)
	- hybride Simulationen (sowohl kontinuierliche als auch diskrete Eigenschaften sind in dem zu simulierenden Modell enthalten.)

Die agentenbasierte Simulation bildet eine Sonderform und wird aufgrund ihrer Bedeutung für die vorliegende Arbeit gesondert im nächsten Abschnitt (Kapitel 2.2) betrachtet.

Angelehnt an den Modellierungskreislauf (siehe vorheriges Kapitel) kann auch eine Simulation als schematischer Ablauf dargestellt werden (Abbildung 2-2):

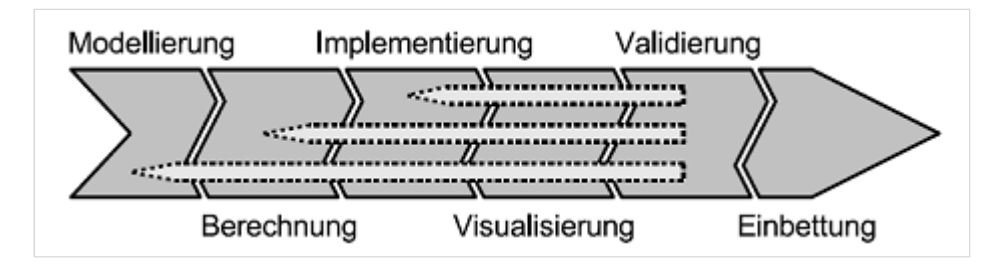

Abbildung 2-2: Die "Simulationspipeline" (Quelle: BUNGARTZ ET AL., 2009)

Bei der Entwicklung eine Simulation steht die Erstellung eines Modells an erster Stelle. Die Berechnung bzw. die Simulation im engeren Sinne bildet den zweiten Schritt und umfasst die Aufbereitung des Modells für die Nutzung an einem Computer. Die Implementierung bezeichnet die tatsächliche Umsetzung in Form von Code in der entsprechenden Zielarchitektur und auch die Optimierung in Bezug auf Speicherkapazität und Rechenzeit. Dazu stehen nach MACAL ET AL. (2010) drei Alternativen zur Verfügung: angefangen mit Tabellenkalkulationsprogrammen als einfachste Variante, über die Implementierung mit Hilfe der gängigen Programmiersprachen (z.B. C++, Java, Python) bis hin zu spezieller Simulationssoftware, die auch ohne vertiefte Programmierkenntnisse den Aufbau einer Simulation erlaubt.

Um die Ergebnisse eines Simulationslaufs analysieren zu können, ist eine entsprechende Visualisierung der Ergebnisse bzw. Datenexploration notwendig. Der Schritt Validierung umfasst die tatsächliche Auswertung und Prüfung der Daten im Hinblick auf Verlässlichkeit und Fehlerhaftigkeit. Sind die Ergebnisse in diesem Schritt zufriedenstellend, kann die Simulation an ihrer entsprechenden Schnittstelle übertragen werden, zum Beispiel in einen Produktionsprozess. Treten Fehler auf, muss an der entsprechenden Stelle in der Simulationspipeline erneut angesetzt werden (BUNGARTZ ET AL., 2009).

#### Möglichkeiten und Grenzen von Simulationen:

Die Simulation als Instrument zur Systemanalyse bietet verschiedene Möglichkeiten: Mit einem Simulationsmodell können reale Prozesse abgebildet und Szenarien beliebig oft nachgebildet werden. Durch die Möglichkeit, die Eingangsparameter vor jedem Simulationslauf anzupassen, können die Ergebnisse verschiedener Simulationsläufe schnell und einfach analysiert werden. Als Alternative zu realen Experimenten können dabei Aspekte beachtet werden, die in einem Versuch beispielweise nicht nachstellbar wären. Ein weiterer Vorteil ist die nahezu vollständige Unabhängigkeit vom Faktor Zeit. Systeme können je nach Erfordernis über einen sehr langen oder sehr kurzen Zeitraum betrachtet werden, ohne dass die Simulation je nach Rechenkapazität und Umfang der Simulation ebenso viel Realzeit benötigt. Ein Blick in die Zukunft kann so ermöglicht werden (BUNGARTZ ET AL., 2009; LAW, 2007).

Trotz all dieser Vorteile sind Simulationen Grenzen gesetzt: Simulationen liegen immer Modelle zugrunde, die mit Hilfe von Annahmen bzw. Vereinfachungen und Parametrisierungen ein reales System abbilden. Dabei ist es jedoch nicht möglich, alle Aspekte des realen Systems ausreichend genau zu erfassen. Die Ergebnisse, die eine Simulation liefert, können somit immer nur so genau sein wie der schwächste Punkt in dem Modell, welches das System abbildet. Werden zu Beginn des Simulationsprozesses falsche Annahmen getroffen oder Aspekte zu stark vereinfacht, können auch die Ergebnisse der Simulation nur bedingt hilfreiche Ergebnisse liefern. Auch Eingangsdaten schlechter Qualität beeinflussen die Verwendbarkeit der Ergebnisse einer Simulation entscheidend. Simulationen sind immer nur für einen festgesetzten Zweck optimiert.

Ein weiterer Nachteil von Simulationen ist, dass ihre Entwicklung und Implementierung meist sehr aufwändig und damit teuer ist. Die benötigten Rechenkapazitäten sowie der Softwarebedarf dürfen je nach Komplexität des Modells nicht unterschätzt werden (BUNGARTZ ET AL., 2009; LAW, 2007).

### 2.2 Besonderheiten einer agentenbasierten Simulation

Agentenbasierte Modelle (ABM) oder auch Individuen-basierte Modelle unterscheiden sich von anderen Modellen durch eine Grundcharakteristik: Anstelle der Modellierung des Systems mit Hilfe von Variablen werden die einzelnen Agenten bzw. Individuen eines Systems individuell modelliert. Nach MACAL ET AL. (2010) besteht eine agentenbasierte Simulation aus den drei Elementen: Agenten, definierten Regeln und einer Umgebung.

In der Literatur existiert keine übereinstimmende präzise Definition des Begriffs Agent. Auf der Grundlage verschiedener Publikationen (RAILSBACK ET AL., 2012; MACAL ET AL., 2010; BONABEAU, 2002; CROOKS ET AL., 2012) können jedoch folgende Aussagen getroffen werden: Jeder Agent ist eigenständig und eine autonome Einheit, die mit anderen Agenten und ihrer Umgebung agieren bzw. auf sie reagieren kann (RAILSBACK ET AL., 2012). Ein Agent kann jede beliebige Einheit sein, beispielsweise ein Mensch, ein Organismus aber auch eine Institution oder ein Wassertropfen (CROOKS ET AL., 2012). Da alle Agenten einzigartig sind, unterscheiden sie sich in ihren Eigenschaften wie zum Beispiel Größe, Koordinaten, enthaltene Ressourcen. Dass die Agenten eigenständig sind, bedeutet, dass sie unabhängig voneinander agieren und ihre eigenen Ziele verfolgen. Die Einheiten reflektieren ihre eigene Situation, gleichen sie beispielsweise mit den Vorgaben der Umgebung ab und passen ihren eigenen Status oder ihre Handlungen daran an.

Basis für das Verhalten der Agenten sind programmierte Regeln, die je nach der Forschungsfrage, die dem Modell zugrunde liegt, aus der Literatur, Ergebnissen von Experimenten oder Datenanalysen abgeleitet werden können. Typischerweise sind diese Regeln nach "wenn-dann-Beziehungen" (ifstatements) aufgebaut (CROOKS ET AL., 2012).

Die Umgebung der Agenten bildet die Fläche, auf der sie agieren, beispielsweise eine rasterbasierter Raum. Diese Fläche kann im einfachsten Fall für die Lokalisation oder Bewegung der Agenten benutzt werden. Sie kann beispielsweise auch bestimmte Ressourcen enthalten, die den Agenten an den jeweiligen Koordinaten zur Verfügung stehen. Die Agenten können aufgrund der Eigenschaften der Umgebung agieren, auf sie reagieren, sie theoretisch sogar verändern. Die Zellen einer rasterbasierten Oberfläche können somit als eigene Agenten angesehen werden (MACAL ET AL., 2010).

Agentenbasierte Modelle haben in den letzten Jahren immer mehr an Bedeutung gewonnen und werden derzeit in den unterschiedlichsten Wissenschaftsdisziplinen von Geographie und Ökologie über Medizin bis hin zur Marktforschung eingesetzt. Denn im Gegensatz zu vielen konventionellen Simulationsmodellen zeichnen sich agentenbasierte Modelle durch ihre Realitätsnähe aus. Sie sind weniger abstrakt und ermöglichen eine Simulation des Systemverhaltens als Resultat des Verhaltens vieler einzelner Agenten. (vgl. RAILSBACK ET AL., 2012).

Vorteile von agentenbasierten Modellen sehen RAILSBACK ET AL. (2012) in der Darstellungsmöglichkeit von zwei oder mehr Ebenen gleichzeitig, deren Interaktionen unabhängig voneinander betrachtet und ausgewertet werden können: Zum einen kann untersucht werden, wie sich Individuen in einem System verhalten, aber auch, wie das System auf das Verhalten der Individuen reagiert (vgl. RAILSBACK ET AL., 2012).

Agentenbasierte Modelle können nach MACAL ET AL. (2010) mit jeder gängigen Programmiersprache implementiert werden. Es gibt derzeit jedoch auch einige Werkzeuge in Form von Software-Paketen, die die speziellen Anforderungen der Implementierung einer agenten-basierten Simulation erfüllen. Da die Auswahl eines geeigneten Werkzeugs Teil der vorliegenden Arbeit ist, wird auf dieses Thema im Speziellen in Kapitel 6 eingegangen.

### *Agentenbasierte Simulationen als Werkzeug zur Entscheidungsunterstützung:*

Computergestützte Entscheidungsunterstützungssysteme (engl.: Decision Support Systems (DSS)) werden derzeit in verschiedenen Disziplinen angewandt, um Verantwortungsträgern bei ihren Entscheidungen zu unterstützen, indem sie relevante Informationen vermitteln, aufbereiten und übersichtlich darstellen. Sie werden auch dazu eingesetzt, Entscheidungsträgern neue Technologien nahezubringen und so Alternativen zu konventionellen Methoden aufzuzeigen. Sind Simulationen integriert, bieten diese Entscheidungsunterstützungssysteme die Möglichkeit, verschiedene Szenarien hinsichtlich ihrer Ergebnisse oder Auswirkungen zu prüfen und zu vergleichen. Da Simulationen die Möglichkeit bieten, einen Blick in die Zukunft zu wagen, können auch Folgewirkungen gewisser Entscheidungen abgeschätzt werden – vorausgesetzt, das zugrunde liegende Modell ist entsprechend komplex aufgebaut. Auch für die Beteiligung der Öffentlichkeit an Planungsverfahren bietet der Einsatz einer solchen Simulation die Möglichkeit, Verständnis für Entscheidungen zu vermitteln. Jedes Modell bildet allerdings nur einen kleinen Teil der Wirklichkeit ab und kann so auch nur für ein durch die Modellgrenzen definiertes System ein Werkzeug zur Entscheidungsunterstützung sein.

## 2.3 Simulationen in der Siedlungswasserwirtschaft

Berechnungen mit Hilfe von Modellen sowie die Simulation von Prozessen werden im Bereich der Siedlungswasserwirtschaft schon seit mehreren Jahren durchgeführt. Modelle und Simulationen werden als Werkzeuge verstanden, um das Verhalten eines komplexen Systems, dessen Randbedingungen stark variieren, zu verstehen oder vorherzusagen. Gerade weil viele Aspekte im Bereich der Siedlungswasserwirtschaft dynamisch bzw. zeitabhängig sind, bietet sich der Einsatz von mathematischen Modellen an. Auf diese Modelle aufbauende Simulationen ermöglichen es, dieselben Modelle zu benutzen und Aussagen über das zu erwartende Verhalten von komplexen Systemen zu treffen (GUJER, 2008).

Die nachfolgende Auflistung soll einen Überblick über Einsatz von Simulationen im Bereich der Siedlungswasserwirtschaft geben, erhebt jedoch keinen Anspruch an Vollständigkeit. Zu unterscheiden sind dabei Simulationen, die sich ausschließlich mit der Darstellung eines Teilsystems im Themenkomplex Siedlungswasserwirtschaft beschäftigen, von Simulationen, die integrierte Modellierungsansätze verfolgen. Der Ansatz einer integrierten Modellierung ist jedoch relativ neu und ein Ergebnis aus der Erkenntnis, dass "eine Maßnahmenwahl (Regenbecken ja/nein) bei der isolierten Betrachtung einzelner Teilsysteme nicht notwendigerweise zu einer Verbesserung des Gesamtsystems führt" (LEINWEBER, 2002, S.32).

Simulationen von Teilsystemen:

- **-** Dynamische Simulation von Kläranlagen: Für die Prozessoptimierung auf Kläranlagen wurden in den vergangenen Jahren verschiedene Simulationen entwickelt, um Vorgänge abzubilden, die nicht durch einfache Ursachen-Wirkung-Beziehungen dargestellt werden können. Mögliche Auswirkungen veränderter Zulaufkonzentrationen auf die Bakterien in einem Belebungsbecken beispielsweise sind aufgrund von Wechselwirkungen vielfältig. Dadurch wären entsprechende Experimente sehr aufwändig wären. Durch einzelne spezielle Experimente konnten jedoch in der Vergangenheit die Folgen mit Hilfe von mathematischen Zusammenhängen abgebildet werden. In *Belebtschlammmodellen* werden diese Erkenntnisse zusammengeführt, wodurch eine dynamische Simulation des Belebungsverfahrens ermöglicht wird. Belebtschlammmodelle beschreiben ausschließlich Umwandlungsprozesse "die in aerober und anoxischer Umgebung auf verschiedene Fraktionen der organischen Stoffe und des Stickstoffs in kommunalem Abwasser einwirken" (WBS, 2009, S. 104). Weiterhin existieren separate Modelle für die Simulation der Prozesse in Vor- und Nachklärbecken (LEINWEBER, 2002).
- **-** *Kanalnetzberechnung*: Ziel einer Kanalnetzberechnung ist die Ermittlung der größten Belastung der Einzelelemente eines Kanalnetzes bei einem gegebenen Bemessungsereignis. Für einzelne Schächte ist dies der jeweilige Maximalwasserstand, für einen Kanalabschnitt der resultierende Maximalabfluss. Mit Hilfe einer Kanalnetzsimulation ist es zum Beispiel möglich, Aussagen über die Notwendigkeit oder Wirksamkeit von Sanierungsmaßnahmen im Falle einer nachgewiesenen Überbelastung bestehender Kanalnetze zu treffen (SCHMITT, 2006).
- **-** *Niederschlags-Abfluss-Modell*: Ein N-A-Modell ist häufig in eine Kanalnetzsimulation integriert und dient dazu, Aussagen über das Abflussverhalten eines Gebietes bei bestimmten Niederschlagssituationen zu treffen. Die Simulation besteht hauptsächlich aus Teilmodellen für die Abflussbildung und Abflusskonzentration. Das Ergebnis der Simulation sind Abflussganglinien (SCHMITT, 2006).
- **-** *Schmutzfrachtmodelle* dienen der "Nachrechnung und Bewertung von Regenentlastungsbauwerken in Mischkanalisationen im Zuge der Neuplanung und Sanierung" (SCHMITT, 2006, S. 108). Im Unterschied zu einer Kanalnetzberechnung interessieren in der Schmutzfrachtmodellierung nur die Abfluss- und Verschmutzungsgrößen an markanten Systempunkten, z.B. in der Mischkanalisation an Regenentlastungsbauwerken. Die einzelnen Netzelemente sind nur von untergeordneter Bedeutung.
- **-** Im Bereich des Regenwassermanagements existieren Modelle, die nach Eingabe der notwendigen Eingangsparameter wie beispielsweise der Bodenbeschaffenheit verschiedene Behandlungsmöglichkeiten für das abfließende Regenwasser hinsichtlich ausgewählter Kriterien wie Flächenverbrauch und Kosten miteinander vergleichen. Ein Beispiel für ein solches Modell ist das kostenpflichtige Softwarepaket STORM.WBS der Ingenieurgesellschaft Prof. Sieker. Grundlage für dieses Modell sind die Bemessungsgleichungen der entsprechenden Regelwerke. Die Implementierung erfolgt auf Grundlage eines Tabellenkalkulationsprogramms. Die graphische Oberfläche ist übersichtlich aber eher einfach gestaltet.

Integrierte Modellierungsansätze:

**-** Für große Städte existieren Simulationen, die das Verhalten und auch die *Steuerung von Entwässerungssystemen* in Bezug auf die Gewässerbelastung simulieren. Mit Hilfe von realen Wetterdaten (vorzugsweise radargestützt) und Messwerten des betrachteten Entwässerungs-

systems kann das Modell kalibriert werden, um für die Zukunft verschiedene Kontrollstrategien zu simulieren und die Ergebnisse im Anschluss auswerten und vergleichen zu können. Diese Ergebnisse können dann zuständigem Personal dabei helfen, Entscheidungen für oder gegen die Notwendigkeit einer manuellen Beeinflussung des Systems zu treffen (GUJER, 2008; LEINWEBER, 2002).

**-** *"Gewässergütemodelle* im engeren Sinne sind mathematische Gleichungssysteme, mit deren Hilfe die Wasserbeschaffenheit von Fließgewässern beschrieben und vorhergesagt werden kann. Ein wesentliches Merkmal ist die Verknüpfung von hydraulischen mit ökologischen Modellbausteinen" (KIRCHESCH ET AL., 1999, S. 1). Die Simulation kann neben den wichtigsten biologischen Prozessen des Sauerstoff- und Nährstoffhaushaltes beispielsweise auch die Algenund Zooplanktonentwicklung sowie Vorgänge am Gewässergrund abbilden (KIRCHESCH ET AL., 1999).

### 2.4 Chancen eines spielbasierten Ansatzes

Ebenso wie sich die Medienlandschaft und die Technologie weiterentwickelt haben, hat sich auch das Nutzerverhalten gewandelt: Derzeit nutzen mehrere Millionen Menschen digitale Spiele als Freizeitbeschäftigung ohne ein Bewusstsein für den Lernprozess, der mit dem Spielen verbunden ist (LE ET AL., 2011; BREUER, 2010). Vielmehr dienen bei Unterhaltungsspielen das erworbene Wissen und die sich entwickelnden Kernkompetenzen in erster Linie dem Erreichen eines bestimmten Spielziels. Jedoch lässt sich das Lernpotenzial digitaler Spiele auch für formelle Bildungsziele nutzen, was im Folgenden erläutert wird (LE ET AL., 2011; KLIMMT, 2008; BREUER, 2010).

 "Digitale Spiele (Bildschirmspiele oder Computer- und Videospiele) sind ein regelbasiertes, interaktives Medium, das Spielende emotional bindet und innerhalb eines virtuellen Raums stattfindet, dessen zugrunde liegende Interaktionstechnologie rein digitaler Natur ist" (WAGNER, 2008, S. 48). Digitale Spiele dienen im Wesentlichen der Unterhaltung. Aufgrund unterschiedlicher Unterscheidungsmerkmale wie beispielsweise Handlungsanforderungen und Spieldynamik lassen sie sich in die Kategorien Actionspiele, Adventurespiele, Casual Games, Rollenspiele, Sportspiele und Simulationsspiele einteilen. Für nähere Erläuterungen wird auf LE ET AL. (2011) verwiesen. Dass digitale Spiele eine außerordentliche Popularität erfahren haben, lässt sich nach KLIMMT (2008) durch den Spielspaß erklären, den sie auslösen. Verschiedene Mechanismen des Unterhaltungserlebens werden dafür nacheinander oder parallel ausgenutzt. Zentrale Unterhaltungsprozesse sind "Selbstwirksamkeitserfahrung, Spannung bzw. Lösung und simulierte Lebens- und Rollenerfahrung" (KLIMMT, 2008, S. 8).

Selbstwirksamkeitserfahrung bekommt ein Spieler dann, wenn auf seine Handlung eine unmittelbare Reaktion im Spiel erfolgt, wodurch ihm das Gefühl vermittelt wird, direkt auf das Geschehen Einfluss ausüben zu können. Dadurch, dass die Spielenden immer wieder mit Handlungsnotwendigkeiten konfrontiert werden, bzw. sich mit einer vorhandenen Medienfigur emotional verbunden fühlen, entsteht Spannung. Wird die Lösung der Spannung durch ein positives Ergebnis erreicht, führt dies zu angenehmen Gefühlen wie Stolz oder gesteigertem Selbstwertgefühl. Durch negative Ergebnisse können jedoch auch Frust und Enttäuschung ausgelöst werden. Da Spiele häufig auf der Simulation von vereinfachten Realitäten basieren, lernt der Spielende durch das Eintauchen in die Spielwelt, die Systeme hinter der Simulation zu verstehen – er lernt Leben- bzw. Rollenerfahrung (LE ET AL., 2011).

Während des aktiven Spielens erlernt der Spielende quasi nebenbei das Spiel und seine Grundprinzipien. KERRES ET AL. (2009) und GARRIS ET AL. (2002) beschreiben dies als einen Spielzyklus (vgl. Abbildung 2-3) aus Spielerverhalten und Rückmeldungen des Programms, worauf der Spielende sein eigenes Verhalten untersucht. Dies löst bei ihm in unterschiedlich hohem Maße Gefühle wie Interesse, Freude, Selbstvertrauen, aber auch Ehrgeiz aus, die wiederum Qualität, Intensität und Richtung seines Verhaltens beeinflussen.

Der Spielende erhält nach dem Ausführen eines Spielzugs eine Reaktion, auf Grundlage derer die eigene Situation im Spiel bewertet werden kann. Der Spielende entscheidet sich daraufhin für einen nächsten Zug. Stellt sich die Handlung im Nachhinein als richtig heraus, löst dies ein positives Gefühl aus, was wiederum das Interesse am Weiterspielen anregt. War die Handlung falsch, fühlt sich der Spielende herausgefordert, die Situation zu verbessern, und führt weitere Handlungen aus: der Spielzyklus beginnt von neuem, allerdings nur so lange, bis die individuelle Frustrationsgrenze erreicht ist und der Spielende das Spiel beendet. Ein gutes Spiel zeichnet sich somit dadurch aus, dass die Rückmeldungen, Hilfestellungen und Regeln so entwickelt sind, dass eine Balance zwischen Herausforderungen und Erfolgserlebnissen entsteht (LE ET AL., 2011).

Während dieses Spielzyklus' eignet sich der Spielende nach und nach Wissen über die Spielidee und die dahinterliegenden Modelle an, welches er im weiteren Verlauf anwenden und ausbauen kann. Ist das Maß zwischen Aufgabenschwierigkeit und Können ausgewogen, geraten Spielende in einen Zustand des "Flows", der sie die Außenwelt vergessen und ein Gefühl des Glücks entstehen lässt. Dieser Zustand wird als Optimalzustand angesehen (BREUER, 2010).

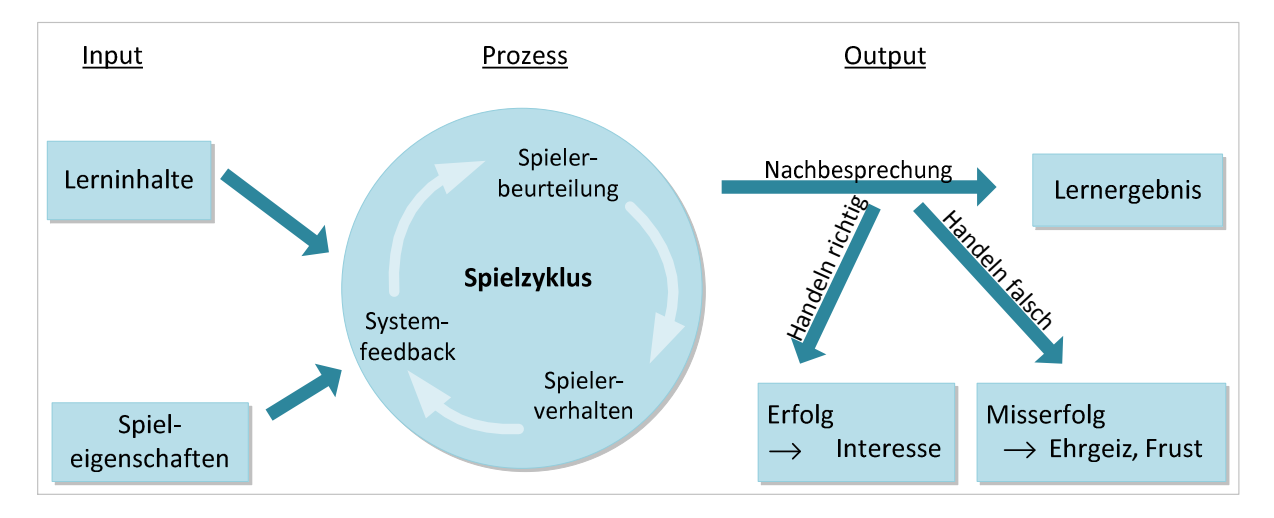

Abbildung 2-3: Input-Output-Spielmodell (eigene Darstellung nach GARRIS & DRISKELL. 2002)

Nach den Aussagen von LE ET AL., 2011; KLIMMT, 2008; BREUER, 2010 lässt sich das Lernpotenzial digitaler Spiele auch für formale Bildungsziele nutzen. Das Schlagwort "Serious Game" hat sich in diesem Kontext während der letzten Jahre etabliert und wird daher im Folgenden kurz erläutert:

Dieser Begriff bezeichnet eine Unterkategorie der "Digitalen Spiele" und wird häufig im Zusammenhang mit dem Begriff "Game-Based Learning" genannt. Mit "Serious Games"<sup>2</sup> sind im Speziellen Spiele gemeint, deren Hauptziele neben der Unterhaltung die Lehre und Training sind – Computerspiele mit ernsthaftem Bildungsauftrag, häufig mit Hilfe von Simulationen (BECKER ET AL., 2012; HELM ET AL., 2009).

<sup>&</sup>lt;sup>2</sup> Der Begriff "Serious Games" wird im Deutschen häufig mit "E-Planspiele", "Ernsthafte Spiele" oder "Digitale Lernspiele" übersetzt.

ZYDA (2005) definiert "Serious Games" als "a mental contest, played with a computer in accordance with specific rules that uses entertainment to further government or corporate training, education, health, public policy and strategic communication objectives" (ZYDA, 2005, S. 27).

Die ersten "Serious Games" wurden für das Militär und die Flugindustrie als Flugsimulatoren entwickelt. Die Chancen dieser Art von Spielen für die Wissensvermittlung und den Einsatz als entscheidungsunterstützendes Werkzeug sind vielfältig und werden mittlerweile in vielen Publikationen, vermehrt im englischsprachigen Raum, aber auch in Europa immer häufiger diskutiert: Im Bereich der universitären Lehre sprechen HELM ET AL. (2009) gerade bei anwendungsorientieren Fächern simulationsbasierten Spielen im Bereich der Wissensvermittlung eine hohe Bedeutung zu. Im Bereich der Planung bieten Spiele die Möglichkeit, den Nutzern neue Technologien oder Ideen nahezubringen, ohne im Vorhinein langwierig Theorien erläutern zu müssen. Die neuen Ideen werden dem Spieler als mögliche Variante aufgezeigt. Da ein Spieler bei einem gut konzipierten Spiel gerne die nächste Stufe erreichen oder eine Belohnung erhalten will, setzt er sich mit allen Varianten auseinander, um die Variante herauszufinden, die ihn seiner Meinung nach zum Ziel führt.

Nach LE ET AL. (2011) gehen die Lernziele von "Serious Games" dabei über das reine Verstehen und Speichern von Lerninhalten hinaus, da sie auch "den Erwerb von generischen und metakognitiven Fertigkeiten wie den Umgang mit komplexen Situationen oder das Durchdenken und Erkunden von erforderlichen Handlungen (unter anderem mittels Informationssuche unter Zeitdruck oder schnellem Reagieren auf Bedrohungen)" (LE ET AL., 2011, S. 5) fördern. HELM ET AL. (2009) definieren noch weitere Lernziele: "Problemlösefähigkeit, Orientierung in komplexen Welten, analytische Fähigkeit, kombinatorische Fähigkeit oder Konzentrationsfähigkeit" (HELM ET AL., 2009, S. 5). Nebenbei wird das Lernen nicht einmal als Lernaktivität wahrgenommen.

Simulationsspiele im Kontext der "Serious Games" im Speziellen ermöglichen gleichzeitig experimentelles und generatives (entdeckendes) Lernen. Der Spielende erweitert seine Fähigkeiten zur strategischen Entscheidungsfindung und Problemlösung komplexer Fragestellungen. Da Simulationsspiele dynamisch verlaufen, ermöglichen sie dem Spielenden die Erfahrung, die Effekte seiner Handlung über lange Zeitspannen hinweg zu beobachten bzw. unbeachtete Konsequenzen mitzuerleben. Während dieses gesamten Lernprozesses ist der Spielende aktiv beteiligt, da er sich ständig in einem komplexen Entscheidungsprozess befindet.

Simulationsspiele sind risikolos. Der Spielende kann alle Möglichkeiten ausprobieren, ohne negative Folgen erwarten zu müssen. Die Entscheidungen sind in einem Simulationsspiel zwar nicht immer reversibel, d. h. bestimmte Konsequenzen treten unweigerlich auf, doch spätestens mit einem Neustart der Simulation können/müssen alle Entscheidungen von neuem getroffen werden. Der Spielende kann sich somit in einem stressfreien Umfeld einen gewissen Erfahrungsschatz aufbauen, indem er ähnliche Situationen beliebig oft wiederholt, ohne z.B. finanzielle Konsequenzen fürchten zu müssen. Außerdem kann eine Simulation zu jeder Zeit verzögert oder gestoppt werden, was dem Spielenden die Möglichkeit gibt, die aktuelle Situation zu untersuchen, sein eigenes Handeln zu reflektieren oder über alternative Handlungsmöglichkeiten nachzudenken (PASIN ET AL., 2011).

Die Entwicklung eines Spiels, das für die Vermittlung oder Entscheidungsunterstützung geeignet ist, ist jedoch nicht trivial. Einige Autoren (vgl. JANTKE, 2007; SHEN ET AL., 2009) kritisieren, dass die derzeit verfügbaren Spiele häufig Lern- von Spielbereichen trennen bzw. nicht im gewohnten Maße Spielspaß garantieren. Der Spielende muss jedoch lange genug motiviert bleiben, um möglichst viele Inhalte, die

im Spiel realisiert sind, erfahren zu können. Das Spiel muss daher komplex genug sein, alle Inhalte aufnehmen zu können, darf aber in der Beschaffung und Produktion keine hohen Kosten verursachen.<sup>3</sup> Bei all diesen Überlegungen darf jedoch nicht vergessen werden, dass das Spielen digitaler Spiele viel Zeit, Aufwand und Übung erfordert, damit die festgelegten Ziele erreicht werden können (BE-CHER, 2010). Die Ausbilder bzw. Seminarleiter müssen entsprechend geschult werden, damit sie Fragen beantworten und die Spielenden vor Frust bewahren können. Im Bereich der Simulationsspiele kann die ausreichende Versorgung der Spielenden mit entsprechend ausgestatteten Arbeitsplätzen zum Problem werden, da gerade Simulationsspiele hohe Kapazitäten im Hardwarebereich (Arbeitsspeicher, Grafikkarte, schnelle Internetverbindung) erfordern. Zudem kann es gerade für Spielanfänger einige Zeit dauern, bis sie mit der Simulation ausreichend gut umgehen können. Daher benötigt der Einsatz eines Simulationsspiels für die Lehre oder Entscheidungsunterstützung viel Zeit und Wohlwollen der Teilnehmer. Ist die Simulation zu unrealistisch oder zu sehr vereinfacht, verlieren gerade Erwachsene schnell die Motivation, sich damit zu beschäftigen.

Obwohl eine Computerspielsimulation keine Ernstsituation darstellt, werden nach DÖRNER (1989) diese Spiele häufig sehr ernst genommen. Sie stellen ähnliche Anforderungen an das Denken wie entsprechende reale Systeme: die Spielenden "müssen mit einem ihnen zunächst teilweise fremden, komplizierten System umgehen, über das sie nur unzureichende Kenntnisse haben." (DÖRNER, 1981, S. 165) Computersimulationen bieten somit die Möglichkeit neben dem Erwerb von fachspezifischem Wissen auch Handlungskompetenzen im Umgang mit komplexen, dynamischen Umwelten weiterzuentwickeln.Nach Auswertung verschiedener Quellen kommen auch PASIN ET AL. (2011) zu dem Schluss, dass Simulationsspiele gerade für die Verbesserung der Fähigkeiten zur Entscheidungsfindung ein wertvolles Werkzeug darstellen.

 $\overline{a}$ 

 $^3$  Nähere Erläuterungen hierzu können JENKINS ET AL. (2009) (Verweis in LE ET AL., 2011) entnommen werden.

# 3. Grundlagen und Gesetzmäßigkeiten des naturnahen Regenwassermanagements

Im Folgenden werden die Prinzipien und Maßnahmen des naturnahen Regenwassermanagements vorgestellt und deren Chancen und Grenzen erläutert. Auch Bemessungsansätze werden kurz genannt. Das Kapitel dient der Erläuterung von Grundlagen, die entscheidend sind, um das entwickelte Modell mitsamt den zugehörigen Szenarien nachvollziehen zu können. Die Erläuterung dieser Grundlagen und Gesetzmäßigkeiten ist Voraussetzung zum Verständnis des entwickelten Modells sowie der zugehörigen Szenarien.

# 3.1 Chancen und Grenzen des naturnahen Regenwassermanagements

Durch die zunehmende Bebauung bzw. Verdichtung des urbanen Raumes ist ein natürlicher Wasserkreislauf vielerorts nicht mehr gegeben. Die Versiegelung von ehemals natürlichen Flächen führt zu langfristigen Veränderungen des Boden- und Wasserhaushalts (vgl. Abbildung 3-1):

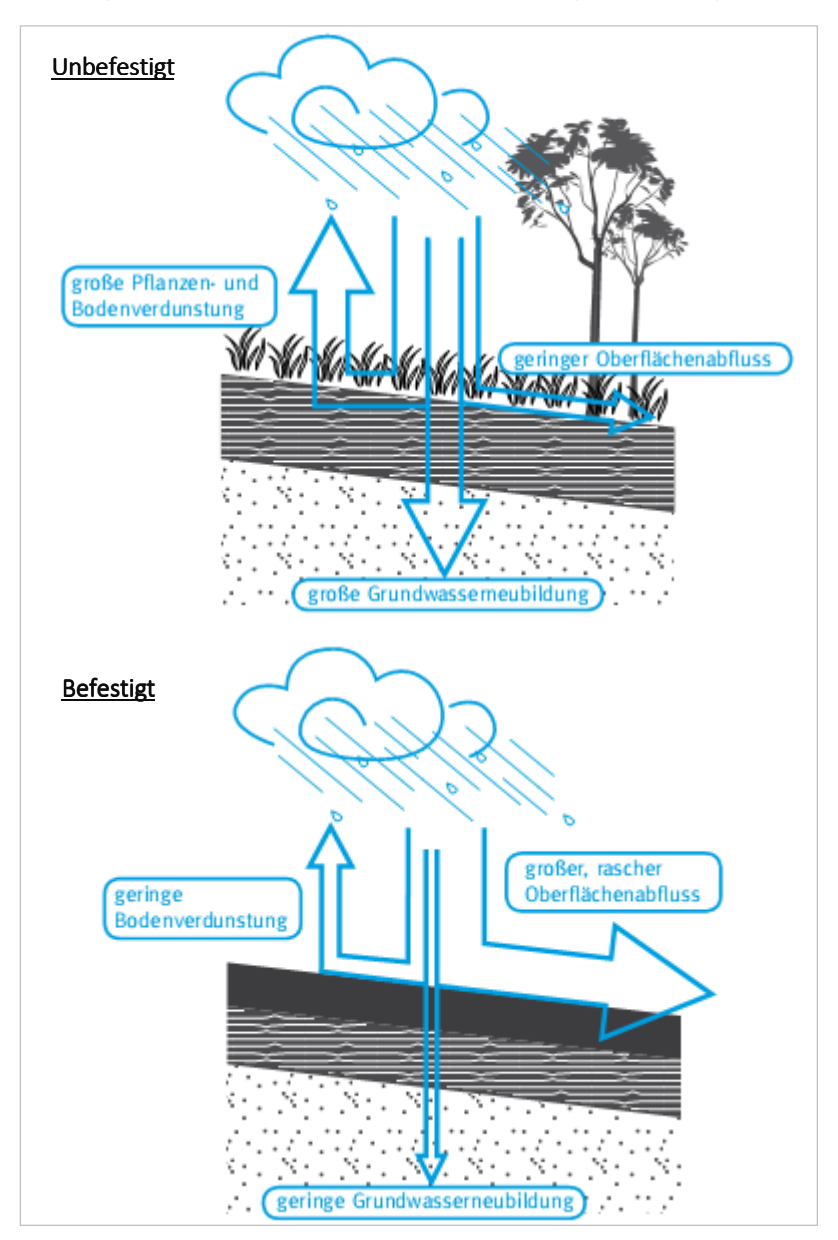

Abbildung 3-1: Niederschlag auf einer natürlichen Bodenoberfläche (links) und auf einer versiegelten Oberfläche (rechts). (Quelle: KOMPATSCHER, 2008)

Durch die fehlende Zwischenspeicherung des Niederschlags auf Pflanzenoberflächen verdunstet nur noch ein geringer Anteil des Niederschlagswassers; die Grundwasserneubildung wird durch die Versiegelung des Bodens fast vollständig unterbunden. Dies führt zu einem erhöhten und beschleunigten Niederschlagsabfluss von versiegelten im Vergleich zu begrünten Flächen.

In der Vergangenheit wurde es nach SIEKER ET AL. (2006) vielerorts als Aufgabe der Siedlungswasserwirtschaft verstanden, "die auf den Siedlungs- und Verkehrsflächen anfallenden Regenabflüsse so zu bewirtschaften, dass diese Flächen weitestgehend vor Überflutungen und Vernässungen geschützt werden, um die vorgesehene Nutzung dieser Flächen wegen ihrer im Vergleich zur unbebauten Flächen höheren Wertigkeit sicherzustellen, Sachschäden so gering wie möglich zu halten und Personenschäden überhaupt zu vermeiden." (SIEKER ET AL., 2006, S. 14)

Die Regenabflüsse von versiegelten Flächen werden daher vielerorts im Mischsystem zusammen mit dem anfallenden Schmutzwasser in einem Kanal zur Kläranlage geleitet. Große hydraulische Belastungen der Kläranlage nach Regenereignissen sowie Notentlastungen des ungeklärten Mischwassers in ein angrenzendes Gewässer bei Starkregenereignissen sind die Folge.

Im Trennsystem werden die Regenwasserabflüsse, getrennt vom häuslichen und industriellen Schmutzwasser, auf direktem Weg oder mit zwischengeschaltetem Regenrückhaltebecken, Regenüberlaufbecken oder Regenklärbecken einem Vorfluter zugeleitet (WBS, 2006).

Die Verfolgung dieser Strategien hat folgende Auswirkungen (vgl. DWA, 2007; SIEKER ET AL., 2006, GEI-GER ET AL., 2009; WBS, 2006):

- **-** "Verschiebung des natürlichen Gleichgewichts im Wasserkreislauf mit Auswirkungen auf das Kleinklima und die örtliche Grundwasserneubildung,
- **-** hydraulische Belastung von Kläranlagen [im Mischsystem] und Regenwasserbehandlungsanlagen [im Trennsystem] durch gering verschmutztes Regenwasser in großen Mengen; hydraulische und qualitative Beeinträchtigung der Gewässer durch hohe Abflüsse an punktuellen Einleitungen." (DWA, 2007, S. 3)
- **-** Hoher technischer und finanzieller Aufwand durch die Notwendigkeit des Baus großer Regenrückhaltebecken (RRB), Regenüberlaufbecken (RÜB) oder Regenklärbecken (RKB), um diesen Auswirkungen entgegenzuwirken sowie hohe Kosten für die entsprechende Dimensionierung des Kanalnetzes und der Kläranlage.
- **-** Eine Verschärfung potentieller Hochwassersituationen an kleineren Flüssen durch ungenutzte Speichereffekte und damit einen erhöhten und beschleunigten Regenabfluss.

Aus diesen Gründen hat sich in den letzten Jahren, zumindest bezogen auf Neubaugebiete, weitgehend die Einstellung durchgesetzt, die Niederschlagsabflüsse innerhalb von Siedlungsgebieten durch Maßnahmen der naturnahen bzw. dezentralen Regenwasserbewirtschaftung "nachhaltig" zu bewirtschaften. Eine naturnahe Regenwasserbewirtschaftung umfasst dabei "alle Maßnahmen [...], welche im Zusammenhang mit einer schadfreien, umweltfreundlichen und vorschriftsgemäßen Entwässerung stehen." (GEIGER ET AL., 2009, S. 1) Die Regenabflüsse sollen in Annäherung an einen natürlichen Wasserkreislauf vor Ort nachhaltig bewirtschaftet werden. Dies bedeutet, dass eine Regenwasserableitung nur in dem Maße zugelassen wird, wie es annähernd den Oberflächenabflüssen des Gebietes im unbebauten Zustand entsprechen würde. Diese Art der Regenwasserbewirtschaftung umschließt alle Maßnahmen zur Vermeidung, Verminderung und Verzögerung von Niederschlagsabflüssen sowie die Unterscheidung der Abflüsse nach ihrer Verunreinigung bis hin zur völligen oder weitestgehenden

Abkopplung von der Kanalisation und damit von der Zuleitung zur Kläranlage. Der Schutz der Siedlungs- und Verkehrsflächen vor Überflutung und Vernässung muss dabei als oberstes Ziel weiterhin gewahrt bleiben, um die vorgesehene Nutzung der Flächen aufrechtzuerhalten, Sachschäden gering zu halten und Personenschäden zu vermeiden (SIEKER ET AL., 2006).

Obwohl das Wasserhaushaltsgesetz (vgl. § 55 Art. 2 WHG) einige Landesgesetze und die Richtlinien bzw. Arbeitsblätter der DWA eine ortsnahe Versickerung des Niederschlagswassers seit Jahren verstärkt anregen, beschränkt sich die Umsetzung eines naturnahen Regenwassermanagements fast ausschließlich auf Neubaugebiete. Eine nachträgliche Realisierung im Siedlungsbestand ist durch die bestehende Siedlungsstruktur vielfach eingeschränkt. Ausführliche Informationen hierzu sind der Publikation von GEIGER ET AL. (2009, S. 15ff.) zu entnehmen. Naturnahe Bewirtschaftungskonzepte können allerdings auch im Bestand gerade dann interessant werden, wenn eine Sanierung hydraulisch überlasteter Kanäle notwendig wird oder Kläranlagen bei stärkeren Niederschlagsereignissen hydraulisch überlastet sind. Auch den gestiegenen Anforderungen an die Sicherheit der Entwässerungssysteme, die den Überschwemmungsschutz selbst bei seltenen Belastungsereignissen, die nur einmal in 10 Jahren auftreten, garantieren sollen, kann nach GEIGER ET AL. (2009) durch eine naturnahe Regenwasserbewirtschaftung statt aufwändiger Kanalsanierung begegnet werden. Trotz der genannten Vorteile führt jede Versickerung von Niederschlagswasser zu einer potenziellen Belastung des Bodens und des Grundwassers, die in jedem Fall verhindert werden muss (nähere Ausführungen im nächsten Unterkapitel).

Eine Entscheidung für oder gegen eine bestimmte Variante wird maßgeblich auf Basis der Kosten getroffen. Neuartige Verfahren, die aufgrund der Komplexität der Randbedingungen einen höheren Planungsaufwand erfordern, werden daher oft skeptisch betrachtet. Naturnahe Regenwasserbehandlungskonzepte sind häufig im Gegensatz zur konventionellen Entwässerungsplanung Einzelfalllösungen, die enorm von den lokal vorherrschenden Bedingungen (Bodenbeschaffenheit, Topographie und Lage zu einem Gewässer) abhängig sind. Nach GEIGER ET AL. (2009) erfordern "Planung und Ausführung ein besonderes Maß an Kompetenz, Sorgfalt und vor allem frühzeitiger interdisziplinärer Zusammenarbeit." (GEIGER ET AL., 2009, S. 47)

Auch in der Projektabrechnung besteht ein signifikanter Unterschied zwischen naturnahen und konventionellen Systemen. Nach GEIGER ET AL. (2009) können "bei den meisten naturnahen Bewirtschaftungsverfahren […] gegenüber einer konventionellen Entwässerung niedrigere Baukosten erzielt werde" (GEIGER ET AL., 2009, S. 48). Da der Planungsaufwand, wie bereits erwähnt, in der Regel höher ist, stellt die Honorarordnung für Architekten und Ingenieure (HOAI) kein geeignetes Instrument zur Abrechnung dar (vgl. GEIGER ET AL., 2009).

## 3.2 Voraussetzungen für eine naturnahe Regenwasserbewirtschaftung

Als Alternative zur konventionellen Ableitung des Regenwasserabflusses in die Kanalisation können die im Folgenden vorgestellten Maßnahmen einer naturnahen Regenwasserbewirtschaftung dazu beitragen, trotz Bebauung und Befestigung von Flächen den Wasserkreislauf auch im Siedlungsbereich möglichst naturnah zu gestalten (WBS, 2006; GEIGER ET AL., 2009). Die Maßnahmen sind dabei ökologisch in der folgenden Reihenfolge zu priorisieren oder zu kombinieren: Vermeiden – Versickern – Speichern – Nutzung – gedrosselte Ableitung. Unvermeidbar verschmutztes Regenwasser soll gesammelt und behandelt werden (vgl. ebd. & Abbildung 3-2).

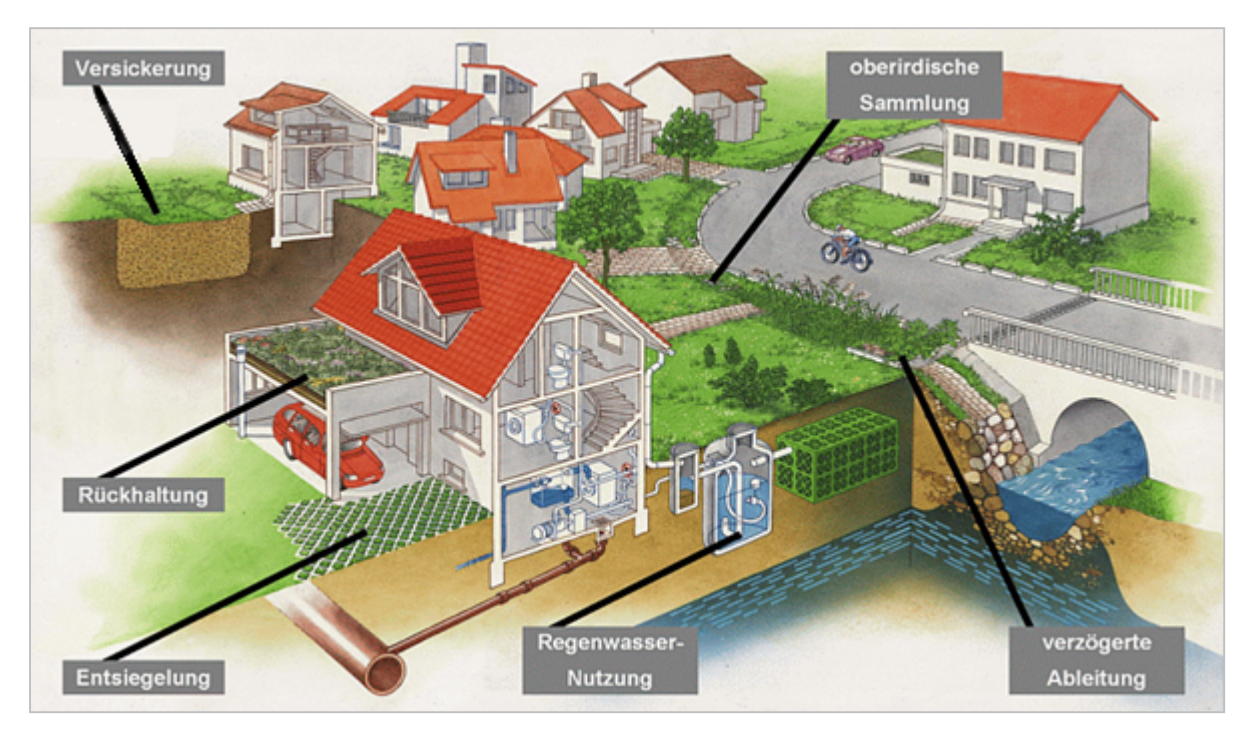

Abbildung 3-2: Wesentliche Elemente der naturnahen Regenwasserbewirtschaftung (Quelle: LFU, 2009)

Welches Verfahren im Einzelfall angewendet werden kann, ist von der Qualität des zu versickernden Niederschlagsabflusses und der Untergrundbeschaffenheit abhängig, was im Folgenden näher erläutert wird. Weitere Einflussgrößen sind die Größe der zu entwässernden Fläche, das Geländeprofil des Grundstücks sowie die verfügbare Freifläche, auf der eine Regenwasserbewirtschaftungsmaßnahme angeordnet werden kann.

# *Qualität der Niederschlagsabflüsse:*

Niederschlagsabflüsse sind unterschiedlich stark belastet. Die stoffliche Belastung resultiert aus der Primärbelastung der fallenden Regentropfen, die auf dem Weg durch die Atmosphäre Feinstpartikel und Aerosole aus der Luft filtern, und einer zusätzlichen Belastung am Abflussbildungsort (Sekundärbelastung): Durch den Aufschlag eines Regentropfens auf die Oberfläche werden partikelförmige Stoffe abgetragen, die sich dort in der vorhergegangen Zeit akkumuliert haben (Trockendeposition) und sich im entstehenden Abfluss anreichern können. Gerade die Aufnahme und der Transport von Schwermetallen (z.B. Cadmium (Cd), Kupfer (Cu), Nickel (Ni), Blei (Pb)) und organischen Verbindungen (z.B. PAK, PCB, Kohlenwasserstoffverbindungen) durch das Niederschlagswasser ins Grundwasser stellt eine große Gefahr dar. Die Belastung des Niederschlagswassers und des aus diesem resultierenden Niederschlagsabflusses variiert lokal sehr stark. Dies liegt zum einen an der unterschiedlichen Emissionssituation, aber auch an der verschiedenen Flächennutzung. Gerade der Niederschlagsabfluss von vielbefahrenen Straßen oder von unbeschichteten Bleidächern ist häufig stark belastet. (GEIGER ET AL., 2009; WBS, 2006; DWA, 2005)

Das Arbeitsblatt ATV-A 138 teilt die Abflüsse von befestigten Flächen hinsichtlich ihrer stofflichen Belastung und möglichen Grundwassergefährdung daher in die folgenden drei Kategorien ein (DWA, 2005):

- **-** *Unbedenklich*: Die Stoffkonzentrationen sind so gering, dass Niederschlagsabflüsse ohne Vorbehandlung durch die ungesättigte Bodenzone versickert werden können. Schädliche Verunreinigungen des Grundwassers oder sonstige nachteilige Veränderungen seiner Eigenschaften sind nicht zu erwarten.
- **-** *Tolerierbar*: Eine Vorbehandlung oder die Ausnutzung der Reinigungsprozesse (physikalische, chemische und biologische Prozesse) in einer Versickerungsanlage sind notwendig, um das Niederschlagswasser, das mit grundwassergefährdenden Stoffen verunreinigt ist, versickern lassen zu können. Durch die Reinigungsprozesse im Boden wird das Wasser soweit gereinigt, dass eine Gefährdung des Grundwassers nicht zu erwarten ist.
- **-** *Nicht tolerierbar*: Niederschlagsabflüsse, die dieser Kategorie zugeordnet werden, dürfen nur mit entsprechend intensiver Vorbehandlung versickert werden. Ohne Vorbehandlung ist eine Ableitung über das Kanalnetz zu einer Kläranlage anzuraten.

Die Tabelle 1 des ATV Arbeitsblattes 138 (DWA, 2006) (vgl. Anhang A) erläutert, welche Belastung von welchen Flächen zu erwarten ist, bzw. welche Flächen Abflussqualitäten der entsprechenden drei Kategorien begünstigen. Auch die Zulässigkeit von Versickerungsmaßnahmen ist dargestellt. Die einzelnen Maßnahmen werden in einem späteren Teil dieser Arbeit näher erläutert. Die potenzielle stoffliche Belastung steigt von oben nach unten; die Reinigungsleistung der einzelnen Maßnahmen nimmt von links nach rechts ab.

Eine alternative Bewertung des Regenabflusses wird in Merkblatt DWA-M 153 (DWA, 2007) vorgestellt. Anhand mehrerer Tabellen werden für das einzuleitende Gewässer die Einflüsse aus der Luft, die Herkunftsfläche und die Eigenschaften des Unterbodens unterhalb einer Versickerungsanlage Punkte vergeben, die eine qualitative Bewertung des Regenabflusses zulassen und eine Zuordnung in die Kategorien "geringe Belastung", "mittlere Belastung" und "starke Belastung" ermöglichen. Ist die Summe der Einflüsse aus der Luft, der Herkunftsfläche und den Eigenschaften des Unterbodens größer als die Anzahl an Gewässerpunkten, muss der Niederschlagsabfluss vorbehandelt werden. Für nähere Erläuterungen wird auf das Merkblatt DWA-M 153 (DWA, 2007) verwiesen.

### Bodenbeschaffenheit:

Die Versickerung von Regenwasser durch Bodenschichten, die beispielsweise infolge von Altlasten mit Schadstoffen kontaminiert sind, erhöht die Gefahr einer Grundwasserverschmutzung. Im Boden vorhandene Schadstoffe können mobilisiert werden und in den Grundwasserkörper transportiert werden. Vor dem Bau einer Versickerungsanlage muss daher, wenn nötig durch spezielle Vorerkundungen, nachgewiesen werden, dass keine geogenen oder anthropogenen Stoffanreicherungen, die ein hohes Freisetzungspotenzial besitzen, in die geplante Maßnahme einbezogen werden. Zudem muss auch sichergestellt werden, dass keine der in den Sickerraum eingebrachten Materialien im Dauerbetrieb der Anlage zu nachteiligen Veränderungen des Sicker- oder Grundwassers führen (DWA, 2005). Nach GEIGER ET AL. (2009) muss im städtischen Raum mit einer Belastung des Untergrunds durch Bauschutt oder gewerblichen und industriellen Abfällen gerechnet werden. Gerade bei bekannter gewerblicher oder industrieller Vornutzung sollte daher eine chemische Untersuchung von Bodenproben durchgeführt werden. Ist die Belastung nur in den obersten Schichten bedenklich, kann das Versickern in darunterliegenden unbelasteten Bereichen eine Möglichkeit darstellen.

Aus der Perspektive des Grundwasserschutzes sind die folgenden Eigenschaften des Sickerraums von entscheidender Bedeutung (vgl. DWA, 2005):

- **-** Durchlässigkeit,
- **-** Mächtigkeit,
- **-** sowie physikalische, chemische und biologische Leistungsfähigkeit.

Für die Versickerung von Niederschlagswasser stellt vor allem die *Durchlässigkeit des Sickerraumes*, ausgedrückt durch den Durchlässigkeitsbeiwert k<sub>r</sub>-Wert [m/s], eine entscheidende qualitative aber auch quantitative Voraussetzung dar. Der Durchlässigkeitsbeiwert wird bei Lockergesteinen durch die Korndichte, die Korngrößenverteilung und die Lagerungsdichte des Bodens beeinflusst, bei Böden auch durch das Bodengefüge und die Wassertemperatur. Der entwässerungstechnische relevante Versickerungsbereich liegt nach DWA-A 138 zwischen 1·10<sup>-3</sup> bis 1·10<sup>-6</sup> m/s (vgl. Abbildung 3-3, schraffierter Bereich).

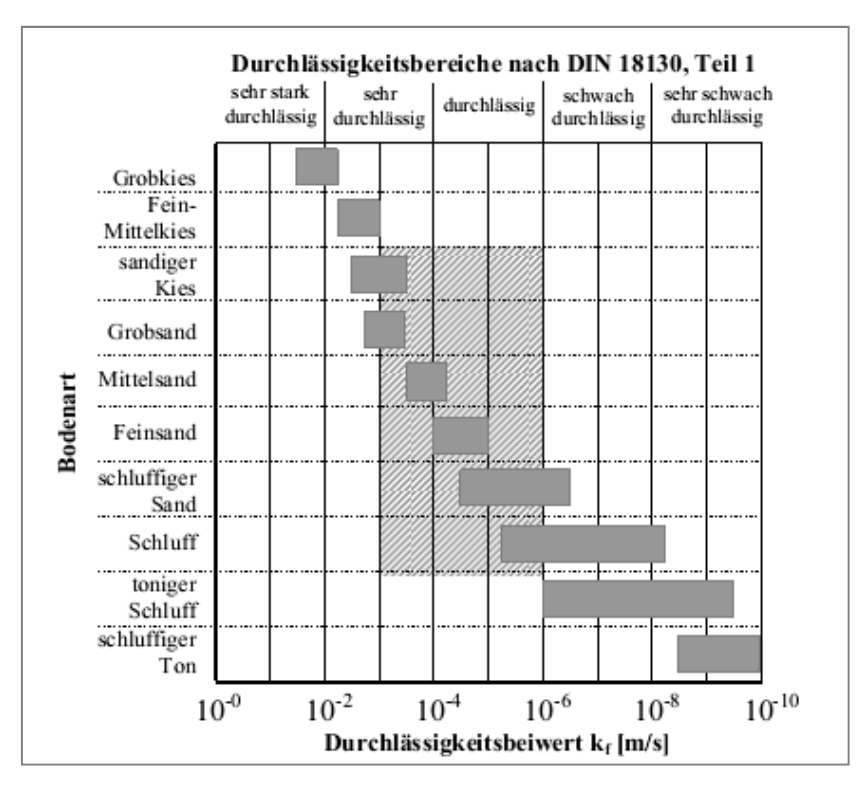

Abbildung 3-3: Durchlässigkeitsbeiwerte von Lockersteinen. (Quelle: BU WEIMAR, 2010)

Liegen die  $k_f$ -Werte über  $1·10<sup>-3</sup>$  m/s, bewegt sich das versickernde Wasser zu schnell durch den Boden. Die Aufenthaltszeit vor Eindringen in den Grundwasserkörper ist dann zu gering und eine Reinigung durch chemische und biologische Abbauprozesse im Boden kann nicht mehr garantiert werden. Bei kf-Werten kleiner als 1·10<sup>-6</sup> m/s dauert die Versickerung zu lange. Die Versickerungsanlage bleibt zu lange eingestaut, wodurch sich anaerobe Verhältnisse in der ungesättigten Bodenzone einstellen können, was wiederum das Rückhalte- und Umwandlungsvermögen des Bodens ungünstig beeinflussen kann. (DWA, 2005; GEIGER ET AL., 2009) Für die Fließvorgänge unterhalb einer Versickerungsanlage und damit für die Bemessung ist jedoch der geringere kf-Wert der ungesättigten Bodenzone (kf,u) entscheidend, der vereinfacht über die folgende Gleichung ermittelt werden kann:

$$
k_{f,u} = 0.5 \cdot k_f \tag{1}
$$

 $\mathbf{1}$ 

Bezogen auf den mittleren höchsten Grundwasserstand sollte die *Mächtigkeit des Sickerraumes* mindestens einen Meter betragen, damit eine ausreichende Sickerstrecke für die Niederschlagsabflüsse sichergestellt werden kann, da mit steigender Aufenthaltszeit die Reinigungsfähigkeit des Bodens zunimmt (vgl. DWA, 2005). Bei gut durchlässigen Böden sollte dabei besonders auf eine ausreichend lange Sickerstrecke geachtet werden. Gelten die Niederschlagsabflüsse als unbedenklich, kann in Ausnahmefällen die Sickerstrecke auf unter einem Meter verkürzt werden.

Die *physikalische, chemische und biologische Leistungsfähigkeit* hinsichtlich des Stoffrückhaltes und der Reinigungsleistung wird hauptsächlich durch die im Boden stattfindenden Prozesse bestimmt. Gerade Filtrations- und Sorptionsprozesse sind hier entscheidend. Die Korngrößenverteilung, der Tonund Humusgehalt, der Gehalt an Eisen-, Mangan- und Aluminiumoxiden, die Kationenaustauschkapazität sowie der pH-Wert des Bodens sind hier maßgeblich. Für weitergehende Erläuterungen wird auf die Publikationen von GEIGER ET AL. (2009) und WBS (2006) sowie einschlägige bodenkundliche Fachliteratur verwiesen. Sind die Eigenschaften des anstehenden Bodens für eine Versickerung nicht geeignet, besteht die Möglichkeit, durch Erhöhung des Tongehaltes, Erhöhung der organischen Substanz sowie die Zugabe von Kalk den Boden zu ertüchtigen (siehe DWA, 2005).

Werden Versickerungsanlagen in direkter Nähe zu Gebäuden errichtet, muss darauf geachtet werden, dass gewisse Mindestabstände (siehe DWA, 2005, Kapitel 3.2.2) eingehalten werden, um einer Beschädigung der Bausubstanz vorzubeugen.

## 3.3 Bemessung von Anlagen des naturnahen Regenwassermanagements

Die im Folgenden genannten Arbeits- bzw. Merkblätter, herausgegeben von der DWA, können neben verschiedenen Fachbüchern (u.a SIEKER ET AL., 2006; GEIGER ET AL., 2009; WBS, 2006) als Grundlage zur Bemessung von Anlagen des naturnahen Regenwassermanagements herangezogen werden:

- **-** DWA-M 153: "Handlungsempfehlungen zum Umgang mit Regenwasser" (DWA, 2007)
- **-** DWA-A 138: "Planung, Bau und Betrieb von Anlagen zur Versickerung von Niederschlagswasser" (DWA, 2005)

Sowohl das Merkblatt 153 als auch das Arbeitsblatt 138 unterscheiden zwischen einem einfachen Bemessungsverfahren mittels statistischer Niederschlagsdaten und einem detaillierten Nachweis der Leistungsfähigkeit von Anlagen, basierend auf einer Niederschlag-Abfluss-Langzeitsimulation. Das in Kapitel 7 vorgestellte Modell basiert auf dem vereinfachten Bemessungsverfahren, damit eine Übertragbarkeit in das Simulationsspiel SimCity 5 gewährleistet werden kann. Zudem stellt das Modell keinen Anspruch an exakte Bemessungsergebnisse für die verschiedenen Simulationsvarianten, weil es kein Simulationsprogramm sein soll, mit dem quantitativ richtige Ergebnisse erstellt werden, sondern qualitative Sachverhalte vermittelt werden. Die folgenden Ausführungen behandeln somit ausschließlich das vereinfachte Bemessungsverfahren.

Die Bemessung nach dem einfachen Verfahren darf nur unter Erfüllung verschiedener Voraussetzungen eingesetzt werden, bietet sich jedoch gerade für die Bemessung dezentraler Versickerungsanlagen durch seine Einfachheit an. Um der Gefahr einer Unterbemessung vorzubeugen, sind im einfachen Näherungsverfahren Sicherheiten vorhanden. Nach dem Arbeitsblatt DWA-A 138 (DWA, 2005) darf das vereinfachte Verfahren angewendet werden, wenn:

- **-** die Einzugsgebietsgröße bzw. die angeschlossene undurchlässige Fläche maximal 200 ha oder die Fließzeit bis zum Becken maximal 15 Minuten beträgt;
- **-** die gewählte Überschreitungshäufigkeit des Speichervolumens maximal 10 Jahre bzw.  $n \geq 0.1$  a<sup>-1</sup> beträgt;
- **-** für die spezifische Versickerungsrate bezogen auf die undurchlässige Fläche, q<sub>s</sub> ≤ 2 l/(s·ha) gilt
- **-** und von homogenen Untergrundbedingungen ausgegangen werden kann.

 $Q$ :

Der Abfluss Q eines Gebietes berechnet sich über die folgende Formel (vgl. WBS, 2006; DWA, 2005):

$$
Q = 10^{-7} \cdot r_{(D;n)} \cdot A_{E,k}
$$
\n
$$
Q: \quad \text{Abfluss [m3/s]}
$$
\n
$$
r_{(D;n)}: \quad \text{Regenspende } [1/(s \cdot ha)]
$$
\n(2)

Der Niederschlag wird in der Regel über statistische Regenwerte, bereitgestellt durch den kostenpflichtigen KOSTRA-Atlas des DWD, ermittelt. Dieser liefert Regenspenden in [l/(s·ha)] oder Niederschlagshöhen in [mm] für viele Orte Deutschlands zu Regenereignissen verschiedener Dauerstufen und Jährlichkeiten. Der Effekt der Verdunstung (Evapotranspiration) spielt bei der Abflussentstehung eine entscheidende Rolle, wird jedoch im vereinfachten Bemessungsansatz nicht weiter berücksichtigt.

Die Einzugsgebietsfläche ( $A_{E,k}$ ) setzt sich dabei aus den folgenden Komponenten zusammen:

$$
A_{E,h} = A_{E,nb} + A_{E,b}
$$
\n
$$
A_{E,nb}
$$
: nicht befestigte Fläche [m<sup>2</sup>]  
\n
$$
A_{E,b}
$$
: befestigte Fläche [m<sup>2</sup>]

Wobei gilt:

$$
A_u = \sum (A_{E,b} \cdot \Psi_{m,i})
$$
 (4)

 $A_u$ : bemessungsrelevante undurchlässige Fläche [m<sup>2</sup>]<br> $\Psi_{m,i}$ : mittlerer Abflussbeiwert [-] mittlerer Abflussbeiwert [-]  $A_{E,b}$ : befestigte Fläche [m<sup>2</sup>]

| Flächentyp                     | Art der Befestigung                   | $\Psi_m$    |
|--------------------------------|---------------------------------------|-------------|
| Schrägdach                     | Metall, Glas, Schiefer, Faserzement   | $0,9 - 1,0$ |
|                                | Ziegel, Dachpappe                     | $0,8 - 1,0$ |
| Flachdach (Neigung bin 3° oder | Metall, Glas, Faserzement             | $0,9 - 1,0$ |
| ca. $5^\circ$ )                | Dachpappe                             | 0,9         |
|                                | <b>Kies</b>                           | 0,7         |
| Gründach                       | Humusiert < 10 cm Aufbau (extensiv    | 0,5         |
|                                | bewirtschaftet)                       |             |
|                                | Humusiert ≥ 10 cm Aufbau (intensiv    | 0,3         |
|                                | bewirtschaftet)                       |             |
| Straße, Wege, Plätze (flach)   | Asphalt, fugenloser Beton             | 0,9         |
|                                | Pflaster mit dichten Fugen            | 0,75        |
|                                | Fester Kiesbelag                      | 0,6         |
|                                | Pflaster mit offenen Fugen            | 0,5         |
|                                | Lockerer Kiesbelag, Schotterrasen     | 0,3         |
|                                | Verbundsteine mit Fugen, Sickersteine | 0,25        |
|                                | Rasengittersteine                     | 0,15        |
| Gärten, Wiesen und Kulturland  | Flaches Gelände                       | $0,0 - 0,1$ |
| mit möglichem Regenabfluss in  | Steiles Gelände                       | $0,1 - 0,3$ |
| das Entwässerungssystem        |                                       |             |

Tabelle 3-1: Mittlere Abflussbeiwerte nach DWA-M 153 (Quelle: DWA, 2007)

Die mittleren Abflussbeiwerte sind Tabelle 3-1 zu entnehmen. Der Abfluss eines Gebietes, der gleichzeitig den Zufluss zu einer Regenwasserbewirtschaftungsanlage darstellt, berechnet sich somit über die Formel:

$$
Q = 10^{-7} \cdot r_{(D;n)} \cdot \sum (A_{E,b} \cdot \Psi_{m,i})
$$
 (5)

 $Q$ : Abfluss  $[m^3/s]$  $r_{(D;n)}$ : Regenspende [l/(s·ha)]  $\Psi_{m,i}$ : mittlerer Abflussbeiwert [-]  $A_{E,b}$ : befestigte Fläche [m<sup>2</sup>]

# Maßnahmen der naturnahen Regenwasserbewirtschaftung

In Abbildung 3-4 sind die Maßnahmen der naturnahen Regenwasserbewirtschaftung dargestellt. Im Folgenden werden die türkis markierten Maßnahmen (Durchlässige Befestigung, Absetzteich, Muldenversickerung, Gründach, private Regenwassernutzungsanlage) in der entsprechenden Reihenfolge erläutert. Diese Maßnahmen sind für Kapitel 7 und 8 von Beachtung, da diese aufgrund der geringen Komplexität der Bemessung und der begrenzten Zahl an Eingangsparametern in das Modell, das im Rahmen der vorliegenden Arbeit für eine Implementierung in SimCity 5 erstellt wurde, integriert werden konnten. Für ausführliche Erläuterungen zu den übrigen Maßnahmen wird im Speziellen auf die Publikationen von GEIGER ET AL. (2009) und WBS (2006) verwiesen.

Mit einem Sternchen (\*) markierte Maßnahmen haben zwar einen geringen Flächenbedarf, die Reinigungsleistung dieser Maßnahmen ist jedoch gering, da das Wasser keine belebte Bodenschicht durch-

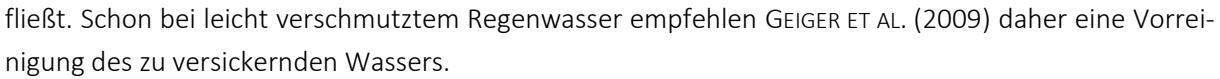

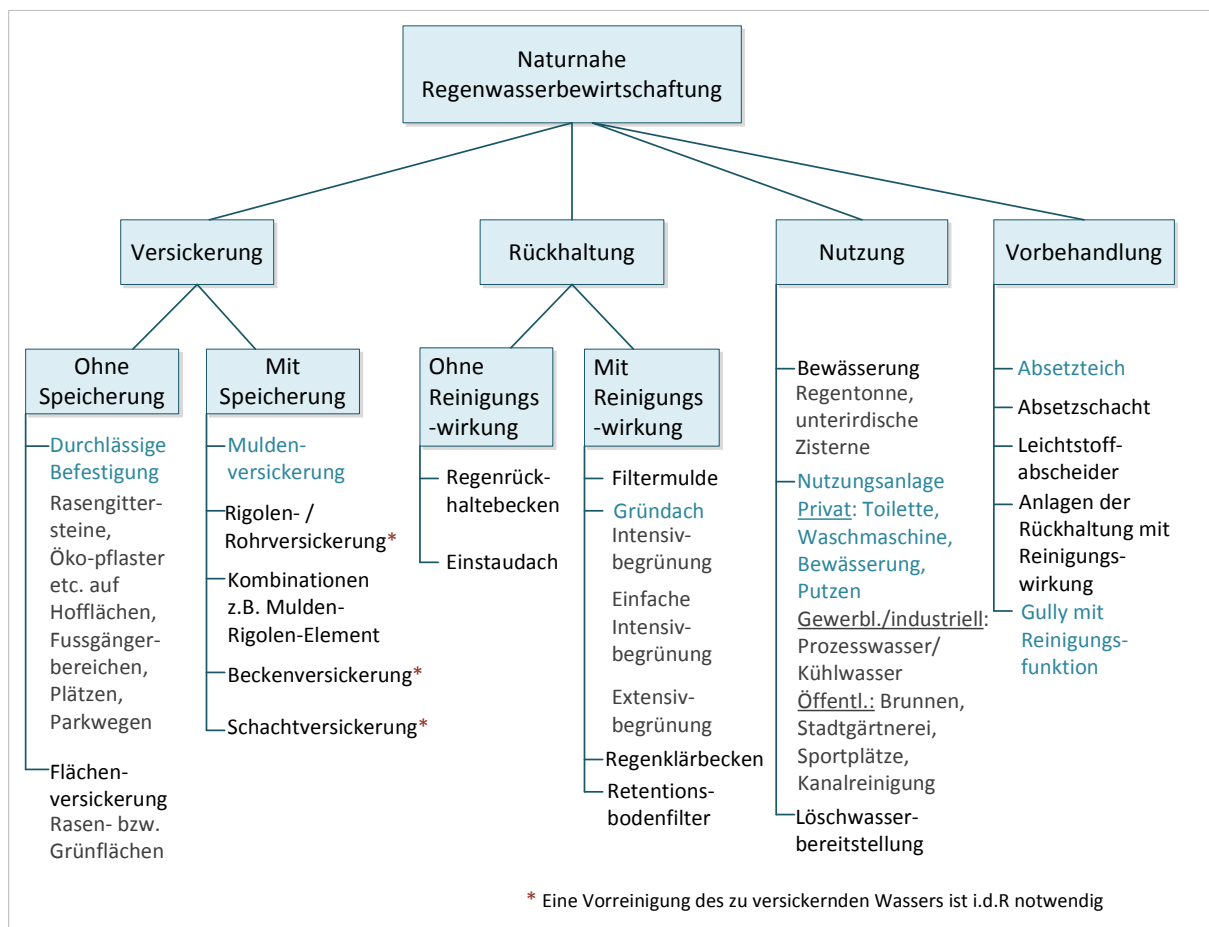

### Abbildung 3-4: Maßnahmen der naturnahen Regenwasserbewirtschaftung. (Quelle: eigene Darstellung nach GEIGER ET AL., 2009; SIEKER ET AL., 2006; WBS, 2006 )

### Durchlässige Befestigung:

"Durchlässige Befestigungen sind teildurchlässige Beläge, die eine Nutzung der Flächen bei Regenwetter ermöglichen, ohne dass die mit ihnen gestalteten Flächen beim Bemessungsabfluss Abfluss erzeugen" (GEIGER ET AL., 2009, S. 60).

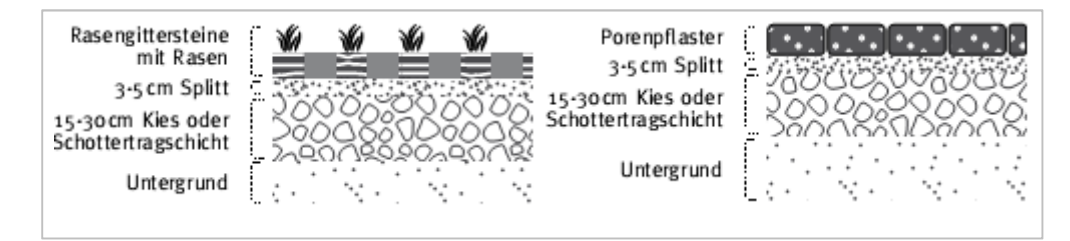

Abbildung 3-5: Beispiele für durchlässige Befestigungen: Rasengittersteine (links) und Porenpflaster (rechts) (Quelle: Kompatscher, 2008)

Pflaster oder Plattenbeläge mit durchlässigen Fugen, wasserdurchlässiger Asphalt oder Beton sowie Wegedecken aus gebrochenem Natursteinmaterial können als durchlässige Befestigungen eingesetzt werden (vgl. Abbildung 3-6). Durch das große Porenvolumen der Beläge kann das Regenwasser gespeichert werden, um zu verdunsten bzw. verzögert in den Untergrund zu versickern. Durchlässige Flächen haben dementsprechend einen deutlich geringeren Abflussbeiwert als Flächen, die durch

Asphaltbeläge oder dichtes Pflaster nahezu vollständig wasserundurchlässig sind (WBS, 2006; GEIGER ET AL., 2009). Die bemessungsrelevante undurchlässige Fläche eines Gebietes kann so deutlich verringert werden.

Durch Alterung und den Eintrag von mineralischen und organischen Feinpartikeln nimmt die Versickerungsleistung der Beläge jedoch im Laufe der Jahre deutlich ab. Auf Pflasterbelägen kann diesen Alterungsprozessen jedoch durch eine regelmäßige qualifizierte Reinigung entgegengewirkt werden (GEI-GER ET AL., 2009).

### Absetzteich:

Je nach Verschmutzungsgrad des Niederschlagsabflusses kann es notwendig sein, eine Vorbehandlungsmaßnahme der eigentlichen Bewirtschaftungsmaßnahme (Versickerung, Nutzung) vorzuschalten (vgl. Kapitel 3.2). Ein Absetzteich ist "eine naturnah als Erdbecken gestaltete Ausführungsart von Regenklärbecken mit Dauerstau" (DWA, 2007, S. 20). Er stellt eine Maßnahme dar, absetzbare und biologische abbaubare (auch gelöste) Stoffe abzutrennen bzw. abzubauen. Ein Absetzteich wirkt mit dem abgedichteten Untergrund rein mechanisch als Absetzbecken und auch biologisch wie ein natürlicher Klärteich (WBS, 2006). Mit einem geringen technischen Aufwand kann diese Maßnahme leicht integriert und zusätzlich durch eine ansprechende Bepflanzung als gestalterisches Landschaftselement genutzt werden. Ein vorgeschalteter Schlammfang ist für den Betrieb ratsam (DWA, 2007). Der Wartungsaufwand und auch der Flächenbedarf sind jedoch als vergleichsweise hoch einzuschätzen (GEIGER ET AL., 2009).

Die Bemessung wird maßgeblich durch die Absetzgeschwindigkeit der Partikel bestimmt, die in einem Absetzteich abgeschieden werden sollen (GEIGER ET AL., 2009):

$$
A_{T} = \frac{r_{(D;n)} \cdot A_{E,b} \cdot \Psi_{m,i}}{v_a \cdot 10^{7}}
$$
\n(6)

\n
$$
A_{T}: \text{Teichfläche [m²]}
$$
\n
$$
r_{(D;n)}: \text{Regenspende } [l/(s \cdot ha)]
$$
\n
$$
\Psi_{m,i}: \text{mittlerer Abflussbeiwert [-]}
$$
\n
$$
A_{E,b}: \text{befestigte Fläche [m²]}
$$
\n
$$
v_a: \text{Absinkgeschwindigkeit [m/s] (abhängig von der Par-tikelgröße und Dichte)}
$$

Die Absetzgeschwindigkeiten für Partikel mit einer Dichte ρ = 2,65 kg/l (Quarzsand) können bei IMHOFF ET AL. (2007) abgelesen werden. Nach LUBW (2002, S.72) erfordert eine wirksame Regenwasserbehandlung mindestens die Entfernung von partikulären Stoffen mit einer Korngröße > 0,01 mm.

### Gully mit Reinigungsfunktion:

Um stark verschmutzte Abflüsse, beispielsweise von Straßen, direkt am Ort der Entstehung und unter Ausnutzung des natürlichen Gefälles zu reinigen, bietet sich der Ersatz von konventionellen Straßenabläufen (Gullys) durch Gullys mit Reinigungsfunktion an. Die Straßenabläufe können beispielsweise mit einem geotextilen Filtersack nachgerüstet werden, der partikuläre Stoffe bis ca. 2 µm Korndurchmesser zurückhalten kann. Diese lagern sich als Filterkuchen oder auf dem Boden des Filtersacks ab, der regelmäßig gereinigt werden muss. Das Filtrat kann anschließend zusammen mit unbelastetem Regenwasser abfließen bzw. direkt versickert werden. Als Erweiterung des Filtersacks ist beispielsweise

das System INNOLET zu nennen, das nach Angaben des Herstellers auch polyzyklische aromatische Kohlenwasserstoffe (PAKs) und Öl zu einem großen Prozentsatz zurückhalten kann (SOMMER, 2013).

### Muldenversickerung:

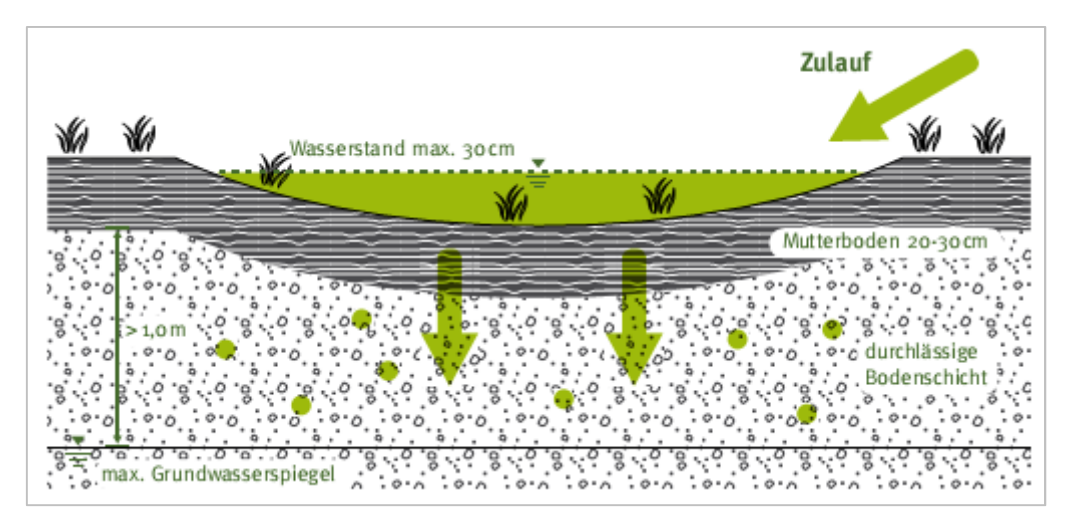

Abbildung 3-6: Aufbau einer Muldenversickerungsanlage (Quelle: KOMPATSCHER, 2008)

Bei einer Muldenversickerungsanlage (Abbildung 3-6) erfolgt die Versickerung des Niederschlagsabflusses der angeschlossenen undurchlässigen Flächen über eine offene, begrünte Flächeneintiefung, die kurzzeitig eingestaut werden kann. Durch die Eintiefung wird ein Speicher geschaffen, der die Differenz zwischen Zufluss und Versickerungsrate ausgleicht.

Die Bemessung erfolgt über die folgende Grundgleichung (vgl. DWA, 2005):

$$
V = (Q_{zu} - Q_s) \cdot D \cdot 60 \cdot f_Z \tag{7}
$$

 $Q_{zii}$ : konstanter Zufluss während der Regendauer D [m<sup>3</sup>/s]  $Q_{\rm s}$ konst. Versickerungsrate während D [m<sup>3</sup>/s] D: Regendauer [min]  $f_Z$ : Zuschlagsfaktor nach ATV-A 117 [-]

Der Flächenbedarf einer Mulde schwankt je nach den örtlichen Bodeneigenschaften zwischen 15 und 20 m² pro 100 m² versiegelter Fläche (WBS, 2006). Für die Bemessung wird die Versickerungsrate, bestimmt durch den Durchlässigkeitsbeiwert des Bodens ( $k_f$ -Wert), trotz schwankender Druckverhältnisse als konstant angenommen. Die maximale Einstautiefe darf nach DWA-A 138 (DWA, 2005) 30 cm nicht überschreiten, um die Mulden visuell unauffällig integrieren bzw. als gezieltes Gestaltungselement nutzen zu können und das Gefährdungspotenzial beispielsweise für spielende Kinder möglichst gering zu halten. Auch einer zu langen Einstauzeit wird durch die geringe Einstautiefe entgegengewirkt. Diese ist entscheidend, um die meist artenreiche Bepflanzung nicht zu gefährden und eine ausreichende Versorgung der belebten Bodenzone mit Sauerstoff zu gewährleisten. Für die Bemessung empfiehlt das DWA-A 138 Regenspenden mit einer Häufigkeit von n=0,2 a<sup>-1</sup> (einmal in 5 Jahren) anzusetzen. Die zugehörige maßgebliche Regendauer ergibt sich aus der wiederholten Berechnung mit verschiedenen Regendauern durch ein maximales Ergebnis bezüglich des notwendigen Rückhaltevolumens.

## Gründach:

Gründächer dienen der Retention und der Reinigung von Regenwasser. Durch die intensive oder extensive Bepflanzung auf einem speicherfähigen Substrat auf Flachdächern oder leicht geneigten Schrägdächern (< 30°) kann die maximale Abflussmenge reduziert werden, da der Abfluss verzögert und die Verdunstung gefördert wird. Folgende Ausprägungen einer Dachbegrünung werden unterschieden (vgl. AGE, 2008):

- Intensivbegrünung: begehbare Grünanlagen auf Flachdächern, sogenannte "Dachgärten". Bei Schichtdicken größer als 15 cm bis ca. 50 cm können sogar anspruchsvolle Pflanzen wie Stauden, Gehölze bis hin zu Bäumen angepflanzt werden. Dies ist jedoch nur möglich, wenn die Dachkonstruktion ausreichend tragfähig ist, weshalb diese Art der Begrünung vor allem bei Neubauten Anwendung findet.
- **-** Einfache Intensivbegrünung: bodenbedeckende Begrünung mit Gräsern, Stauden und niedrigen Gehölzen. Die verwendeten Pflanzen stellen keine hohen Ansprüche an die Nährstoff- und Wasserversorgung. Die Herstellungskosten sind im Vergleich zu einer Intensivbegrünung geringer, da das bodenbildende Substrat nur in einer dünnen Schicht (10-15 cm) aufgebracht wird.
- **-** Extensivbegrünung: naturnah angelegte Vegetationsformen mit Pflanzengesellschaften, die sich weitgehend selbst erhalten und weiterentwickeln. Es werden auf einer relativ geringmächtigen Substratschicht (< 10 cm) bei einer Erstbepflanzung Pflanzen verwendet, die über eine hohe Anpassungsfähigkeit gegenüber wechselnden Standortbedingungen sowie über eine hohe Regenerationsfähigkeit verfügen. Der Wartungsaufwand ist bei dieser Art von Begrünung gering. Aufgrund der geringen Mächtigkeit der Substratschicht kann eine extensive Begrünung auch nachträglich gut bei Dächern mit einer geringen statischen Tragfähigkeit eingebaut werden.

Das Wasserrückhaltevermögen eines Daches ist dabei stark von der Aufbaudicke des Substrats und der gewählten Begrünung abhängig. Das Niederschlagswasser kann in der Substrat- und Dränschicht gespeichert werden, von dort aus verdunsten oder verzögert abfließen. Die Abflusscharakteristik wird somit gegenüber der eines konventionell gedeckten Dachs positiv beeinflusst (vgl. Tabelle 3-1). Weitere Vorteile einer Dachbegrünung sind eine Bindung und Filterung von Staub und Luftschadstoffen, eine Verbesserung des (Klein-)Klimas durch Evapotranspiration, eine verbesserte Temperaturregulierung im Dachgeschoss sowie eine Lärmreduktion (Geiger et al., 2009; AGE, 2008).

## Regenwassernutzungsanlage:

Weitgehend unverschmutztes Regenwasser, beispielsweise von Dachflächen, lässt sich ohne aufwendige Aufbereitung für die folgenden Zwecke, welche kein Wasser in Trinkwasserqualität erfordern, verwenden:

- **-** Bewässerung von Grünflächen
- **-** Waschmaschine
- **-** Toilettenspülung
- **-** Reinigungszwecke
- **-** Betriebswasser in Industrie und Gewerbe

Dabei ergeben sich konkurrierende Betriebsziele, wenn ein Regenwasserspeicher gleichzeitig zum Rückhalt bzw. zur Verminderung des Regenabflusses und zur Nutzung dienen soll. Zum Rückhalt sollte der Speicher möglichst leer, zur Nutzung möglichst voll sein. Nach GEIGER ET AL. (2009, S. 109) ist die Regenwassernutzung erst dann optimal, wenn "die Überschussmenge des zulaufenden Niederschlags bei vollem Regenspeicher vor Ort versickert." Die Autoren geben auch zu bedenken, dass eine Regenwassernutzungsanlage erst dann wirtschaftlich sinnvoll ist, wenn der Speicher so groß ausgelegt ist, dass eine Trockenperiode von drei Wochen bis zu einem Monat ohne Trinkwassernachspeisung überbrückt werden kann. Im privaten Bereich muss für die Bemessung ein Vergleich zwischen dem Jahresertrag und dem Jahresbedarf, ermittelt über Faustzahlen (vgl. GEIGER ET AL., 2009), durchgeführt werden. Über diesen Vergleich kann das notwendige Zisternenvolumen ermittelt werden.

## 3.4 Bilanzierung der Wasserhaushaltsgrößen eines Einzugsgebietes

Die Wasserhaushaltsgleichung eines Gebietes ist in der folgenden vereinfachten Formel dargestellt (vgl. WITTENBERG, 2011) und besagt, dass der Niederschlag in einem gewissen Zeitintervall *Δt* Abfluss (*Q*), Evapotranspiration (*ET*) und eine Änderung der Rücklage (*ΔR*) bedingt:

$$
N = Q + ET + \Delta R \tag{8}
$$

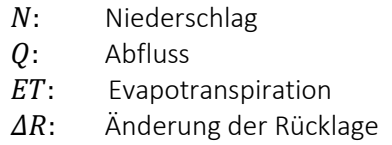

Die Rücklage *R* bezeichnet die gesamte Wassermenge, die sich zum betrachteten Zeitpunkt als Bodenfeuchte, Grundwasser, Oberflächenwasser oder Schnee im betrachteten Gebiet befindet. Sobald eine Fläche versiegelt wird, steigt der Faktor Abfluss enorm an, da sich der Rückhalt verringert und auch die Verdunstung aufgrund der geringeren Oberfläche bei fehlendem Pflanzenbewuchs zurückgeht.

Im Rahmen der Simulation SimRegen soll unter anderem gezeigt werden, welchen Einfluss die zunehmende Versiegelung eines Einzugsgebietes auf die Abflussmenge und Grundwasserneubildung hat. Dazu werden die jährliche mittlere Abflussmenge und Grundwasserneubildung [m<sup>3</sup>/a] der Fläche im unbebauten Zustand mit der Abflussmenge und Grundwasserneubildung verglichen, die im bebauten Zustand zu erwarten sind.

Um mit anschaulichen Werten in diesem Vergleich zu arbeiten, werden für die Größen Grundwasserneubildung und Abflussmenge mittlere jährliche Mengen angegeben, die aus der mittleren jährlichen Niederschlagsmenge des Gebietes hergeleitet werden können:

Folgende Zusammenhänge wurden dazu im Rahmen der vorliegenden Arbeit festgelegt:

Die Abflussmenge, die jährlich in einem Einzugsgebiet entsteht, kann über Formel (9) berechnet werden, wobei die entsprechenden Abflussbeiwerte Tabelle 3-1 (Seite 20) entnommen werden können.

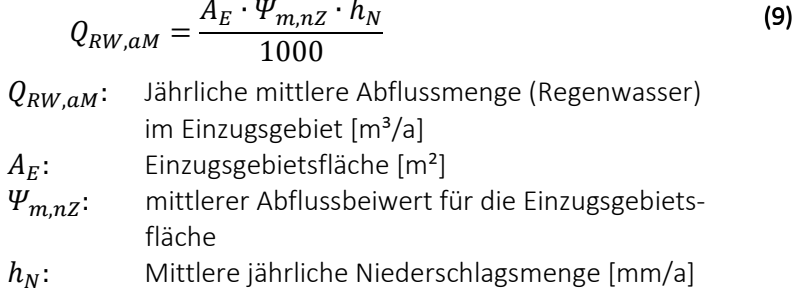

Die Grundwasserneubildung eines Gebietes ist von vielen Parametern wie beispielsweise Bodenart und Gefälle anhängig und kann selbst in einem Einzugsgebiet sehr unterschiedlich sein. Neben der Ermittlung über die Wasserhaushaltsgleichung kann die Grundwasserneubildungsrate u.a über spezielle und aufwändige Infiltrationsversuche oder komplexe Modelle, die alle Eingangsgrößen berücksichtigen, ermittelt werden. Um auch im Rahmen dieser Arbeit Aussagen über die Grundwasserneubildung eines Gebietes im unbebauten und zunehmende bebauten Zustand treffen zu können, wurden für das im Rahmen dieser Arbeit entwickelte Modell Beiwerte für die Grundwasserneubildung aus der Publikation von GÖBEL ET AL. (2007) (vgl. Tabelle 3-2) abgeleitet.

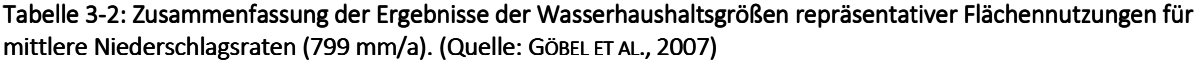

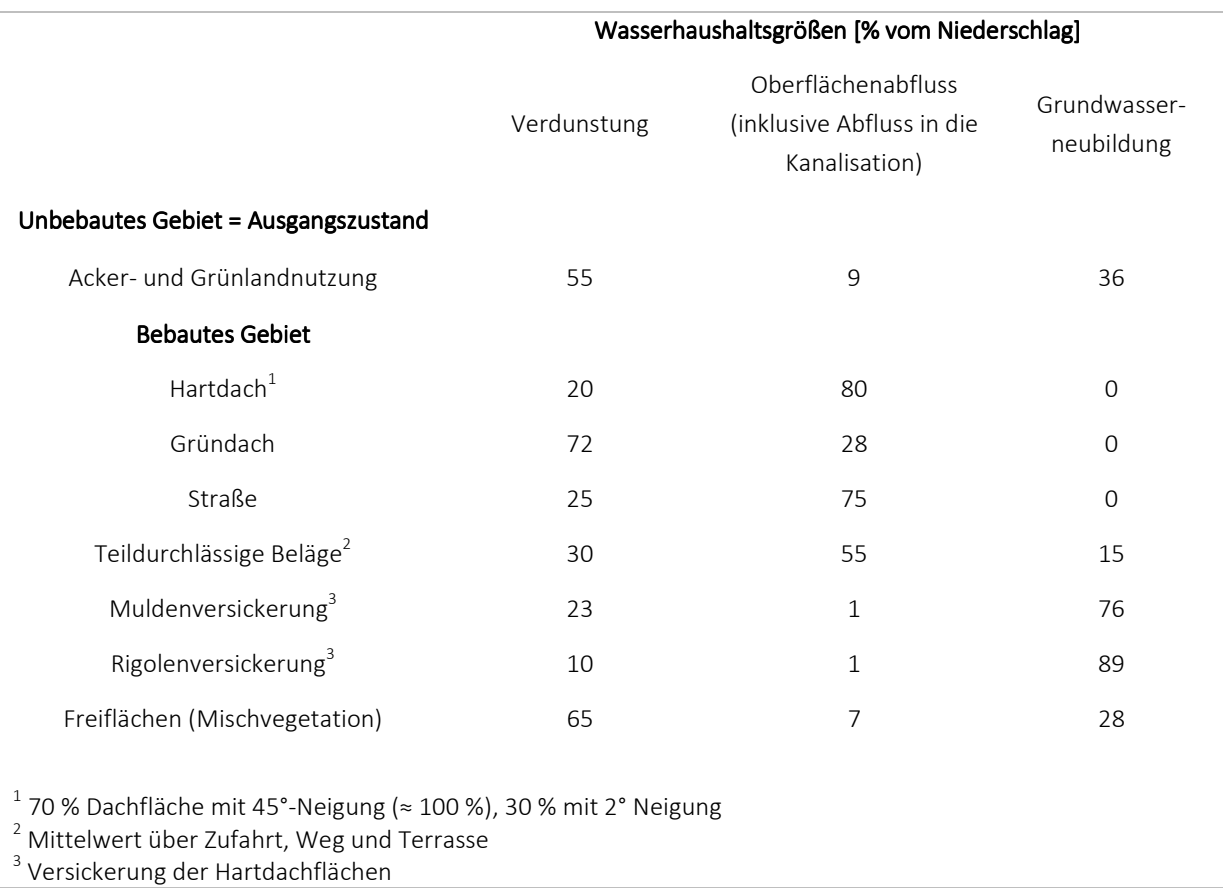

Das Zeichen ω wird im Rahmen dieser Arbeit als Beiwert der Grundwasserneubildung definiert. Die konkreten abgeleiteten Werte sind Kapitel 7.2.6 zu entnehmen. Grundlage für die Ergebnisse von GÖ-BEL ET AL. (2007) sind komplexe Modellberechnungen. Als geohydraulischer Bodenparameter liegt den Berechnungen der mittleren Durchlässigkeitsbeiwert von  $k_f$ =3,8·10<sup>-6</sup> m/s zugrunde, der als repräsentativ für das untersuchte Modellgebiet angenommen werden kann (vgl. GÖBEL ET AL., 2007).
Die mittlere jährliche Grundwasserneubildung wird in dem Modell, das im Rahmen dieser Arbeit entwickelt wurde, entsprechend der Berechnung der jährlich abfließenden Regenwassermenge aus dem Gebiet über die folgende Formel berechnet:

$$
GW_{unb, aM} = \frac{A_E \cdot \omega_{m,nZ} \cdot h_N}{1000}
$$
\n(10)  
\n
$$
GW_{unb, aM}
$$
: Jährliche mittlere Grundwasserneubildung im Einzugsgebiet(unbebaut) [m<sup>3</sup>/a]  
\n
$$
A_E
$$
: Einzugsgebietsfläche (inkl. Mulde) [m<sup>2</sup>]  
\n
$$
\omega_{m,nZ}
$$
: Beiwert Grundwasserneubildung für eine Fläche im natürlichen Zustand [-]  
\n
$$
h_N
$$
: Durchschnittliche jährliche Niederschlagsmenge [mm/a]

## 4. SimCity 5 als Werkzeug zur Entscheidungsunterstützung

Wie in Kapitel 2.4 erwähnt, ermöglichen Simulationsspiele experimentelles Lernen und stärken die Fähigkeiten zur strategischen Entscheidungsfindung. Sie bieten dem Spielenden zudem die Möglichkeit, neue Technologien mit ihren Chancen und Grenzen kennenzulernen und auszuprobieren, ohne finanzielle oder sonstige Nachteile erwarten zu müssen. Mit Hilfe von Simulationsspielen können Situationen und Szenarien dargestellt werden, deren Untersuchung in der Realität zu teuer, zeitaufwändig oder zum Teil unmöglich wäre. Simulationen können zu jedem Zeitpunkt abgebrochen, unterbrochen, beschleunigt oder von neuem begonnen werden. Ist das Simulationsspiel stark an realen Beispielen orientiert, kann sich ein Planer z.B. für die Praxis einen Erfahrungsschatz aufbauen, der es ihm ermöglicht, kommende Entscheidungen qualifizierter treffen zu können.

Im folgenden Kapitel wird der Spielaufbau des Simulationsspiels SimCity 5 näher erläutert. Neben einigen allgemeinen Anmerkungen zum Spiel wird auf Aspekte, die das SimCity 5 zugrunde liegende System betreffen, genauer eingegangen. Der zweite Teil befasst sich mit den Modifikationsmöglichkeiten, wobei im Speziellen die Spielengine GlassBox erläutert wird, deren Mechanismen für die weiteren Untersuchungsschritte dieser Arbeit von entscheidender Bedeutung sind. Im dritten Teil dieses Kapitels wird, basierend auf einer Literaturrecherche, die Beurteilung einiger Autoren zum Einsatz von SimCity 5 als Werkzeug in der Lehre oder zur Entscheidungsunterstützung dargestellt.

### 4.1 Spielaufbau, Prinzipien

#### *Grundidee:*

SimCity 5 ist eine Städteaufbau-Simulation, bei der der Spielende im Einzel- oder Multiplayer-Modus die Aufgaben eines Bürgermeisters übernimmt. Er muss beispielsweise Entscheidungen über die Lage neuer Wohn-, Gewerbe- oder Industriegebiete oder die Realisierung einer ausreichenden Energieversorgung treffen und ein Konzept für den öffentlichen Nahverkehr entwickeln. Mit einem festgelegten Anfangsbudget kann der Spielende selbst entscheiden, wie komplex seine Stadt werden soll und beispielsweise die Einwohnerzahl oder Dichte der Bebauung beeinflussen.

Das ursprüngliche Konzept zu SimCity wurde von dem amerikanischen Spieledesigner Will Wright entwickelt, der sich vor allem durch die Arbeiten von Jay Forrester in seinem Buch "Urban Dynamics" (1969) inspirieren ließ. Der Professor Forrester (Massachusetts Institute of Technology (MIT)) war nach LOBO (2005) der erste, der versuchte, die bis dahin populären Ideen über das sich Verschlechtern des Zustands einer Stadt (im Speziellen der Stadt Boston) mit Hilfe eines Computermodells zu widerlegen. Damit legte er den Grundstein für die Entwicklung der Computersimulationen. Aber auch die Arbeiten des Architekten und Mathematikers C. Alexander und des Professors für Urbanistik W. Rybcyski lieferten Wright Informationen, zur Entwicklung des Modells, das SimCity zugrunde liegt (LOBO, 2005).

Seit der Veröffentlichung der ersten Version von SimCity im Jahr 1989 (heute SimCity Classic genannt) wurden vier weitere Versionen in den Handel gebracht: SimCity 2000 (1993), SimCity 3000 (1999), SimCity 4 (2003) sowie die neueste Version, entwickelt von Maxis, herausgegeben von Electronic Arts, SimCity 5 am 7. März 2013. Die Grundidee der Ursprungsversion von 1989 ist jedoch in allen späteren Versionen erhalten geblieben. Die graphische Detailliertheit und auch die Komplexität der Simulation wurden jedoch mit jeder Version entscheidend weiterentwickelt (GABER, 2007). Stone Librande, den hauptverantwortliche Designer der neuesten Version von SimCity, inspirierten neben einschlägiger

Literatur zur Städteplanung beispielsweise Google Earth und Google Street View (MANAUGH ET AL., 2013).

Mit der Veröffentlichung im März 2013 ist die Entwicklung der neusten Version des Spiels jedoch nicht abgeschlossen. Um aufkommende Fehler zu bereinigen oder die Simulation durch neue Details zu erweitern, werden den Nutzern seit der Veröffentlichung Updates zur Verfügung gestellt. Auch an Erweiterungen, die zum Teil kostenpflichtig erworben werden müssen, wird gearbeitet.

### *Spielablauf (vgl. Anhang B):*

Der Aufbau einer Stadt in SimCity 5 beginnt mit der Wahl einer Region, in der verschiedene potenzielle Bauplätze zur Verfügung stehen. Jede Stadt einer Region zeichnet sich durch unterschiedliche Eigenschaften, wie zum Beispiel vorhandene Kohlevorkommen, Zugang zum Meer oder hohe Windgeschwindigkeiten aus. Der Spielende kann entscheiden, ob er nur eine oder alle Städte in einer Region alleine aufbauen möchte oder ob er die Region für andere Mitspieler öffnet (Multiplayer-Modus). Mehrere Städte in einer Region ermöglichen den Handel mit Ressourcen untereinander, beispielsweise einen Handel mit Wasser, Abwasser oder Strom.

Ist die Stadt gegründet, besteht die erste Aufgabe des neuen Bürgermeisters darin, die vorhandene Hauptverkehrsstraße, die den Kontakt zur Region sicherstellt, auszubauen bzw. Stadtviertel anzulegen. Durch die Ausweisung von Wohn-, Gewerbe- und Industriegebieten werden Einwohner (Sims), aber auch Betriebe und Fabriken, angezogen und besiedeln die Stadt. Dies geschieht jedoch nur, wenn eine ausreichende Grundversorgung mit Strom und Wasser gewährleistet ist. Der Spielende hat jedoch keinen unmittelbaren Einfluss darauf, welche Betriebe oder Fabriken sich in der Stadt ansiedeln. Auch die Wohlstandsstufe der Einwohner (Sim) kann er nur durch eine entsprechend gestaltete Wohnumgebung mit Bildungs- und Vergnügungseinrichtungen beeinflussen. Die Ernährung der Einwohner der Stadt wird bei SimCity 5 nicht simuliert.

Im weiteren Verlauf des Spiels kann der Spielende beobachten, wie die Sims zur Arbeit gehen oder in den Geschäften der Stadt ihr verdientes Geld ausgeben. Steigt der Wohlstand in der Stadt, bauen die Sims selbstständig ihre Wohnhäuser aus und steigen in der Wohlstandsstufe auf. Ein Rückschritt auf der sozialen Leiter ist nicht möglich. Auch Fabriken und Betriebe entwickeln sich bei entsprechenden Randbedingungen weiter, sodass in einer hochentwickelten Stadt kaum noch Schwerindustrie zu finden sein wird. Wie schnell dieser Ausbau stattfindet, kann vom Spielenden nur indirekt durch die Schaffung entsprechender Randbedingungen beeinflusst werden.

Verschiedene Dienstleistungsbereiche können vom Spielenden jedoch direkt geschaffen werden, z.B. eine Feuerwehrstation oder eine Polizeidienststelle. Andere Gebäude können nur nach Erfüllung verschiedener Grundvoraussetzungen erichtet werden. Nähere Ausführungen hierzu, siehe TRIER ET AL. (2013).

SimCity ist ein sogenanntes freies Spiel. Es gibt kein definiertes Ziel, sodass das Spiel weder gewonnen noch verloren werden kann. Es können jedoch für erreichte Zwischenziele (z.B. eine bestimmte Bevölkerungszahl) Punkte gesammelt werden, auf deren Grundlage ein Vergleich mit anderen Spielern möglich ist.

Es gibt einige Szenarien, die der Bürgermeister während des Baus seiner Stadt bewältigen muss wie zum Beispiel Katastrophen, die plötzlich und ohne Vorwarnung über die Stadt hineinbrechen können – Kernschmelze, Erdbeben und weitere – oder auch Forderungen von Bürgern der Stadt beispielsweise nach einem verbesserten Polizeischutz, bei deren Erfüllung eine Belohnung für die Stadt oder den Bürgermeister zumeist in Form der SimCity eigenen Währung (Simoleons), ausgezahlt wird.

Das Input-Output-Spielmodell, das in Kapitel 2.4 beschrieben wird, kann auch auf SimCity 5 angewendet werden. Der Spielende erhält Input über Szenarien, durch die er aufgefordert wird, etwas zu tun oder durch den eigenen Ehrgeiz seine Stadt weiterzuentwickeln. Er baut Straßen und weist zum Beispiel ein neues Industriegebiet aus, da ihm angezeigt wird, dass Arbeitsplätze fehlen. Innerhalb der nächsten Zeitschritte siedeln sich in diesen Gebieten Fabriken an und beginnen mit der Produktion Arbeitsplätze entstehen und dem Spielenden wird angezeigt, dass die Sims glücklich sind. Je nach vorherrschender Windrichtung kann es jedoch passieren, dass die Abluft der Industriegebiete über die Stadt hinwegzieht, was bei den Bewohnern zu Krankheiten führt. Dies wird dem Spielenden im Spiel angezeigt. Die Bürger gehen nicht mehr ihrer Arbeit nach, sie beginnen vor dem Rathaus zu protestieren. Reagiert der Bürgermeister nicht, verlassen sie die Stadt. Das Spiel gibt dem Spielenden somit eine Rückmeldung über sein Verhalten. Eine mögliche Reaktion des Spielenden könnte nun sein, die vorherrschende Windrichtung zu untersuchen, wenn erforderlich das vorhandene Industriegebiet zu schließen und an einer Stelle auszuweisen, die eher geeignet erscheint. Handelt er schnell genug, verlieren zwar einige Bewohner ihren Arbeitsplatz, die Kranken können jedoch in den vorhandenen Krankenhäusern versorgt werden und die Stimmung der Bevölkerung steigt wieder. Ein Auszug der Bewohner kann so verhindert werden. Der Spielende lernt daraus für folgende Spielaktionen, vor der Ausweisung neuer Industriegebiete die Hauptwindrichtung zu beachten. Dies tut er, weil er durch das Spiel gelernt hat, dass Abgase der Industrie Menschen krank machen können und es in der Folge zu Unmut in der Bevölkerung kommen kann. Dieses einfache Beispiel stellt eines von vielen Szenarien dar, mit denen der Spielende konfrontiert wird und die ihn dazu anregen, das Spiel fortzusetzen, um die Zusammenhänge zu begreifen und gezielt für die eigenen Zwecke zu nutzen.

Die Rückmeldung an den Spielenden geschieht in SimCity 5 – anders als in den Vorgängerversionen – auf verschiedenen Wegen: Der Stadthaushalt stellt die aktuellen Einnahmen und Ausgaben einer Stadt gegenüber. Einnahmen für eine Stadt sind dabei hauptsächlich gezahlte Steuern der Einwohner, Betriebe und Fabriken oder Erlöse aus Exporten in andere Städte. Die größten Ausgaben einer Stadt entfallen auf die Investitionen, die der Spielende tätigt, und die Betriebskosten der bestehenden Gebäude. Erwirtschaftet eine Stadt Gewinn, suggeriert dies dem Spielenden, dass seine Handlungen richtig waren und er so weiter spielen kann. Schreibt das Budget "rote Zahlen" sollte die Strategie geändert werden. Außerdem gibt es Statistiken mit aktuellen Zahlen zur Bevölkerung und Wohlstandsverteilung, zum Strom- und Wasserverbrauch und auch zur Finanzlage. Graphiken zeigen, wie hoch der Bedarf an Arbeitskräften, Arbeitsplätzen und Wohnungen ist.

Angelehnt an gängige GIS-Anwendungen präsentiert SimCity 5 als Analysemöglichkeit Karten, auf denen zum Beispiel der Grad der Luftverschmutzung oder die aktuellen Grundstückspreise je nach Höhe farblich eingefärbt dargestellt sind. Andere Karten bieten die Möglichkeit, einzelne Agenten auf ihren Wegen durch die Stadt zu verfolgen. Auf der Industriekarte sieht man beispielsweise die Bewegung von Frachten. Allerdings können aus den Karten keine exakten absoluten Werte z.B. zum momentanen Wasserverbrauch abgeleitet werden (siehe dazu Kapitel 5.1).

#### *Das SimCity 5 zugrunde liegende System:*

Die erstmalig in der neusten Version von SimCity verwendete Simulationsengine GlassBox unterscheidet sich von den Vorgängerversionen durch einen neuen Ansatz: Jeder Einwohner wird durch einen Agenten repräsentiert, der individuell und unabhängig von den übrigen Bewohnern handelt und Entscheidungen trifft. Auch jedes Auto wird individuell simuliert, sodass es vom Spielenden ebenso wie die Einwohner jederzeit durch Anklicken verfolgt werden kann. Ressourcen wie beispielsweise Strom, Wasser und Abwasser werden durch Agenten über Pfade, das Straßennetz zu ihrem Bestimmungsort transportiert. (Nähere Erläuterungen hierzu befinden sich in Kapitel 4.2.1.) Die Entwickler von SimCity 5 nutzen somit die Vorteile einer agentenbasierten Simulation (siehe Kapitel 2.2), um eine enorme Komplexität des Modells und einen hohen Detailliertheit in der graphischen Repräsentation präsentieren zu können.

Der Simulation liegen viele Teilmodelle zugrunde, die die einzelnen Bereiche des Gesamtsystems "Stadt" abdecken. SimCity ist jedoch wie eine Blackbox aufgebaut. Das bedeutet, dass momentan weder Spielende noch interessiertes Fachpublikum Zugang bzw. detaillierte Informationen zu den einzelnen Teilmodellen erhalten. Alle Zusammenhänge können derzeit nur durch gezieltes Spielen in Erfahrung gebracht werden. Neben den Publikationen von LIBRANDE (2013) und TRIER ET AL. (2013) gab es zum Zeitpunkt der Erstellung dieser Arbeit noch keine weiterführenden Informationen zu den Teilmodellen, die in SimCity 5 implementiert sind. Das offizielle Handbuch beschränkt sich auf einige grundlegende Aspekte. Eine Nachfrage bei dem Publisher EA Games nach detaillierten Informationen zu den Teilmodellen, die die siedlungswasserwirtschaftlichen Aspekte des Spiels betreffen, blieb leider unbeantwortet.

Zu erklären ist dies vermutlich durch die kommerzielle Bedeutung des Spiels für EA Games: Ziel der Spielentwickler ist es, bei den Spielenden einen verstärkten Ehrgeiz zu wecken, die Zusammenhänge und Regeln zu begreifen, um so die eigene Stadt/Region erfolgreich zu managen, um im Vergleich zu anderen Spielern mehr Punkte zu erreichen bzw. das Spiel lange zu spielen. Würden die Entwickler von SimCity die Modelle von Beginn an offenlegen, ginge der Spielspaß verloren und das Spiel wäre von erfahrenen Programmierern in ähnlicher Form leicht nachzubauen. Denn das Interesse an SimCity ist groß: Die im März veröffentlichte Version 5 verkaufte sich trotz großer Startschwierigkeiten wegen der Überlastung der Server, mit 1,3 Millionen Exemplaren weltweit in den ersten vier Wochen, sehr gut (ELECTRONIC ARTS, 2013).

Ein systematisches Ausprobieren ("trial-and-error-Methode") in Kombination mit den Erläuterungen von STONE LIBRANDE (2013) und dem Studium einschlägiger Foren (z.B. http://www.simtropolis.com) stellt derzeit die einzige Möglichkeit für Spielende und interessiertes Fachpublikum dar, die Teilsysteme in SimCity 5 zu entschlüsseln.

#### Anmerkungen:

Die folgenden Anmerkungen zeigen weitere Einschränkungen, die eine genaue Analyse der Teilmodelle, die in SimCity 5 implementiert sind, erschweren:

**-** Um den Mehrspielermodus realisieren zu können, hat sich Maxis dazu entschieden, das Spiel über Server zu vertreiben. Der Spielende muss somit dauerhaft über eine ausreichend schnelle Internetverbindung verfügen. Spielstände werden nicht mehr auf dem eigenen Computer, sondern auf einem Server gespeichert. Es kann somit immer nur der letzte Spielstand wieder

aufgerufen werden. Für den Mehrspieler-Modus mag dies seine Berechtigung haben, jedoch schränkt dieser "Online-Zwang" die Spielmöglichkeiten stark ein.

- **-** Zudem geht die Möglichkeit verloren, einen bestimmten Spielstand und damit Zustand der Simulation zu speichern, um dann verschiedene Szenarien an diesem Zustand auszuprobieren. Möchte man zum Beispiel untersuchen, wie sich die Sims verhalten, wenn auf einmal das Trinkwasser verkeimt ist, gibt es keine Möglichkeit mehr, dies rückgängig zu machen. Sind die Sims erst einmal krank geworden und ausgezogen, dauert es viele "Spielmonate", bis sie wieder zurückkommen in die Stadt. In dieser Zeit ändern sich jedoch auch die Bedingungen im Umfeld der Sims. Dadurch ändern sich auch die Umgebungsbedingungen. Industriebetriebe werden aufgegeben, weil die Arbeitskräfte fehlen, und Gewerbebetriebe verlassen die Stadt, weil niemand ihre Produkte abnimmt. Das Fehlen einer Speichermöglichkeit der Zwischenstände auf dem eigenen Computer verwirkt die Möglichkeit, unter denselben Bedingungen, verschiedene Szenarien zu prüfen, was eigentlich den großen Vorteil von simulationsbasierten Spielen darstellt.<sup>4</sup>
- **-** Um den Spielenden dennoch die Möglichkeit zu geben, alle Gebäude und Varianten, die SimCity bietet, ausprobieren zu können, können Städte auch im "Baukasten-Modus" aufgebaut werden. Alle Gebäude sind von Beginn an freigeschaltet und gewisse Teilsysteme wie beispielsweise die Abwasserentsorgung oder das Gesundheitssystem können an- und ausgeschaltet werden. Zudem ist das Budget der Stadt nicht begrenzt. Städte, die in diesem Modus gebaut werden, fließen nicht in die Bewertung ein. Dieser Modus bietet den Spielenden jedoch die Möglichkeit, mehr über die Systeme und Regeln zu lernen.
- **-** Das Erscheinungsbild der Gebäude in SimCity ist generell am Aussehen typischer amerikanischer Städte orientiert. Um die Bedürfnisse der europäischen Nutzer zu befriedigen, kann jedoch ein deutsches, französisches oder britisches Städteset käuflich erworben werden.

## 4.2 Modifikationsmöglichkeiten

### *4.2.1 Spielengine GlassBox*

Die folgenden Ausführungen stützen sich aufgrund derzeit fehlender Dokumentationen, auf Beobachtungen und die Ausführungen von LIBRANDE (2013) und CIFALDI (2012).

Die Simulationsengine GlassBox, die erstmals in der neusten Version von SimCity eingesetzt wird, unterscheidet sich von den Engines der Vorgängerversionen durch den Ansatz, die Vorgänge und Prozesse in einer Stadt agentenbasiert zu simulieren.

Die Spielengine "GlassBox" basiert auf vier Grundelementen:

"Resources" (Ressourcen) repräsentieren Bestandsgrößen wie beispielsweise die Einwohnerzahl, Geld, Waren, Krankheit, Steuern, Abfall, Strom, Wasservorkommen oder Zufriedenheit der Einwohner. "Bins" sind Speicher bzw. Behälter, die Ressourcen in einer festgelegten Menge ("Capacity") enthalten. Folgendes Beispiel verdeutlicht den Zusammenhang: Ein Haus kann maximal 30 Sims beherbergen. Ressource: Sims, Kapazität des Hausspeichers: 30. Es können sich demnach 0-30 Sims dort aufhalten.

<sup>&</sup>lt;sup>4</sup> Kurz nach der Veröffentlichung wurden in Foren bereits Möglichkeiten diskutiert diesen online-Zwang zu umgehen. Es wurde ein sogenannter "Mod" veröffentlich, der jedoch von EA Games stark kritisiert wurde und bei Benutzung mit Bestrafung bedroht wurde. (LINKEN, 2013)

- "Units" (Einheiten) bilden die Basiseinheiten der Simulation und werden in Form von Häusern, Shops, Fabriken oder Dienstleistungen dargestellt. Jedes Gebäude in SimCity 5 ist damit eine Einheit, deren Ressourcen festgelegt sind und die über Regeln ("rules") auf die Variablen des Spiels reagiert. Wohnhäuser beispielsweise bieten Einwohnern Platz zum Leben, jedoch nur, wenn diese auch die Miete bezahlen können, da das Haus sonst keine Steuern abwerfen kann.
- "Maps" (Karten): Über Karten, die dem Spielenden nicht in der gesamten Detailtiefe präsentiert werden, steuert die Spielengine die Verteilung verschiedener Ressourcen wie beispielsweise Kohlevorkommen, Grundstückspreise oder Luftverschmutzung. Die Karten reagieren auf die Aktionen des Spielenden, zumeist jedoch zeitverzögert. Baut der Spielende die Bildungseinrichtungen aus, steigt die Attraktivität im angrenzenden Gebiet, was wiederum einen Anstieg der Grundstückspreise impliziert.
- "Globals" (Globale Variablen) summieren Behälter mit Ressourcen ("resource-bins"), beispielsweise die Gesamtmenge an Geld, die dem Stadthaushalt zur Verfügung stehen.

Verbunden werden diese vier Grundelemente über Regeln ("rules"), die alle Prozesse des Spieles definieren. Diese Regeln sind im Spiel-Drehbuch festgelegt und für den Spielenden nur durch Ausprobieren zu erfahren. Sowohl das Verhalten der Einheiten, z.B. die Herstellung eines Produktes, als auch die Verbreitung der Luftverschmutzung oder der Rückgang der Bodenverschmutzung nach Behebung der Ursache sind über Regeln definiert.

Die Grundkarte einer Stadt ist aus Zellen aufgebaut, die in einem regelmäßigen Raster angeordnet sind. Einheiten wie z.B. Wohnhäuser für Einwohner mit geringem Wohlstand benötigen immer dieselbe Anzahl von Zellen. Steigt der Wohlstand in dem Gebiet, wächst, gemäß der Definition des Spieldrehbuchs, das Bestreben eines solchen Wohnhauses, sich zu vergrößern. Dazu werden die angrenzenden Grundstücke der Nachbarhäuser zu einem Grundstück vereinigt, worauf das größere Haus entstehen kann. Das neue Wohnhaus bietet dann Platz für wohlhabendere Sims. Ist die Möglichkeit für eine Vereinigung der Nachbarparzellen, eventuell durch ein entsprechendes Straßenlayout nicht gegeben bleibt das Haus in seinem Ursprungszustand.

Alle mobilen Elemente des Spiels (Bewohner, Autos, Strom, Wasser, Abwasser) werden durch Agenten ("agents") repräsentiert, die Ressourcen von einer Einheit zur anderen transportieren. Die Sims transportieren entweder zu Fuß oder mit Hilfe öffentlicher Verkehrsmittel ihre Arbeitskraft zu einer Fabrik, wodurch Waren produziert werden können, die mit einem Transporter zu einem Laden in der Stadt gebracht werden, wo sie von einem Sim mit der Eigenschaft "Käufer" gegen Geld erworben werden können. Die Zufriedenheit des Agenten "Käufer" steigt, der Laden kann seine Steuern bezahlen und bleibt der Stadt erhalten. Zu beachten ist hierbei, dass die Agenten keine festgelegten Regeln ausführen bzw. sich nicht immer gleich verhalten. Jeder Agent muss als eigenständig simuliertes Individuum angesehen werden, das auf seine Umwelt reagiert.

Die Agenten bewegen sich ausschließlich entlang festgelegter Pfade ("paths"), welche vom Spielenden selbst über die Anordnung der Straßen definiert werden. Der Bau einer Straße impliziert gleichzeitig den Bau des Strom- und Wasserversorgungsnetzes unterhalb des Straßenniveaus. Ohne eine angrenzende Straße kann kein Gebiet in SimCity ausgewiesen werden, da die Agenten keine Bewegungsmöglichkeiten hätten. Die Festlegung der Pfade ist somit ein entscheidender Schritt, damit die Simulation überhaupt funktionieren kann. Es ist zu vermuten, dass sich die Entwickler von SimCity 5 für die Bewegung der Agenten an der "Graphentheorie" orientiert haben, die jedoch im Rahmen dieser Arbeit

nicht weitergehend betrachtet werden kann. Für weiterführende Informationen wird auf entsprechende Fachliteratur verwiesen (u.a. TURAU, 2009).

Ein weiteres Grundelement der Gameengine "GlassBox" sind Zonen ("zones"), die den Wirkungsraum einzelner Agenten, beispielsweise einer Feuerwehreinheit, definieren. Ist ein Ziel über die Straßen in einem festgelegten Radius nicht erreichbar, kann beispielsweise ein Brand von dieser Einheit nicht gelöscht werden. Die Zonen werden über Regeln definiert und sind für den Spielenden nur teilweise sichtbar.

## *4.2.2 Modifikationen von SimCity 5 – Einschätzung der derzeitigen Situation*

Derzeit bietet SimCity 5 keine Möglichkeiten, das Spiel durch eigene Szenarien zu erweitern, da die Schnittstelle nicht freigegeben ist. Den Publikationen von CIFALDI (2012), LIBRANDE (2013), MOSKOWITZ (2012) und WILLMOTT (2012) zufolge, ist ein großer Vorteil der GlassBox-Engine die einfache Implementierung neuer Szenarien. Den Publikationen von CIFALDI (2012) und LIBRANDE (2013) ist, wie bereits erwähnt, sogar in Ansätzen die Form zu entnehmen, in der Erweiterungen des Modells in das Spiel implementiert werden könnten. Wann und für wen die notwendige Schnittstelle jedoch freigegeben wird, ist zum Zeitpunkt der Erstellung dieser Arbeit nicht abzusehen. Es kann jedoch vermutet werden, dass der Zeitpunkt von den Verkaufszahlen des Spiels abhängt. Bereits für die Vorgängerversion SimCity 4 waren einige Zeit nach Veröffentlichung offiziell Möglichkeiten publiziert worden, wie veränderte Spielszenarien implementiert werden können.

Die Diskussionen, wie die GlassBox-Engine derzeit schon durch sogenannte "Mods" verändert werden kann, werden intensiv geführt. Derzeit existieren erste Versuche von sogenannten "Moddern", gezielt den Code der "GlassBox" zu verändern, um beispielsweise ein Spielen ohne bestehende Internetverbindung zu ermöglichen. Dieses Vorgehen wird von EA Games über entsprechende Pressemitteilungen (vgl. LINKEN (2013)) derzeit jedoch noch stark kritisiert, bzw. die Nutzer werden mit einem Entzug der Lizenz bestraft. Ob die Schnittstelle für Universitäten oder Forschungszwecke freigegeben wird, ist ebenso ungewiss. Positiv zu werten ist jedoch die Einrichtung der Plattform SimCityEDU (vgl. Kapitel 4.3.2), in deren Rahmen gezielt an einer modifizierten Version des Spiels für Unterrichtszwecke gearbeitet wird.

Nach Angaben des Online-Magazins Chip.de (vgl. PYCZAK ET AL., 2013) wurden im Juli 2013 von EA Games Emails an ausgewählte Spieler der neuen Version verschickt, in denen die Wünsche nach Erweiterungen in verschiedene Richtungen (beispielsweise nach einer Erweiterung der Simulation durch Hinzufügen der notwendigen Ressourcen und Prozesse für die Versorgung der Sims mit Nahrungsmitteln) abgefragt wurden. Dies lässt ein Bestreben der Entwickler/Betreiber erkennen, das Spiel an die Bedürfnisse der Nutzer anzupassen.

### 4.3 Einsatz als Lern- und Entscheidungsunterstützung

### *4.3.1 Aktueller Forschungsstand*

In den letzten Jahren erschienen zahlreiche Publikationen von verschiedenen Autoren hauptsächlich in Amerika und Europa, die sich damit beschäftigen, ob und inwieweit SimCity für die Lehre, Ausbildung oder als Werkzeug zur Entscheidungsunterstützung genutzt werden kann. Dabei beziehen sich die Autoren auf die Version SimCity 4, die 2003 veröffentlicht wurde. Die folgende Zusammenstellung stellt in einem Überblick die Ergebnisse der Literaturrecherche dar:

- **-** LOBO erklärt in seiner Publikation (2005), dass kein anderes Spiel in Schulen so weit verbreitet sei, wie SimCity, um die verschiedenen Elemente einer Gemeindeverwaltung zu erklären. Er beruft sich bei seiner These vor allem auf Paul Starr, der bereits 1995 festgestellt hat, dass SimCity eine größere Bedeutung für den Einstieg in die Stadtplanung habe als jedes Buch (STARR, 1995, S. 20).
- **-** GABER (2007) beschreibt in seiner Publikation seine Erfahrung nach der Durchführung einer Unterrichtsreihe zur Städteplanung auf Basis von SimCity 4 sowohl mit Schülern als auch mit interessierten Studenten. Er ist der Meinung, dass SimCity eine dynamische Umgebung zur Entscheidungsfindung darstellt, die den Studenten dabei hilft, ihre Fähigkeiten im systematischen Denken und in der Problembewältigung zu vertiefen und das Handwerkszeug für die Städteplanung zu erlernen. GABER (2007) formuliert dies so: "When working in SimCity, students need to identify problems, analyze visual and quantitative data provided by the simulation, and develop immediate and long-term solution to solve them." (GABER, 2007, S. 115) Er sieht jedoch auch eine Gefahr darin, dass die Studenten zu wenig beachten, dass SimCity auf Annahmen und Vereinfachungen beruht und die Ergebnisse nicht unmittelbar auf die reale Welt übertragen werden können. Zudem muss nach GABER (2007) auch beachtet werden, dass der Einsatz von SimCity eine Menge Vorbereitungszeit und viel Arbeit beansprucht.
- **-** DEVISCH (2008) kritisiert in seiner Veröffentlichung, dass die Modelle und Annahmen, die der Simulation zugrunde liegen, nicht öffentlich sind. Dies erschwere den Nutzen des Spiels für die Entwicklung eines Simulationsmodells zur Planung erheblich. Generell sieht er jedoch aufgrund der hohen Komplexität und der vielen Auswertungsmöglichkeiten des Spiels Potential darin, dass sich SimCity mit einigen Anpassungen zu einem solchen Werkzeug entwickeln kann. Fachleute könnten bei ihren Planungsaufgaben unterstützt werden, da die Ergebnisse verschiedener Szenarien/ Entscheidungen simuliert werden könnten und deren Effekte im Spiel visualisiert werden würden.
- **-** D'ARTISTA ET AL. (2007) sind nach den Recherchen für diese Arbeit die einzigen Autoren, die sich mit der Umsetzung von wasserwirtschaftlichen Fragestellungen in SimCity auseinandersetzen. In ihrer Publikation "Urban hydrology in a Computer Game?" untersuchen sie, welche Teile des Wasserkreislaufs auf welche Weise in SimCity (Version 4) umgesetzt wurden. Zudem wird bewertet, wie realitätsnah die Teilsysteme abgebildet sind. D'ARTISTA ET AL. (2007) stellen fest, dass Komponenten der Trinkwasserversorgung sowie der Abwasserverteilung und – entsorgung zwar simuliert werden, jedoch in einer unrealistischen Art und Weise. Dennoch kommen sie zu dem Ergebnis, dass SimCity in der Version 4 als Werkzeug in der Lehre sinnvoll eingesetzt werden kann, vor allem zur Einführung in die Bereiche Geographie, Planung und die Ingenieurwissenschaften, da das Spiel die Lücke zwischen der technischen Software und Spielen schließen kann. Um das Spiel auch bei Studenten einzusetzen, die bereits über Fachwissen

verfügen, wäre es jedoch nötig, die Teilsysteme so anzupassen, dass die Prozesse und Zusammenhänge der städtischen Wasserwirtschaft realistischer dargestellt werden.

### *4.3.2 Beurteilung*

Nach MATHESON ET AL. (2013) wurde die neuste Version von SimCity mit dem Ziel entwickelt, zur Bildung und Interaktionsfähigkeit beizutragen. SimCity 5 bietet die Möglichkeit, mit mehreren Spielern gemeinsam eine Region aufzubauen. Die Spielenden müssen dabei abstimmen, wer welche Aufgaben übernimmt, da nur so der Erfolg der ganzen Region und damit auch der einzelnen Städte gewährleistet werden kann. Auch der Aufbau der Stadt muss mit den anderen Teilnehmern abgesprochen werden, da es sonst beispielsweise durch die eigenen Betriebe zu starken Luftverschmutzungen in der Nachbarstadt kommen kann. Außerdem sind Ressourcen endlich. Der Spieler muss also einen nachhaltigen Umgang mit den Ressourcen lernen, damit seine Stadt über lange Zeit bestehen kann (MATHESON ET AL., 2013).

Der große Vorteil von SimCity gegenüber ähnlichen Simulationsspielen ist die agentenbasierte Simulationsengine (vgl. Kapitel 2.2) und auch die Komplexität der verborgenen Modelle, die die Simulation abbildet. Beide Faktoren ermöglichen einen hohen Grad an Detailliertheit, der mit ansprechender Grafik präsentiert wird. Der Spaß am Spiel wird so lange aufrechterhalten. Aber gerade dieses große Plus ist für Interessierte, die SimCity als Instrument zur Lehre und/oder Entscheidungsunterstützung benutzen wollen, momentan das größte Hindernis. Da es nicht möglich ist, die Teilmodelle bis ins letzte Detail zu identifizieren, ist es auch nur schwer machbar sie realitätsnäher zu gestalten oder an die eigenen Bedürfnisse anzupassen, obwohl für die GlassBox-Engine gerade mit einer einfachen Anpassung geworben wurde (CIFALDI, 2012).

Durch die komplexe Aufbereitung der Sachverhalte bietet SimCity die Chance, neben Fragen z.B. zur regenerativen Energie auch deren Auswirkungen beispielsweise auf Luftqualität im Vergleich zur Nutzung von fossilen Brennstoffen in Kohlenkraftwerken darzustellen. Die einzelnen Bereiche Energie, Verkehr, Wasser, Bevölkerung usw. werden nicht separat voneinander simuliert, sondern wie in der Realität als ein großes Gesamtsystem betrachtet. Folgen von Entscheidungen, die für ein Teilsystem getroffen werden, auf das Gesamtsystem, sind teilweise wie in der Realität erst nach einigen Zeitschritten sichtbar. Die Interaktion Mensch-Umwelt wird dargestellt.

Gerade für die Siedlungswasserwirtschaft bietet dies enorme Vorteile: Auswirkungen von Entscheidungen auf andere Teilsysteme können direkt beobachtet werden. Im Gegensatz zu den derzeit verfügbaren Simulationen (vgl. Kapitel 2.3), die vor allem der detaillierten Planung und Steuerung dienen, können mit dem Einsatz von SimCity 5, eventuell in einer veränderten Version (siehe Kapitel 5.3), auch Interaktionen betrachtet und analysiert werden. Die Reaktion der Bürger auf eine Abluftwolke aus der Kläranlage, die über die Stadt hinwegzieht, ist ein Beispiel. Die Reaktion von Industriebetrieben auf einen kurzzeitigen Wassermangel mit den entsprechenden Folgen für den Stadthaushalt ist ein weiteres.

Mit der Veröffentlichung von SimCity 5 im März 2013 wurde auch die Plattform SimCityEDU (http://www.simcityEDU.com) gegründet, die Lehrern als Medium dienen soll, Unterrichtsreihen für den Einsatz von SimCity in der schulischen Ausbildung auszutauschen. Es existiert auch die Ankündigung, dass für den Einsatz in der Lehre im Herbst 2013 eine eigene Version von SimCity veröffentlicht werden soll. Diese Version soll nicht mehr so detailliert sein, wie die kommerzielle Vollversion. Sie soll jedoch einem Lehrer/Dozenten die Möglichkeit bieten, eigene Szenarien in SimCity zu erstellen und so ganze Unterrichtsreihen z.B. über regenerative Energien oder einen nachhaltigen Umgang mit Ressourcen zu gestalten.

Dies zeigt, dass sich die Entwickler bewusst mit einem Einsatz von SimCity als Werkzeug in der Lehre oder zur Entscheidungsunterstützung auseinandersetzen. Es ist jedoch davon auszugehen, dass die Schnittstelle zur GlassBox erst in einiger Zeit offengelegt wird, wenn der erste Boom verebbt ist und man neue Verkaufsstrategien entwickeln muss. Da die Modelle von SimCity derzeit noch nicht einmal im Ansatz veröffentlicht sind, bleibt interessiertem Fachpublikum gegenwärtig nur die Möglichkeit durch systematisches Ausprobieren ("trial-and-error"-Methode) in Kombination mit dem Studium einschlägiger Foren und Fachliteratur, soweit vorhanden, Rückschlüsse auf die Algorithmen zu ziehen, die der Simulation zugrunde liegen.

# 5. Analyse von Systemen der Siedlungswasserwirtschaft in SimCity 5

Die folgenden Abschnitte enthalten Erläuterungen zu den Systemen der Siedlungswasserwirtschaft, die in SimCity 5 derzeit umgesetzt sind. Es wird zudem versucht, die Realitätsnähe dieser Systeme zu bewerten, um SimCity 5 bezüglich eines möglichen Einsatzes als Werkzeug zur Entscheidungsunterstützung beurteilen zu können. Da es bisher neben der allgemeinen Beschreibung von TRIER ET AL. (2013) keine Veröffentlichungen zu diesem Thema gibt, beruhen die Angaben auf Beobachtungen im Spiel, die im Rahmen von Untersuchungen, die dieser Arbeit zugrunde liegen, gemacht werden konnten.

# 5.1 Systeme der Siedlungswasserwirtschaft in SimCity 5

## *5.1.1 Trinkwasserversorgung*

In Abbildung 5-1 sind die Elemente und das Simulationsmodell des Teilsystems Trinkwasserversorgung dargestellt, das derzeit in SimCity 5 implementiert ist. In den folgenden Abschnitten werden die einzelnen Komponenten, die Zusammenhänge und die agentenbasierte Umsetzung näher erläutert.

## *Oberflächengewässer:*

Alle Regionen in SimCity 5 werden durch Flüsse, Meer und/oder Seen strukturiert. Neben landschaftsgestalterischen Aspekten dienen die Gewässer dem Transport von Waren und Einwohnern bzw. Arbeitskräften über Fähren in andere Städte der Region. Ursprünglich waren diese Wasserkörper für wasserwirtschaftliche Zwecken nicht nutzbar. Nach der Aktualisierung des Spiels durch das 2. Update (Veröffentlichung am 19.04.2013) ist es nun auch möglich, die Wasservorkommen in den Oberflächengewässern als unlimitierte Trinkwasserressource zu nutzen. Aber weder ein Absinken des Wasserstandes durch starke Trinkwasserförderung noch ein Ansteigen des Wasserstandes nach Regenereignissen ist in die Simulation integriert. Oberflächengewässer können nicht verschmutzt werden, auch Hochwasserereignisse werden nicht simuliert.

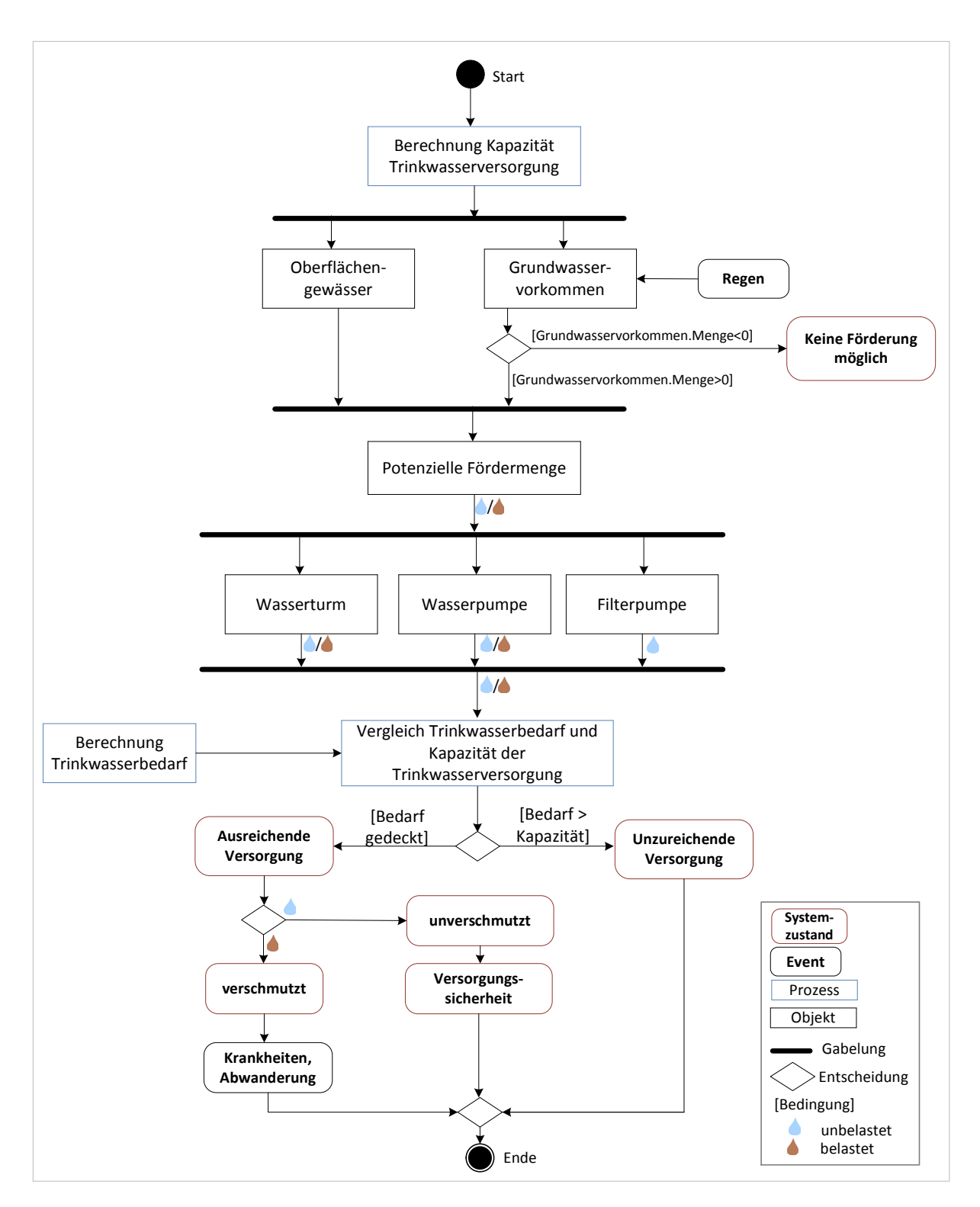

Abbildung 5-1: System der Trinkwasserversorgung in SimCity 5; Darstellung in Anlehnung an die UML-Notation (Aktivitätsdiagramm).

### *Grundwasser:*

Neben Oberflächengewässern stellen die unter jeder Stadt vorhandenen Grundwasservorkommen die zweite Trinkwasserressource dar, da aufgrund der Lage nicht in jeder Stadt Oberflächengewässer für die Trinkwasserproduktion genutzt werden können. Sowohl die Verteilung der Grundwasservorkommen als auch deren Mächtigkeit ist jedoch von Stadt zu Stadt unterschiedlich. Während in einigen Städten mächtige Grundwasservorkommen unterhalb der Stadt flächendeckend ausgeprägt sind, sind

in anderen Städten nur vereinzelte kleine Vorkommen vorhanden. Sobald der Spielende eine Stadt in einer Region auswählt, wird ihm angezeigt, wie groß die Wasservorkommen vor Ort sind. Durch die Förderung der Ressource Grundwasser durch Wassertürme oder Wasserpumpen (siehe nächster Abschnitt) nimmt die vorhandene Grundwassermenge ab. Die Grundwasservorkommen sind endlich und regenerieren sich nur sehr langsam über Regenereignisse (siehe nächster Abschnitt).

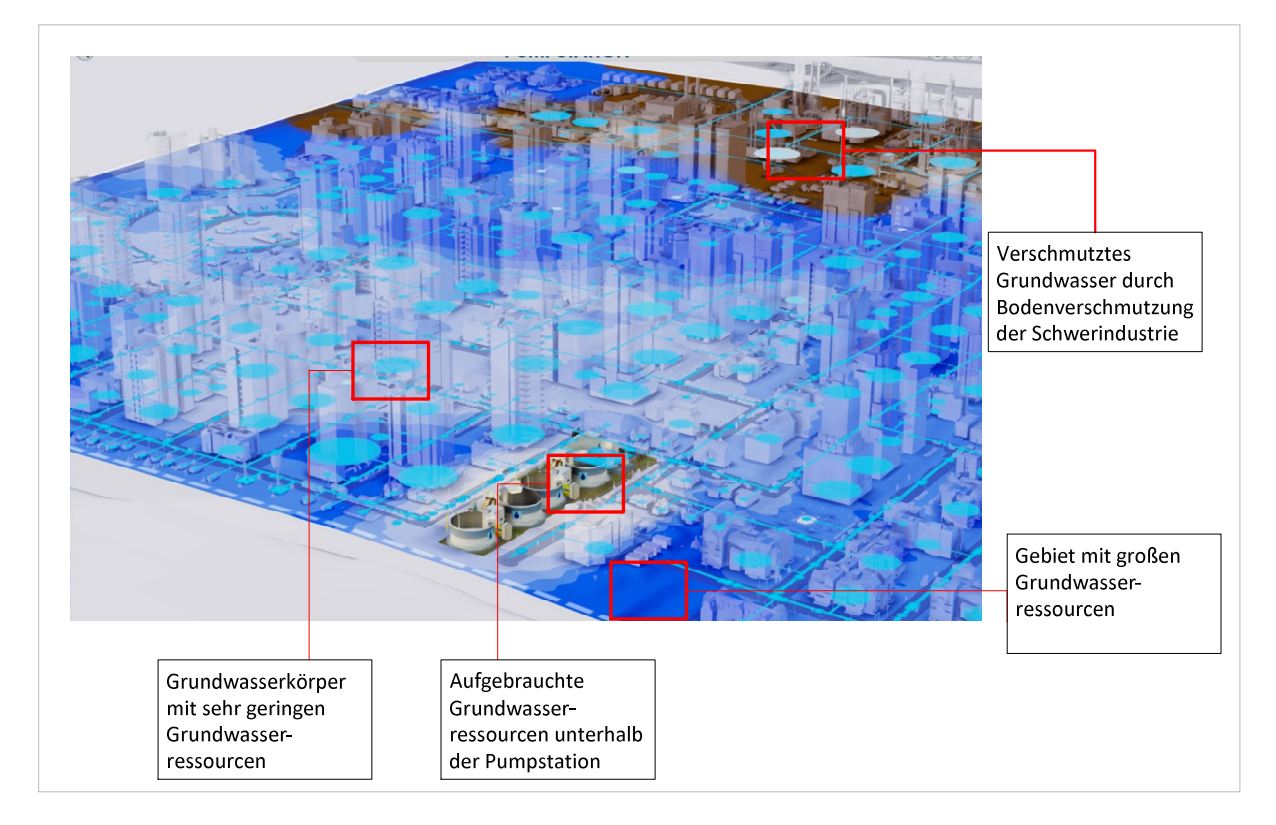

#### Abbildung 5-2: Ressourcenkarte Grundwasser

Während des Spiels ermöglicht die Ressourcenkarte Grundwasser (vgl. Abbildung 5-2) eine Abschätzung, wieviel Grundwasser noch in der Stadt vorhanden ist, bzw. wo sich konkret Grundwasservorkommen befinden. Die Karte zeigt auch, ob das Grundwasservorkommen verschmutzt ist oder nicht, denn neben der Quantität ist auch die Qualität des Grundwassers nicht immer gleichbleibend. Zu Beginn eines Spiels ist die Grundwasserqualität im gesamten Kartenbereich sehr gut. Industriebetriebe mit geringem Technologie-Level sowie Abwasserendrohre (vgl. Kapitel 5.1.2) verursachen unterhalb der Standorte eine Bodenverschmutzung, die sich während der Simulation immer weiter ausbreitet. Eine unzureichende Abwasserentsorgung führt dazu, dass sich das Abwasser in den Rohren unterhalb der Straßen sammelt, was zu einer fortschreitenden Bodenverschmutzung führt. Erreicht die Bodenverschmutzung einen Grundwasserkörper, wird das Grundwasser verschmutzt und regeneriert sich auch nach Beseitigung der Ursache nur sehr langsam. Für eine erfolgreiche und wachsende Stadt muss der Spielende somit von Beginn des Spiels an die Grundwasservorkommen im Blick behalten, gerade wenn keine Oberflächengewässer zur Trinkwasserversorgung genutzt werden können. Dazu zählt auch die genaue Planung des Standorts von Industriebetrieben oder Müllentsorgungsanlagen, da diese durch die fortschreitende Bodenverschmutzung eine potenzielle Gefahr für das Grundwasser darstellen. Eine weitere Möglichkeit, Grundwasservorkommen zu regenerieren, ist das Platzieren einer Kläranlage oberhalb des entsprechenden Vorkommens (vgl. Erläuterungen im nächsten Unterkapitel).

### *Regenwasser:*

Die Einflüsse des Klimas auf die Bewohner einer Stadt oder die städtische Infrastruktur wird in SimCity 5 nahezu vollständig vernachlässigt. An einem Simulationstag in SimCity, der in der Wirklichkeit einem realen Monat für die Importe und Exporte entspricht, werden mehrere Tag- und Nachtzyklen simuliert, jedoch keine Klimaveränderungen. Eine Ausnahme bilden Regenereignisse, die ohne erkennbare Regelmäßigkeit flächendeckend über der gesamten Stadt auftreten und meist nur von kurzer Dauer sind (wenige Minuten in SimCity). Diese Regenereignisse sind für den Spielenden nur erkennbar, wenn er gerade ein Stadtviertel näher betrachtet und dafür die entsprechende Zoom-Stufe eingestellt hat. Diese Regenereignisse haben auf den Spielfluss keine direkte Auswirkung. Es kommt trotz des hohen Versiegelungsgrades in einer dichtbebauten Stadt weder zu innerstädtischen Überschwemmungen noch zu Hochwasserereignissen. Straßenabläufe oder andere Einlaufvorrichtungen für Oberflächenabfluss in einen Kanal sind nicht vorgesehen. Der einzige Effekt neben dem optischen Eindruck ist ein Anstieg des Grundwasserspiegels nach einem Regenereignis. Wird aus einem gering mächtigen Grundwasserkörper jedoch intensiv Grundwasser für die Trinkwasserversorgung gefördert, reichen die relativ seltenen Regenereignisse nicht aus, um die Fördermenge auszugleichen.

#### *Trinkwasserversorgung:*

Ohne eine ausreichende Trinkwasserversorgung kann keine Stadt in SimCity 5 wachsen, auch wenn alle anderen Rahmenbedingungen erfüllt sind. Die Trinkwasserversorgung stellt einen zentralen Punkt im Aufbau einer Stadt in SimCity dar, da die Grundwasserressourcen, wie bereits erwähnt, endlich sind.

Folgenden Bauwerke ermöglichen die Wasserversorgung in SimCity:

**-** *Wasserturm* (Abbildung 5-3): Ein Wasserturm kann ohne weitere Voraussetzungen von Beginn des Spiels an oberhalb eines Grundwasserkörpers gebaut werden. Ein Wasserturm fördert auch verschmutztes Wasser und leitet dieses ohne Aufbereitung ins Netz. Reicht die Fördermenge nicht mehr aus, um den Bedarf zu decken, muss ein neuer Wasserturm oder eine Pumpstation gebaut werden.

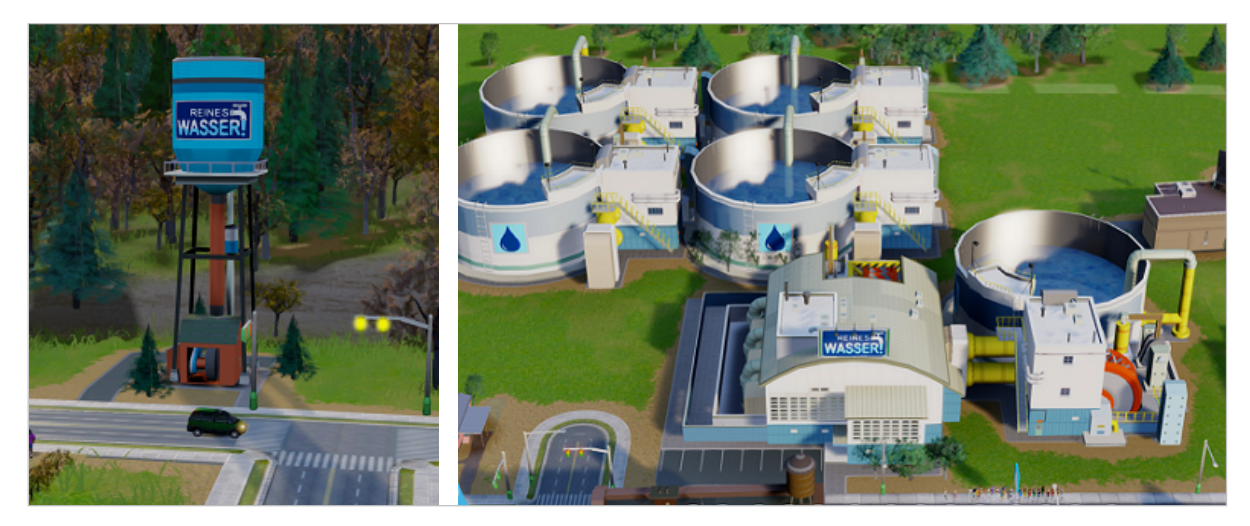

Abbildung 5-3: Darstellung eines Wasserturms (links) und einer Pumpstation (rechts) in SimCity 5

**-** *Pumpstation* (Abbildung 5-3): Eine Pumpstation kann erst gebaut werden, wenn ein Rathaus in der Region eine Versorgungsabteilung unterhält. In der Anschaffung und im Unterhalt ist eine Pumpstation deutlich teurer als ein Wasserturm. Die Fördermenge ist jedoch auch erheblich

größer. Zudem besteht die Möglichkeit, eine Pumpstation durch Erweiterungsmodule auszubauen. Durch das Hinzufügen einer "*einfachen Wasserpumpe*" wird die Fördermenge vergrößert. Die doppelt so teure "Filterpumpe" ermöglicht es, verschmutztes Grundwasser zu reinigen, bevor es an die Nutzer weitergeleitet wird.

#### Technische Umsetzung:

Alle zwei Ticks (Simulationsschritte – Minuten in SimCity) fördert die Einheit "Wasserturm" eine bestimmte Menge der Ressource "Grundwasser". Das bedeutet, die Ressource "Grundwasser" wird um die gleiche Menge reduziert. Gleichzeitig produziert der Wasserturm einen Agenten, der die entsprechende Wassermenge sowie das Attribut "verschmutzt" oder "sauber" mit sich trägt und sich entlang der Pfade (Straßen) durch das Netz bewegt. Sobald dieser Agent auf eine Einheit, beispielsweise ein Wohnhaus oder eine Fabrik, trifft, die einen Wasserbedarf anmeldet, übergibt der Agent eine Menge des mitgeführten Wassers an diese Einheit. Das Wasservolumen der Einheit füllt sich auf, die Wassermenge des Agenten wird geringer und er setzt seine Bewegung fort. Dies geschieht so lange, bis die mitgeführte Wassermenge des Agenten aufgebraucht ist. Der Agent verschwindet. (Zur Darstellung in SimCity 5 siehe Anhang C)

Ist das Wasser, das die Einheiten aufnehmen, verschmutzt, hat dies massive Auswirkungen: Die Sims werden krank, der Bedarf an Gesundheitseinrichtungen steigt und die Unzufriedenheit in der Stadt wächst. Wird das Problem nicht schnell genug behoben, indem beispielsweise der Wasserturm über einem Grundwasservorkommen mit sauberem Wasser neu errichtet wird, verlassen die überlebenden Sims die Stadt, und die Betriebe bzw. Fabriken schließen, bis schließlich die Wirtschaft der Stadt erliegt.

Diese Vorgänge ereignen sich bei der Einheit "Pumpstation" in ähnlicher Weise. Die losgeschickten Agenten tragen hier jedoch eine größere Wassermenge mit sich. Für jede zusätzliche Wasserpumpe wird alle zwei Ticks ein weiterer Agent losgeschickt. Wird die Pumpstation durch Filterpumpen erweitert, tragen die Agenten auch bei verschmutztem Grundwasser das Attribut "sauber" mit sich und die Sims werden nicht krank.

Ist das Grundwasservorkommen unterhalb einer Einheit aufbraucht, d.h. die Ressource Grundwasser = 0, kann von den Einheiten Wasserturm oder Pumpstation kein weiteres Wasser gefördert werden. Keine weiteren Agenten werden ins Netz geschickt, und der Wasserbedarf der Stadt kann nicht mehr gedeckt werden. Dies führt nach einigen Simulationsschritten dazu, dass die Sims unzufrieden werden, die Betriebe und Fabriken die Arbeit einstellen und die Wirtschaft zusammenbricht. Die Sims verlassen die Stadt.

Wenn eine Stadt keinen Anschluss an ein Oberflächengewässer besitzt, aus dem Trinkwasser gewonnen werden kann und alle Grundwasservorkommen der Stadt aufgebraucht sind, bleibt noch die Möglichkeit Trinkwasser aus einer anderen Stadt der Region zu importieren. Dies setzt voraus, dass in einer anderen Stadt ein Wasserüberschuss existiert. Die Agenten mit der entsprechenden Wassermenge werden in der exportierenden Stadt losgeschickt und gelangen über die zentrale Autobahn, die alle Städte einer Region miteinander verbindet, in das Leitungsnetz der importierenden Stadt. Die Distanz, über die die Agenten das Wasser transportieren, ist dabei nicht relevant.

Der exakte Wasserbedarf der verschiedenen Einheiten (Wohnhäuser, Gewerbebetriebe, Krankenhaus, Feuerwehrstation usw.) kann nicht ermittelt werden. SimCity 5 bietet zudem keine Statistiken, die es

ermöglichen, den Wasserbedarf einer Stadt im Laufe der Entwicklung zu beobachten. Aus Beobachtungen und mit Hilfe der Publikation von LIBRANDE (2013) können allerdings folgende Zusammenhänge abgeleitet werden:

- **-** Industriebetriebe benötigen mehr Wasser als Gewerbebetriebe und Wohnhäuser.
- Je höher die Spezialisierung eines Unternehmens ist ("Tech-Level"), desto höher ist der Wasserverbrauch.
- **-** Der Wasserverbrauch der Gewerbebetriebe steigt mit zunehmender Dichte und Wohlstandsstufe. Betriebe geringer Dichte und mit einer niedrigen Wohlstandsstufe verbrauchen gar kein Wasser.
- **-** Wohnhäuser mit hoher Dichte verbrauchen aufgrund der hohen Bewohnerzahl mehr Wasser als Häuser mit niedriger Dichte. Mit zunehmender Bildung und Wohlstand sinkt der Wasserverbrauch pro Einwohner jedoch.
- **-** Parks verbrauchen Wasser, da sie bewässert werden müssen und auch Krankenhäuser, Feuerwehrstationen und Polizeidienststellen haben Bedarf an Wasser. Eine Kläranlage, die Deponie oder auch die Pumpstation selbst verbrauchen kein Wasser (vgl. Anhang D).

## *5.1.2 Abwasserentsorgung*

Abbildung 5-4 stellt neben den verschiedenen Objekten die entsprechenden Zusammenhänge sowie die Aktivitäten des Teilsystems Abwasserentsorgung dar, das derzeit in SimCity 5 implementiert ist. Die folgenden Abschnitte dienen der näheren Erläuterung der einzelnen Objekte und Zusammenhänge.

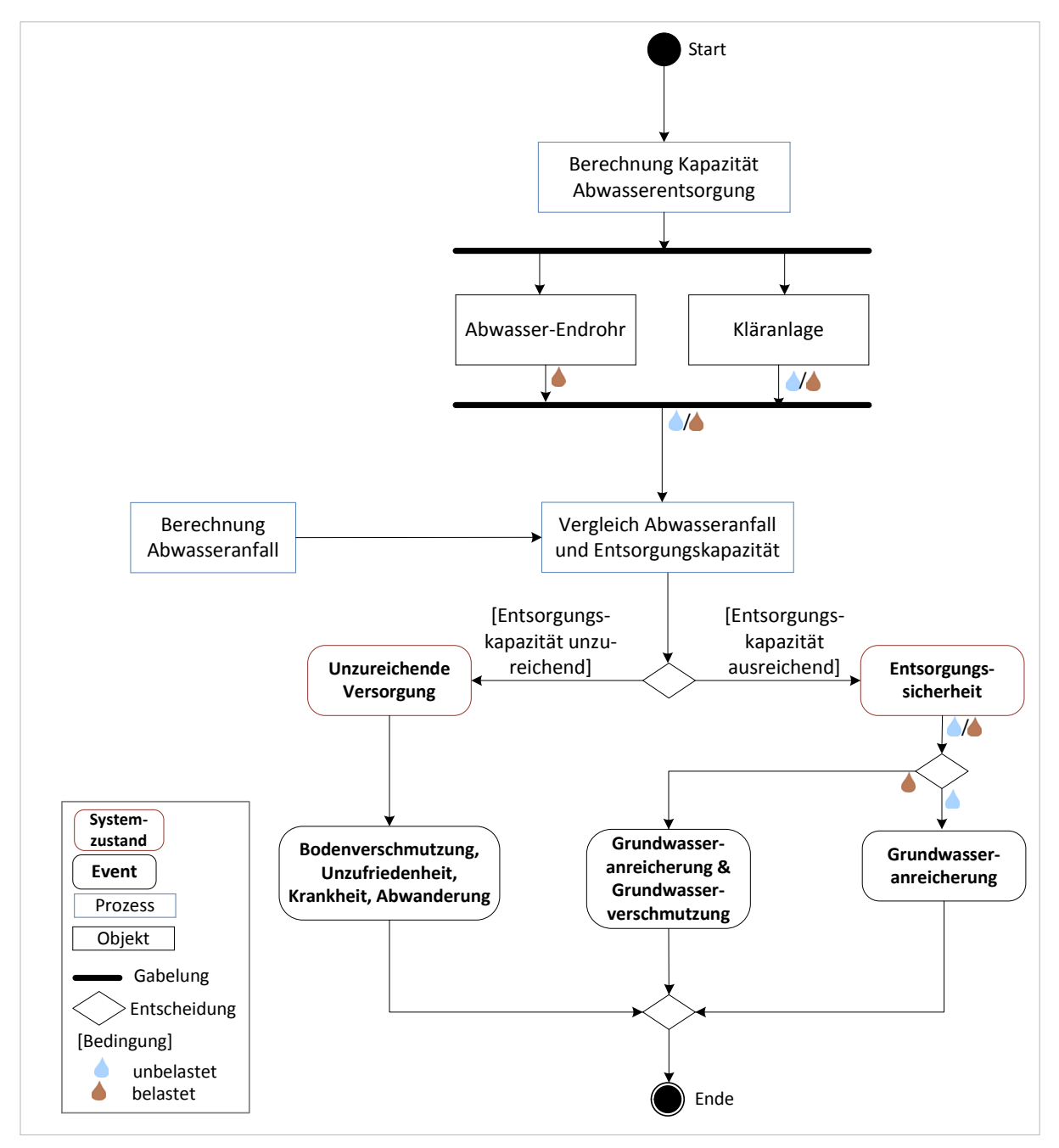

Abbildung 5-4: System der Abwasserentsorgung in SimCity 5; Darstellung in Anlehnung an die UML-Notation (Aktivitätsdiagramm).

## *Abwasseranfall:*

Nahezu alle Einheiten in SimCity 5 produzieren Abwasser. Ausgenommen hiervon sind Parks, Straßen, Einheiten der Strom- und Wasserversorgung, der Müllbeseitigung und der Abwasserbehandlung sowie

Wohnhäuser und Gewerbetriebe geringer Dichte und geringen Wohlstands. Aufgrund fehlender Daten ist es nicht möglich, im Rahmen der vorliegenden Arbeit Aussagen über den spezifischen Abwasseranfall der einzelnen Einheiten zu treffen. Es ist jedoch davon auszugehen, dass sich der Abwasseranfall am Trinkwasserverbrauch orientiert und somit ähnlichen Regeln folgt.

### *Abwasserentsorgung:*

Die folgenden zwei Bauwerke ermöglichen die Abwasserentsorgung bzw. –behandlung in SimCity 5:

- *Abwasser-Endrohr* (Abbildung 5-5): Das Abwasser-Endrohr pumpt das Abwasser aus dem Kanalnetz auf eine benachbarte freie Fläche, ohne es vorher zu reinigen oder aufzubereiten. Zunehmende Luft- und Bodenverschmutzung sind die Folge. Befindet sich ein Grundwasservorkommen unterhalb des Abwasser-Endrohrs, wird dieses ebenfalls verunreinigt. Ist die sogenannte "Förderkapazität" des Abwasser-Endrohrs erschöpft, muss ein zusätzliches Endrohr oder eine andere Abwasserbehandlungseinheit gebaut werden.

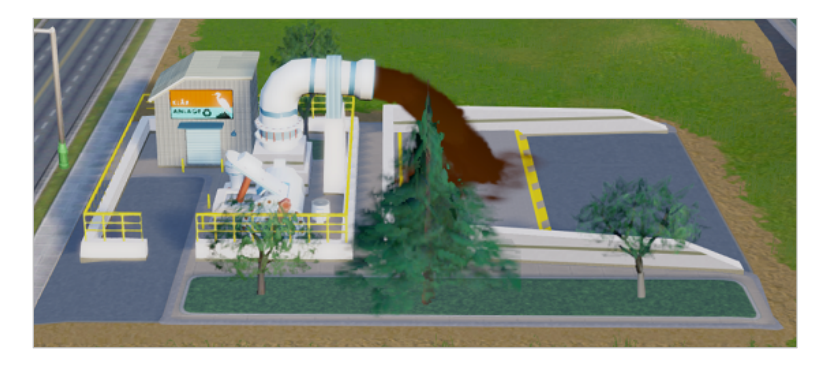

Abbildung 5-5: Darstellung eines Abwasser-Endrohrs in SimCity 5

- *Kläranlage* (Abbildung 5-6): Im Gegensatz zum Abwasser-Endrohr kann eine Kläranlage nur im Baukasten-Modus (vgl. Kapitel 4.1) von Beginn an gebaut werden. Erst das Vorhandensein einer Versorgungsabteilung in einem Rathaus in der Region ermöglicht den Bau. Diese hat eine deutlich höhere Behandlungskapazität als ein Abwasser-Endrohr. Die Einheit Kläranlage nimmt das Abwasser aus dem Leitungsnetz auf, reinigt es und pumpt das Wasser mit dem Attribut "sauber" in den Boden, wodurch sich das darunter liegende Grundwasservorkommen erhöht. Ist die Kapazität der Einheit erschöpft, wird das Abwasser nur noch teilweise gereinigt. Der nicht zu behandelnde Anteil wird verschmutzt ins Grundwasser geleitet. Die Kläranlage kann jedoch durch den Bau weiterer "Kläranlagen-Tanks" erweitert werden.

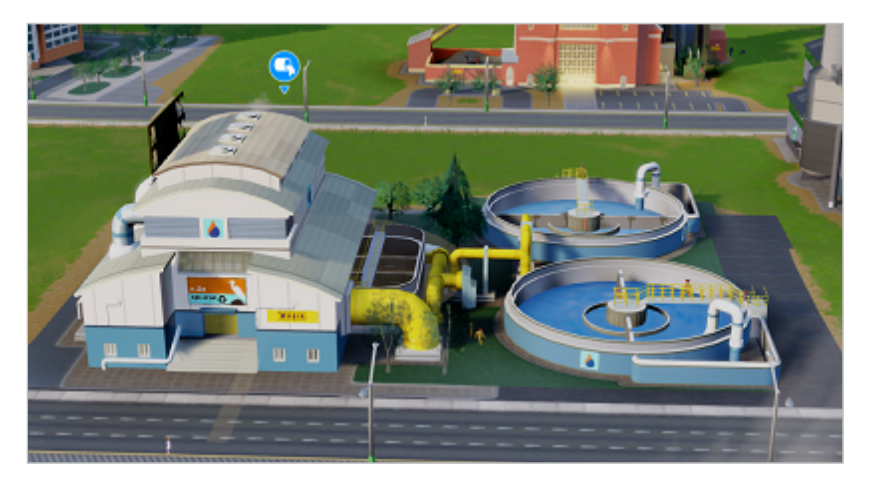

Abbildung 5-6: Darstellung einer Kläranlage in SimCity 5

Wird die Abwasserentsorgung in SimCity 5 vernachlässigt, sammelt sich das Abwasser in den Rohren unterhalb der Straßen und führt dort lokal zu starken Bodenverschmutzungen und einer Verschmutzung darunter liegender Grundwasserkörper. Sind die Rohre gefüllt, verbleibt das Abwasser in den Häusern und reichert sich mit Keimen an, wodurch die Bewohner krank werden. Der Bedarf an Krankenhauspersonal steigt. Wird dieser nicht gedeckt, sterben die Bewohner oder sie verlassen die Stadt. Die Wirtschaft bricht zusammen. Ist ein Spielender beispielsweise aus Platzgründen nicht in der Lage, die Abwasserentsorgung in seiner Stadt zu erweitern, bleibt ihm die Möglichkeit, das Abwasser gegen Gebühr in eine andere Stadt zu exportieren. Voraussetzung hierfür sind jedoch eine entsprechende Haushaltssituation und freie Kapazitäten in einer Stadt der Region.

#### Technische Umsetzung:

Abwasser produzierende Einheiten senden in variierenden Zeitabständen Agenten in das Kanalnetz unterhalb der Straßen, die eine bestimmte Menge an Abwasser mit sich führen. Ein einheitliches Muster, welche Einheit wann Agenten aussendet, kann jedoch nicht festgestellt werden. Auch die jeweilige produzierte Abwassermenge, die die Agenten dann mit sich führen, kann der Simulation nicht entnommen werden. Die Abwasser-Agenten bewegen sich entlang der durch das Straßennetz festgelegten Pfade in Richtung einer Abwasser entsorgenden Einheit. Dort angekommen verschwinden sie aus dem Netz. Das Abwasser-Endrohr wandelt die Abwasser-Agenten in die Ressourcen Grundwasser (Attribut "verschmutzt") und Bodenverschmutzung um. Die Einheit Kläranlage wandelt die Agenten in Grundwasser mit dem Attribut "sauber" um, solange die Behandlungskapazität ausreicht. Da eine Kläranlage das behandelte Abwasser, auch in direkter Nähe zu einem Vorfluter, in das Grundwasser leitet, bildet bzw. erhöht sich unterhalb einer Kläranlage immer das Grundwasservorkommen. Durch den Bau einer Pumpstation in direkter Nähe zu einer Kläranlage kann in SimCity 5 so ein unendlicher Wasserkreislauf geschaffen werden.

Sind keine oder nur unzureichende Abwasser entsorgende Einheiten in der Stadt vorhanden, sammeln sich die Abwasseragenten im Leitungsnetz und führen dort zu einer Boden- bzw. Grundwasserverschmutzung, die sich auch nach Verbesserung der Abwasserentsorgungskapazität nur langsam abbaut. Zudem sinkt die Zufriedenheit und Gesundheit der Sims rapide mit den im vorhergehenden Absatz erläuterten Folgen.

#### *Leitungsnetz:*

Im Gegensatz zur Version SimCity 4 muss der Spielende in SimCity 5 weder Abwasser- noch Wasserleitungen verlegen. Dies geschieht automatisch mit dem Bau der Straßen. Sowohl Wohngebiete als auch Industrie- und Gewerbegebiete können daher nur mit Straßenanschluss ausgewiesen werden. So wird sichergestellt, dass jedes Wohnhaus und jeder Betrieb einen Anschluss an das Ver- und Entsorgungsnetz der Stadt hat. Wartungsgebühren oder Unterhaltungskosten für die Wasser- und Abwasserinfrastruktur fallen keine an. Straßen müssen im Laufe des Spiels auch nicht erneuert werden. Engpässe durch zu klein dimensionierte Versorgungs- oder Entsorgungskanäle werden nicht simuliert. Damit sich Wohnhäuser jedoch weiter entwickeln können, müssen Straßen vorhanden sein, die die entsprechende Bebauungsdichte zulassen. Werden Straßen niedriger Dichte erweitert, wird demnach vermutlich auch das darunterliegende Leitungsnetz vergrößert. Diese Annahmen sind jedoch nur Vermutungen und nicht durch Quellen belegbar.

### 5.2 Bewertung der Realitätsnähe

Ziel des Simulationsspiels SimCity 5 ist in keinem Fall eine realitätsgetreue Umsetzung aller Systeme, die den Aufbau und den Erhalt einer Stadt beeinflussen. Vielmehr beruht das Spiel auf Annahmen und Vereinfachungen von Systemen, die den Spielenden möglichst lange fordern und fesseln. Dies gilt auch für die Systeme rund um die hydrologischen bzw. wasserwirtschaftlichen Prozesse in einer Stadt. Zudem muss beachtet werden, dass das Spiel am Vorbild amerikanischer Städte entwickelt wurde.

*Oberflächengewässer* werden, soweit vorhanden, realitätsnah abgebildet. Schwankende Wasserspiegel oder Hochwasserereignisse werden jedoch völlig vernachlässigt. Neben der Nutzung als mögliche Trinkwasserressource werden weitere Interaktionen zwischen dem Trink- und Abwassersystem einer Stadt nicht dargestellt. Dies kann den falschen Eindruck erwecken, dass diese wasserwirtschaftlichen Systeme nicht zusammenhängen.

Die Ressource *Grundwasser* wird in SimCity 5 stark vereinfacht dargestellt. Positiv hervorzuheben sind jedoch die simulierten Prozesse einer Grundwasserneubildung, die Gefahr einer Grundwasserverschmutzung durch übermäßige Bodenverunreinigung, beispielsweise aus der Industrie und einer Endlichkeit der Ressource Grundwasser. Folgende Aspekte sind dabei allerdings kritisch zu betrachten:

Die *Grundwasservorkommen* sind nahezu wahllos über die Städte verteilt. Unterschiedliche Bodenbeschaffenheiten spielen keine Rolle. Wird ein Grundwasservorkommen nicht genutzt, verändert sich dessen Mächtigkeit nicht. Grundwasservorkommen hängen somit nicht zusammen, auch die Förderung der Ressource senkt den Grundwasserspiegel im entsprechenden Vorkommen nur in einem festgelegten Radius. Übersteigt die Fördermenge die Grundwasserneubildungsrate, sinkt die Grundwassermächtigkeit bis auf Null, das Vorkommen fällt trocken. Dabei strömt auch kein Grundwasser aus den umgebenden Vorkommen nach. Hier wäre die stärker an der Realität orientierte Simulation eines Absenktrichters wünschenswert.

Die *Regenerationszeit des Grundwassers* nach eingetragenen Verschmutzungen beispielsweise durch den Eintrag von Abwasser, ist nicht realistisch, was vermutlich der angepassten Simulationszeit, die für den Aufbau einer Stadt nötig ist, geschuldet ist. Eine Unterscheidung verschiedener *Schadstoffe* ist nicht möglich.

*Trinkwasser* kann nur aus Grundwasserressourcen oder einem Oberflächengewässer gefördert werden. Die Nutzung von Quellen ist nicht implementiert. Wasserspeicher gibt es nicht, und auch Talsperren, die gleichzeitig der Stromerzeugung dienen könnten, sind nicht vorgesehen.

Ein weiterer kritischer Punkt ist die Förderung von *Grundwasser* durch Wassertürme, die in der Realität hauptsächlich der Speicherung von Trinkwasser dienen. Die optische Darstellung beinhaltet zwar auch eine bergwerksähnliche Pumpe, ein solcher Gebäudetyp ist jedoch zumindest im deutschsprachigen Raum nicht üblich. Brunnen können nicht gebaut werden. Auch die Leistung der Pumpen im Wasserturm oder der Pumpstation kann nicht angepasst werden. *Schutzgebiete* rund um die fördernden Einheiten werden als solche nicht simuliert. Wird ein Industriegebiet jedoch in unmittelbarer Nähe einer grundwasserfördernden Einheit gebaut, kann beobachtet werden, dass durch die fortschreitende Verschmutzung des Bodens von dieser Einheit eine Gefahr für die Trinkwasserversorgung ausgeht. Positiv anzumerken ist die Möglichkeit, eine Pumpstation durch eine Filterpumpe zu erweitern, die verschmutztes Grundwasser fördert, reinigt und dann als sauberes Trinkwasser ins Leitungsnetz einspeist. Zusätzliche Erweiterungsmodule wie zum Beispiel eine Desinfektionseinheit gibt es nicht.

Schwankungen im *Trinkwasserverbrauch* zwischen Tag und Nacht werden nicht simuliert. Positiv ist jedoch hervorzuheben, dass der Wasserverbrauch der einzelnen Einwohner mit steigender Bildung abnimmt, was dem Spielenden einen bewussteren Umgang der gebildeten Bürger mit der Ressource Trinkwasser suggeriert. Negative Rückkopplungen auf ein zu groß dimensioniertes Kanalnetz bei sinkendem Trinkwasserverbrauch durch die höhere Bildungsschicht, gibt es abweichend von der Realität, nicht.

Bei hochtechnisierten Industriebetrieben ist der Wasserverbrauch vergleichsweise hoch. Eine Kreislaufführung des Wassers ist auch in stark spezialisierten Industriebetrieben somit nicht vorgesehen.

Ein äußerst kritisch zu betrachtender Aspekt ist der stark vereinfachte Kreislauf zwischen *Abwasser*  und Grundwasser. Das in einer Kläranlage gereinigte Abwasser wird ausschließlich einem darunterliegenden oder entstehenden Grundwasservorkommen zugeführt. Die Einleitung in einen Vorfluter wird nicht simuliert. Dies erweckt den Eindruck, dass das Teilsystem Oberflächengewässer vollständig vom Teilsystem Abwasser separiert ist. Tatsächlich jedoch wird das gereinigte Abwasser aus Kläranlagen nur in seltenen Fällen dem Grundwasser zugeführt, da eine notwendige Reinigung bis zur Grundwasserqualität enorm teuer und aufwändig wäre. In der Regel wird die Kläranlage in einer Stadt so angeordnet, dass das gereinigte Abwasser auf kurzem Weg in einen Vorfluter geleitet werden kann. Dort vermischt es sich mit dem übrigen Wasser und wird durch die stattfindenden gewässereigenen Prozesse weiter gereinigt, bzw. versickert über die Gewässersohle in einen Grundwasserkörper.

Weiterhin kritisch zu betrachten sind die derzeit implementierten Einheiten, die für die Abwasserbehandlung zuständig sind. Das *Abwasser-Endrohr* verlagert das Problem der Abwasserverschmutzung zeitlich unbegrenzt ausschließlich in den Boden. Außer einer fortschreitenden Bodenverschmutzung werden dadurch keine weiteren Prozesse, wie beispielsweise Epidemien oder eine verringerte Aufnahmekapazität des Bodens, durch zunehmende Verdichtung ausgelöst.

Die Einheit *Kläranlage* bietet die einzige Möglichkeit, das Abwasser zu reinigen, bevor es auf direktem Weg einem Grundwasservorkommen zugeführt wird. Die Art oder Intensität der Reinigung kann dabei vom Spielenden nicht beeinflusst werden. Der optische Eindruck des Gebäudes entspricht zwar nicht dem einer Kläranlage mit drei Reinigungsstufen, der Platzbedarf ist jedoch realistisch dargestellt. *Industrieabwasser* erfährt keine gesonderte Aufbereitung. Auch der Bau kleinerer dezentraler Anlagen ist nicht möglich. Positiv hervorzuheben ist allerdings, dass aufgrund der von der Kläranlage ausgehende Belastung der Luft beim Bau auf die vorherrschende Windrichtung in der Stadt geachtet werden sollte, um Unzufriedenheit bei den Sims vorzubeugen.

Die Komponente *Regenwasser* wird in SimCity 5 nahezu vollständig vernachlässigt, wobei zu bedenken ist, dass gerade durch hohe Niederschlagsmengen oder Extremereignisse eine Stadt bzw. die Prozesse in einer Stadt stark beeinträchtigt werden können. Starke Niederschläge bedeuten eine hohe Belastung für die Kanalisation und alle anderen Bauwerke der Abwasserentsorgung. Der Abwasserteilstrom Regenwasser wird jedoch nicht simuliert.

Der Spielende hat keinen Einfluss auf das *Leitungs- und Kanalnetz* in der Stadt. Das Spiel suggeriert, dass sich sowohl die Trinkwasserversorgungs- als auch die Abwasserentsorgungsleitungen unterhalb der Straße und damit außerhalb des Blickfelds des Spielers und damit des Bürgermeisters einer Stadt befinden. Dies erweckt den falschen Eindruck, dass diese Infrastruktur weniger bedeutend sei. Dieser Eindruck wird zudem noch dadurch verstärkt, dass es keine Aufschlüsselung darüber gibt, wie groß der Kostenanteil ist, der beim Bau einer Straße auf die Verlegung der Rohrleitungen entfällt. Auch *Be-* *triebs- bzw. Reinvestitionskosten* werden nicht simuliert bzw. dargestellt. Die Realität zeigt jedoch, dass gerade dieser Kostenfaktor nicht zu vernachlässigen ist. Auch der Einfluss eines überalterten Rohrleitungssystems, beispielsweise auf den Grundwasserspiegel unterhalb einer Stadt, oder das Abwasserentsorgungsvolumen, wird nicht simuliert. Eine Unterscheidung in Misch- oder Trennkanalisation sieht das Spiel ebenfalls nicht vor. Zudem orientieren sich die Leitungen nicht an der *Geländeneigung*. Kläranlagen und auch Einheiten der Trinkwasserversorgung können unbeeinflusst von der Höhenlage überall auf der Karte platziert werden. Abwasseragenten können sich, dem Kanalnetz folgend, somit auch bergauf bewegen.

## 5.3 Einsatz als Werkzeug zur Entscheidungsunterstützung: Chancen - Grenzen

SimCity 5 kann mit einigen Einschränkungen und unter der Voraussetzung, dass einige weitere Gesichtspunkte erfüllt werden, sinnvoll als Werkzeug zur Entscheidungsunterstützung im Bereich der Siedlungswasserwirtschaft eingesetzt werden.

Die derzeit im Spiel vorhandene graphische Darstellung der einzelnen Elemente sowie die Komplexität der implementierten Systeme motivieren den Spielenden, durch intensives Spielen die Systeme der Simulation zu ergründen und die Zusammenhänge zu verstehen.

SimCity 5 bietet die große Chance, die Folgen verschiedener Entscheidungen auch auf lange Sicht hin zu simulieren und beispielsweise an den Reaktionen der Sims abzulesen. Da die einzelnen Teilsysteme einer Stadt nicht separiert voneinander simuliert werden, ist es möglich, den Einfluss von Entscheidungen auf andere Bereiche einer Stadt zu simulieren bzw. die Interaktionen zwischen dem Menschen und seiner Umwelt zu beobachten. So kann es passieren, dass die Folgen der Entscheidung eines Spielenden erst nach einiger Zeit oder an einem völlig anderen Ort als beabsichtigt sichtbar werden.

Aufgrund der bereits implementierten komplexen Teilsysteme und Szenarien bietet die Nutzung bzw. Erweiterung von SimCity 5 zu einem Werkzeug zur Entscheidungsunterstützung die Chance, bei dessen Entwicklung nicht bei den Ursprüngen anfangen zu müssen. Die jahrelange Grundlagenarbeit des Teams aus Städteplanern, Designer, Computeringenieuren und Informatikern bei EA Games könnte so genutzt werden. So können der Aufwand und die Kosten, den die Entwicklung eines solch komplexen Spiels bzw. Werkzeugs erfordert, enorm verringert werden.

Ein detaillierter Einblick in die derzeit implementierten Systeme wäre dazu allerdings unerlässlich. Grundvoraussetzung für den Einsatz ist jedoch die Freigabe der entsprechenden Schnittstelle, die es ermöglichen würde, die derzeit implementierten Teilsysteme, die die beispielsweise urbane Wasserwirtschaft betreffen, realitätsnäher zu gestalten und zu verfeinern. Die aktuelle Version bildet die realen Systeme zu stark vereinfacht ab. Außerdem müsste es möglich sein, Spielstände zu speichern, um verschiedene Entscheidungsmöglichkeiten unabhängig voneinander ausprobieren und deren Wirkungen und Folgen wahrnehmen zu können. Erweiterte Auswertungsmöglichkeiten bzw. konkrete Zahlen würden eine Auswertung ebenfalls verbessern.

### 6. Auswahl eines geeigneten Simulationswerkzeugs

Da die Schnittstelle zur GlassBox-Engine zum Zeitpunkt der Bearbeitung dieser Arbeit nicht freigegeben ist, werden die entwickelten Szenarien des Regenwassermanagements mit Hilfe eines frei verfügbaren agentenbasierten Simulationswerkzeugs umgesetzt. Die wichtigsten, beziehungsweise häufig zitierten Werkzeuge, sollen im Folgenden kurz verglichen werden, da es Teil dieser Arbeit ist, ein geeignetes Werkzeug für die Szenarien zu finden. Simulationen agentenbasierter Modelle haben in den letzten Jahren vermehrt an Bedeutung gewonnen und werden in verschiedenen wissenschaftlichen Disziplinen verwendet. Auch die Publikationsdichte hat zugenommen. Derzeit existieren viele kostenpflichtige, aber auch frei verfügbare (bzw. "Open-Source") Werkzeuge, die die Programmierung von agentenbasierten Modellen ermöglichen. Die Werkzeuge, die von Fachleuten derzeit am häufigsten zitiert werden, werden anhand unterschiedlicher Kriterien verglichen. Eine ausführliche Darstellung der Ergebnisse ist in tabellarischer Form in Anhang E zu finden. Im Folgenden werden nur spezielle Eigenschaften besonderer Werkzeuge genannt und die Entscheidung für oder gegen die Benutzung erläutert.

Die kostenpflichtigen Werkzeuge AnyLogic und ExtendSim zeichnen sich durch ihre Vielzahl von Möglichkeiten aus, eigene Modelle verhältnismäßig leicht und schnell zu implementieren. Durch eine erweiterte graphische Oberfläche ist es auch Nutzern mit eingeschränkten Programmierkenntnissen möglich, komplizierte Modelle umzusetzen. Zudem bieten beide Werkzeuge optisch ansprechende Formen für verschiedene Agententypen. Auch 3D-Anwendungen werden unterstützt. Da aber für diese Arbeit frei verfügbaren Werkzeugen der Vorzug gewährt wurde, kamen die Werkzeuge AnyLogic und ExtendSim nicht in Betracht, ebensowenig wie das Werkzeug MASON, das sich hauptsächlich für Nutzer mit fortgeschrittenen Programmierkenntnissen (Java) anbietet. Für die Zielsetzung dieser Arbeit stellten sich die Werkzeuge Repast Simphony (Repast S) und NetLogo als geeignet heraus (vgl. Anhang E).Tabelle 6-1 zeigt eine Gegenüberstellung wichtiger Eigenschaften dieser Simulationswerkzeuge.

| Name                                 | NetLogo                             | <b>Repast Simphony</b>                                  | $\overline{\phantom{a}}$<br>$^{+}$<br>$^{++}$ | keine / nein;<br>gut / ja<br>sehr gut |
|--------------------------------------|-------------------------------------|---------------------------------------------------------|-----------------------------------------------|---------------------------------------|
| Website                              | http://ccl.northwestern.edu/netlogo | http://repast.sourceforge.net                           |                                               |                                       |
| Erstveröffentlichung                 | 1999                                | 2000                                                    |                                               |                                       |
| Programmiersprache                   | Logo                                | ReLogo                                                  |                                               |                                       |
| Benötigte Programmier-<br>kenntnisse | Grundkenntnisse                     | Grundkenntnisse (Groovy-<br>Kenntnisse jedoch sinnvoll) |                                               |                                       |
| Erweiterbarkeit                      | $++$                                | $++$                                                    |                                               |                                       |
| Freie Verfügbarkeit                  | $\ddagger$                          | $\ddot{}$                                               |                                               |                                       |
| Aktualisierung                       | $\div$                              | $\ddot{}$                                               |                                               |                                       |
| Support                              | $\div$                              | $\ddot{}$                                               |                                               |                                       |
| Beispielmodelle/                     | $++$                                | $\ddot{}$                                               |                                               |                                       |
| <b>Tutorien</b>                      |                                     |                                                         |                                               |                                       |
| Handbuch                             | $++$                                | $\ddot{}$                                               |                                               |                                       |
| Abschließende                        | geeignet                            | geeignet                                                |                                               |                                       |
| <b>Bewertung</b>                     |                                     |                                                         |                                               |                                       |

Tabelle 6-1: Vergleich der Simulationswerkzeuge NetLogo 5.0.4 und Repast Simphony 2.0 (Quelle: eigene Darstellung nach Internetrecherche und LYTINEN ET AL., 2011)

Beide Werkzeuge bieten auch Nutzern mit eingeschränkten Programmierkenntnissen die Möglichkeit, nach einer relativ kurzen Einarbeitungszeit erste Modelle zu programmieren. Dies ist möglich, da die genutzten Programmiersprachen mit vielen "Primitives" (Grundfunktionen) arbeiten und beide Werkzeuge zusätzlich eine graphischen Oberfläche bieten.

Die Programmiersprachen Logo (Netlogo) und ReLogo (Repast S) weisen einen entscheidenden Unterschied auf: Während Logo speziell für agentenbasierte Modelle entwickelt wurde, bedient sich ReLogo der objektorientierten Sprache Groovy, die direkt in Java-Bytecode kompiliert. Ein Grundverständnis der Sprache Groovy ist somit hilfreich, vor allem, wenn der große Vorteil der Sprache, Modelle mit sehr komplexen Aktionen zu implementieren, ausgenutzt werden soll. Für die Verwendung von NetLogo sind keine erweiterten Programmierkenntnisse erforderlich, die Syntax ist nach LYTINEN ET AL. (2011) zudem einfacher zu verstehen.

Die Entwicklungsumgebung in NetLogo ist sehr einfach gestaltet und bietet wenig Raum für individuelle Anpassungen. Buttons werden über die graphische Benutzeroberfläche (GUI) direkt zur Simulationsoberfläche hinzugefügt. Für den Programmcode gibt es nur ein Fenster, was gerade bei komplexen Modellen einen großen Nachteil bezüglich der Übersichtlichkeit darstellt. Der "Syntax-checker" bietet die Möglichkeit, den Code auf eventuelle Syntax-Fehler zu überprüfen, ohne die Simulation ausführen zu müssen.

Im Unterschied dazu wird ein Repast Simphony-Modell in der integrierten Entwicklungsumgebung Eclipse (http://www.eclipse.org) programmiert. Die Vorteile dieser äußerst leistungsfähigen Plattform zeigen sich jedoch erst nach einiger Einarbeitungszeit. Jede Klasse bzw. jeder Agententyp kann in einem eigenen Quellcode-Dokument ausgelagert werden, was die Übersichtlichkeit erheblich erhöht. Der Groovy-Compiler in Eclipse erkennt allerdings nicht alle syntaktischen Fehler beim Kompilieren. Viele Fehler werden erst bei der Initialisierung und Ausführung der Simulation angezeigt, indem der Simulationslauf abbricht. Die Darstellung des Fehlers in Groovy ist durch viele verschachtelte Funktionsaufrufe und wenig aussagekräftige Fehlerbeschreibungen häufig unübersichtlich bzw. nicht hilfreich. Ein weiterer Nachteil des Werkzeugs Repast Simphony ist die mangelnde Dokumentation. Ein Handbuch ist zwar vorhanden, dieses beinhaltet jedoch nur einige grundlegende Prinzipien und die Implementierung eines verhältnismäßig einfachen Beispielmodells. Bei der Umsetzung des in dieser Arbeit entwickelten Modells war es wenig hilfreich, zumal auch weitere Erläuterungen fehlen. Über eine Mailing-List besteht jedoch die Möglichkeit, mit anderen Repast S Nutzern in Kontakt zu treten, um gemeinsam Lösungen für Konflikte zu finden. Dahingegen bietet das Werkzeug NetLogo eine deutlich hilfreichere Dokumentation. Neben vielen Tutorien, ausführlichen Beschreibungen und Beispielmodellen gibt es ein ausführliches Handbuch, in dem alle Aspekte NetLogos detailliert erklärt sind. Auch alle "Primatives" werden genau erläutert. Auch der öffentliche Austausch zwischen den Nutzern ist intensiv, und Publikationen, in denen Modelle, die mit NetLogo implementiert wurden, vorgestellt werden, sind auf der Homepage des Werkzeugs vermerkt. Das Lehrbuch von RAILSBACK UND GRIMM (2012) widmet sich zudem ausschließlich der Implementierung von agentenbasierten Modellen mit NetLogo 5.0.4.

Im Rahmen dieser Arbeit wurde daher sowohl mir Repast Simphony als auch mit NetLogo 5.0.4 gearbeitet, wobei gerade die mangelnde Dokumentation und die schlechte Fehlerbeschreibung des Werkzeugs Repast Simphony (Version 2.0) die ausschlaggebenden Faktoren für eine Vertiefung der Arbeit mit NetLogo (Version 5.0.4) waren.

# 7. Entwicklung des Szenariomodells SimRegen

Ziel der vorliegenden Arbeit ist es, eine Möglichkeit aufzuzeigen, wie Szenarien des Regenwassermanagements nach Freigabe einer entsprechenden Schnittstelle in die neueste Version des Simulationsspiels SimCity (2013) integriert werden können. SimCity 5 basiert, wie bereits erwähnt, auf einer agentenbasierten Simulation. Daher werden die Prozesse und Variablen des Regenwassermanagements in eine entsprechende Modellform überführt, um Szenarien des Regenwassermanagements in SimCity 5 realisieren zu können.

Die Basis für die Entwicklung des Modells bilden Konzeptideen, die im Folgenden vorgestellt werden. Bezüglich der fachlichen Erläuterungen wird auf Kapitel 3 verwiesen. Außerdem wird die konkrete Konzeption des Modells mit den entsprechenden Annahmen und notwendigen Vereinfachungen vorgestellt. Der letzte Teil dieses Kapitels befasst sich mit der konkreten Implementierung mit Hilfe der Software NetLogo (Version 5.0.4) und enthält Angaben zu der Simulationsumgebung, der Modellstruktur, den Berechnungskonstanten, den Teilmodellen sowie den Eingabe- und Ausgabeparametern.

## 7.1 Konzeption

### *7.1.1 Zielsetzung/Konzeptideen*

Da Niederschlagsabflüsse als Volumen- oder Massestrom in SimCity 5 derzeit nicht simuliert werden, muss das entsprechende Modell, aufbauend auf der vorhandenen Simulation, neu entwickelt werden.

Dazu werden die Veränderungen im Wasserhaushalt eines Gebietes durch eine fortschreitende Bebauung und die damit einhergehende Versiegelung des Bodens simuliert. Das Modell mit den zugehörigen Szenarien soll - als Alternative zur vollständigen Ableitung des Niederschlagsabflusses über Kanäle in einen Vorfluter oder in die Kläranlage - verschiedene Maßnahmen des naturnahen Regenwassermanagements darstellen. Deren Auswirkungen sollen, bezogen auf den jährlichen Grundwasserhaushalt und den jährlichen Gesamtabfluss des Gebietes, simuliert werden.

Folgende konkrete Fragestellungen werden mit Hilfe des Modells simuliert:

- Wie verändert sich das Abflussverhalten des zu betrachtenden Gebietes, wenn es durch eine Bebauung mit Straßen, Wohn-, Gewerbe- und Industriegebieten verändert wird?
- Welchen Einfluss hat eine zunehmende Bebauung auf die Grundwasserneubildung in einem Gebiet?
- Welche Maßnahmen können bzw. müssen in welcher räumlichen Ausprägung getroffen werden, um den natürlichen Wasserhaushalt annähernd wieder herzustellen?
- In welcher Dimension müssen Maßnahmen getroffen werden, um eine Gefährdung des Grundwassers unterhalb einer Versickerungsanlage auszuschließen?

Das Modell bildet die entsprechenden Prozesse jedoch stark vereinfacht ab, die speziellen Prozesse der Abflussentstehung auf einer Fläche beispielsweise werden in dieser Simulation nicht berücksichtigt. Das Kanalnetz wird als sehr variabel angenommen. Die Anzahl der Entwässerungskanäle beispielsweise verändert sich im Modell je nach vorhandener Bewirtschaftungsmethode (siehe nächster Abschnitt). Die Sammlung des abfließenden Regenwassers vieler verschiedener Flächen und Ableitung in einem Kanal zu einer zentralen Bewirtschaftungseinrichtung entspricht zwar nicht einer naturnahen Regenwasserbewirtschaftung. Hier wäre eine Ableitung in offenen Rinnen oder eine stärkere dezentrale Ausrichtung wünschenswert. Jedoch hätte eine stärker an den realen Verhältnissen orientierte

Darstellungsweise die Implementierung des Modells zu komplex werden lassen. Zumal das Modell auch nicht dazu dient, detaillierte Bemessungen auszuführen oder konkrete praktische Fragestellungen zu untersuchen. Durch die qualitative Abbildung der Prozesse soll lediglich erreicht werden, dass der Nutzer ein Grundverständnis für die Aspekte des naturnahen Regenwassermanagements erhält, um so entsprechende Entscheidungen qualifiziert treffen zu können, damit in einem nächsten Schritt detaillierte Bemessungen und Berechnungen angestoßen werden können.

Der Fokus des Modells liegt auf einem Einzugsgebiet, das durch die in Abbildung 7-1 dargestellten Objekte mit den entsprechenden Parametern/Attributen abgebildet wird. Um die Abbildung des Modells in NetLogo möglichst übersichtlich zu gestalten, beschränkt sich die Implementierung auf die Darstellung der wesentlichen Elemente der Simulation (schwarze Schriftfarbe). Die Objekte in grauer Schriftfarbe sind essentielle Bestandteile für die korrekte Abbildung des Modellgebietes. Für die Simulation sind sie jedoch von untergeordneter Bedeutung.

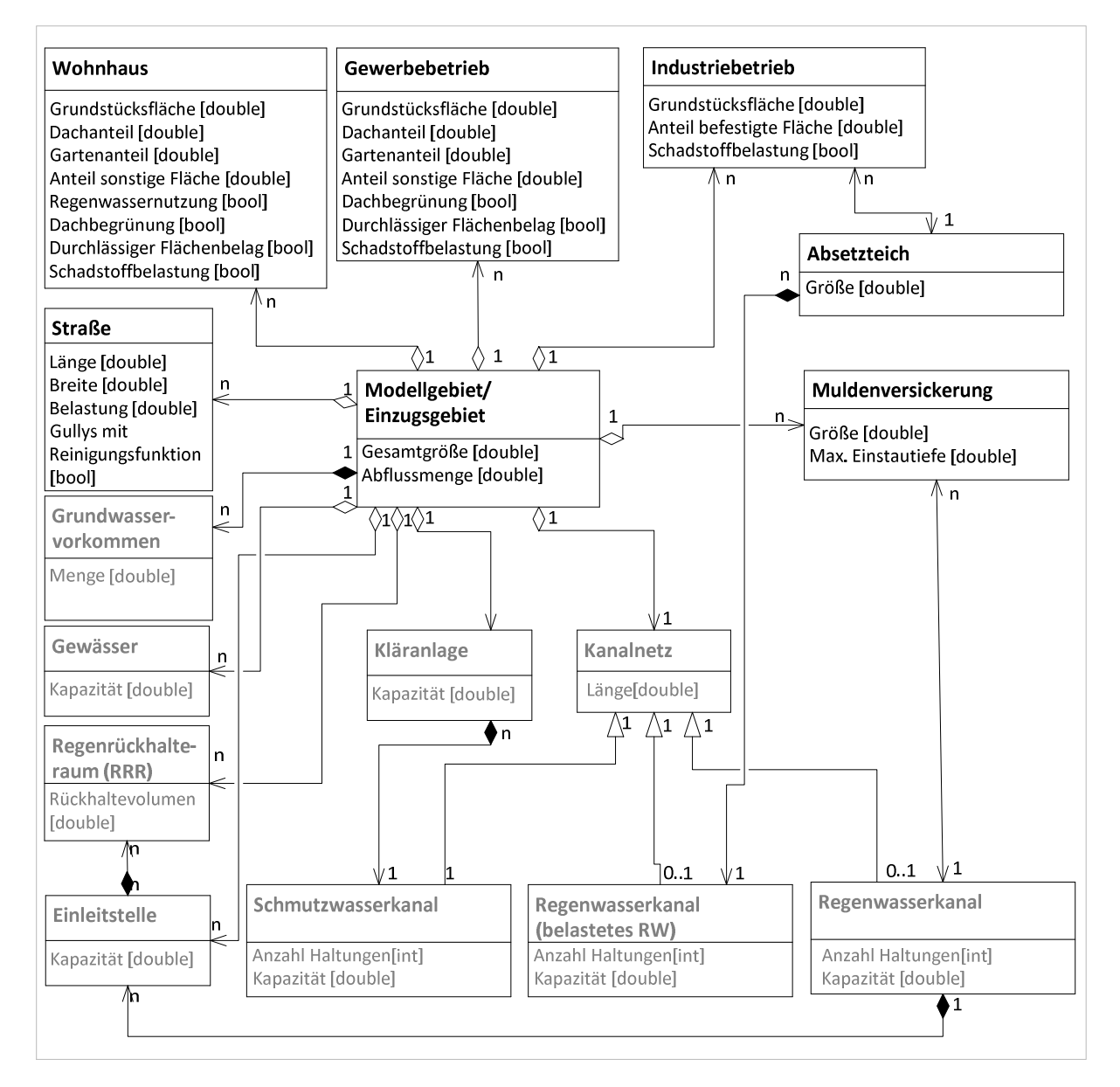

Abbildung 7-1: Objekte des Simulationsmodells SimRegen - Darstellung in Anlehnung an die Notation eines UML-Klassendiagramms.

In Anlehnung an SimCity wird für das Modell SimRegen vereinfacht angenommen, dass ein Einzugsgebiet aus einer variablen Anzahl an Straßen, Wohnhäusern, Gewerbebetrieben und Industriebetrieben mit fester Grundstücksgröße besteht. Festgelegt sind auch die Dachflächenanteile, Garten- bzw. Grünflächenanteile und Anteile sonstiger befestigter Flächen, wie etwa Stellplätze oder Terrassen, an der Grundstücksgröße. Zudem kann jedem Flächentyp eine potenzielle Belastung des abfließenden Niederschlagswassers zugeordnet werden, sodass im Modell zwischen behandlungsbedürftigen und unbelasteten Niederschlagsabflüssen unterschieden werden kann. Die weiteren Parameter, die einem Wohnhaus, Gewerbe- oder Industriebetrieb zugeordnet werden, dienen der Realisierung von Szenarien des Regenwassermanagements und werden im nächsten Kapitel näher erläutert. Einem Einzugsgebiet wird außerdem eine variable Anzahl von Straßen zugeordnet, die über Länge und Breite sowie eine potenzielle Belastung des abfließenden Regenwassers [ja/nein] beschrieben werden können. Repräsentativ für eine Vorbehandlungsmaßnahme im Rahmen einer Regenwasserbewirtschaftung enthält das Modellgebiet Absetzteiche, die das von Straßen und Industrieflächen abfließende belastete Niederschlagswasser aufnehmen und reinigen. Für das Modell wird angenommen, dass der so vorgereinigte Niederschlagsabfluss zusammen mit dem Abfluss der Wohn- und Gewerbebetriebsflächen in Muldenversickerungsanlagen versickert werden kann. Muldenversickerungsanlagen sind weitere Bestandteile eines Einzugsgebiets in der Simulation SimRegen und werden durch die Parameter Fläche und maximale Einstautiefe beschrieben.

Das Einzugsgebiet selbst wird durch eine Gesamtfläche, die sich aus der Summe der Teilflächen ergibt, und eine Abflussmenge, die aus der Summe der entstehenden Abflussmengen in den Teilgebieten bei einem entsprechenden Regenereignis entsteht, charakterisiert.

#### *7.1.2 Ablaufschema des Modells SimRegen*

Abbildung 7-2 stellt die ablaufenden Prozesse während einer Simulation des Modells SimRegen dar. In schwarzer Schrift sind Elemente dargestellt, die tatsächlich mit Hilfe der Software NetLogo (5.0.4) implementiert wurden.

In der Darstellung wird zwischen Objekten, Prozessen, Events und Entscheidungen mit den entsprechenden Bedingungen unterschieden. Zu Beginn eines Simulationsabschnitts wird ein Niederschlagsereignis simuliert, das auf Straßen und die mit Wohnhäusern, Industriebetrieben oder Gewerbebetrieben bebauten Flächen trifft. Es wird angenommen, dass die Niederschlagsabflüsse von den Wohngrundstücken und Gewerbebetrieben als unbelastet (blauer Tropfen) und von den vollständig versiegelten Straßen und Industrieflächen als belastet (brauner Tropfen) angesehen werden können (Näheres hierzu s. nächster Abschnitt). Sind in die Straßenabläufe beispielsweise geotextile Filtersäcke eingebaut, wird angenommen, dass das von den Straßen abfließende Niederschlagswasser ausreichend vorgereinigt wird, um als unbelastet mit dem übrigen unbelasteten Regenwasser zusammen abfließen zu können. Sind keine Filtersäcke vorhanden, vermischt sich das abfließende Niederschlagswasser von den Straßen mit dem der industriell genutzten Flächen. Ist ein Absetzteich vorhanden, wird das belastete Regenwasser über ein separates Kanalnetz zu diesem geleitet, wo es vorgereinigt und in das Kanalnetz mit dem übrigen unbelasteten Regenwasser geleitet wird. Steht kein Absetzteich zur Verfügung, fließt das belastete Regenwasser mit dem übrigen zusammen ab. Da die Flächen der Gewerbebetriebe und Wohnhäuser nicht vollständig versiegelt sind, infiltriert je nach Flächeneigenschaften ein bestimmter Anteil des Niederschlagswassers durch den Boden und trägt zur Grundwasserneubildung bei, wodurch die unter den Flächen befindlichen Grundwasservorkommen beeinflusst werden.

Der Gesamtabfluss des Gebietes setzt sich aus der Summe der Regenwasserabflüsse der Teilgebiete zusammen. Dabei wird nicht zwischen belastetem und unbelastetem Regenwasser unterschieden. Ist eine oder sind mehrere Regenwasserbewirtschaftungsmaßnahmen vorhanden, wird das Regenwasser dorthin geleitetet. Sind die Maßnahmen ausreichend dimensioniert, erreicht das gesamte Wasser die Versickerungsfläche/n und wird dort zwischengespeichert, von wo aus es verdunsten oder in den Untergrund infiltrieren kann. Sind die Maßnahmen jedoch nicht ausreichend dimensioniert, kann dies bei starken Niederschlagsereignissen zu Überschwemmungen führen, da das Regenwasser trotzdem dorthin geleitet wird. Ist das Regenwasser, das in eine Muldenversickerungsanlage fließt, belastet, führt dies zu einer fortschreitenden Verschmutzung des darunter liegenden Grundwasserkörpers.

Ist keine Regenwasserbewirtschaftungsmaßnahme in dem Einzugsgebiet vorhanden, aber eine Einleitungsstelle in einen Vorfluter, wird das von allen Flächen abfließende Regenwasser in den Vorfluter geleitet. Ist das Regenwasser belastet, kann dies eine Verschmutzung des Vorfluters hervorrufen. Wenn keine Einleitungsstelle vorhanden ist, fließt das gesamte Regenwasser mit dem Schmutzwasser zusammen zur Kläranlage, die in diesem Fall eine ausreichende Behandlungskapazität aufweisen sollte, um die Gefahr von Überflutungen auszuschließen. Abweichend von SimCity wird hier eine Ableitung des Abwassers nach Passieren der Kläranlage in einen Vorfluter angenommen. In Anlehnung an ein modifiziertes Mischsystem kann der Nutzer der Simulation festlegen, dass das belastete Regenwasser auch direkt in eine Kläranlage geleitet wird, siehe Kapitel 8.2.

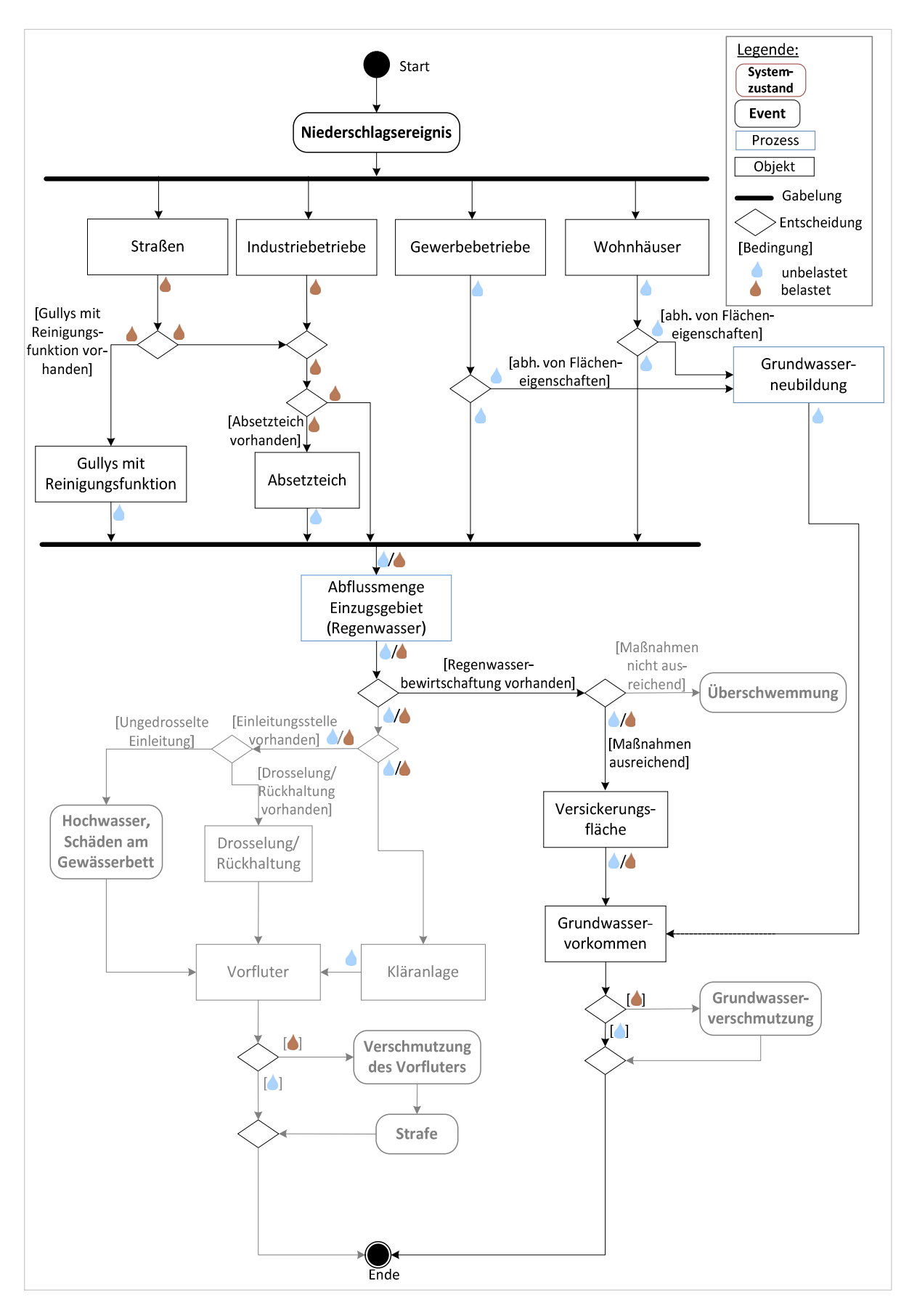

Abbildung 7-2: Ablaufschema des Modells SimRegen. Darstellung in Anlehnung an ein Aktivitätsdiagramm in UML-Notation

## 7.2 Technische Umsetzung - Implementierung

### *7.2.1 Annahmen und Vereinfachungen*

Im Folgenden werden Annahmen und Vereinfachungen vorgestellt und erläutert, die für die Konzeptionierung und Implementierung des Modells mit Hilfe der Software NetLogo (Version 5.0.4) notwendig waren:

Die *Wohnhäuser, Gewerbebetriebe und Industriebetriebe* werden abweichend von der Darstellung in SimCity 5 nicht individuell abgebildet. Eine maximale Anzahl an Einheiten wird festgelegt. Dabei werden die einzelnen Einheiten ihrer Grundstücksfläche entsprechend anteilig, bezogen auf die maximal mögliche Gesamtfläche des entsprechenden Gebietes bei maximaler Gebäudeanzahl, dargestellt. Diese Präsentationsform ermöglicht es, auf einem vergleichsweise einfachen Weg die Veränderung des Wasserhaushaltes bei zunehmender Flächenversiegelung zu simulieren.

Die Grundstücksflächen der Wohnhäuser, Gewerbe- und Industrieeinheiten sowie die jeweiligen Anteile an Dach-, Garten- und sonstigen befestigten Flächen wurden aus Beobachtungen in SimCity und für die Wohnbebauung zusätzlich aus den statistischen Grundflächenzahlen für die Stadt Berlin<sup>5</sup> abgeleitet.

Die *Straßen* bilden entsprechend der Darstellung in SimCity 5 gleichzeitig auch den Verlauf des Kanalnetzes ab, welches für den Nutzer jedoch nicht sichtbar ist. Obwohl eine oberflächennahe Ableitung des Regenwassers zu einer Bewirtschaftungsmaßnahme nach den Grundsätzen der naturnahen Regenwasserbewirtschaftung wünschenswert wäre, wird diese in der Simulation nicht abgebildet, da auch solch eine Ableitungsform in SimCity aufgrund der dichten Bebauung nicht umzusetzen wäre. Straßen innerhalb der einzelnen Teilgebiete werden aus dem gleichen Grund ebenfalls nicht abgebildet. Um auch den Einfluss einer zunehmenden Versiegelung durch die Straßen simulieren zu können, wird der Flächenanteil der Straßen an der bebauten Gesamtfläche mit 10 % festgelegt.

In der Simulation soll auch deutlich werden, welche Fläche Anlagen zur Muldenversickerung nehmen müssten, um die auf den bebauten Flächen entstehenden Niederschlagsabflüsse vollständig zu versickern und so eine Ableitung über das Kanalnetz in einen Vorfluter oder zur Kläranlage zu vermeiden. In der Simulation wird die notwendige Fläche berechnet (vgl. nächstes Kapitel) und entsprechend den Wohn-, Gewerbe- und Industrieeinheiten auch als zusammenhängende Fläche dargestellt. Dasselbe gilt für den Absetzteich.

Die *Muldenversickerung* gehört nach dem Arbeitsblatt DWA-A 138 (DWA, 2005) zu den einfachen dezentralen bzw. zentralen Versickerungsanlagen. Daher kann die notwendige Versickerungsfläche der Mulde mit Hilfe des einfachen Bemessungsverfahrens, dem Lastfallkonzept, berechnet werden (vgl. Kapitel 3.3 – Die maximale bebaute Fläche des Modellgebietes beträgt 62.700 m<sup>2</sup>). Der Verzögerungseffekt durch eine Abflusskonzentration wird nicht berücksichtigt. Wie bereits in Kapitel 3 erwähnt, wird die notwendige Versickerungsfläche bei einer Muldenversickerungsanlage iterativ berechnet. Die Regendauer und dazugehörige Regenspende werden dabei solange variiert, bis sich die maximal not-

<sup>&</sup>lt;sup>5</sup> Die Grundflächenzahl (GRZ) gibt den bebauten Anteil eines Baugrundstücks als Dezimalzahl an. Die Grundflächenzahlen für Berlin liegen für die dichte Blockbebauung bei 0,62, für einen Geschosswohnungsbau bei 0,27 und für ein Einfamilienhaus oder eine Stadtvilla bei 0,15 - 0,18 (SENATSVERWALTUNG FÜR STADTENTWICKLUNG UND UMWELT, BERLIN, 2013).

wendige Versickerungsfläche ergibt. Die maßgebliche Regenspende kann nur über diesen Weg ermittelt werden.

Ziel der Simulation ist, wie bereits erwähnt, jedoch nicht eine exakte Bemessung einer Muldenversickerungsanlage. Folgende Annahmen werden getroffen, um eine überschlägige Dimensionierung des Flächenbedarfs einer Muldenversickerung in das Modell zu integrieren:

- Eine iterative Berechnung der notwendigen Versickerungsfläche wird in der Simulation nicht durchgeführt; den Berechnungen liegt eine feste Regenspende mit zugehöriger Regendauer zugrunde, da es für die qualitative Abbildung der Prozesse und Zusammenhänge nicht von Bedeutung ist, ob die Fläche über- oder unterbemessen wird - zumal eine iterative Berechnung in einem spielbasierten Ansatz zu Verzögerungen im Simulationsablauf führen würde. Die qualitativ richtige Darstellung der Ergebnisse und Unterschiede einzelner Szenarien wird einer korrekten Bemessung daher vorgezogen.
- Für die Bemessungsregenspende wurde gemäß A-138 auf den KOSTRA-Atlas (kostenpflichtig) (DWD, 1997) zurückgegriffen. Als Standort wurde Trier gewählt aufgrund der Verfügbarkeit von Daten und der Tatsache, dass Trier mit einer jährlichen Niederschlagsmenge von 791 mm (Messperiode 1981-2010) (HOLZ, 2012) den bundesdeutschen Durchschnitt 787 mm Niederschlag pro Jahr gut abbildet (DWD, 2013).

Als Häufigkeit [1/a] wurde auf Empfehlung des Arbeitsblattes A-138 (DWA, 2005) n= 0,2/a gewählt. Die maßgebliche Regendauer wurde mit 15 Minuten angesetzt. Aus dem KOSTRA-Atlas wurde für dieses Ereignis eine Regenspende  $r_{(15; 0,2)} = 178,89$  l/(ha·s) abgelesen (SARTOR, 2012).

- Für die Bemessung der notwendigen Versickerungsfläche einer Mulde ist die Beschaffenheit des darunter liegenden Bodens entscheidend. Der Durchlässigkeitsbeiwert beeinflusst entscheidend, wie schnell sich die Mulde nach einem Regenereignis wieder entleert und damit, wie viel Speichervolumen vorgehalten werden muss. Für die Simulation SimRegen wird vereinfacht angenommen, dass der Boden im betrachteten Areal homogen ist und in seiner Beschaffenheit keine Veränderungen aufweist. Für schluffige Sande ergibt sich eine Wasserdurchlässigkeit von  $k_f = 1 \cdot 10^{-5}$  m/s (AG Boden, 2005).
- In die Bemessung fließt auch ein Zuschlagsfaktor  $f<sub>z</sub>$  mit ein, der die Gefahr einer Unterbemessung relativieren soll. Für die Simulation SimRegen wurde ein mittleres Risiko der Unterbemessung und daher gemäß Arbeitsblatt DWA-A 117 ein Zuschlagsfaktor  $f_z = 1,15$  gewählt. (DWA, 2006)
- Die mittleren Abflussbeiwerte  $\Psi_{m,i}$  der Flächen entsprechen den Angaben des Merkblatts DWA-M 153 (DWA, 2007) (vgl. Tabelle 3-1, Seite 23).

Die Berechnung der *Grundwasserneubildung* im Einzugsgebiet erfolgt entsprechend der Berechnung der jährlichen Abflussmenge anhand von Beiwerten, die den Modellberechnungen von GÖ-BEL ET AL. (2007) entnommen wurden (vgl. Kapitel 3.4). Die Grundwasserneubildungsraten für die mehr oder weniger durchlässigen Flächenbeläge wurden aufgrund der Abflussbeiwerte geschätzt.

Da Gewerbegebiete in SimCity 5 hauptsächlich aus Hotels, Shops und innerstädtischen Vergnügungseinrichtungen bestehen, wird teilweise abweichend von den Empfehlungen des Arbeitsblatts ATV-A 138 (DWA, 2006) der Niederschlagsabfluss von Wohngebiets- und Gewerbegebietsflächen generell als unbedenklich (unbelastet) eingestuft. Niederschlagsabfluss, der auf Industrieflächen entsteht, kann jedoch mit Schadstoffen nahezu jeglicher Art und Konzentration belastet sein. In der Nähe von Industriebetrieben ist die Luftverschmutzung häufig erhöht; Schadstoffe können

sich als Feinstäube auf Dachflächen ablagern, und gerade Hofflächen können durch ausgelaufene Flüssigkeiten mit großen Schadstoffmengen angereichert sein. Daher ist laut DWA (DWA, 2006) eine Versickerung von Niederschlagswasser industrieller Hofflächen nur in Ausnahmefällen zulässig, da in einem solchen Fall eine Grundwassergefährdung nicht ausgeschlossen werden kann. Für Dachflächen in diesen Gebieten gilt dies nur bedingt. Da Hofflächen für diese Simulation jedoch nicht von Dachflächen getrennt werden sollen, ist die stärkste Verschmutzung auf der Gesamtfläche im Folgenden maßgebend. Auch für Straßen wird in der Simulation SimRegen angenommen, dass abfließendes Niederschlagswasser generell als belastet einzustufen ist. Passiert dieses Niederschlagswasser jedoch einen geotextilen Filtersack, der in den Straßeneinläufen eingebaut ist, wird das belastete Niederschlagswasser gefiltert, sodass es als unbelastetes Niederschlagswasser beispielsweise der Muldenversickerung zugeleitet werden kann.

Wie bereits in Abbildung 3-4 (Seite 24) dargestellt, gibt es verschiedene Möglichkeiten belastetes Regenwasser zu reinigen, um eine Gefährdung des Grundwassers auszuschließen, wenn die Versickerung durch die belebte Bodenzone nicht ausreichend ist. Aufgrund der vergleichsweise einfachen Bemessung wird als Maßnahme der *Vorbehandlung* ein *Absetzteich* in das Modell integriert. Es wird (vereinfacht) angenommen, dass das belastete Regenwasser in einem separaten Leitungssystem aufgefangen wird und nach Passieren des Absetzteiches als unbelastetes bzw. gering belastetes Regenwasser über das Regenwasserleitungssystem der Muldenversickerungsanlage zufließt.

### *7.2.2 Simulationsumgebung, zeitliche Auflösung, Agenten*

#### *Simulationsumgebung:*

Die Agenten des Modells SimRegen bewegen sich in einer rasterbasierten Umgebung (vgl. Abbildung 7-3).

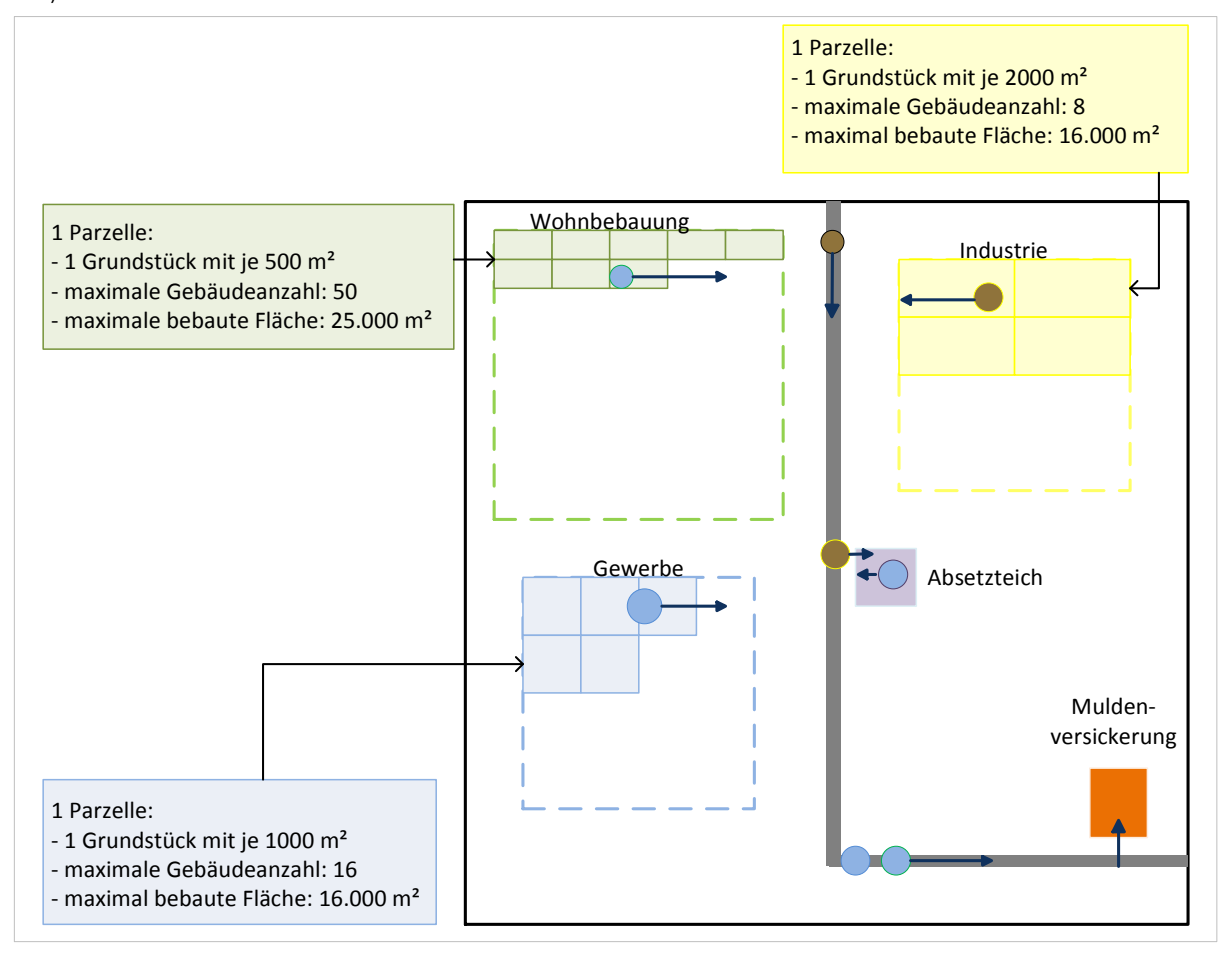

Abbildung 7-3: Simulationsumgebung - SimRegen. Darstellung der Agenten, Straße, Wohn-, Gewerbe- und Industrieeinheiten sowie Muldenversickerung und Absetzteich

Das Raster hat eine Auflösung von 50 × 50 Zellen (Patches), auf denen Flächen vorgehalten sind, die die maximal mögliche Größe repräsentieren, die bei maximaler Einheitenzahl von Wohnhäusern, Gewerbe- oder Industriebetrieben eingenommen werden können (vgl. Beschreibung der Parzellen in Abbildung 7-3). Eine Zelle entspricht 62,5 m<sup>2</sup> in der Realität. Im Laufe einer Simulation färben sich diese Flächen sukzessive, je nach Wachstumsrate des Gebietes, ein und repräsentieren bebaute Flächenanteile. Aufgrund der berechneten notwendigen Fläche für die Muldenversickerung und den Absetzteich, färben sich auch diese Flächen entsprechend ein. Die Straße wird zu jedem Zeitpunkt der Simulation schematisch auf 70 Zellen realisiert. Zur Berechnung der von den Straßen abfließenden Niederschlagsmenge wird, wie bereits erwähnt und abweichend von der Darstellung, jedoch angenommen, dass der Anteil der Straßen konstant 10 % an der gesamten bebauten Fläche beträgt.

### *Zeit:*

Abweichend von der Simulation in SimCity entspricht eine Zeiteinheit in der hier angenommenen Simulation (Tick) 30 Sekunden. Ein Simulationsabschnitt umfasst 30 Ticks, 15 Minuten. In jedem Simulationsabschnitt wird entsprechend der Bemessungsregenspende ein Regenereignis simuliert, das 15

Minuten andauert und eine gleichbleibende Intensität aufweist (ein sogenannter Blockregen). Agenten werden alle 15 Minuten bzw. 30 Ticks losgeschickt und bewegen sich pro Zeiteinheit einen Schritt bzw. eine Zelle weiter. Um die Bewegung der Agenten und die verschiedenen Schritte der Simulation besser darstellen zu können, wurde diese abweichende Zeiteinheit gewählt. Ein Simulationslauf endet nach 50 Simulationsabschnitten, da zu diesem Zeitpunkt alle Flächen ihren Maximalwert erreicht haben.

### *Agenten:*

Agenten repräsentieren in der Simulation SimRegen, angelehnt an die Darstellung in SimCity 5, bewegliche Simulationseinheiten. Sie werden von den einzelnen Flächen, auf denen Abfluss entsteht (Wohngrundstück, Gewerbe- oder Industriebetrieb), einmal je Simulationsabschnitt losgeschickt (vgl. Abbildung 7-3) und transportieren die entsprechenden Abflussmengen, die auf diesen Flächen während eines Regenereignisses entstehen. Um die Übersichtlichkeit während eines Simulationslaufs zu gewährleisten, wird abweichend von einer späteren Implementierung in SimCity 5 pro Simulationslauf nur ein Agent pro Flächentyp losgeschickt, der die Summe der Abflussmengen aller Grundstücke eines Gebietes mit sich trägt. Einmal entsandt, bewegen sich die Abflussagenten (eingefärbt je nach Herkunftsfläche und Belastung des mitgeführten Niederschlagswassers) auf den Straßen, die das Kanalnetz mit einschließen, zu ihrem Zielort hin. Die Agenten von den Industrieflächen bewegen sich beispielsweise zu der Fläche, die den Absetzteich darstellt. Dort wird die mitgeführte Wassermenge mit dem Attribut "belastet" aufgenommen und ein neuer Agent wird losgeschickt, der die gleiche Wassermenge mit dem Attribut "unbelastet" zur Versickerungsfläche transportiert. Dorthin bewegen sich auch die übrigen Agenten. Auch von der Straße aus wird ein Agent losgeschickt, der die gesamte Abflussmenge mit sich führt, die während des Regenereignisses entstanden ist.

### *7.2.3Ablaufschema des implementierten Modells*

Abbildung 7-4 zeigt die wesentlichen Prozesse bzw. Berechnungen, die bei einem Durchlauf der Simulation des implementierten Teils des Modells SimRegen in NetLogo vollzogen werden. Die orange umrandeten Parameter werden in Form von Zahlen oder Graphen ausgegeben (siehe Kapitel 7.2.6).

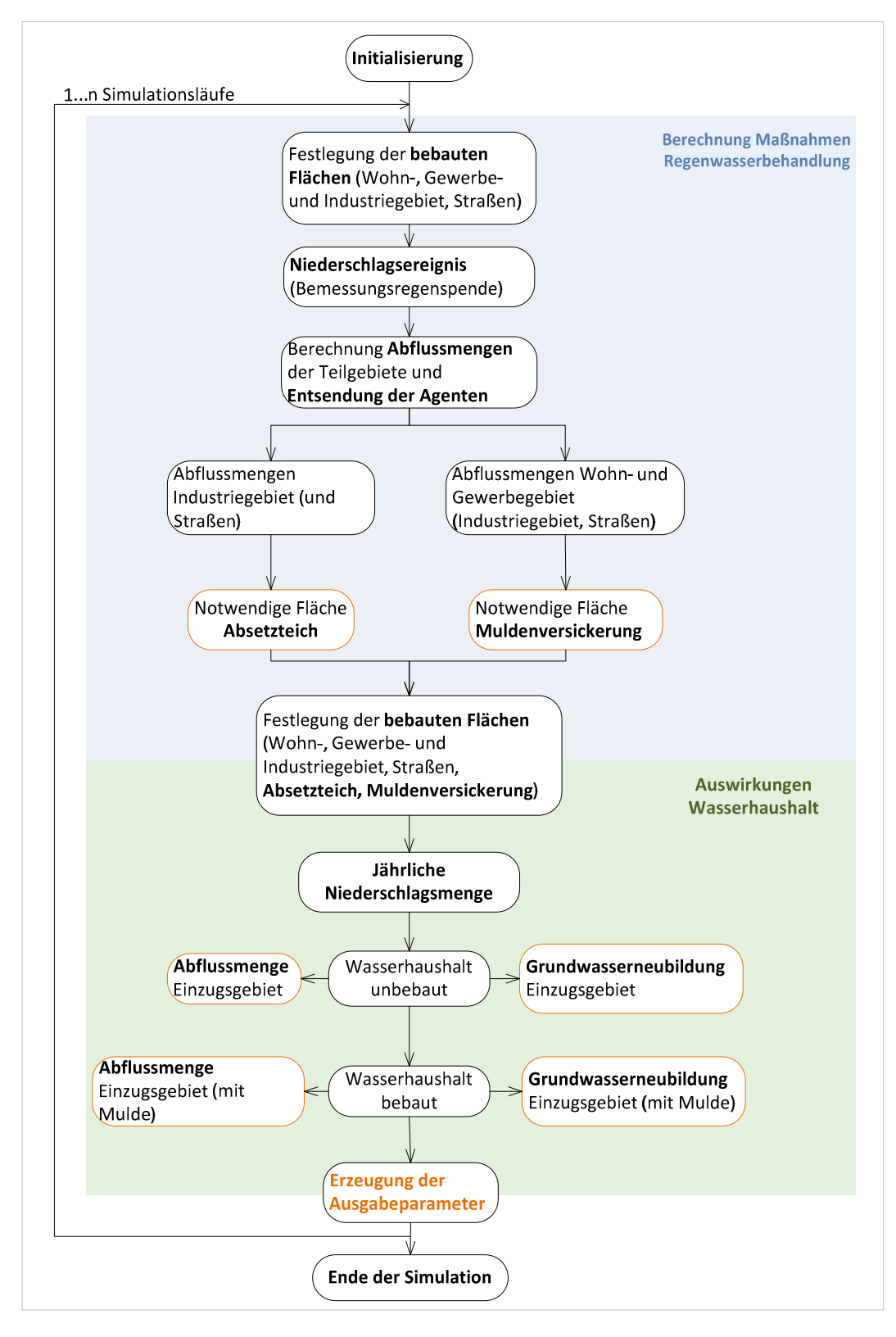

Abbildung 7-4: Ablaufschema des implementierten Modells SimRegen.
Vor dem Start der Simulation muss die Simulationsumgebung in NetLogo initialisiert werden, wozu auch das Zurücksetzen aller Variablen, Berechnungen und Graphen aus einem früheren Simulationslauf gehört. Der Nutzer kann nun verschiedene Eingangsparameter festsetzen bzw. Szenarien auswählen, die simuliert werden sollen. Durch Betätigen des Buttons "go" wird die Simulation gestartet. Die darauf folgenden Prozesse und Berechnungen laufen in jedem Simulationsabschnitt einmal solange ab, bis 50 Simulationsabschnitte durchgeführt wurden oder der Nutzer die Simulation stoppt.

Um die Veränderungen im Wasserhaushalt eines Gebietes sowie die Auswirkungen von Maßnahmen der Regenwasserbewirtschaftung bei zunehmender Bebauung darzustellen, wird die Anzahl der Wohn-, Gewerbe- und Industrieeinheiten bei jedem Simulationslauf erhöht. Dementsprechend wird im Simulationsfenster der bebaute Flächenanteil eingefärbt. Die Anzahl der Wohnhäuser startet bei drei und erhöht sich in jedem Simulationslauf um eins. Die Anzahl an Gewerbeeinheiten erhöht sich in jedem dritten Simulationslauf und die der Industriebauten im jedem sechsten Simulationslauf um eins.

Es wird ein Regenereignis mit festgelegter Dauer und Intensität (dem Bemessungsfall entsprechend) simuliert und die Abflussmenge berechnet, die in jedem Teilgebiet entsteht. Für jede Fläche (Wohn-, Industrie- oder Gewerbegebiet) wird ein Agent in Form eines Kreises erzeugt, der als Eigenschaft die zuvor berechnete Abflussmenge aus dem Gebiet und die Eigenschaft Belastung [ja/nein] mit sich trägt. Seine Größe ist proportional zur mitgeführten Abflussmenge, und anhand der Farbe der äußeren Umrandung können Rückschlüsse auf die Herkunft des Tropfens gezogen werden. Sobald die Agenten erzeugt sind, beginnen sie damit, sich pro Tick um eine Zelle weiter zu bewegen. Zunächst bewegen sie sich waagerecht, bis sie die Straße bzw. das Kanalnetz erreichen. Die Grundstücke werden somit zur Straße hin entwässert. Sobald der Agent die Straße erreicht hat, bewegt er sich dort entlang. Nach Erreichen des Absetzteiches (Agenten mit der Eigenschaft "belastet") oder Erreichen der Versickerungsfläche (alle übrigen Agenten) verschwindet der Agent. Sobald die Agenten die Straße und damit das Kanalnetz erreichen, wird die Abflussmenge berechnet, die sich zu diesem Zeitpunkt im Kanalnetz befindet. Separat wird diese Rechnung auch für Abflussmengen mit dem Attribut "belastet" durchgeführt. Auf Grundlage dieser Abflussmenge und festgelegten Basisparametern (Bodeneigenschaften) wird die Fläche bestimmt, die notwendig ist, um das belastete Regenwasser in einem Absetzteich vorzubehandeln, bzw. um das gesamte abfließende Regenwasser in einer Mulde zu versickern.

Die jährliche mittlere Abflussmenge wird für das gesamte Einzugsgebiet inklusive der notwendigen Flächen für die Muldenversickerung und den Absetzteich im unbebauten und bebauten Zustand berechnet. Da im Modell angenommen wird, dass die gesamte Abflussmenge in einer Mulde versickert wird, wäre die Abflussmenge des Gebietes im bebauten Zustand Null. Es soll jedoch gezeigt werden, wie hoch der Abfluss aus dem Einzugsgebiet ohne Maßnahmen des Regenwassermanagements wäre, bzw. welche Wassermengen bei einem entsprechenden Regenereignis zur Kläranlage oder in ein Gewässer fließen würden. Daher wird auch diese Abflussmenge (der Zufluss zur Versickerungsmulde) berechnet. Auch die jährliche mittlere Grundwasserneubildung wird für das Einzugsgebiet im unbebauten und bebauten Zustand ermittelt. Die entsprechenden Formeln sind dem nächsten Abschnitt zu entnehmen.

Die Simulation endet, wenn 50 Simulationsabschnitte ausgeführt worden sind und alle Flächen ihre maximale Größe erreicht haben oder der Button "go" erneut gedrückt worden ist. Der Nutzer hat nun die Möglichkeit, beispielsweise die Daten, die in Form von Graphen dargestellt wurden, zu exportieren

#### *7.2.4 Implementierte Gleichungen*

Die beschriebenen Zusammenhänge werden im Modell durch Formeln ausgedrückt, deren Grundlage größtenteils aktuell gültige Bemessungsregeln aus dem Bereich des Regenwassermanagements darstellen (vgl. DWA, 2005). Die Bemessungsgleichungen wurden für die Simulation umgestellt und angepasst. Die Bezeichnung Abflussmenge bezieht sich dabei ausschließlich auf die von einer Fläche abfließende Niederschlagsmenge.

Die gesamte Abflussmenge ( $Q_{Rw,gesamt}$  [m<sup>3</sup>/s]), die in den bebauten Gebieten bei einem Niederschlagsereignis entsteht, das dem Bemessungsfall in Dauer und Intensität entspricht, berechnet sich aus der Summe der Abflussmengen von den bebauten Teilflächen der Wohnbebauung, des Gewerbeund Industriegebiets sowie der Straßenfläche.

$$
Q_{RW,gesamt} = Q_{RW,W} + Q_{RW,G} + Q_{RW,I} + Q_{RW,S}
$$
\n(11)

 $Q_{Rw,W}$ : Abflussmenge Wohngebiet (Regenwasser) [m $^3$ /s]  $Q_{Rw,G}\colon$  Abflussmenge Gewerbegebiet (Regenwasser) [m $^3$ /s]  $Q_{Rw,I}$ : Abflussmenge Industriegebiet (Regenwasser) [m<sup>3</sup>/s]  $Q_{RW,S}$ : Abflussmenge Straßen (Regenwasser) [m $^3$ /s]

Dabei gilt:

$$
Q_{Rw,W} = r_{(D;n)} \cdot 10^{-7} \cdot x_w \cdot A_{GW} \cdot (\Psi_{Dach} \cdot a_{Dach} + \Psi_{m,nZ} \cdot a_{Garten} + \Psi_{before} \cdot a_{before} \cdot (12)
$$

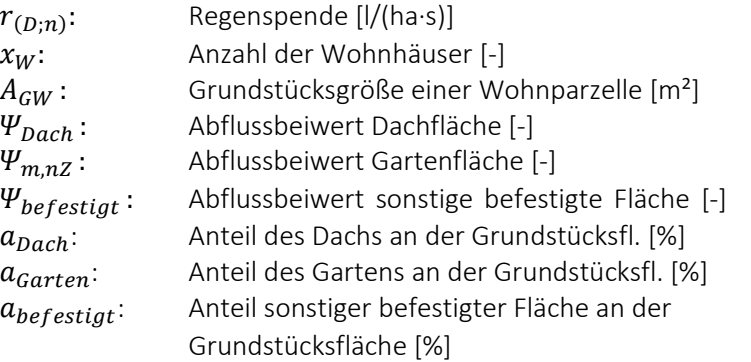

$$
Q_{Rw,G} = r_{(D;n)} \cdot 10^{-7} \cdot x_G \cdot A_{GG} \cdot (\Psi_{Dach} \cdot a_{Dach} + \Psi_{m,nZ} \cdot a_{Garten} + \Psi_{befestigt} \cdot a_{Befestigt})
$$
(13)

 $x_c$ : Anzahl der Gewerbeeinheiten [-]  $A_{GG}$ : Grundstücksgröße einer Gewerbeeinheit [m<sup>2</sup>]

 $Q_{Rw,I} = r_{(D;n)} \cdot 10^{-7} \cdot x_I \cdot A_{GI} \cdot (\Psi_{Dach} \cdot a_{Dach} + \Psi_{m,nZ} \cdot a_{Garten} + \Psi_{before} \cdot a_{Before}$ (14)  $x_I$ :<br> $A_{CI}$ : : Anzahl der Industrieeinheiten [-] Grundstücksgröße einer Industrieeinheit [m<sup>2</sup>]

$$
Q_{Rw,S} = r_{(D;n)} \cdot 10^{-7} \cdot \Psi_{m, aS} \cdot 0.10 \cdot (x_w \cdot A_{GW} + x_G \cdot A_{GG} + x_I \cdot A_{GI})
$$
 (15)

 $\Psi_{mag}$ : Abflussbeiwert asphaltierte Straße [-]

Mit Hilfe der berechneten Abflussmenge aus dem gesamten Einzugsgebiet ( $Q_{Rw,gesamt}$  [m<sup>3</sup>/s]) lässt sich die notwendige Fläche berechnen, die für die Versickerung des kompletten Abflusses in einer Mulde bei einer festgelegten maximalen Einstautiefe ( $z_M = 0.2$  m) notwendig wäre.

$$
A_M = \frac{Q_{RW,gesamt}}{\frac{Z_M}{D \cdot 60 \cdot f_Z} - 10^{-7} \cdot r_{(D;n)} + \frac{k_f}{2}}
$$
\n
$$
A_M: \text{erforderliche, mittlere Versickerungsfläche [m2]}\nD: Dauer des Regenereignisses [min]\n
$$
f_Z: \text{Zuschlagsfaktor}
$$
\n
$$
k_f: \text{Durchlässigkeitsbeiwert [m/s]}
$$
$$

Die Größe des Absetzteiches wird gleichzeitig mit dem Eintreten der Agenten in das Kanalnetz unterhalb der Straßen über folgende Formel, angelehnt an die tatsächliche Bemessung (vgl. GEIGER ET AL., 2009), berechnet.

$$
A_T = \frac{Q_{RW,I} + Q_{RW,S}}{v_a}
$$
 (17)  

$$
A_T
$$
: Teichfläche [m<sup>2</sup>]

 $Q_I$ Abflussmenge Industriegebiet (Regenwasser) [m<sup>3</sup>/s]

- $Q_I$ Abflussmenge Straßen (Regenwasser) [m<sup>3</sup>/s]
- $v_a$ : Absinkgeschwindigkeit [m/s] (abhängig von der Partikelgröße und Dichte)

Für den Vergleich der Wasserhaushaltsgrößen des Gebietes im unbebauten und bebauten Zustand werden folgende Formeln im implementierten Teil des Modells SimRegen verwendet (vgl. Kapitel 3.4):

Wasserhaushalt *unbebauter Zustand* – Abflussmenge:

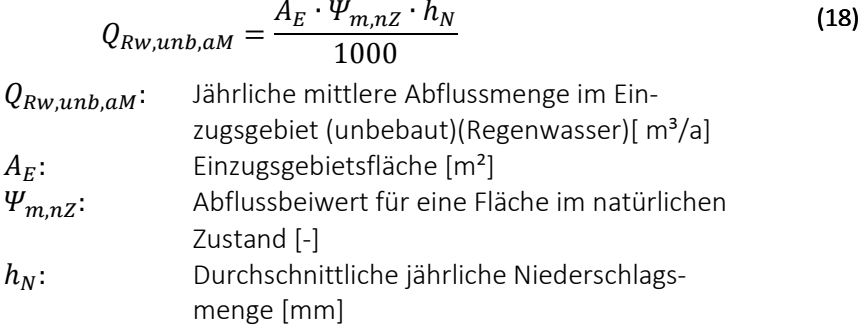

Unbebauter Zustand – Grundwasserneubildung:

$$
GW_{unb, aM} = \frac{A_E \cdot \omega_{m,nZ} \cdot h_N}{1000}
$$
\n(19)  
\n
$$
GW_{unb, aM}
$$
: Jährliche mittlere Grundwasserneubildung im Ein-zugsgebiet(unbebaut) [m<sup>3</sup>/a]  
\n
$$
A_E
$$
: Einzugsgebietsfläche (inkl. Mulde) [m<sup>2</sup>]  
\n
$$
\omega_{m,nZ}
$$
: Beiwert Grundwasserneubildung für eine Fläche im natürlichen Zustand [-]  
\n
$$
h_N
$$
: Durchschrittliche jährliche Niederschlagsmmenge [mm]

Folgende Gleichungen werden für die Abbildung des Wasserhaushalts im *bebauten Zustand* verwendet:

Abflussmenge (ohne den Einfluss einer Muldenversickerungsanlage):

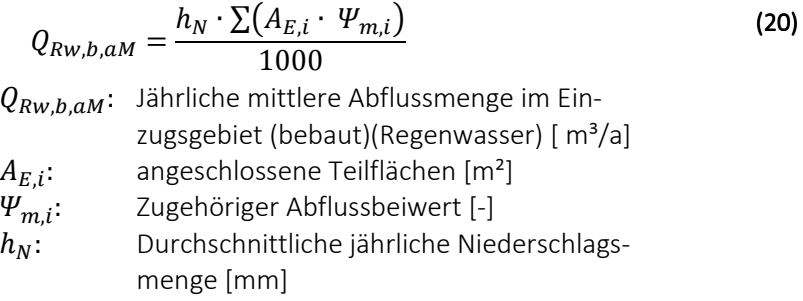

Dabei gilt für die Wohnbebauung:

$$
A_{E,W} \cdot \Psi_{m,W} = x_w \cdot A_{GW} \cdot (\Psi_{Dach} \cdot a_{Dach} + \Psi_{m,nZ} \cdot a_{Garten} + \Psi_{before} \cdot a_{before} \cdot a_{before}
$$
 (21)

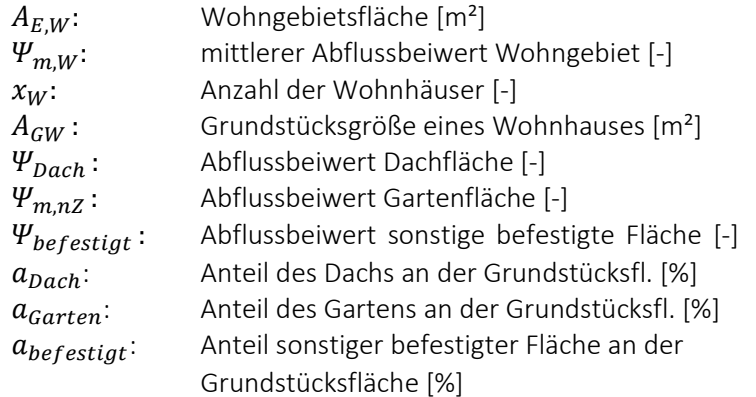

Für die Gewerbebetriebe gilt:

$$
A_{E,G} \cdot \Psi_{m,G} = x_G \cdot A_{GG} \cdot (\Psi_{Dach} \cdot a_{Dach} + \Psi_{m,nZ} \cdot a_{Garten} + \Psi_{before} \cdot a_{before} \cdot a_{before} \tag{22}
$$

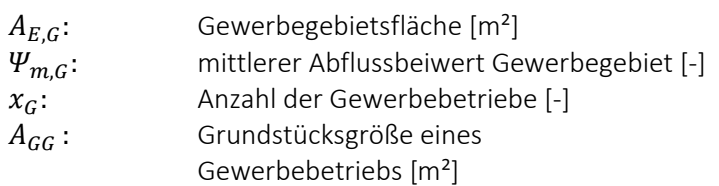

Für die Industriebetriebe gilt:

$$
A_{E,I} \cdot \psi_{m,I} = x_I \cdot A_{GI} \cdot (\psi_{Dach} \cdot a_{Dach} + \psi_{m,nZ} \cdot a_{Garten} + \psi_{beforeity} \cdot a_{beforeity})
$$
\n(23)  
\n
$$
A_{E,I}:
$$
\nindustriegebietsläche [m<sup>2</sup>]  
\n
$$
\psi_{m,I}:
$$
\nmitllerer Abflussbeiwert Industriegebiet [-]  
\n
$$
x_I:
$$
\nAnzahl der Industriebetriebe [-]  
\n
$$
A_{GI}:
$$
\nGrundstücksgröße eines  
\nIndustriebetriebs [m<sup>2</sup>]  
\n(23)  
\n
$$
x_I:
$$

Für die Straßen gilt:

$$
A_{E,S} \cdot \Psi_{m,aS} = 0.10 \cdot (x_w \cdot A_{GW} + x_G \cdot A_{GG} + x_I \cdot A_{GI}) \cdot \Psi_{m,aS}
$$
 (24)

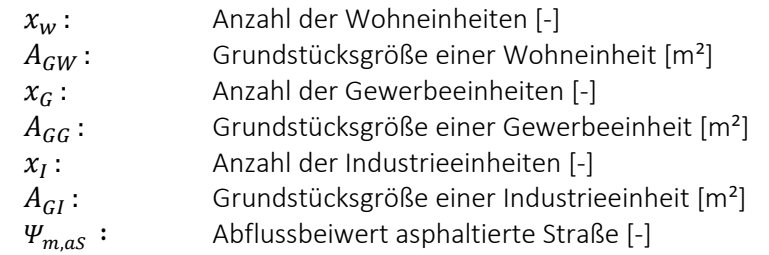

Die jährliche mittlere Grundwasserneubildung eines bebauten Gebietes ohne den Einfluss einer Muldenversickerung, wird über die folgende Formel berechnet.

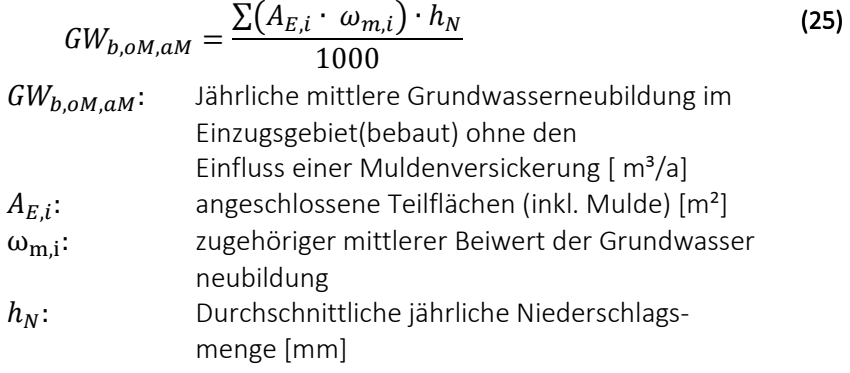

Für die angeschlossenen Teilflächen mit den dazugehörigen Beiwerten der Grundwasserneubildung sind die entsprechenden Berechnungen durchzuführen, vgl. Formeln (21) – (24).

Wenn das Wasser von allen bebauten Flächen in einer Muldenversickerung aufgefangen wird, errechnet sich die Grundwasserneubildung im gesamten Einzugsgebiet über folgende Gleichung:

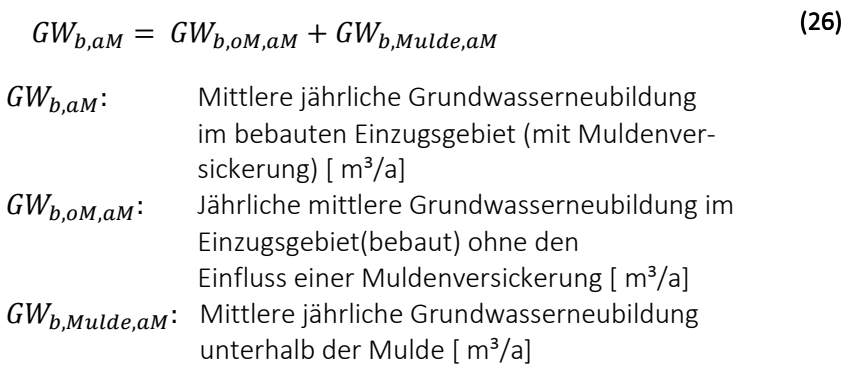

Dabei gilt:

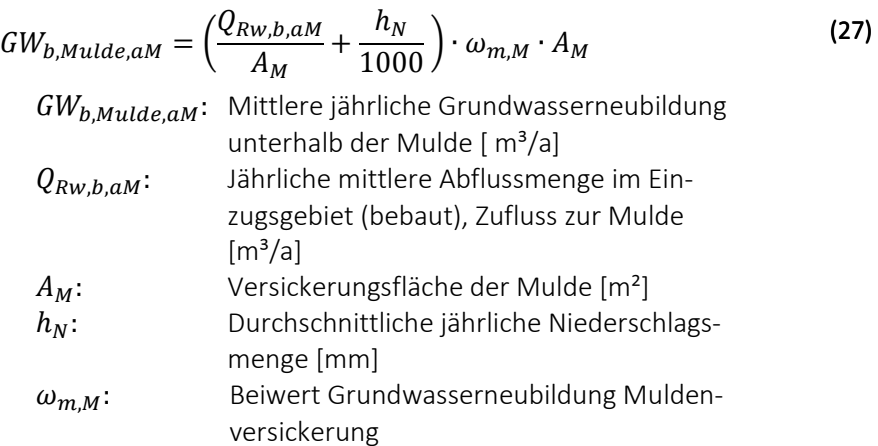

# *7.2.5 Festlegung der Basisparameter*

Folgende Basisparameter liegen der Simulation zugrunde und können vom Nutzer nicht verändert werden, ohne Anpassungen im Quellcode vorzunehmen. (Erläuterungen zu den Werten finden sich in Abschnitt 7.2.1):

Regendaten:

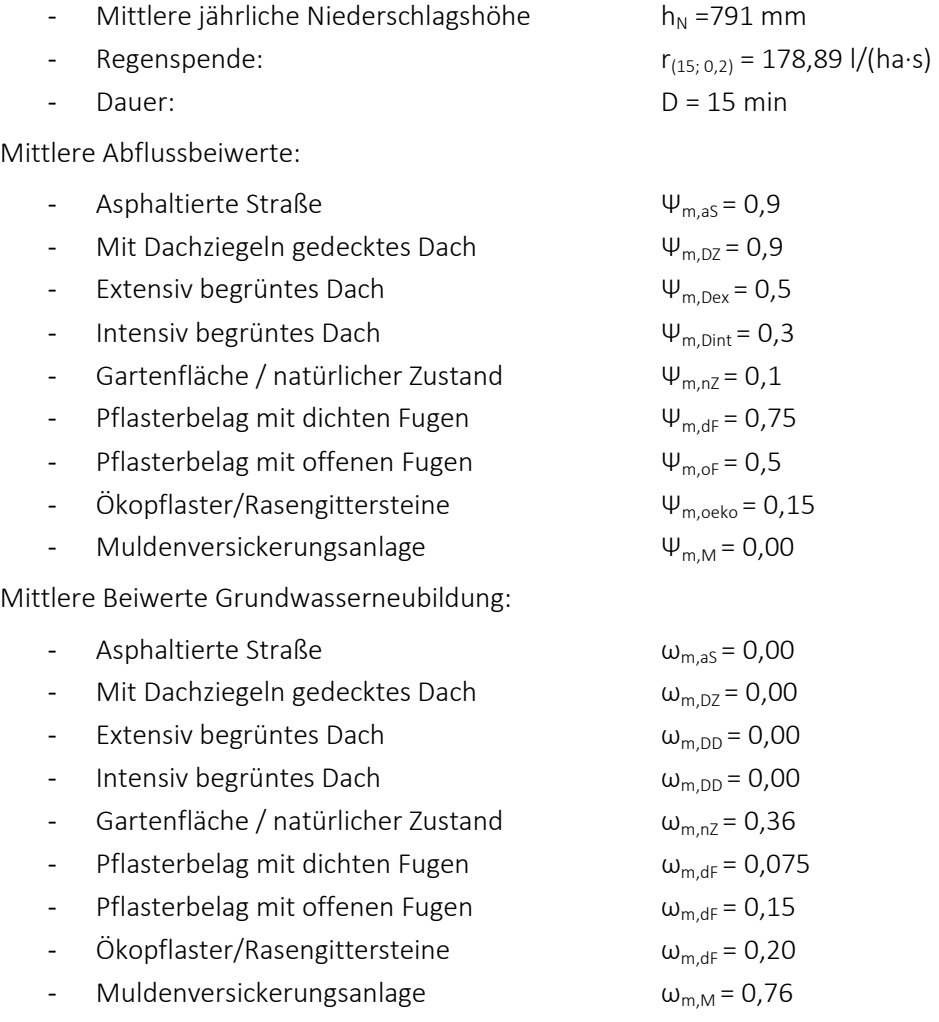

Grundstückseigenschaften:

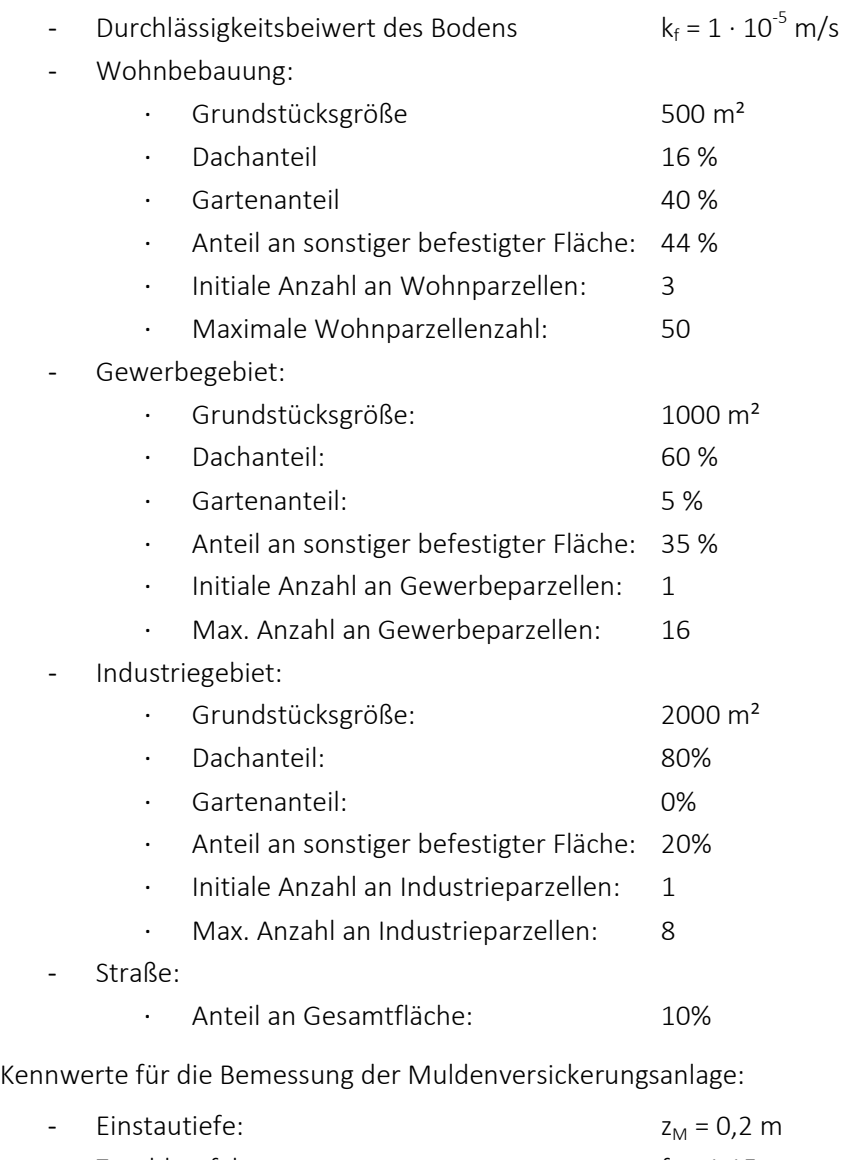

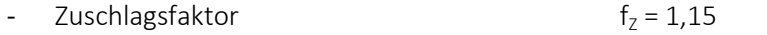

Kennwerte für die Bemessung des Absetzteiches (vgl. Imhoff et al., 2007) :

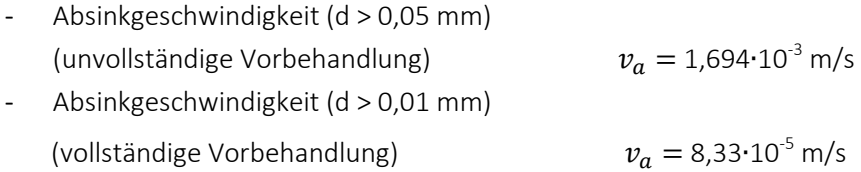

# *7.2.6 Eingabe- und Ausgabeparameter*

Folgende Eingabeparameter (Tabelle 7-1) können in dem Modell SimRegen vor dem Start einer Simulation über die graphische Oberfläche in NetLogo verändert werden (vgl. Anhang F) (Eingabewerte, die nicht genannt sind, können nur durch eine Anpassung im Quellcode angepasst werden):

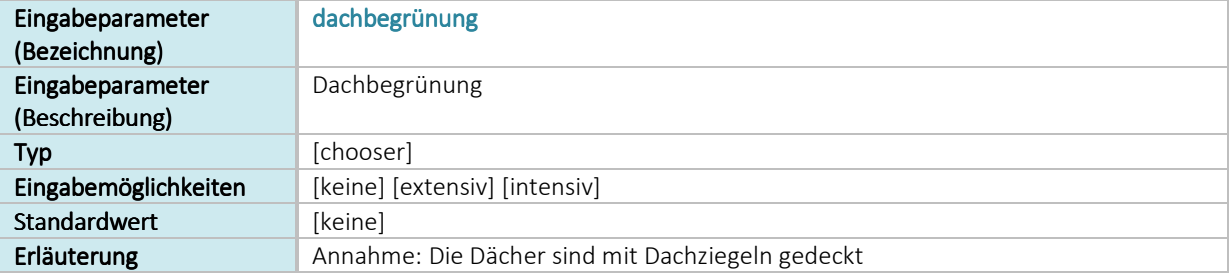

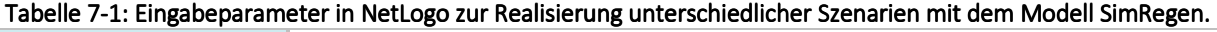

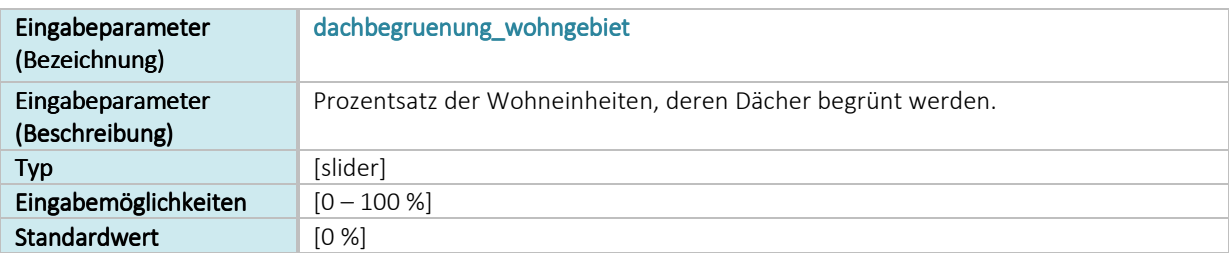

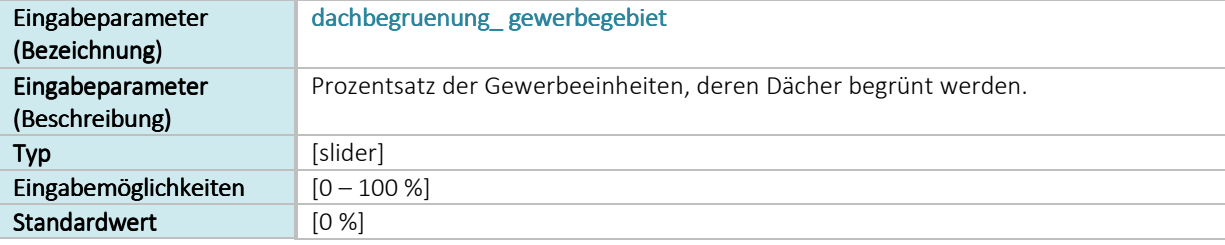

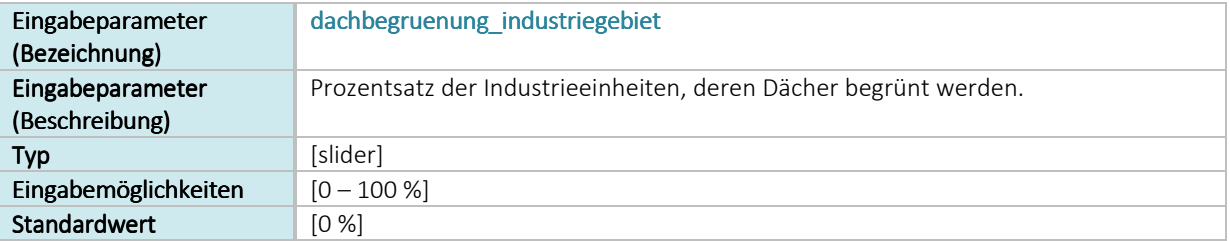

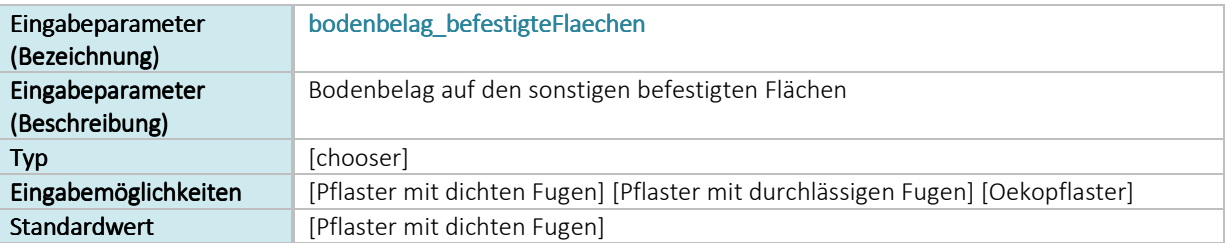

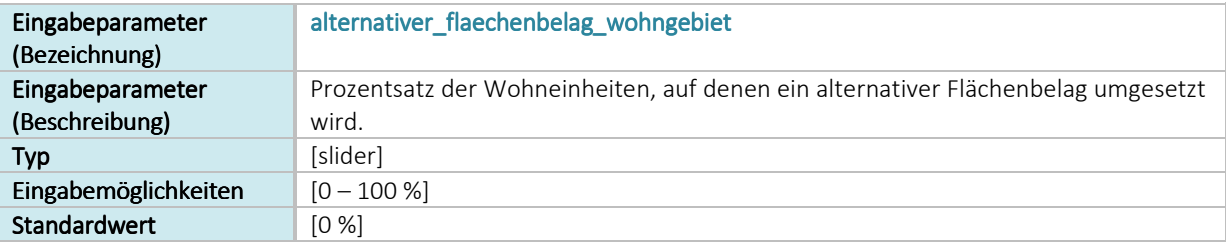

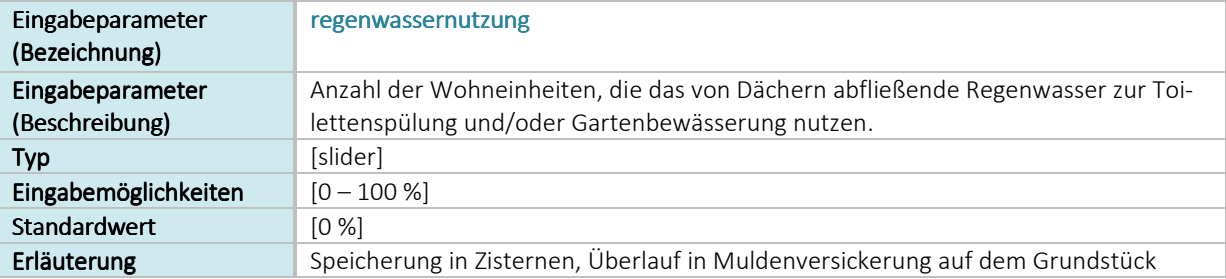

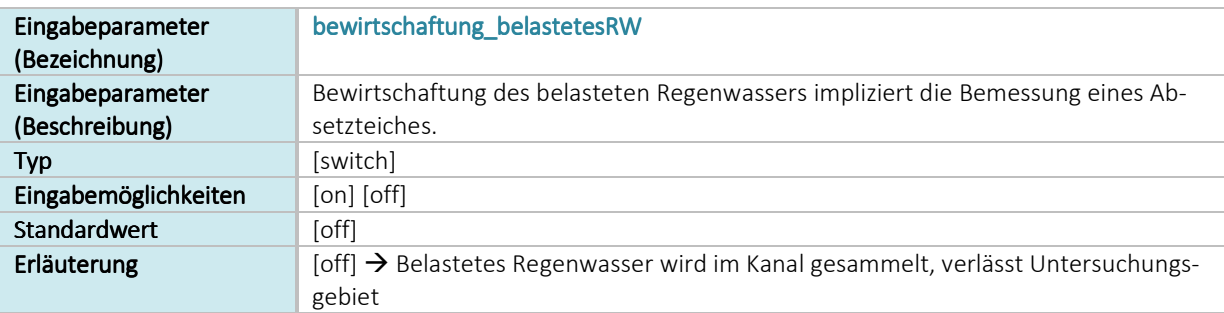

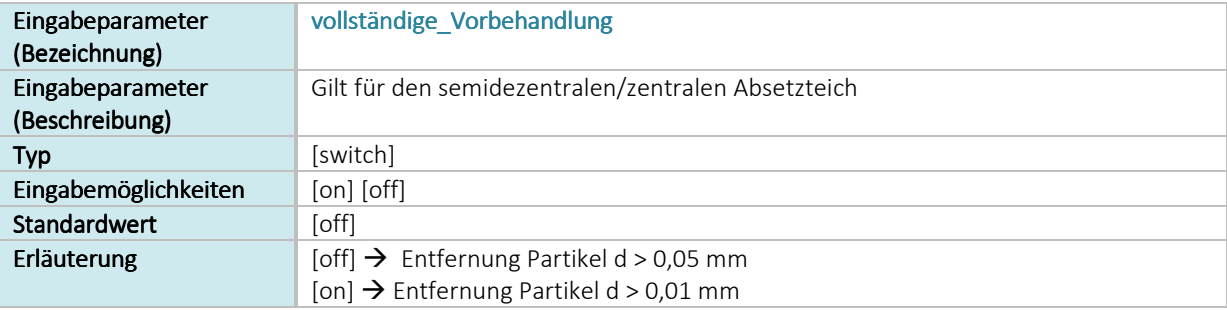

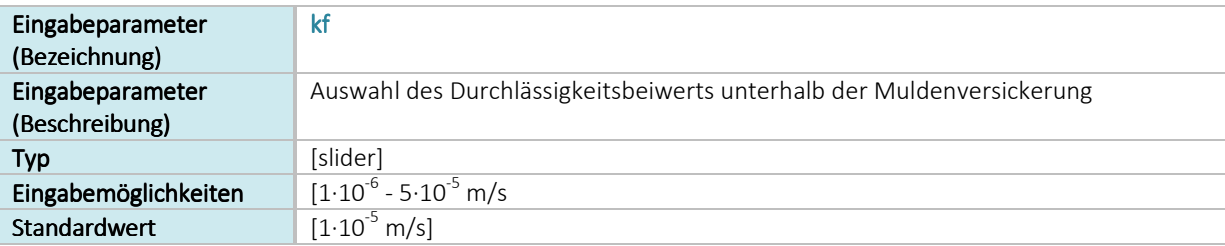

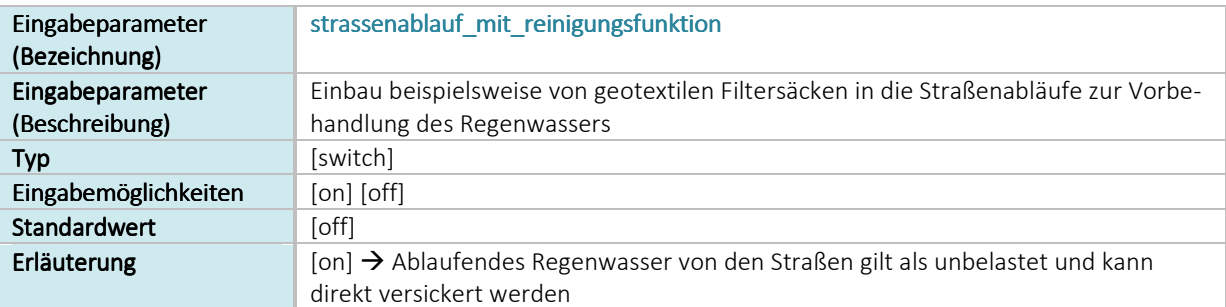

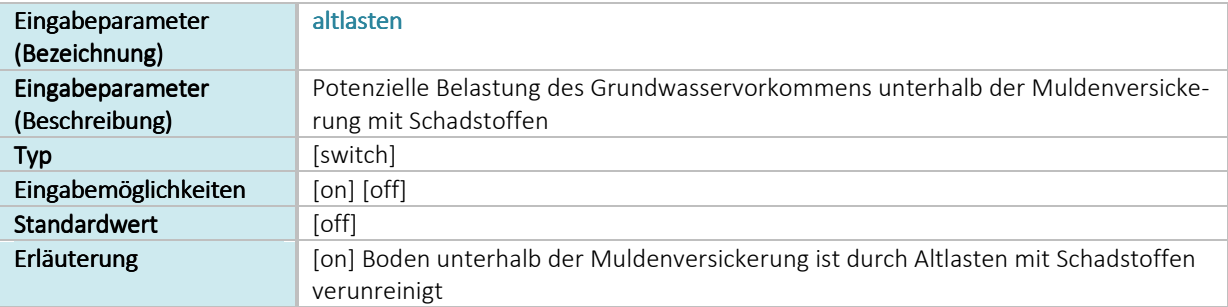

Um die Ergebnisse verschiedener Szenarien vergleichen zu können, werden die folgenden Variablen in NetLogo als reelle Zahlen dargestellt, die in jedem Simulationsschritt aktualisiert werden:

- Fläche Einzugsgebiet [m²]
- Gesamte abflusswirksame Fläche [m²]
- Jährliche mittlere Abflussmenge (einschließlich der Menge, die der Muldenversickerung zufließt)  $[m^3/a]$
- Jährliche mittlere Abflussmenge (belastet), die im Kanal abgeleitet wird, beispielsweise zu einer Kläranlage [m³/a]
- Notwendige Fläche Muldenversickerung [m<sup>2</sup>]
- Notwendige Fläche Absetzteich [m²]

Da die Verunreinigung eines Grundwasservorkommens durch den Eintrag von belastetem Niederschlagswasser nur schwer quantifiziert werden kann, bzw. diese Zusammenhänge nicht in das Modell implementiert werden können, wird bei einer potenziellen Belastung des Grundwasservorkommens unterhalb der Muldenversickerung in NetLogo diese dunkelbraun eingefärbt.

Die nachfolgenden Variablen (Tabelle 7-2) werden in Form von zeitabhängigen (tick-abhängigen) Graphen dargestellt, deren Daten nach Beendigung der Simulation zur weiteren Verarbeitung exportiert werden können (vgl. Anhang G).

| Graph<br>(Bezeichnung)                                  | x-Achse              | y-Achse                                                                  | Datenreihen                                                                                                    |
|---------------------------------------------------------|----------------------|--------------------------------------------------------------------------|----------------------------------------------------------------------------------------------------|
| Abflussmengen<br>Einzugsgebiet<br>(EZG)                 | Ticks (Zeitschritte) | Jährliche mittlere Abflussmen-<br>ge im EZG $[m^3/a]$                    | -EZG (unbebaut)<br>-EZG (bebaut, inkl. Menge, die der<br>Mulde zufließt)<br>-Wohngebiet<br>-Gewerbegebiet<br>-Industriegebiet<br>-Straße                                         |
| Grundwasser-<br>neubildung EZG                          | Ticks (Zeitschritte) | Jährliche mittlere Grundwas-<br>serneubildung im EZG [m <sup>3</sup> /a] | -EZG (unbebaut)<br>-EZG (bebaut)<br>-Mulde<br>-Wohngebiet<br>-Gewerbegebiet<br>-Industriegebiet<br>-EZG (bebaut, mit Mulde)                                                      |
| Größenver-<br>gleich                                    | Ticks (Zeitschritte) | Fläche $[m^2]$                                                           | -Größe Einzugsgebiet<br>-Notwendige Fläche Muldenversicke-<br>rung<br>-Notwendige Fläche Absetzteich                                                                             |
| Anteile an der<br>jährlichen<br>Niederschlags-<br>menge | Ticks (Zeitschritte) | Anteil [%]                                                               | -Abfluss EZG (natürlicher Zustand)<br>-Abfluss im Muldenzulauf<br>-Abfluss Kanal<br>-Grundwasserneubildung EZG (natürli-<br>cher Zustand)<br>-Grundwasserneubildung EZG (bebaut) |

Tabelle 7-2: Zeitabhängige Graphen zur Darstellung der Ausgabeparameter in NetLogo.

## 8. Szenarien des Regenwassermanagements

Im Rahmen dieser Arbeit wurden Szenarien entwickelt, die das im vorhergegangenen Kapitel vorgestellte Modell SimRegen nutzen, um die Auswirkungen verschiedener Maßnahmen des Regenwassermanagements auf den Wasserhaushalt eines Gebietes zu vergleichen. Das Modell bietet zum einen die Möglichkeit, die Auswirkungen mit dem natürlichen Wasserhaushalt des Gebietes ohne Bebauung zu vergleichen. Zum anderen werden auch die Unterschiede sichtbar gemacht, die sich bezüglich des Wasserhaushalts ergeben, wenn das abfließende Regenwasser in einem Kanal auf direktem Weg oder mit der Zwischenstufe Kläranlage in einen Vorfluter geleitet wird.

Szenarien dienen nach Steinmüller (2003, S.3): "zur Darstellung alternativer Entwicklungswege und alternativer künftiger Zustände. Insbesondere können Szenarien zur Entscheidungsfindung in einem teilweise unbekannten, unsicheren und sich rasch ändernden Umfeld beitragen."

Szenarien dienen in dieser Arbeit dazu, verschiedene Alternativen zur gesammelten Ableitung von abfließendem Regenwasser bezüglich ihrer Auswirkungen auf den Wasserhaushalt des Gebietes zu untersuchen. Durch die Änderung verschiedener Eingangsparameter im Modell SimRegen können einzelne Szenarien oder deren Kombinationen analysiert werden, um so beispielsweise herauszufinden, welche Maßnahmenkombination dazu beiträgt, trotz zunehmender Bebauung den natürlichen Wasserhaushalt nahezu aufrecht zu erhalten.

Die Szenarien werden den drei Kategorien Mengenbetrachtungen (M.X), Auswirkungen auf das Grundwasser (G.X) und Auswirkungen veränderter Bodeneigenschaften (B.X) zugeordnet und im Folgenden mit den entsprechenden Eingangsparametern beschrieben.

### 8.1 Mengenbetrachtungen

Tabelle 8-1 gibt eine Übersicht über mögliche Szenarien, die bezüglich des Gesamtabflusses und der Grundwasserneubildung des Gebietes mithilfe des Modells analysiert werden können. Die Szenarien stellen dabei Extremzustände dar, um die Unterschiede entsprechend deutlich aufzeigen zu können. Das Modell SimRegen bietet jedoch auch die Möglichkeit, Szenarien zu analysieren, die stärker an den realen Verhältnissen orientiert sind. Als Grundzustand/Referenzzustand kann das Szenario M.0 angesehen werden, das bezogen auf den Wasserhaushalt, die ungünstigste Variante darstellt.

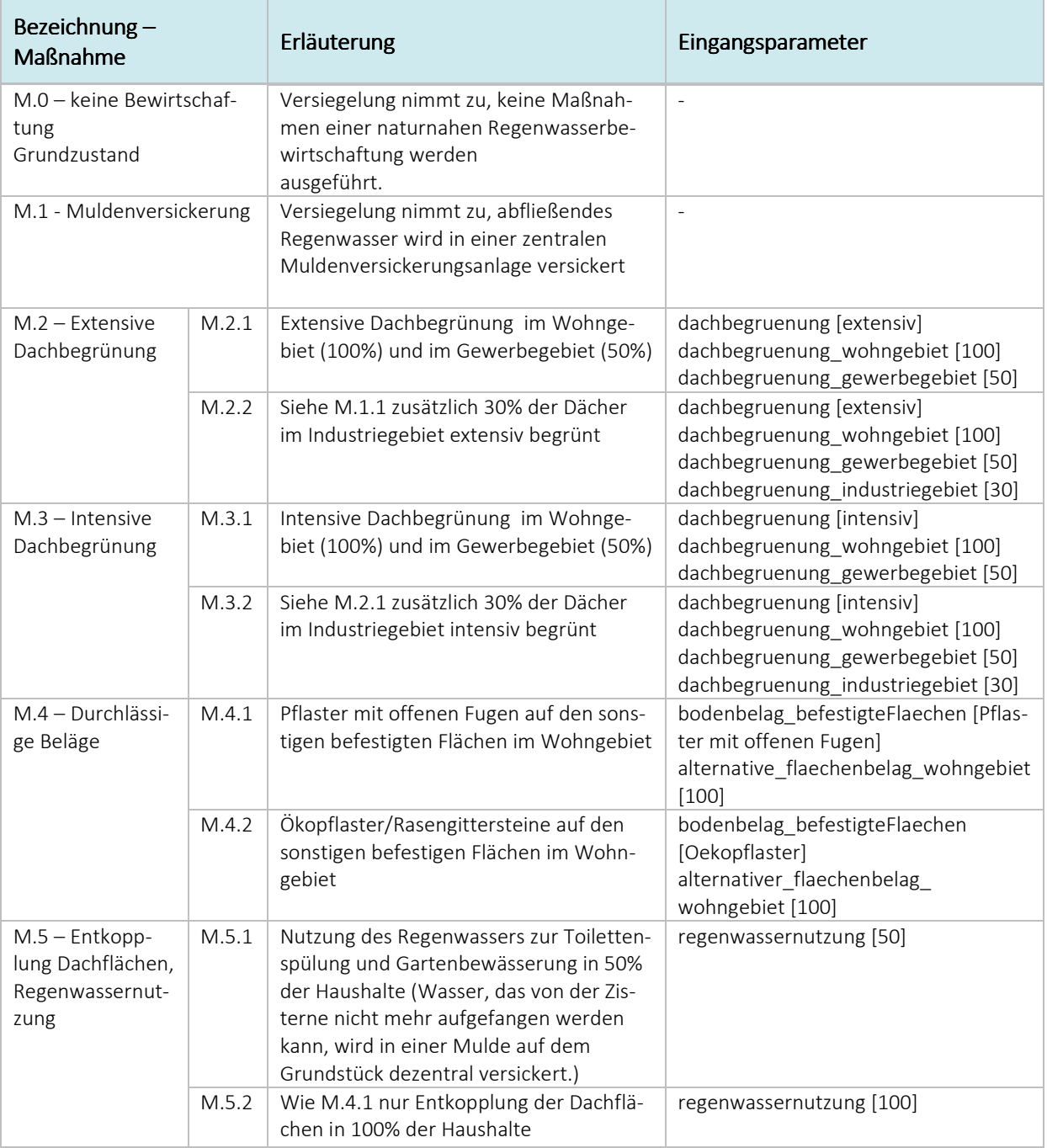

Tabelle 8-1: Szenarien: Auswirkungen von Maßnahmen einer Regenwasserbewirtschaftung auf die jährliche Grundwasserneubildung und den Gesamtabfluss eines Gebietes

### *Erläuterungen zu Szenario M.5:*

Eine Regenwassernutzungsanlage stellt eine weitere Möglichkeit dar, das von einem Grundstück kommende Abflussvolumen weiter zu reduzieren bzw. zu verzögern sowie Trinkwasser einzusparen.

Die Regenwassernutzung wird nur im Wohngebiet berücksichtigt, da die mögliche Nutzung als Brauchwasser für jeden einzelnen Betrieb untersucht werden muss. Eine vollständige Entkopplung der Dachflächen vom Entwässerungssystem ist nur zu erreichen, wenn für eine Wohneinheit das gesamte Regenwasser, das von den Dachflächen abfließt, in Zisternen gesammelt wird, die so groß ausgelegt sind, dass der Bedarf eines Haushaltes auch bei vierwöchiger Trockenheit gedeckt werden kann (GEI-

GER ET AL., 2009). Regenwasser, das die Zisterne nicht fassen kann, wird in eine hauseigene dezentrale Versickerungsmaßnahme eingeleitet.

Für die Umsetzung des Szenarios in der Simulation wurde entsprechend GEIGER ET AL. (2009) für die betrachtete jährliche Niederschlagshöhe von 791 mm mit Hilfe einer separaten Rechnung (vgl. Anhang H), überprüft, ob der jährliche Regenwasserbedarf für die Gartenbewässerung und Toilettenspülung eines Hauses mit 6 Einwohnern dem jährlichen Regenwasserertrag entspricht. Die Berechnungen führten zu dem Ergebnis, dass dieser Regenwasserbedarf gedeckt werden kann.

### 8.2 Auswirkungen auf das Grundwasser

Die Versickerung von belastetem Niederschlagswasser oder auch die Versickerung von Niederschlagswasser durch eine beispielsweise von Altlasten verunreinigte Bodenpassage, kann zu einer Belastung eines darunterliegenden Grundwasservorkommens führen. Die folgenden Szenarien (Tabelle 8-2) benutzen das Modell SimRegen, um die Auswirkungen verschiedener Maßnahmen zur Regenwasserbewirtschaftung auf die Qualität eines Grundwasservorkommens zu simulieren.

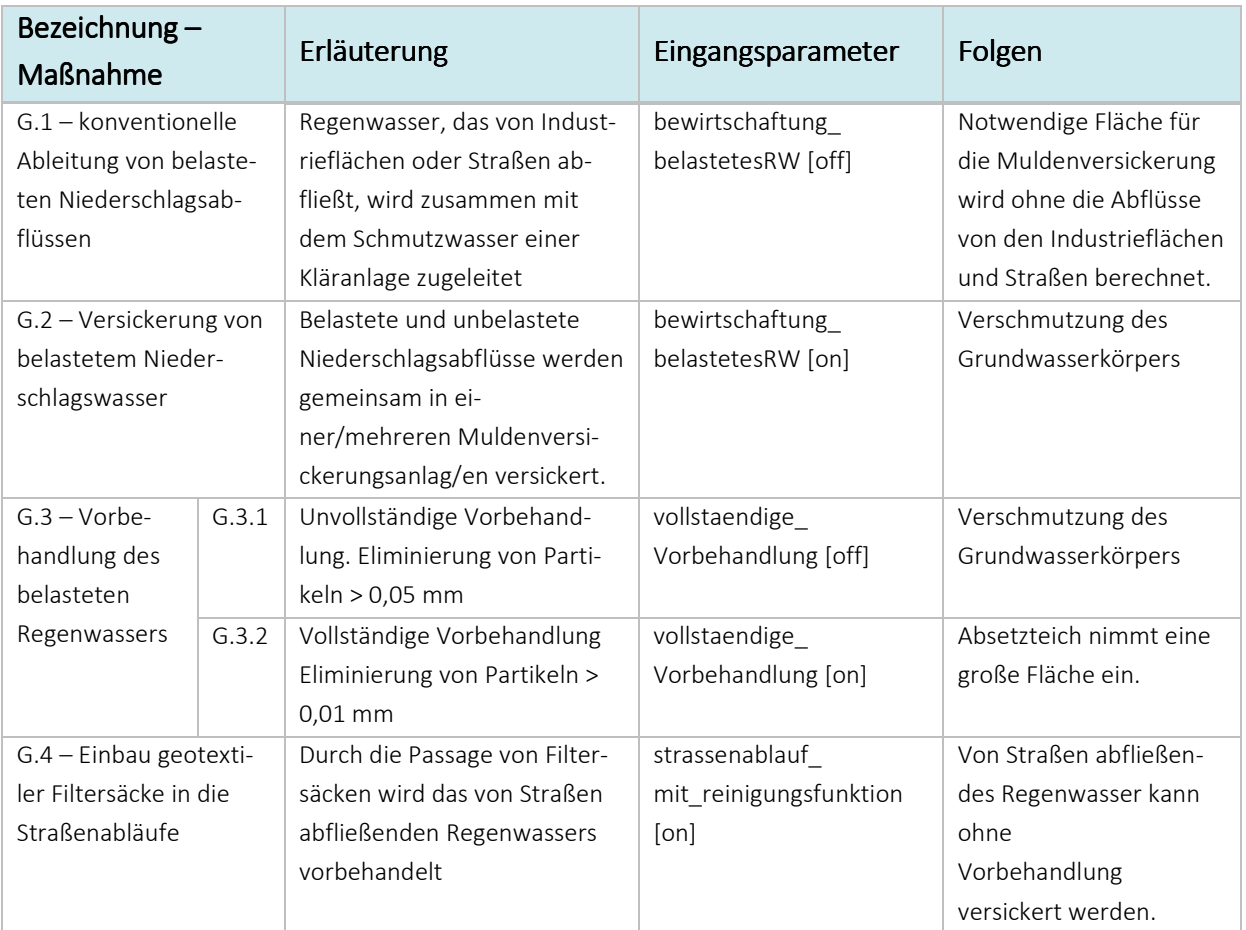

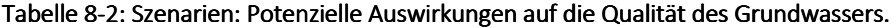

### 8.3 Auswirkungen von veränderten Bodeneigenschaften

Die in Tabelle 8-3 beschriebenen Szenarien stellen dar, welche Auswirkungen abweichende bzw. ungünstige Bodeneigenschaften auf die Effizienz von Bewirtschaftungsmaßnahmen im Rahmen eines Regenwassermanagements haben.

| Bezeichnung $-$<br>Maßnahme | Erläuterung                                                                                                    | Eingangsparameter                      | Folgen                                            |
|-----------------------------|----------------------------------------------------------------------------------------------------|----------------------------------------|---------------------------------------------------|
| B.1 – ungünstige Bodenart   | Muldenversickerung wird an<br>einem ungünstigen Standort<br>gebaut, an dem der Boden<br>kaum noch durchlässig genug ist<br>für eine Versickerung des Re-<br>genwassers | $k_f$ [1 $\cdot$ 10 <sup>-6</sup> m/s] | Fläche für Mulden-<br>versickerung wird<br>größer |
| $B.2 - Altlasten$           | Muldenversickerung wird ober-<br>halb eines durch Altlasten ver-<br>unreinigten Bodens gebaut                                                                          | altlasten [on]                         | Verschmutzung des<br>Grundwasserkörpers           |

Tabelle 8-3: Szenarien: Potenzielle Auswirkungen von ungünstigen Bodenbeschaffenheiten.

### *Kombinationsmöglichkeiten:*

Die einzelnen Szenarien können nahezu beliebig, jedoch mit folgenden Einschränkungen, miteinander kombiniert werden:

- Eine Kombination der Szenarien *M.1 und M.5* ist möglich, allerdings reicht die von einem extensiv begrünten Dach abfließende Niederschlagsmenge nur noch zur Bewässerung des Gartens aus.
- Die Szenarien *M.3 und M.5* können nicht kombiniert werden, da eine ausreichende Bewässerung des Gartens mit dem von einer intensiv begrünten Dachfläche abfließenden Niederschlagswasser nicht möglich ist.
- Aufgrund der unterschiedlichen Bewirtschaftungsmethoden schließen sich die Szenarien *M.0 und M.1* aus und können nicht miteinander kombiniert werden.
- Das gleiche gilt für die Szenarien *G.1 und G.2*.
- Die Szenarien *B.1. B.2. G.2 und G.3* sind nur in Kombination mit dem Szenario *M.1* sinnvoll.

### 8.4 Ausgewählte Ergebnisse der Simulation verschiedener Szenarien

Im Folgenden werden ausgewählte Ergebnisse von Simulationsläufen, die mit SimRegen in NetLogo ausgeführt wurden, dargestellt. Grundlage für die Simulationsläufe sind die vorgestellten Szenarien sowie einige Kombinationen, die darüber hinausgehen und extreme Zustände simulieren. Die Daten wurden in NetLogo erzeugt und unter Verwendung des Tabellenkalkulationsprogramms EXCEL ausgewertet.

Die folgenden Szenarien bzw. Szenarien-Kombinationen wurden über die Anpassung der entsprechenden Eingabeparameter simuliert:

- 0) *Referenzzustand*: Einzugsgebiet ohne Bebauung (natürlicher Zustand)
- I) *Ableitung des gesamten Regenwassers* ohne Maßnahmen zur natürlichen Regenwasserbewirtschaftung (*M.0*)
- II) Ableitung des belasteten Niederschlagswassers von den Industrie- und Straßenflächen; das unbelastete Regenwasser der übrigen Flächen wird in einer Mulde versickert *(M.1 + G.1*)
- III) Versickerung des gesamten anfallenden Regenwassers, vollständige Vorbehandlung des belasteten Regenwassers in einem Absetzteich
	- $III 1) M.1 + G.3.2$
	- III 2) zusätzlich Intensive Begrünung von 100 % der Dachflächen im Wohngebiet, 50 % im Gewerbegebiet und 30 % im Industriegebiet (M.1; M.3.2; G.3.2)
	- III 3) zusätzlich Ökopflaster auf 100 % der sonstigen befestigten Flächen im Wohngebiet (M.1; M.4.2; G.3.2)
- IV) *Maximale Umsetzung aller Maßnahmen* (Intensive Begrünung aller Dachflächen im Gewerbe- und Industriegebiet, Regenwassernutzung in allen Wohnhäusern, Verlegung von Ökopflaster auf allen sonstigen befestigten Flächen im Wohngebiet, alle Straßenabläufe reinigen das abfließende Regenwasser, Dimensionierung eines Absetzteiches für die vollständige Vorbehandlung des belasteten Regenwassers und Versickerung des gesamten Regenwassers in einer Mulde.
- V) Versuch der *Annäherung* an eine *natürliche jährliche Grundwasserneubildung* im Gebiet durch die folgende Maßnahmenkombination: Extensive Begrünung von 30 % der Dächer im Wohngebiet, 50 % im Gewerbegebiet und 40 % im Industriegebiet; Regenwassernutzung in 70 % der Haushalte, Ökopflaster auf 60 % der sonstigen befestigten Flächen im Wohngebiet. Einbau von Straßenabläufen mit Reinigungsfunktion, das belastete Regenwasser von den Industrieflächen wird zur Kläranlage geleitet.
- VI) *Realitätsnaher Ansatz*: Extensive Dachbegrünung bei 60 % der Wohnhäuser, 70 % der Gewerbebetriebe und 40% der Industriebetriebe; Regenwassernutzung in 40 % der Haushalte. Flächenbeläge im Wohngebiet zu 75 % Pflaster mit offenen Fugen; keine Ableitung des belasteten Regenwassers, sondern Vorbehandlung in einem Absetzteich; durch Straßenabläufe mit Reinigungsfunktion ist nur das Regenwasser von den Industrieflächen als belastet anzusehen.

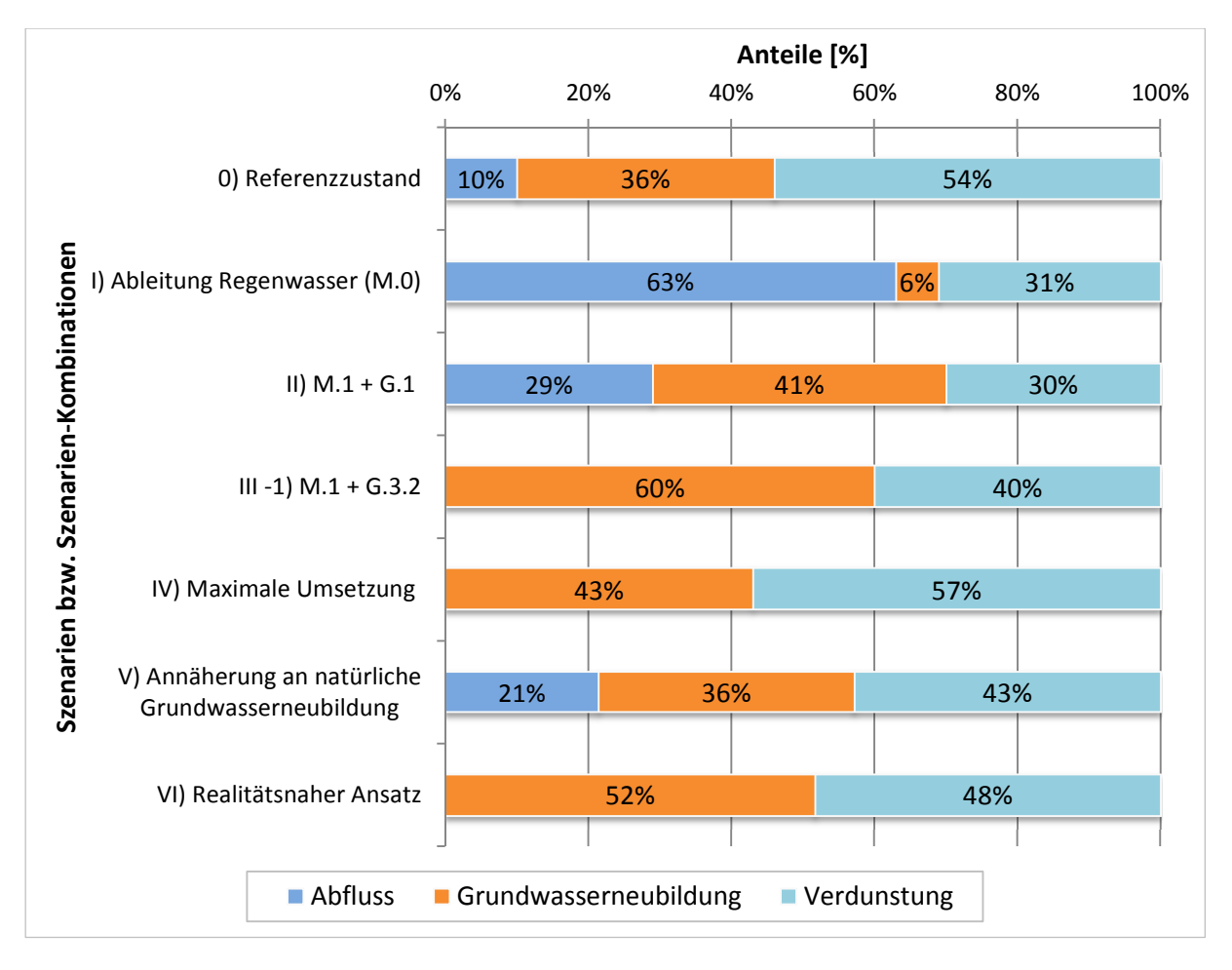

Abbildung 8-1: Analyse der Auswirkungen einer fortschreitenden Bebauung und von Maßnahmen der Regenwasserbewirtschaftung auf den Wasserhaushalt eines Einzugsgebietes.

Abbildung 8-1 zeigt die Auswirkungen einer fortschreitenden Bebauung und der Anwendung von Maßnahmen der naturnahen Regenwasserbewirtschaftung auf das Verhältnis der einzelnen Komponenten des Wasserhaushalts zueinander. Während in einem natürlichen Gebiet die Grundwasserneubildung. 36 % der jährlichen mittleren Niederschlagsmenge umfasst, reduziert sich diese im bebauten Gebiet auf 6 %. Auch die Verdunstung geht zurück, der abfließende Anteil nimmt demzufolge stark zu. Diese Ergebnisse decken sich mit den Ausführungen in Kapitel 3.1.

Wird das abfließende Niederschlagswasser des gesamten Einzugsgebiets in einer Mulde versickert, hat dies eine starke Erhöhung der Grundwasserneubildung zur Folge. Gerade unterhalb der Mulde kann der Grundwasserspiegel stark ansteigen (Szenarien-Kombination III-1). Eine Annäherung an den natürlichen Wasserhaushalt eines Gebietes ist mit der Szenarien-Kombination V) versucht worden, indem die Eingangsparameter entsprechend variiert wurden. Um weiterhin einen Abfluss des Gebietes zu erhalten, wird die belastete Regenwassermenge von den industriell genutzten Flächen abgeleitet.

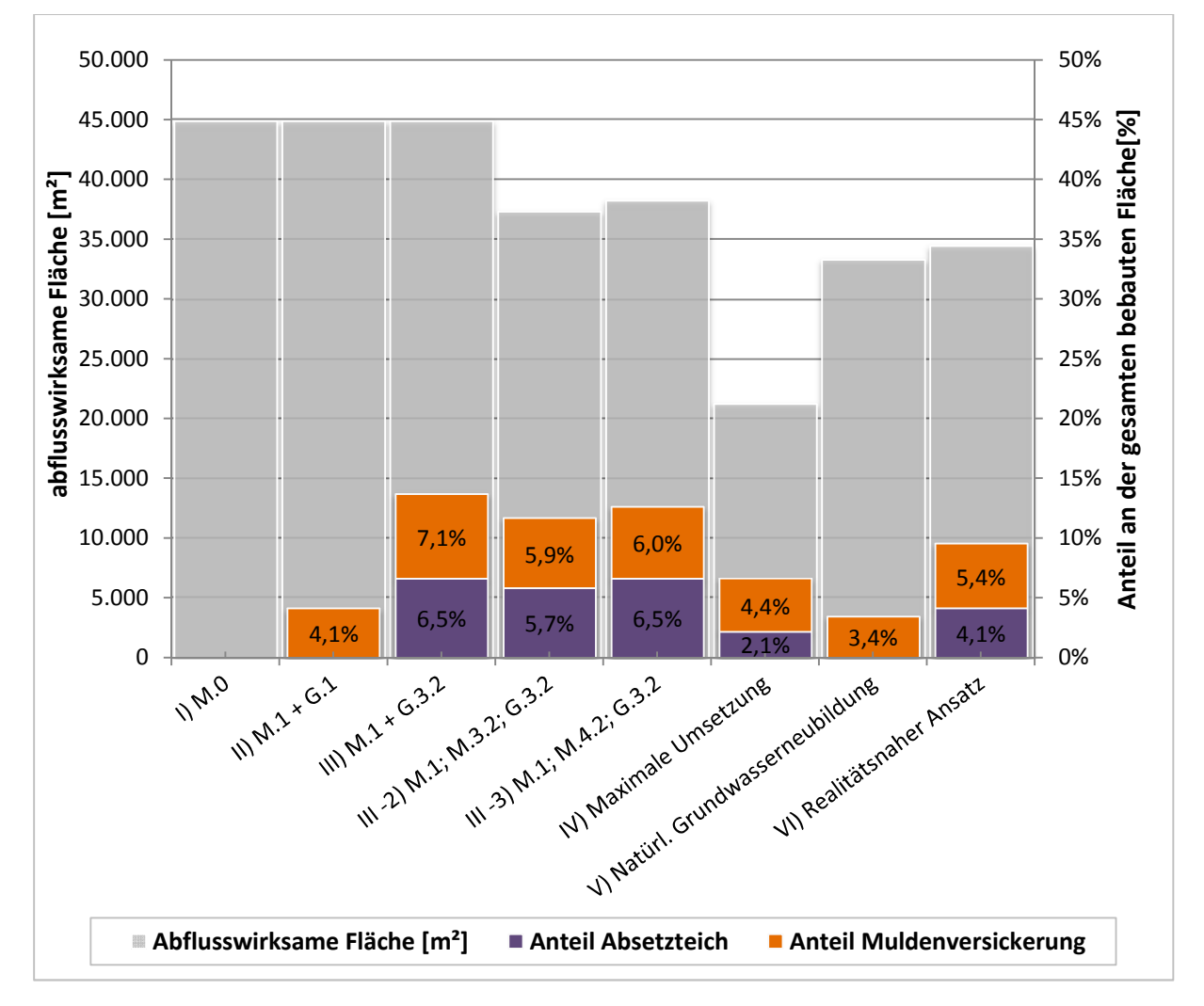

Abbildung 8-2: Notwendige Flächenanteile für Muldenversickerung und Absetzteich, bezogen auf das bebaute Einzugsgebiet, sowie Darstellung der abflusswirksamen Fläche.

In Abbildung 8-2 sind die notwendigen Flächenanteile für Muldenversickerung und Absetzteich dargestellt, die sich aus der Simulation der verschiedenen Szenarien bzw. Szenarien-Kombinationen ergeben. Die Werte beziehen sich dabei immer auf die bebaute Fläche mit 50 Wohnhäusern, 16 Gewerbetrieben und 8 Industriebetrieben (inklusive 10% Straßenanteil: 62.700 m²). Auch die daraus resultierende Gesamtgröße des Einzugsgebiets ist abgebildet.

Ist die Einzugsgebietsgröße wie in SimCity 5 beschränkt, ist es für den Spielenden somit ratsam, früh darüber nachzudenken, welche Maßnahmen bzw. Maßnahmenkombinationen er für seine Stadt auswählt, um die abfließende Regenwassermenge zu bewirtschaften. Bei einer Ableitung des belasteten Niederschlagswassers (II) reicht eine geringer dimensionierte Mulde aus, jedoch muss die Kläranlage entsprechend größer dimensioniert werden, bzw. einer Einleitstelle eine entsprechende Vorbehandlungsmaßnahme vorgeschaltet werden. Entscheidet sich der Spielende dazu, durch intensive Dachbegrünung, Regenwassernutzung und durchlässige Flächenbeläge die Abflussentstehung soweit wie möglich zu reduzieren (IV), kann auch die Mulde entsprechend kleiner dimensioniert werden, und gerade die notwenige Fläche für den Absetzteich verringert sich deutlich.

# 9. Übertragung des Modells in SimCity 5

Die Einflüsse von Niederschlagsereignissen auf eine dicht besiedelte Stadt werden in der aktuellen Version des Simulationsspiels SimCity 5 nicht abgebildet (siehe dazu Kapitel 5.1.1). Die derzeit vorhandene unregelmäßig wiederkehrende Simulation eines Regenereignisses dient hauptsächlich der Vergrößerung der Ressource Grundwasser. Auch die Einflüsse einer fortschreitenden Versiegelung des Bodens durch zunehmende Bebauung auf den lokalen Wasserhaushalt des Gebietes werden nicht simuliert. Ebenso wenig finden Weder Hochwasserereignisse, Überflutungen oder eine erhöhte Abwassermengen im Zulauf einer Kläranlage oder Überlastungen des Kanalnetzes bei Regenereignissen Beachtung

Um die Einflüsse von Regenwasser in der Simulation zu integrieren, muss das Spiel SimCity 5 um das in Kapitel 7 vorgestellte Modell erweitert werden, um so die im vorherigen Kapitel vorgestellten Szenarien des Regenwassermanagements im Spiel simulieren zu können.

Dazu werden in diesem Kapitel werden die Elemente des bereits vorgestellten Modells SimRegen auf die konkreten Simulationselemente in SimCity bezogen. Gleichfalls wird auf die Benutzeraktionen und Events eingegangen, die notwendig sind, um die Szenarien in das Spiel zu integrieren. Im letzten Teil dieses Kapitels werden in einer Übersichtsform weiterführende Ansätze vorgestellt, die es ermöglichen können das Modell noch realitätsnäher zu gestalten.

## 9.1 Simulationselemente

Damit das Modell nach Freigabe einer entsprechenden Schnittstelle implementiert werden kann, müssen seine Elemente an die Vorgaben der GlassBox-Engine angepasst werden (vgl. Kapitel 4.2.1). Dazu werden die vorgestellten Objekte des Modells SimRegen den Simulationselementen der GlassBox mit den jeweiligen Parametern zugeordnet (vgl. Abbildung 9-1). Grau dargestellt sind diejenigen Elemente, die bereits in SimCity 5 implementiert sind, schwarze eingefärbte Elemente müssen dem Spiel hinzugefügt werden.

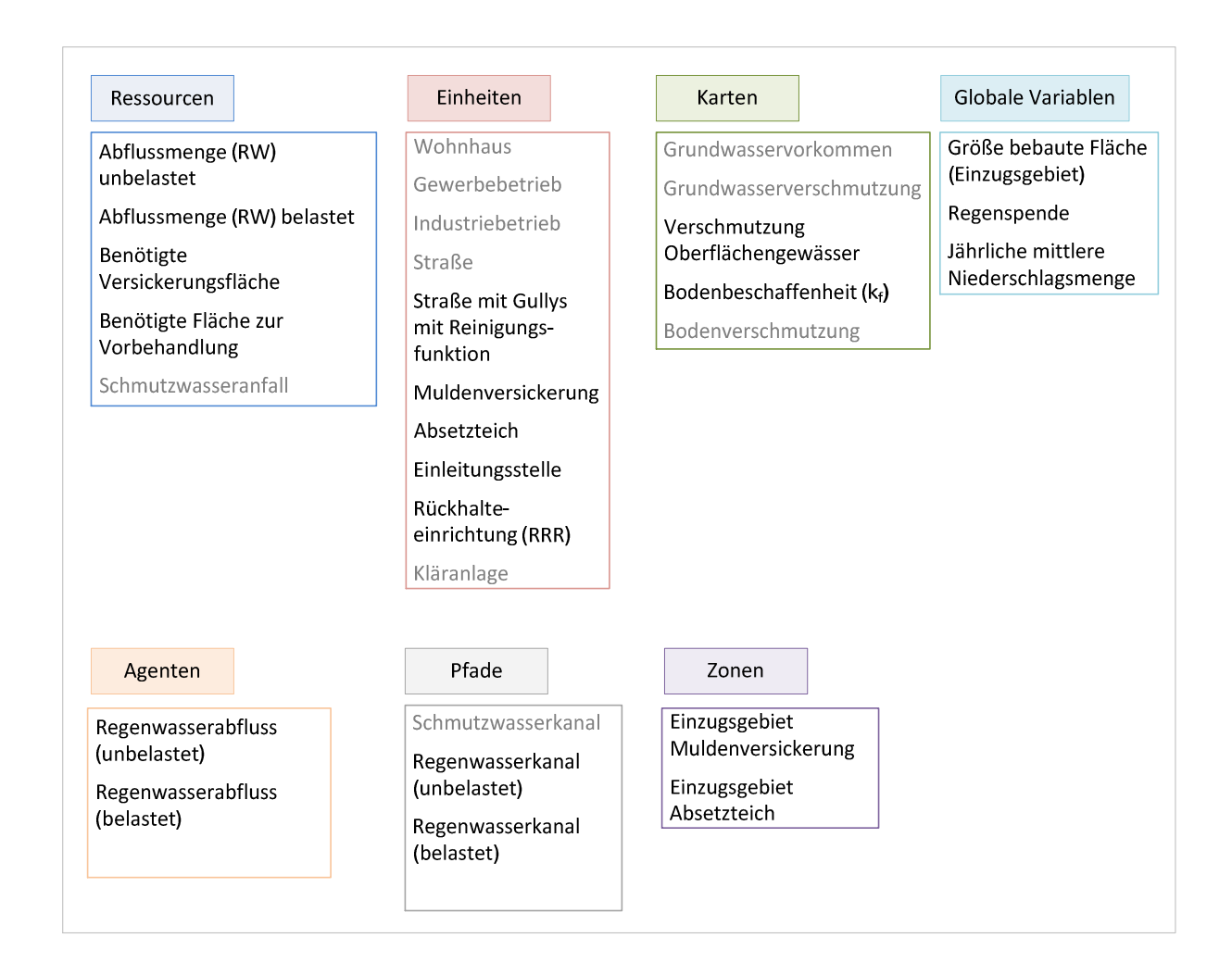

#### Abbildung 9-1: Simulationselemente zur Implementierung des Modells SimRegen in SimCity 5.

*Ressourcen und Globale Variablen:* 

Die Berechnungen der entsprechenden Größen erfolgen nach den in Kapitel 7.2.4 vorgestellten Formeln. Als Vereinfachung werden für die verschiedenen Regionen in SimCity 5 feste Regenspenden für den Bemessungsfall in [l/s·ha] definiert, auf deren Grundlage die notwendigen Flächen für die Bewirtschaftungsmaßnahmen berechnet werden. Ebenso wird mit der jährlichen Niederschlagsmenge verfahren.

Die Dauer und Intensität der einzelnen Regenereignisse könnten für eine stärker an den realen Verhältnissen orientierte Darstellung von statistischen Regenspenden abgeleitet und je nach Jahreszeit variiert werden. Als Katastrophe kann beispielsweise ein seltenes Regenereignis simuliert werden, das den Bemessungsfall in Dauer und Intensität übersteigt. Selbst bei ausreichend dimensionierten Maßnahmen würde es dann zu einer Überschwemmung kommen (vgl. Kapitel 9.2).

Bevor sich der Spielende für eine Stadt entscheidet, werden ihm verschiedene Parameter, beispielsweise die vorherrschende Windstärke angezeigt. Auch die Bemessungsregenspende bzw. jährliche Niederschlagshöhe könnte in diesem Zusammenhang angezeigt werden. So kann der Spielende entscheiden, ob er eher in einer ariden oder humiden Region die Auswirkungen einer fortschreitenden Bebauung auf den Wasserhaushalt mit den einhergehenden Maßnahmen simulieren möchte.

#### *Einheiten:*

Den bestehenden Einheiten der Wohn-, Gewerbe- und Industriegebiete müssen entsprechend ihrer Anteile an Dach-, Garten- und sonstigen befestigten Flächen die jeweiligen Parameter zugewiesen werden. Dabei sind Abstufungen für die je neun verschiedenen Klassen der Nutzungsformen Wohnen, Gewerbe und Industrie zu treffen. Erste Anhaltspunkte hierzu können die optische Darstellung der Grundstücke im Spiel oder statistische Grundflächenzahlen, wie sie in Deutschland für viele Städte verfügbar sind, sein.

Ferner müssen die Einheiten Muldenversickerung und Absetzteich müssen der Simulation hinzugefügt werden. Denkbar wäre die Eingliederung in die Bauwerkskategorie "Abwasser". Wird zwischen Absetzteichen in Beton- und Erdbauweise unterschieden, so könnten letztgenannte sowie die Mulden auch der Kategorie "Parks" zugeordnet werden, da diese Flächen in begrenztem Maß auch der Erholung der Stadtbewohner dienen können. Da Einheiten in SimCity 5 immer eine festgelegte (Grund-) Fläche einnehmen, wäre es sinnvoll, die Einheiten der Regenwasserbewirtschaftung in verschiedenen Größen anzubieten.

Straßen können in SimCity 5 ausgebaut werden, um deren Kapazität zu erhöhen. Daher ist es denkbar, auch einen Ausbau der Straßen mit Straßenabläufen zu ermöglichen, die das abfließende Regenwasser filtrieren. Für Straßen, auf denen nur wenige Autos verkehren, wäre auch ein Ausbau mit wasserdurchlässigen Pflastersteinen oder entsprechendem Asphalt denkbar.

Neben Einleitstellen sollten im Spiel auch Regenrückhalteeinrichtungen beispielsweise in Form von Regenrückhalteräumen (RRR), gebaut werden können, um negativen Effekten einer ungedrosselten Einleitung in ein Gewässer entgegenwirken zu können.

Es ist anzunehmen, dass die derzeit im Spiel implementierte Berechnung der notwendigen Kapazität der Kläranlage auf Angaben über den spezifischen Abwasseranfall der Sims bzw. der verschiedenen Einheiten (Gewerbe, Industrie) beruht. Je nach Bewirtschaftungsmethode muss dieser um den Regenwasserabfluss ergänzt werden. Ohne Maßnahmen zur Bewirtschaftung des Regenwassers werden die notwendige Kapazität und die damit einhergehenden Kosten entsprechend groß ausfallen, sodass der Spielende genötigt wird, sich über alternative Ansätze Gedanken zu machen.

#### *Karten:*

Wie bereits erwähnt, sind im Spiel bereits Karten integriert die einerseits qualitativ die Verschmutzung des Bodens- und der Grundwasservorkommen unterhalb der Stadt anzeigen. Aber auch die Grundwassermenge wird so quantitativ ausgewertet. Es ist jedoch nicht bekannt, wie diese Ressource simuliert wird. Ein alternativer Berechnungsansatz, wie er im Modell SimRegen angewandt wird (vgl. Kapitel 7.2.4), wäre denkbar. Um alle vorgestellten Szenarien implementieren zu können, ist es notwendig, eine Karte hinzuzufügen, die die Bodeneigenschaften, insbesondere die Durchlässigkeit darstellt. Es wäre wünschenswert, wenn dieser Parameter innerhalb einer Stadt variiert, sodass der Spielende schon zu Beginn an genötigt wird, Freiflächen mit entsprechender Bodenbeschaffenheit für die Versickerung von Niederschlagswasser bereitzuhalten.

Um die Auswirkungen darzustellen, die eine (ungedrosselte) Einleitung von eventuell belastetem Regenwasser auf ein Gewässer haben kann, ist es nötig, dem Spielenden die hydraulische Belastung (den hydraulischen Stress) eines Gewässers sowie die Schadstoffbelastung mit entsprechender Ausbreitung in Form einer Karte zu präsentieren.

#### *Agenten:*

Entsprechend der Darstellung der Abwasseragenten (Schmutzwasser) sollten auch die Agenten, die die Regenwassermengen von den einzelnen Flächen transportieren, für den Spielenden sichtbar gemacht werden. Dabei kann auf eine optische Differenzierung zwischen belasteten und unbelasteten Regenwassermengen aus Gründen der Übersichtlichkeit verzichtet werden. Die Agenten, die das infiltrierende Wasser in die Grundwasservorkommen transportieren, können vermutlich nicht dargestellt werden, da in SimCity 5 die Prozesse unterhalb der Erdoberfläche nur zweidimensional dargestellt werden.

#### *Pfade:*

Da sich Agenten nur auf Pfaden bewegen können und außerhalb des Straßennetzes keine Pfade in SimCity 5 vorgesehen sind, werden die entsprechenden Kanäle für den Spielenden unsichtbar unterhalb der Straßen verlegt.

#### *Zonen:*

Für eine naturnahen Regenwasserbewirtschaftung ist die Anordnung von möglichst dezentralen Maßnahmen sinnvoll. Erst wenn diese nicht möglich sind, soll auf zentral angeordnete Maßnahmen zurückgegriffen werden. Zur Umsetzung dieses Grundsatzes bietet es sich an, Zonen zu definieren, die das Einzugsgebiet festlegen, aus dem beispielsweise belastetes Regenwasser (bzw. die entsprechenden Agenten) einem Absetzteich zufließen kann. Dasselbe gilt für die Muldenversickerung.

Wie genau der Programmiercode aussehen muss, mit dem neue Regeln oder Teilmodelle dem Spiel hinzugefügt werden könnten, ist unbekannt. Aufgrund der Publikation von WILLMOTT (2012) können jedoch erste Ideen dazu gewonnen werden. Die Erzeugung eines Agenten, der eine bestimmte Menge Regenwasser von einem Wohnhaus zu einer Versickerungsmulde transportiert, könnte demnach in folgender Form beschrieben werden:

**unitRule** goToVersickerungsmulde

```
 options –sendTo Versickerungsmulde 
                  -using Kanal 
     Local Regenwasserabfluss in 1 
     Agent Regenwasserabfluss out 1 
end 
unitRule Versickerungsmulde
     rate 10
     global Simoleans in 1
     Local Regenwasserabfluss in 1
     map Grundwasser out 1
     successEvent effect Wasserstandsabsenkung
     successEvent audio Schlurf
```
## 9.2 Benutzeraktionen und Events

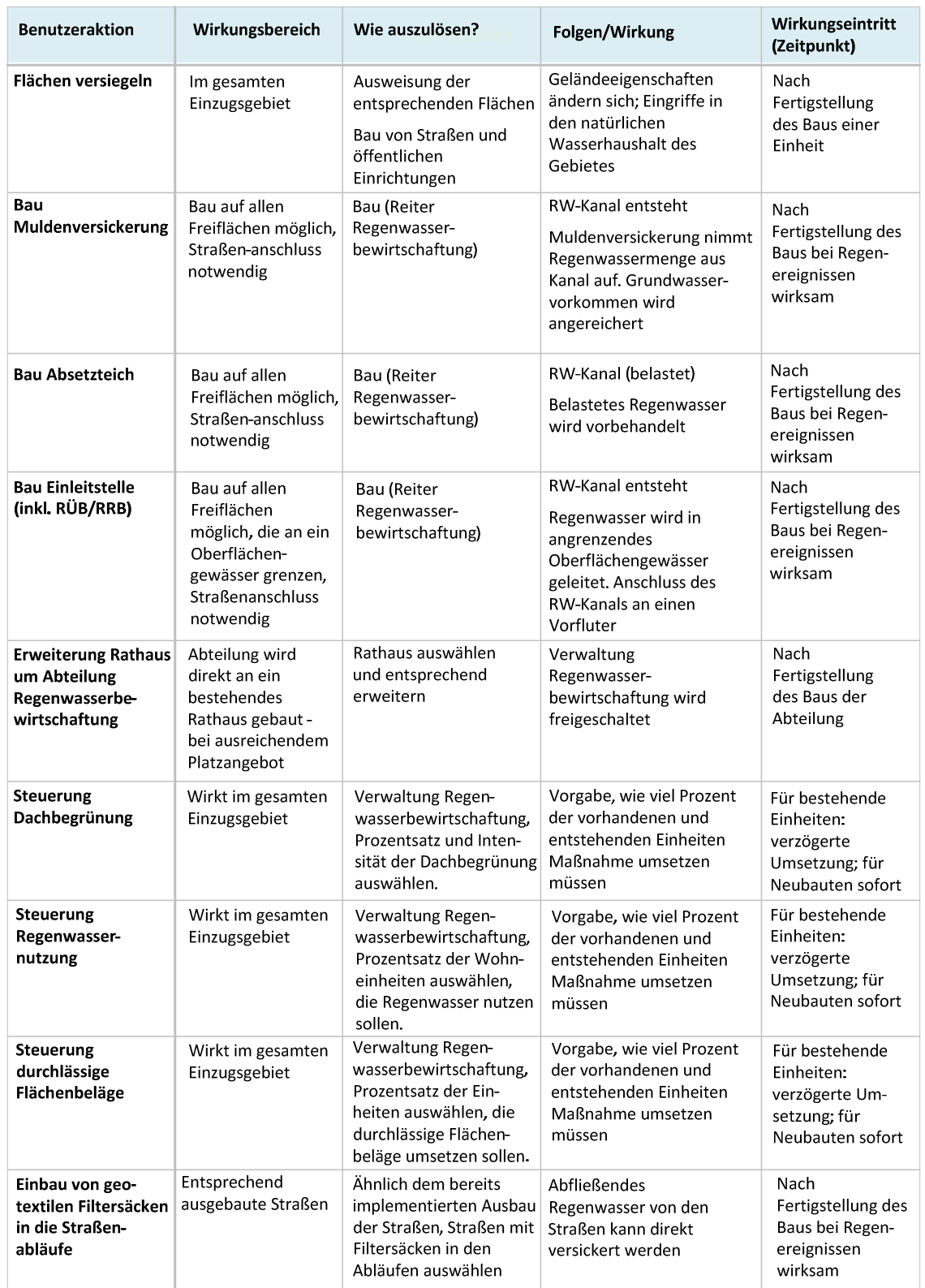

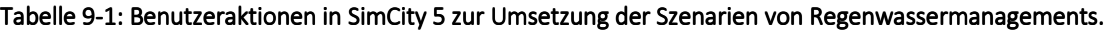

In Tabelle 9-1 sind die Benutzeraktionen abgebildet, die ein Spielender in SimCity 5 durchführen muss/kann, um Szenarien des Regenwassermanagements im Spiel zu simulieren. Für jede Benutzeraktion ist angegeben, welche Folgen/Wirkungen sich einstellen, wie sie ausgelöst werden können und in welchem Bereich der Stadt und wann die entsprechende Wirkung eintritt.

Tabelle 9-2 beschreibt die Events – Reaktionen des Systems auf das Simulationsmodell –, die während des Spiels in SimCity 5 auftreten (können). Es ist dargestellt, wie bzw. wodurch sie ausgelöst werden, welchen Wirkungsraum sie einnehmen und welche Folgen für Agenten oder Einheiten zu erwarten sind. Durch die Events wird der Spielende dazu genötigt, sich mit Maßnahmen des Regenwassermanagements vertieft zu beschäftigen. Indem er die verschiedenen Wirkungszusammenhänge erkennt, vergrößert sich sein Wissen auf diesem Gebiet. Mögliche vorbeugende Maßnahmen können so selbstständig erschlossen werden.

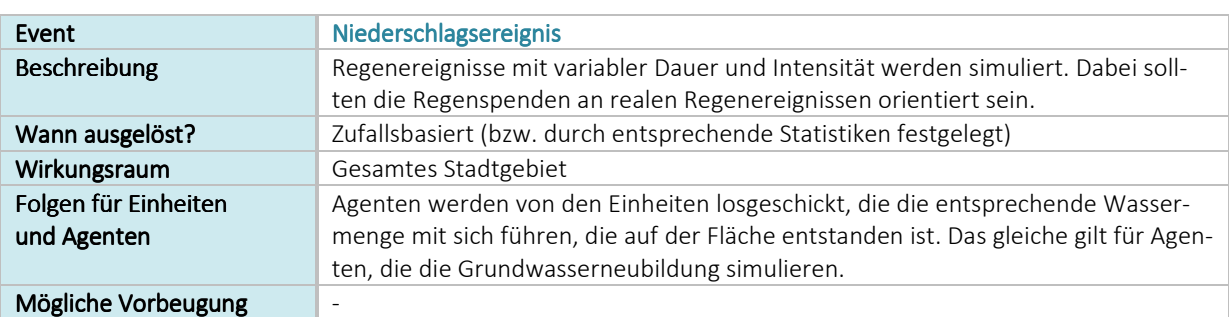

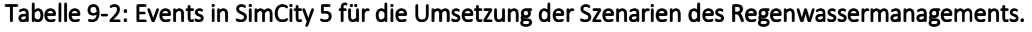

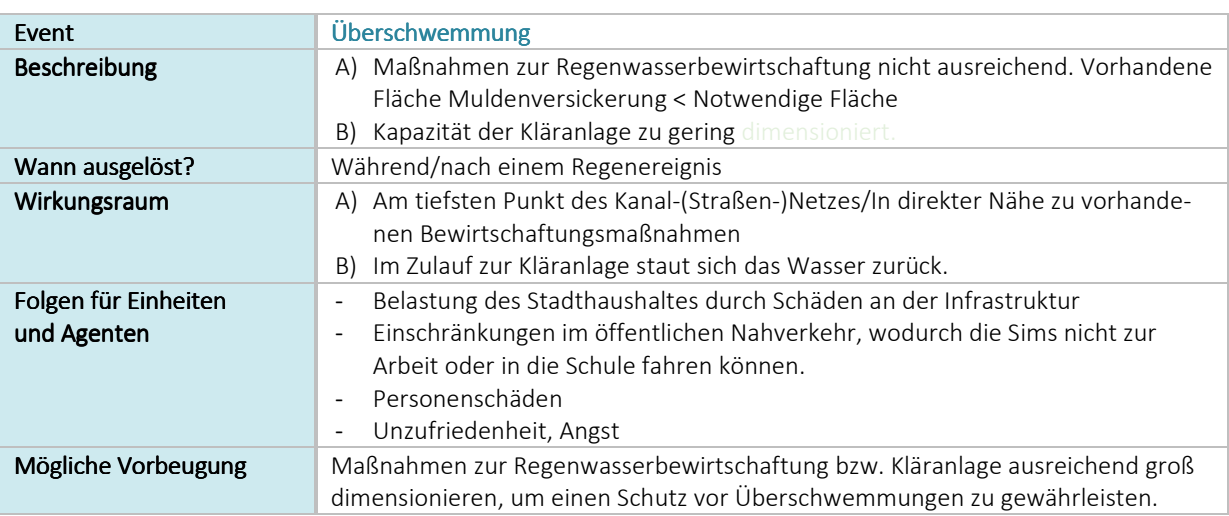

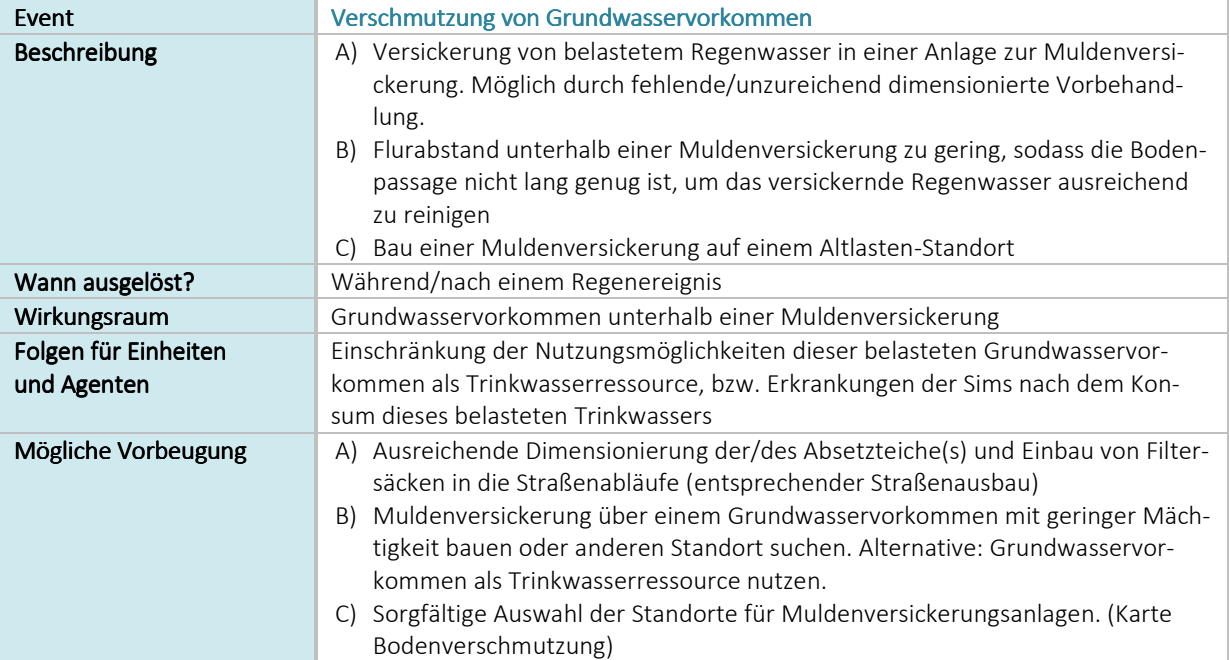

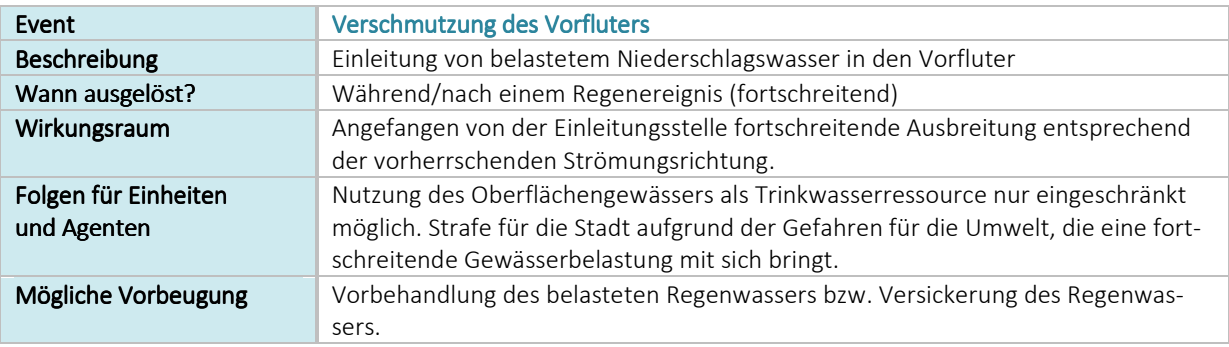

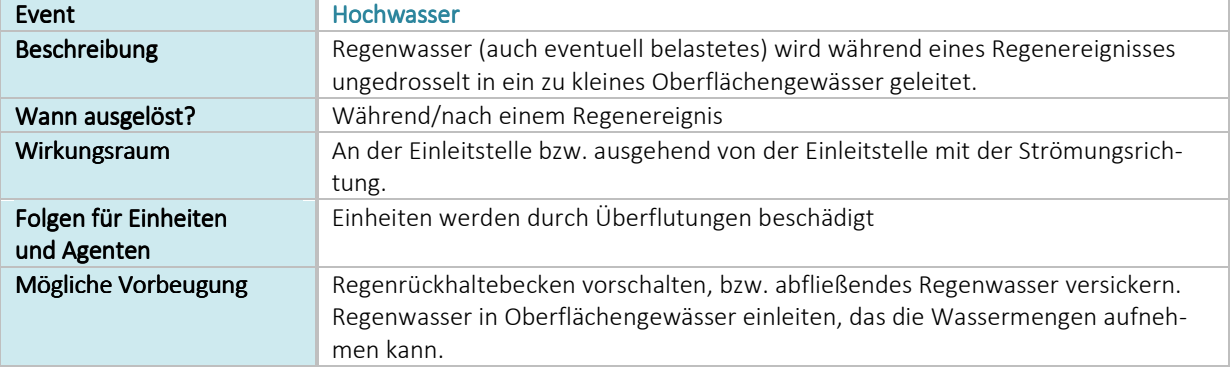

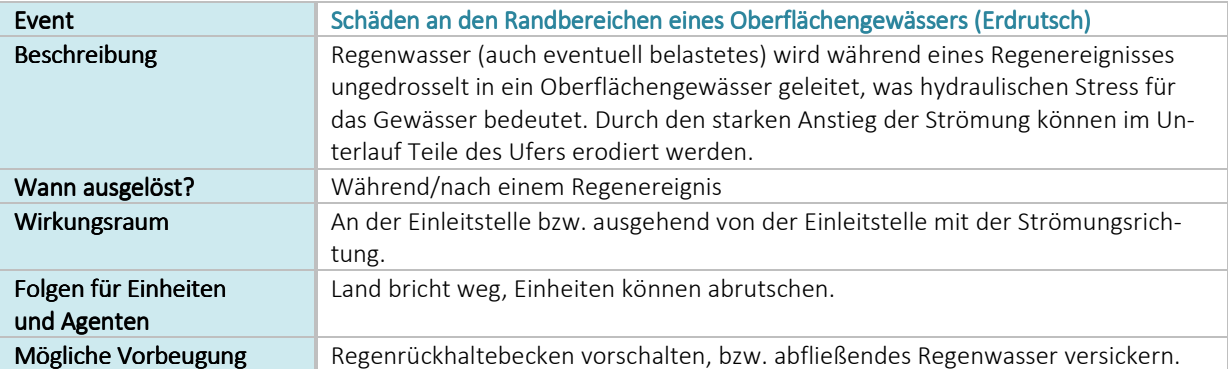

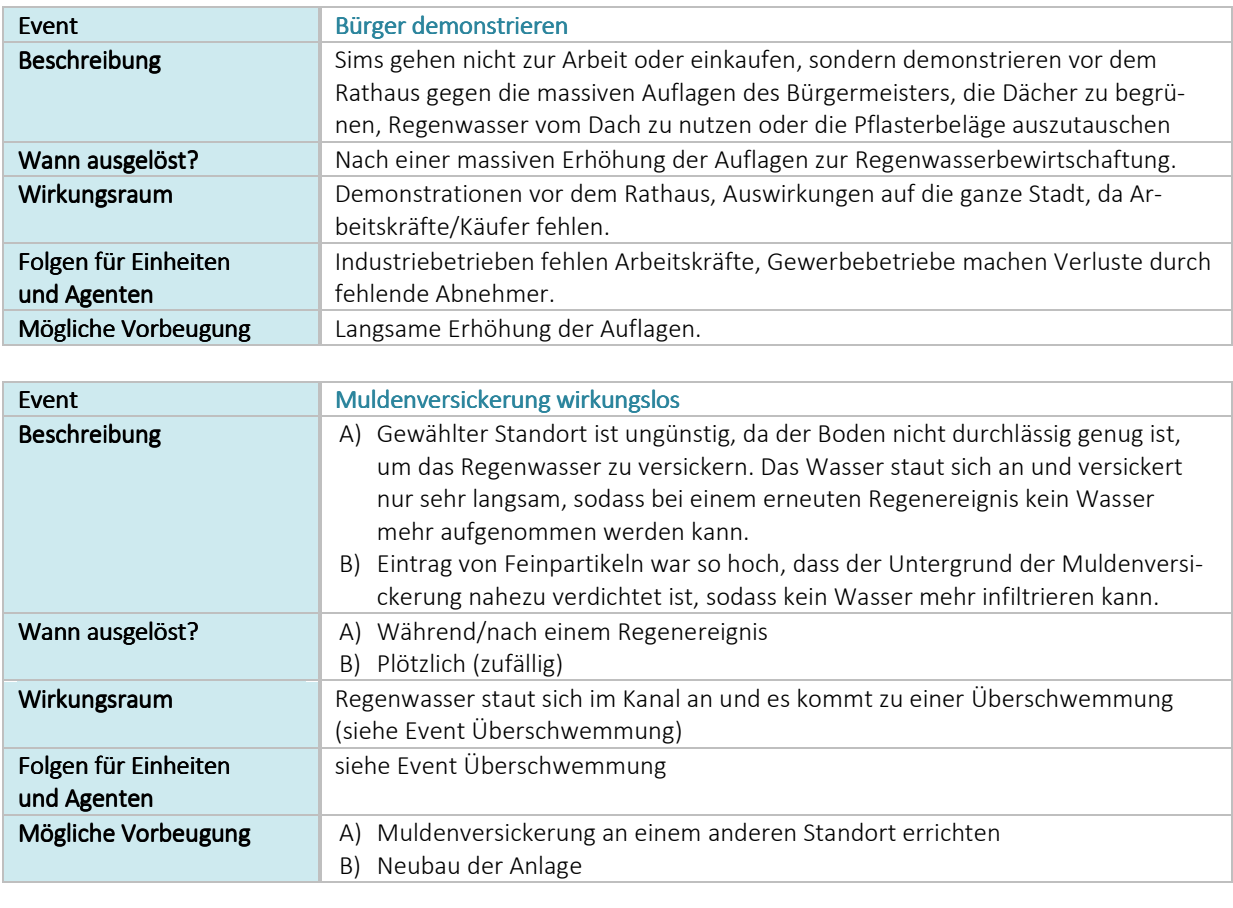

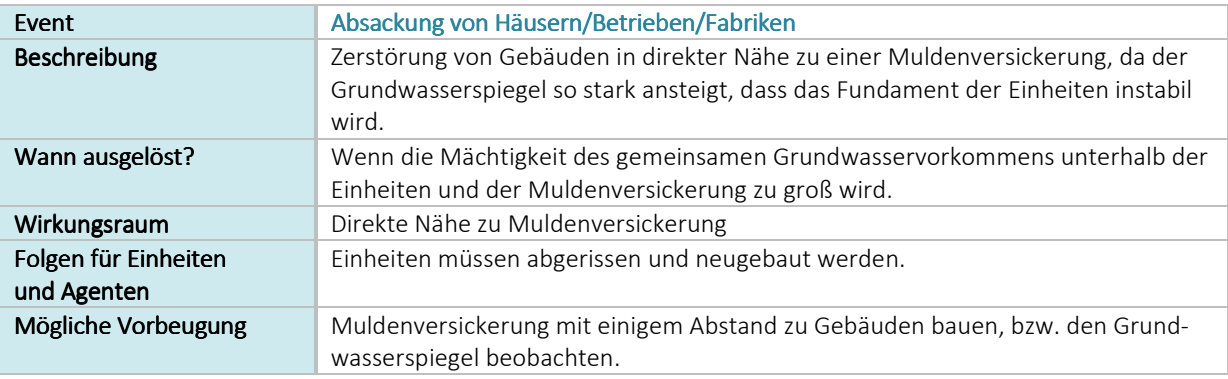

# 9.3 Ausblick - Weiterführende Ansätze

Im Folgenden werden Ansätze beschrieben, deren Umsetzung das Spiel als Werkzeug zur Entscheidungsunterstützung im urbanen Raum noch interessanter machen könnte:

- Aufgrund der teilweise in der Programmierung höchst aufwändigen Bemessung, bildet das Modell SimRegen derzeit nur einige ausgesuchte Maßnahmen des Regenwassermanagements ab. Um den Spielenden mit möglichst vielen Aspekten auf diesem Gebiet vertraut zu machen, wäre eine Integration möglichst vieler Maßnahmen (vgl. Abbildung 3-4, Seite 24) wünschenswert. Gerade Kombinationen von Elementen wie beispielsweise ein Mulden-Rigolen-Element oder ein Retentionsbodenfilter könnten bei begrenztem Platzangebot eine interessante Variante darstellen.
- Die Regenwassernutzung durch große Betriebe stellt nach GEIGER ET AL. (2009) ein großes Potenzial zur Abflussminderung dar. Um diesen Aspekt in das Modell mit aufzunehmen, wäre ei-

ne detaillierte Untersuchung der einzelnen Betriebe in SimCity notwendig, weil zu diesem Aspekt kaum allgemeingültige Aussagen getroffen werden können.

- Die jährliche mittlere Grundwasserneubildung wird in dem Modell SimRegen über Beiwerte berechnet, die aus den Modellrechnungen von GÖBEL ET AL. (2007) abgeleitet wurden. Da gerade der Anteil der Grundwasserneubildung stark von den lokalen Bodeneigenschaften anhängt, ist zu prüfen, ob diese überschlägige Berechnung den tatsächlichen Verhältnissen gerecht wird. Ausführliche Modellberechnungen in Modellgebieten, die in das Spiel übertragbar sind, wären hierzu wahrscheinlich notwendig. Gerade die exakte Abbildung der lokalen Grundwasserneubildung unter dem Einfluss von Versickerungsmaßnahmen ist jedoch interessant. Einer möglichen Erhöhung des Grundwasserspiegels und den damit einhergehenden Folgen, beispielsweise für die angrenzende Bebauung wird häufig wenig Beachtung geschenkt (GÖBEL ET AL., 2007).
- Die Belastung des Grundwassers beispielsweise durch zu geringe Flurabstände zwischen Muldenversickerung und Grundwasservorkommen oder durch die Versickerung von belastetem Niederschlagswasser wird im Modell SimRegen nur in Ansätzen abgebildet. Die Formulierung eines entsprechenden mathematischen Zusammenhangs sowie die Simulation der Ausbreitung einer solchen Belastung sind kompliziert, da viele Eingangsparameter zu beachten sind (Bodenart, Art des Grundwasserleiters, usw.). Um die Effekte in SimCity abbilden zu können, ist es notwendig zu wissen, auf welcher Grundlage derzeit beispielsweise die fortschreitende Grundwasserverschmutzung unterhalb einer Deponie simuliert wird.
- Ein weitere interessante Variante wäre die Abbildung der Kosten von Maßnahmen des naturnahen Regenwassermanagements im Vergleich zu einer Ableitung des abfließenden Regenwassers über Kanäle in einen Vorfluter bzw. Behandlung gemeinsam mit dem Schmutzwasser in einer Kläranlage. Eine Berechnung auf Basis einer dynamischen Kostenvergleichsrechnung wäre wünschenswert, damit der Spielende einen Eindruck erhält, in welchen Größenordnungen sich die verschiedenen Maßnahmen bewegen. Dabei darf nicht vergessen werden, dass der Spielende in SimCity 5 die Rolle des Bürgermeisters übernimmt. Es muss somit dafür gesorgt werden, dass der Stadthaushalt beispielsweise die Kosten für die Begrünung von Dächern übernimmt, damit auch die Kosten dieser Maßnahmen in der Gegenüberstellung sichtbar werden. Für die Maßnahmen der Regenwasserbewirtschaftung geben beispielsweise RECKE (2006) und AGE (2008) Faustwerte an, die für die überschlägige Berechnung angenommen werden können. Diese beziehen sich zumeist auf die angeschlossene versiegelte Fläche.
- Neben der rein finanziellen Gegenüberstellung von Maßnahmen und konventionellen Methoden der Ableitung wäre auch eine "ökologische Bewertung" sinnvoll. Ein großer Vorteil naturnaher Maßnahmen zur Regenwasserbewirtschaftung ist die Möglichkeit, trotz Bebauung eine Annäherung an den naturnahen Wasserhaushalt eines Gebietes zu erreichen. Eine verringerte Verdunstung beispielsweise hat einen großen Einfluss auf das vorherrschende Klima. Eine ungedrosselte Ableitung von Niederschlagswasser in einen Vorfluter dagegen kann große Schäden am Gewässerbett verursachen und die Flora und Fauna nachhaltig stören. Eine Bewertungsmöglichkeit wäre beispielsweise, ob bzw. in wie weit ein Spielender durch die Anordnung verschiedener Maßnahmen das natürliche Verhältnis der Wasserhaushaltsgrößen aufrechterhalten kann.

## 10.Fazit

Diese Arbeit schafft Voraussetzungen dafür, dass das Simulationsspiel SimCity 5 einen Beitrag dazu leisten kann, Interessierte und Verantwortliche mit (neuen) Verfahren und Maßnahmen vertraut zu machen und deren Wissen durch spielerisches Lernen zu erweitern. Das für kommerzielle Zwecke entwickelte Simulationsspiel SimCity 5, dessen neuste Version im März 2013 veröffentlicht wurde, zeichnet sich durch seine agentenbasierte Simulationsengine GlassBox aus, die nach Freigabe einer entsprechenden Schnittstelle eine einfache Integration neuer Teilsysteme ermöglichen kann. Zudem besticht das Spiel durch sein hohes Maß an Komplexität und Detailliertheit, mit der die einzelnen Teilaspekte einer Stadt abgebildet werden. Der Spielende wird in die Lage versetzt, die Folgen seiner Entscheidungen nicht nur separiert für ein Teilsystem zu betrachten, sondern auch Langzeitfolgen für andere Teilsysteme einer Stadt zu beobachten.

Die Untersuchungen dieser Arbeit zeigen jedoch, dass die aktuelle Version des Spiels aufgrund der derzeit implementierten Systeme der Siedlungswasserwirtschaft als Werkzeug zur Entscheidungsunterstützung in diesem Bereich nur bedingt einsatzfähig ist. Die Modelle als Grundlage der Simulation sind nicht offengelegt (Blackbox) und wurden im Rahmen dieser Arbeit durch experimentelles Spielen analysiert. Die Annahmen, die getroffen werden, sind teilweise mit den europäischen Bewirtschaftungsmethoden nicht vereinbar. Dennoch ist in SimCity 5 ein großes Potenzial auf diesem Gebiet zu sehen, wenn die implementierten Teilsysteme verändert bzw. um weitere ergänzt werden.

Im Rahmen dieser Arbeit wurden beispielhaft Szenarien des naturnahen Regenwassermanagements unter Nutzung des Modells SimRegen für eine spätere Umsetzung im Spiel SimCity 5 entwickelt. Das Szenariomodell SimRegen wurde so konzipiert und mit Hilfe des Werkzeugs NetLogo implementiert, dass die Auswirkungen verschiedener Maßnahmen des Regenwassermanagements auf den Wasserhaushalt eines Gebietes simuliert werden können. Die in Kapitel 8.4 dargestellten Ergebnisse zeigen, dass das Modell die Möglichkeit bietet, die Unterschiede zwischen der vollständigen oder teilweisen Ableitung des Regenwassers und den Auswirkungen von Maßnahmen des naturnahen Regenwassermanagements auf den Wasserhaushalt sichtbar zu machen. Weiterhin ermöglicht das Modell eine Simulation des prozentualen Anteils der Einzugsgebietsfläche, der von einer Mulde eingenommen werden müsste, die bei den gegebenen Bedingungen das abfließende Niederschlagswasser in den Untergrund versickert. In ähnlicher Weise wird auch die notwendige Fläche eines Absetzteiches zur Vorbehandlung des belasteten Niederschlagswassers simuliert.

Für die konkrete Umsetzung in SimCity 5 würde dies bedeuten, dass dem Spielenden die Wahl, zwischen der weitgehenden Ableitung des abfließenden Niederschlagswassers mit allen einhergehenden Folgen oder dem Einsatz von naturnahen Maßnahmen, die direkt am Ort der Entstehung die Abflussbildung einschränken, gelassen wird. Eine geringere Dimensionierung der kostenintensiven Kläranlage beispielsweise und geringere stoffliche und hydraulische Belastungen des Gewässers wären die Folge. Allerdings muss sich der Spielende in dem Fall frühzeitig mit den Bodeneigenschaften seiner virtuellen Stadt vertraut machen, um eine Gefährdung des Grundwasserkörpers durch die Versickerung und den damit einhergehenden negativen Folgen für die Trinkwasserversorgung in Grenzen zu halten.

Der nächste Schritt wäre nun - nach einer Offenlegung der Schnittstelle - das Modell SimRegen in das Spiel SimCity 5 zu integrieren und auch die vorhandenen Simulationselemente im Spiel entsprechend anzupassen, damit Szenarien des Regenwassermanagements realisiert werden können. Wünschenswert wären Versuchsreihen zur Überprüfung, inwieweit das Spiel und im Speziellen der Teilaspekt Regenwassermanagement als Werkzeug zur Entscheidungsunterstützung dienen kann.

# Anhang

- **Anhang A:** Tabelle  $1 ATV-A 138$
- Anhang B: Zeitachse zum Aufbau einer Stadt in SimCity 5
- Anhang C: Darstellung der Wasserversorgung in SimCity 5
- Anhang D: Wasserverbrauch und Abwassererzeugung in SimCity 5
- Anhang E: Vergleich agentenbasierter Simulationswerkzeuge
- Anhang F: Eingabeparameter der Simulation SimRegen in NetLogo
- Anhang G: Ausgabeparameter der Simulation SimRegen in NetLogo
- Anhang H: Berechnung zur Regenwassernutzung eines Haushaltes mit 6 Personen (siehe CD)

Anhang A: Tabelle 1 – ATV-A 138: Versickerung der Niederschlagsabflüsse unter Berücksichtigung der abflussliefernden Flächen außerhalb von Wasserschutzgebieten (Quelle: eigene Darstellung nach DWA, 2006)

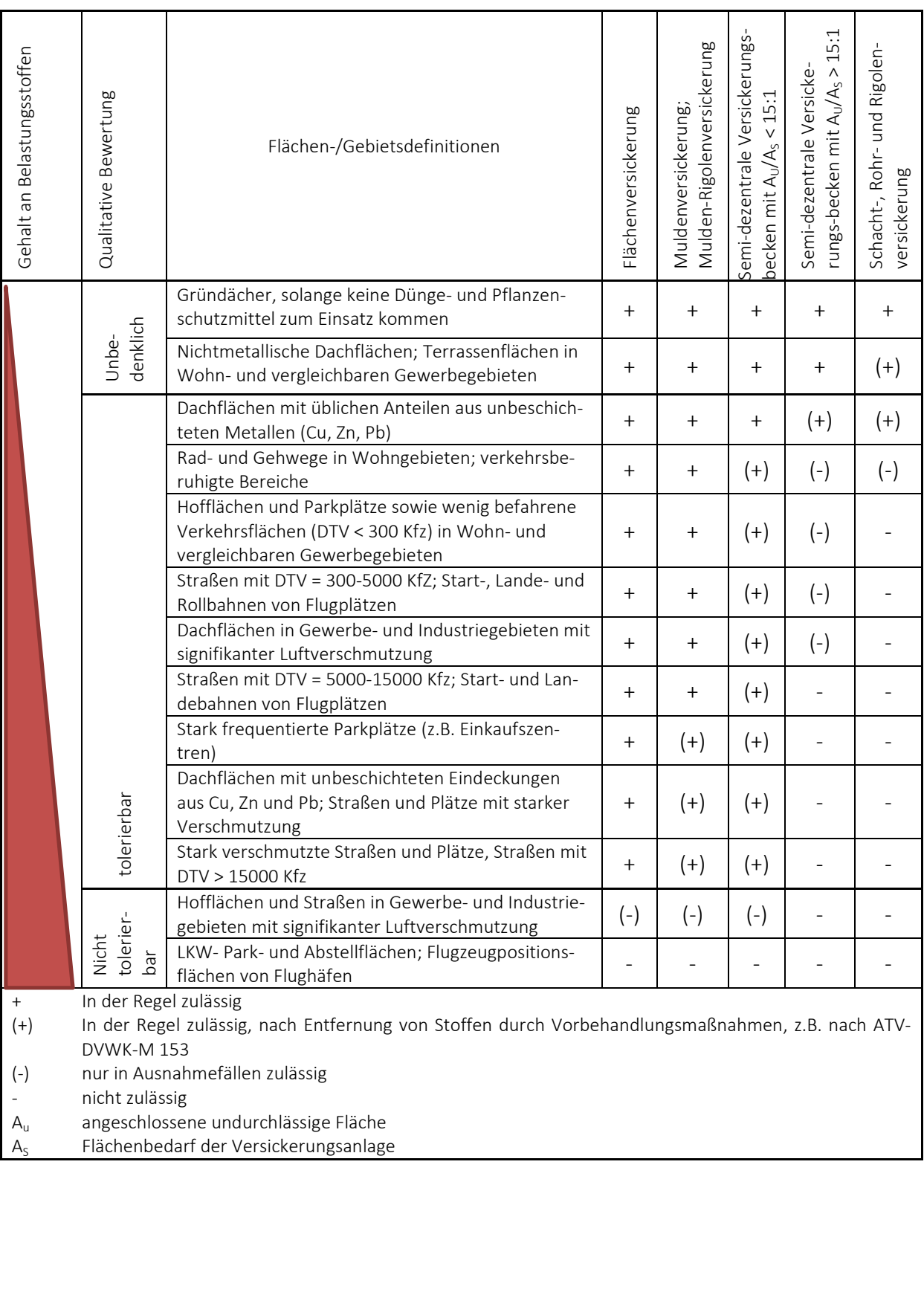

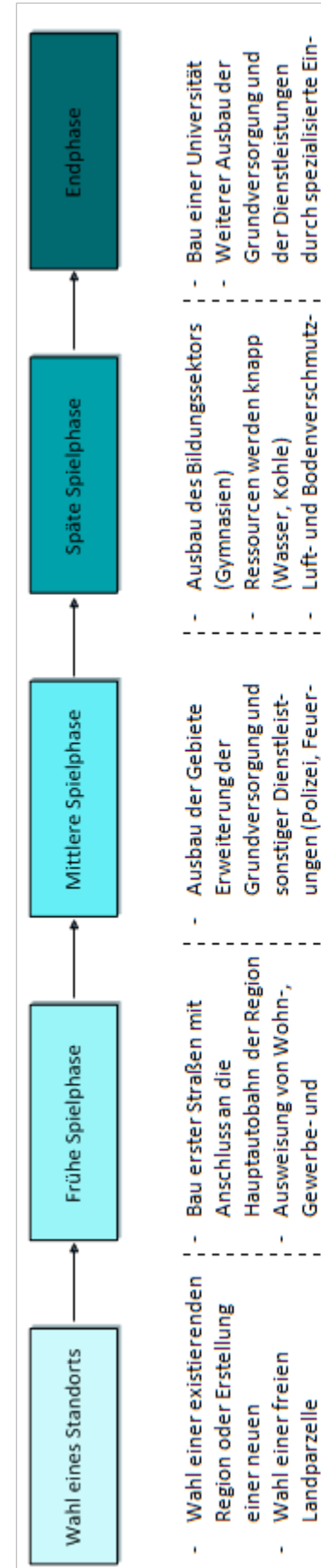

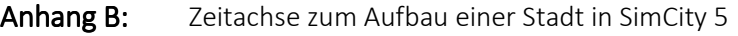

schrauber zur Bekämpf-

ung von Chemie-

bränden)

wasserbeseitigung, Parks) Abfallbehandlung, Abelementare Bildung, wehr, Gesundheit,

Grundversorgung (Wasser,

Strom)

Gründung der Stadt Baukastenmodus)

Industriegebieten Sicherstellungder

J.

Spielmodus (Normal oder Entscheidung über den

l,

heiten (z.B. Hub-

ung haben Konsequenzen

eigenen Ressourcen ver-

braucht sind und wei-

teres Platzangebot fehlt.

verschiedener Diszipli-

Auslagerung

l,

nen in andere Städte

Handel der Städte inner-

halb einer Region wird

notwendig, da die

und Import von Ressour-

cen (z.B. Wasser)

Wohlstand steigt auf ein

Î,

Maximum

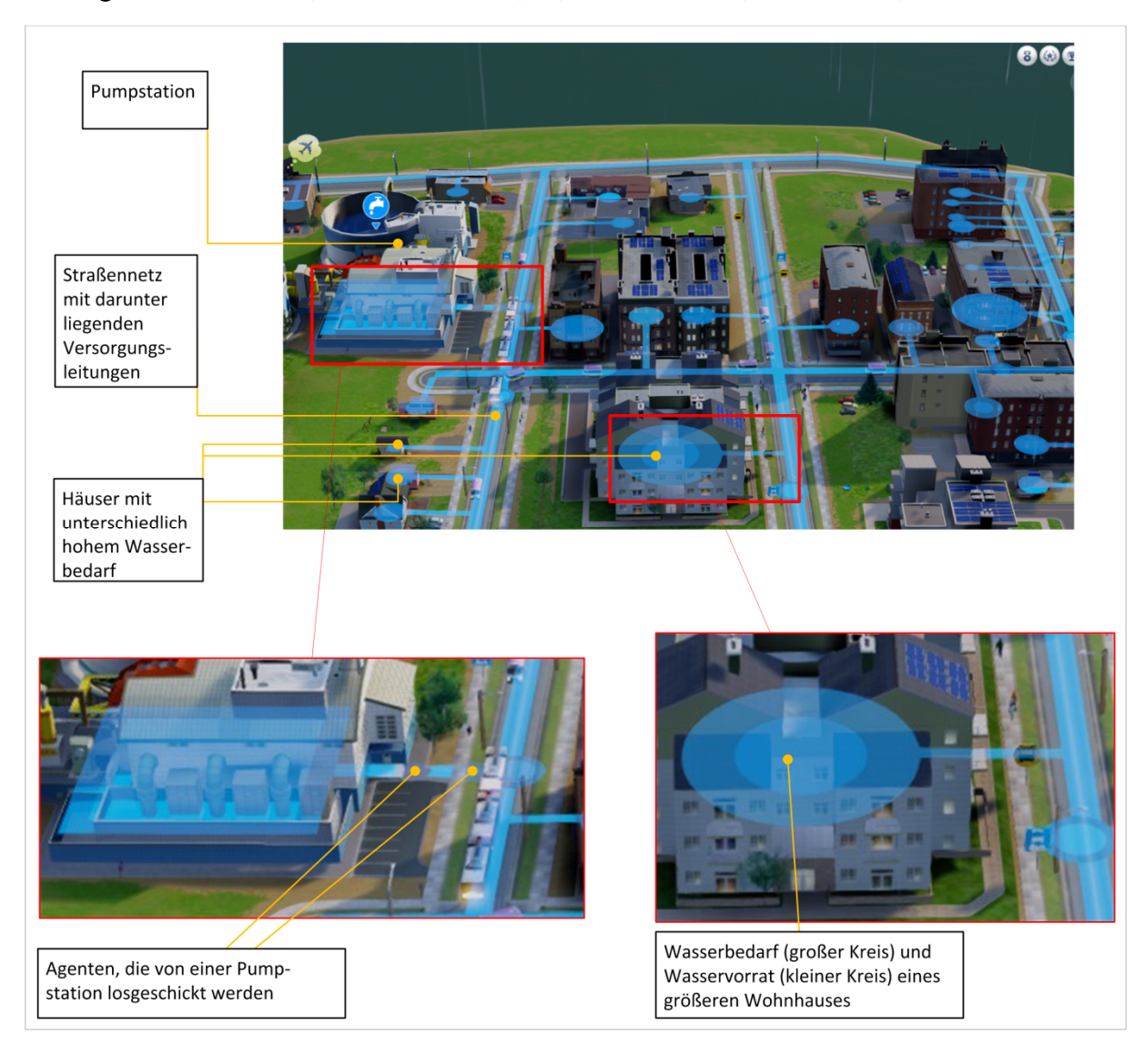

Anhang C: Darstellung der Wasserversorgung in SimCity 5 – Agenten, Leitungsnetz und Einheiten

Anhang D: Wasserverbrauch und Abwassererzeugung in SimCity 5 (Quelle: eigene Darstellung aufgrund von Beobachtungen im Spiel und LIBRANDE, 2013)

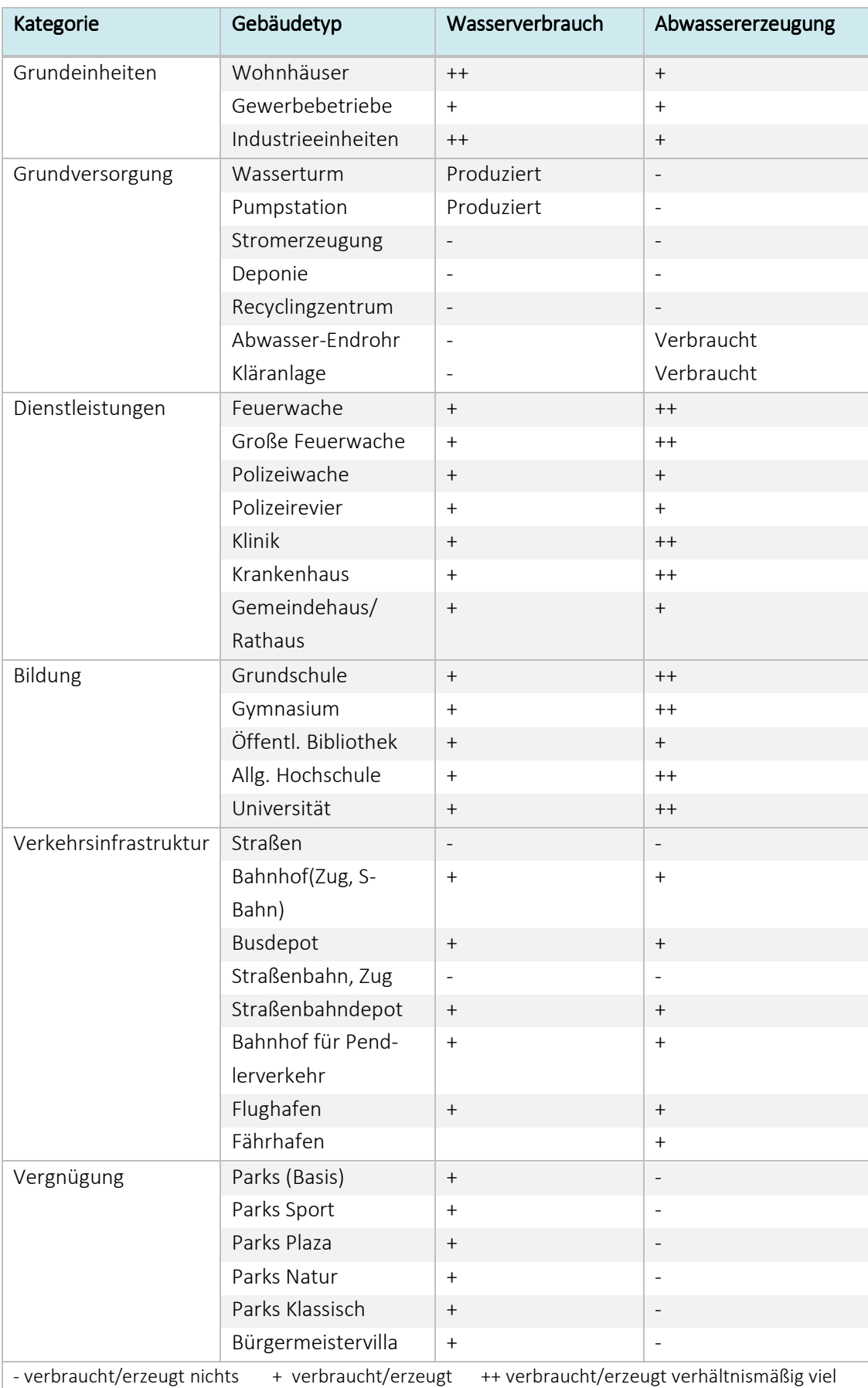

| <b>Name</b>                                    | AgentSheets                     | AnyLogic                     | ExtendSim                     | Galatea                                         | Jade                       | <b>MASON</b>                                   | <b>NetLogo</b>                                 | Ptolemy<br>Classic                       | Simphony<br>Repast                                                      |
|------------------------------------------------|---------------------------------|------------------------------|-------------------------------|-------------------------------------------------|----------------------------|------------------------------------------------|------------------------------------------------|------------------------------------------|-------------------------------------------------------------------------|
| Website                                        | http://www.age<br>ntsheets.com/ | http://www.any<br>logic.com/ | http://www.ext<br>endsim.com/ | ourceforge.net/<br>http://galatea.s<br>Home.htm | http://jade.tilab<br>.com/ | du/~edab/proje<br>http://cs.gmu.e<br>cts/mason | n.edu/netlo<br>http://ccl.n<br>orthwester<br>6 | eecs.berkeley.e<br>http://ptolemy.<br>ਰੋ | http://repast.sour<br>ceforge.net                                       |
| Erstveröffent-<br>lichung                      | 1996                            | 1992                         | 1988                          | 2000                                            | 2003                       | 2003                                           | 1999                                           | 1993                                     | 2000                                                                    |
| Programmier-<br>sprache                        | ā                               | Java, GUI                    | ā                             | Java, GUI                                       | <b>Evel</b>                | <b>Evel</b>                                    | Logo                                           | ま                                        | ReLogo                                                                  |
| Programmler-<br>kenntnisse<br><b>Benötigte</b> | keine                           | kenntnisse<br>Grund-         | keine                         | kenntnisse<br>Grund-                            | zwingend                   | zwingend                                       | kenntniss<br>Grund-<br>$\mathbf{v}$            | zwingend                                 | nisse (Groovy-<br>Grundkennt-<br>sind jedoch<br>Kenntnisse<br>sinnvoll) |
| Erweiterbar-<br>keit                           | ٠                               | ŧ                            | ŧ                             | ÷                                               | ŧ                          | ŧ                                              | ŧ                                              | ÷                                        | ŧ                                                                       |
| Verfügbarkeit<br>Freie                         | ı                               | ï                            | t                             | ÷                                               | ÷                          | ÷                                              | +                                              | ÷                                        | ÷                                                                       |
| Aktualisierung                                 | ÷                               | ÷                            | ÷                             | ÷                                               | ÷                          | ı                                              | +                                              | ı                                        | ÷                                                                       |
| Support                                        | ÷                               | +                            | +                             | ÷                                               | ÷                          | ÷                                              | ÷                                              | ÷                                        | ÷                                                                       |
| Belspielmo-<br>Tutorien<br>delle/              | ÷                               | ÷                            | ٠                             | ı                                               | ÷                          | +                                              | ⇟                                              | ÷                                        | ÷                                                                       |
| Handbuch                                       | +                               | ÷                            | ٠                             | ı                                               | ÷                          | +                                              | ŧ                                              | ÷                                        | ÷                                                                       |
| <b>Abschließende</b><br>Bewertung              | ungeeignet                      | ungeeignet                   | ungeeignet                    | ungeeignet                                      | ungeeignet                 | ungeeignet                                     | geeignet                                       | ungeeignet                               | geeignet                                                                |
| -keine / nein                                  |                                 | + gut/ja                     | $\ddagger$                    | sehr gut                                        |                            |                                                |                                                |                                          |                                                                         |

Anhang E: Vergleich agentenbasierter Simulationswerkzeuge (Quelle: eigene Darstellung nach Internetrecherche und LYTINEN ET AL. 2011)

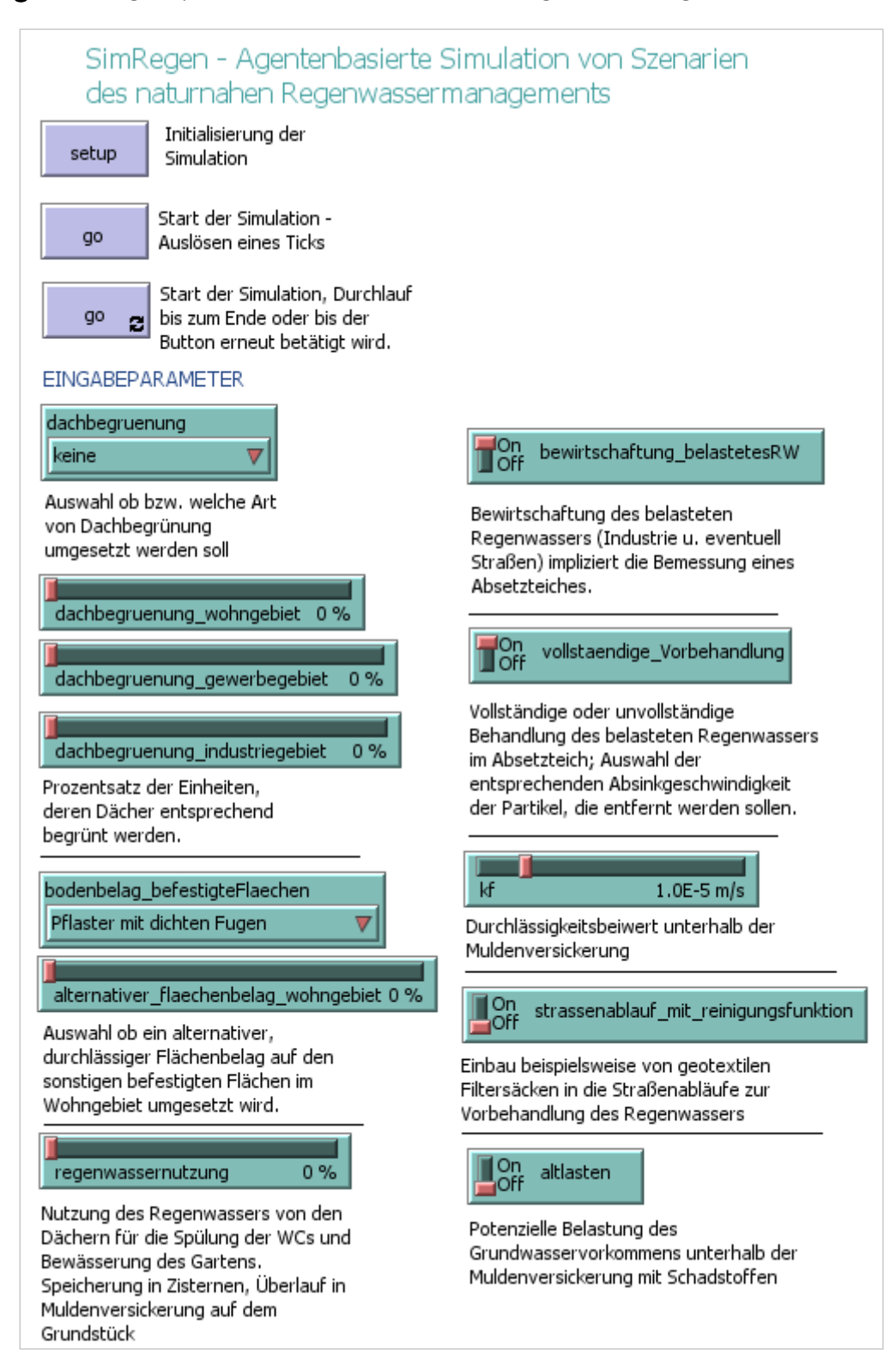

### Anhang F: Eingabeparameter der Simulation SimRegen in NetLogo

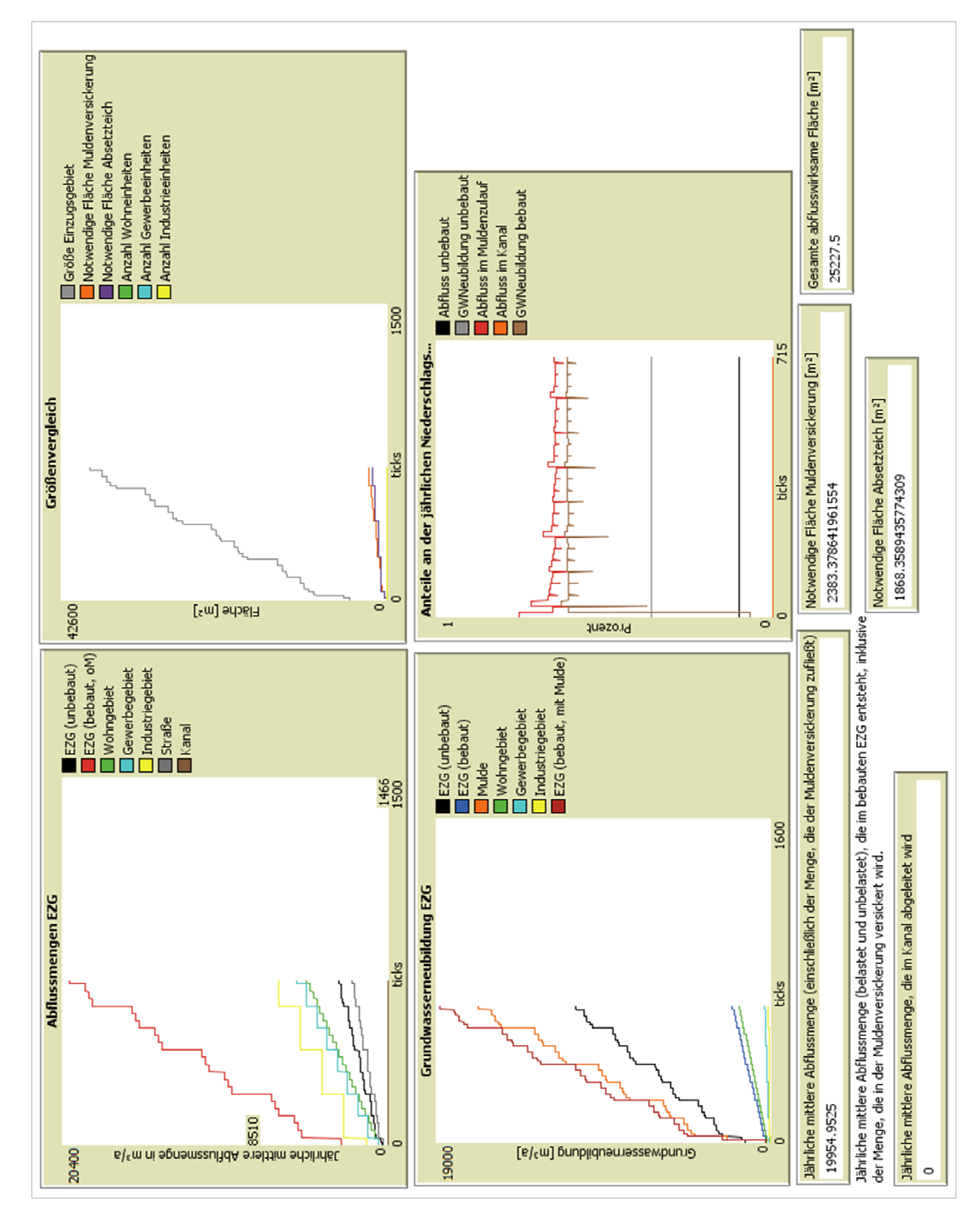

# Anhang G: Ausgabeparameter der Simulation SimRegen in NetLogo

# Literaturverzeichnis

AD-HOC-ARBEITSGRUPPE BODEN (2005): (2005): *Bodenkundliche Kartieranleitung* (5. Aufl.). Hannover: Schweizerbart.

ADMINISTRATION DE LA GESTION DE L'EAU (AGE)(2008): Leitfaden zum Umgang mit Regenwasser in Sied*lungsgebieten Luxemburgs – Versickerung, Verdunstung, Retention, Nutzung, getrennte Ableitung, Behandlung*. Zugegriffen am 12.08.2013 über http://www.eau.public.lu/publications/brochures/Regenwasserleitfaden/Leitfaden\_pdf.pdf

BATTY, M. (2012): A Generic Framework for Computational Spatial Modelling. In: Heppenstall, A. J., See, L. M., Crooks, A. T. & Batty, M. (Hrsg.): *Agent-Based Models of Geographical Systems*. Dordrecht, Heidelberg, London, New York: Springer, pp. 19-50.

BAUHAUS UNIVERSITÄT (BU) WEIMAR (2010): Seminarunterlagen - Regenwasserversickerung. Lehrstuhl Siedlungswasserwirtschaft, BU Weimar.

BECKER, K. & PARKER, J. R. (2012): *The Guide to Computer Simulations and Games*. Indianapolis: John Wiley & Sons, Inc.

BONABEAU, E. (2002): *Agent-based modelling: Methods and techniques for simulating human systems*. Proceedings of the National Academy of Sciences of the United States of America (PNAS), Vol. 99, No. 3, pp. 7280–7287.

BUNGARTZ , H.-J., ZIMMER, S., BUCHHOLZ, M. & PFLÜGER, D. (2009): (2009): *Modellbildung und Simulation – Eine anwendungsorientierte Einführung.* Berlin, Heidelberg: Springer.

CIFALDI, F. (2012): (2012): *Breaking down SimCity's Glassbox engine*. Zugegriffen am 03.09.2013 über http://www.gamasutra.com/view/news/164870/gdc\_2012\_breaking\_down\_simcitys\_.php

CROOKS, A.T. & HEPPENSTALL, A.J. (2012): (2012): Introduction to Agent-Based Modelling. In: Heppenstall, A. J., See, L. M., Crooks, A. T. & Batty, M. (Hrsg.): *Agent-Based Models of Geographical Systems*. Dordrecht, Heidelberg, London, New York: Springer, pp. 85-105.

D'ARTISTA, B. R. & HELLWEGER, F. L. (2007): Urban hydrology in a computer game? *Environmental Modelling and Software*, Vol. 22, pp. 1679-1684.

DANGELMAIER, W. & LAROQUE, C. (2012): Simulation. In: Kurbel, K.; Becker, J.; Gronau, N.; Sinz, E. & Suhl, L. (Hrsg.): *Enzyklopädie der Wirtschaftsinformatik – online-Lexikon*. München: Oldenbourg Wissenschaftsverlag GmbH. Zugegriffen am 03.07.2013 über http://www.enzyklopaedie-derwirtschaftsinformatik.de/wi-enzyklopaedie/lexikon/technologien-methoden/Operations-Research/Simulation/index.html
DEVISCH, O. (2008): Should Planners Start Playing Computer Games? Arguments from SimCity and Second Life. *Planning Theory & Practice*, Vol. 9, No. 2, pp. 209-226.

DEUTSCHER WETTERDIENST (DWD) (1997): (1997): *Starkniederschlagshöhen für Deutschland. KOSTRA-Atlas*. Offenbach am Main: Selbstverlag des DWD.

DEUTSCHER WETTERDIENST (DWD) (2013): Zeitreihen von Gebietsmitteln – Ausgabe der Niederschlagshöhe. Zugegriffen am 29.07.2013 über

http://www.dwd.de/bvbw/generator/DWDWWW/Content/Oeffentlichkeit/KU/KU2/KU21/klimadaten/ ger-

man/download gebietsmittel rr,templateId=raw,property=publicationFile.xls/download gebietsmi ttel\_rr.xls

DÖRNER, D. (1981): Über die Schwierigkeiten menschlichen Umgangs mit Komplexität. *Psychologische Rundschau*, XXXI (2), pp. 163-179.

ELECTRONIC ARTS (EA) (2013): *Press Release 10.04.2013*. Zugegriffen am 07.07.2013 über http://ea.gamespress.com/release.asp?i=1936

RECKE, M. (2006): Dezentrale naturnahe Regenwasserbewirtschaftung - Ein Leitfaden für Planer, Archi*tekten, Ingenieure und Bauunternehmer*. Hrsg.: Freie und Hansestadt Hamburg, Behörde für Stadtentwicklung und Umwelt. Zugegriffen am 23.08.2013 über http://www.lfu.bayern.de/umweltwissen/doc/uw\_88\_umgang\_mit\_regenwasser.pdf

GABER, J. (2007): (2007): Simulating Planning: SimCity as a Pedagogical Tool. *Journal of Planning Education and Research.* Vol. 27, No. 113, pp. 113-121.

GEIGER, W., DREISEITL, H. & STEMPLEWSKI, J. (2009): Neue Wege für das Regenwasser. Handbuch zum Rück*halt und zur Versickerung von Regenwasser in Baugebieten* (3. vollständig überarbeitete Auflage). Hrsg.: Emschergenossenschaft, Essen. München: Oldenbourg Industrieverlag GmbH.

GÖBEL, P., DIERKES, C., KORIES, H., MEßER, J., MEIßNER, E. & COLDEWAY, W.G. (2007): Einfluss von Gründächern und Regenwassernutzungen auf Wasserhaushalt und Grundwasserstand in Siedlungen. *Grundwasser – Zeitschrift der Fachsektion Hydrologie*. Vol. 12, No. 3, pp. 189-200.

GRIMM, V. & RAILSBACK, S. F. (2005): (2005): *Individual-based modeling and ecology*. Princeton, NJ: Princeton University Press.

GRIMM, V., BERGER, U., DEANGELIS, D.L., POLHILL, G., GISKE, J. & RAILSBACK, S.F. (2010): The ODD protocol: a review and first update. *Ecological Modelling,* Vol. 221, pp. 2760-2768.

GUJER, W. (2008): (2008): *Systems Analysis for Water Technology*. Berlin, Heidelberg: Springer.

HELM, M. & THEIS, F. (2009): Serious Games als Instrument in der Führungskräfteentwicklung. In: Hohenstein, A. & Wilbers, K. (Hrsg.): *Handbuch E-Learning*. Köln: Deutscher Wirtschaftsdienst.

HOLZ, I. (2012): DWD-Wetterstation 2276 Trier-Petrisberg – Auswertung und Darstellung der Daten. Zugegriffen am 29.07.2013 über

https://www.uni-hohenheim.de/~ingoholz/Klimastationen/DWD%20Trier-Petrisberg%202011.pdf

IMHOFF, K. & IMHOFF, K.R. (2007): *Taschenbuch der Stadtentwässerung* (30. Auflage). München: Oldenbourg Verlag.

JANTKE, K.P.(2007): Serious-Games – eine kritische Analyse [Serious Games – A Critical Analysis]. In: 11<sup>*th*</sup> *Workshop on Multimedia in Education and Economy*, Illmenau, Deutschland.

KLIMMT, C. (2008): Unterhaltungserleben bei Computerspielen. In: Mitgutsch, K. & Rosenstingl, H. (Hrsg.): *Faszination Computerspielen. Theorie – Kultur – Erleben.* Wien: Braumüller Verlag, pp. 7-17.

KIRCHESCH, V. & SCHÖL, A. (1999): *Das Gewässergütemodell QSIM – Ein Instrument zur Simulation und Prognose des Stoffhaushalts und Planktondynamik von Fließgewässern*. HW 43, H. 6. Zugegriffen am 06.08.2013 über

http://www.bafg.de/DE/08\_Ref/U2/01\_mikrobiologie/QSIM/qusim.pdf?\_\_blob=publicationFile

KOMPATSCHER, P. (2008): Leitfaden zum naturnahen Umgang mit Regenwasser. Hrsg.: Landesagentur für Umwelt, Amt für Gewässerschutz. Bozen: La Commerciale Borgogno Srl.

KOSTER, R. (2005): *The Theory of Fun for Game Design*. Scottsdale: Paraglyph Press, Inc.

LAW, A.M. (2007): *Simulation Modeling and Analysis* (Fourth Edition). Berkshire: McGraw-Hill.

LANTERMANN, E.-D., VON PAPEN, U. & SIEBLER, F. (2002): (2002): *Komplexität und Handlungsstil: Das Lernmedium ACTOR. Universität Kassel.* Zugegriffen am 01.10.2013 über http://www.unikassel.de/fb4/psychologie/personal/lantermann/dokumente/actor.pdf

LE, S. & WEBER. P. (2011): Game-Based Learning - Spielend lernen? In: Ebner, M. & Schön, S. (Hrsg.): *Lehrbuch für Lernen und Lehren mit Technologien*. Zugegriffen am 06.07.2013 über http://l3t.eu/homepage/das-buch/ebook

LIBRANDE, S. (2013): (2013): SimCity – Simulationg a City, One Page at a Time. Vortrag im Rahmen der *Game Developers Conference 25.-29.3.2013, San Francisco.* Zugegriffen am 05.08.2013 über http://www.stonetronix.com/gdc-2013/GDC2013-SimCity-OnePage.pptx

LINKEN, A. (2013): (2013): *SimCity - (Update) Eingebauter Timer verhindert Offline-Spiel nach 20 Minuten.* Online Artikel auf www.gamestar.de. Zugegriffen am 08.07.2013 über http://www.gamestar.de/spiele/simcity/news/simcity,47958,3010303.html

BAYRISCHES LANDESAMT FÜR UMWELT (LFU)(2013): *Naturnaher Umgang mit Regenwasser – Verdunstung und Versickerung statt Ableitung*. Zugegriffen am 23.08.2013 über http://www.lfu.bayern.de/umweltwissen/doc/uw\_88\_umgang\_mit\_regenwasser.pdf.

LOBO, D. G. (2005): *A City is not a Toy – How SimCity Plays with Urbansim*. Discussion Paper Series, London School of Economics and Political Science, DP 15/05.

LYTINEN, S. L. & RAILSBACK S. F. (2011): The Evolution of Agent-based Simulation Platforms: A Review of NetLogo 5.0 and ReLogo. Presented at *The Fourth International Symposium on Agent-Based Modeling and Simulation, at the 21st European Meeting on Cybernetics and Systems Research (EMCSR 2012), Vienna, Austria, April 2012*. Zugegriffen am 07.08.2013 über http://condor.depaul.edu/slytinen/abm/Lytinen-Railsback-EMCSR\_2012-02-17.pdf

LANDESANSTALT FÜR UMWELTSCHUTZ BADEN WÜRTTEMBERG (LUBW) (2002): *Bodenfilter zur Regenwasserbehandlung im Misch- und Trennsystem*. Zugegriffen am 12.08.2013 über http://www.lubw.baden-wuerttemberg.de/servlet/is/13999/bodenfilter\_ regenwasserbehandlung.pdf?command=downloadContent&filename=bodenfilter\_regenwasserbehandlung.pdf

MACAL, C.M. & NORTH, M. J. (2010): Tutorial on agent-based modelling and simulation. *Journal of Simulation*, Vol. 4, pp. 151-162.

MANAUGH G. & TWILLEY, N. (2013): *SimCity: An Interview with Stone Librande*. Veröffentlicht auf http://ve-n-u-e.com Zugegriffen am 21.09.2013 über http://v-e-n-u-e.com/Sim-City-An-Interview-with-Stone-Librande

MATHESON, S., HAWKHEAD, J. & TAITA, W. (2013): (2013): *Using games to teach sustainability.* Zugegriffen am 05.07.2013 über https://project.ict.op.ac.nz/@api/deki/files/252/=Using\_games\_to\_teach\_sustainability.pdf

MATTERN, F.(1996): Modellbildung und Simulation. In: Reinhard, W. (Hrsg.): *Informatik – Grundlagen, Anwendungen, Perspektiven*. München: C.H. Beck. pp. 56-64.

PASIN, F. & GIROUX, H. (2011): The impact of a simulation game on operations management education. *Computers & Education*, Vol. 57, pp. 1240-1254.

PYCZAK, T. (2013): *SimCity: Offline-Modus und größere Städte möglich*. Veröffentlichung auf Chip.de. Zugegriffen am 12.09.2013 über http://www.chip.de/news/Sim-City-Offline-Modus-und-groessere-Staedte-moeglich\_62885583.html

RAILSBACK, S. F. & GRIMM, V. (2012): Agent-Based and Individual-Based Modeling  $-$  A practical Introduction. New Jersey: Princeton University Press.

RUFAT, S. & TER MINASSIAN, H. (2012): Video Games and Urban Simulation: New Tools or New Tricks? *Cybergeo, European Journal of Geography* (Online), Web and Science. Zugegriffen am 07.07.2013 über http://cybergeo.revues.org/25561

SARTOR, J. (2012): *Berechnungsansätze für Außengebietsabflüsse*. Zugegriffen am 29.07.2013 über http://www.vsvi-rlpsaar.de/intern/cms/fortbildung\_bericht/dateien\_17/02\_AG-Berechng-KO-2012\_Prof%20Sartor.pdf

SCHMITT, T.G. (2006): (2006): Kanalnetzberechnung, Simulationsmodelle. In: Weiterbildendes Studium Wasser und Umwelt der Bauhaus-Universität Weimar (Hrsg.): *Abwasserableitung – Bemessungsgrundlagen, Regenwasserbewirtschaftung, Fremdwasser, Netzsanierung, Grundstücksentwässerung*. Weimar: Universitätsverlag, pp. 77-126.

SENATSVERWALTUNG FÜR STADTENTWICKLUNG UND UMWELT, BERLIN (2013): 06.09 Städtebauliche Dichten (Ausgabe 2012). Zugegriffen am 14.07.2013 über http://www.stadtentwicklung.berlin.de/umwelt/umweltatlas/e\_text/k609.pdf

SHEN, C., WANG, H. & RITTERFELD, U. (2009): Serious Games and Seriously Fun Games: Can They Be One and the Same? In Ritterfeld, U., Cody M. & Vorderer P. (Hrsg.): *Serious Games: Mechanism and Effects*. New York, London: Routledge, pp. 48-61.

SIEKER, F., KAISER, M. & SIEKER, H. (2006): (2006): *Dezentrale Regenwasserbewirtschaftung im privaten, gewerblichen und kommunalen Bereich. Grundlagen und Ausführungsbeispiele.* Stuttgart: Frauenhofer IRB Verlag.

SOMMER, H. (2013): Nachrüstung zur Straßenabwasserbehandlung mit einem Straßenablauffilter, Praxiserfahrungen. Vortrag im Rahmen der *12. DWA Regenwassertage, 10./11. Juni 2013 in Freiburg-Munzingen*. (unveröffentlicht)

STARR, P. (1995): Seductions of Sim: Policy as a Simulation Game. *The American Prospect*, No. 17, pp. 19-29.

STEINMÜLLER, K. (2003): Szenarien Instrumente für Innovation und Strategiebildung. Z-punkt GmbH Büro für Zukunftsgestaltung (Hrsg.), Essen. Zugegriffen am 21.09.2013 über http://www.lampsacus.com/documents/SzenarienSteinmueller.pdf

SUTTON-SMITH, B. (1997): *The Ambiguity of Play*. Harvard University Press.

TRIER, M., DEPPE, M., DANNEBERG, B., STEIDLE, R. & PETRINO, T. (2013): *Gamestar – BlackEdition – SimCity*, *Das ultimative Kompendium. Hardware, Gamestar-Sonderheft*, 02/13, München: IDG Entertainment Media.

WAGNER, M. (2008): Interaktionstechnologie im gesellschaftlichen Spiel. In: Mitgutsch, K. & Rosenstingl, H. (Hrsg.): *Faszination Computerspielen. Theorie – Kultur – Erleben.* Wien: Braumüller Verlag, pp. 47- 55.

WEITERBILDENDES STUDIUM WASSER UND UMWELT BAUHAUS UNIVERSITÄT WEIMAR (WBS) (2009): Abwasserbe*handlung – Gewässerbelastung, Bemessungsgrundlagen, Mechanische Verfahren, Biologische Verfahren, Reststoffe aus der Abwasserbehandlung, Kleinkläranlagen.* Weimar: Universitätsverlag.

WILLMOTT, A (2012): Inside GlassBox – GlassBox: A New Simulation Architecture. Vortrag im Rahmen der *Game Developers Conference 5.-9.3 2012, San Francisco*. Zugegriffen am 24.09.2013 über http://www.andrewwillmott.com/talks/inside-glassbox/GlassBox%20GDC%202012%20Slides.pdf WITTENBERG, H. (2011): Praktische Hydrologie – Grundlagen und Übungen. Wiesbaden: Vieweg + Teubner Verlag, Springer Fachmedien Wiesbaden GmbH.

ZYDA, M. (2005): (2005): From visual simulation to virtual reality to games. *Computer*, Vol. 38, No. 9, pp. 25-32.

## Arbeitsblätter und Richtlinien

DEUTSCHE VEREINIGUNG FÜR WASSERWIRTSCHAFT, ABWASSER UND ABFALL E.V. (DWA) (2005): Arbeitsblatt DWA-A *138:* Planung, Bau und Betrieb von Anlagen zur Versickerung von Niederschlagswasser. Hennef, April 2005.

DEUTSCHE VEREINIGUNG FÜR WASSERWIRTSCHAFT, ABWASSER UND ABFALL E.V. (DWA) (2006): (2006): *Arbeitsblatt DWA-A 117:* Bemessung von Regenrückhalteräumen. Hennef, April 2006; korrigierte Fassung: November 2009.

DEUTSCHE VEREINIGUNG FÜR WASSERWIRTSCHAFT, ABWASSER UND ABFALL E.V. (DWA) (2007): (2007): *Merkblatt DWA-M 153*: Handlungsempfehlungen zum Umgang mit Regenwasser. Hennef, August 2007; korrigierte Fassung: August 2012.

VEREIN DEUTSCHER INGENIEURE (VDI) (1993): (1993): *Richtlinie VDI 3633*, Blatt 1: Simulation von Logistik-, Materialfluss- und Produktionssystemen: Grundlagen. Düsseldorf.

## Erklärung

Hiermit erkläre ich, dass ich diese Masterarbeit selbstständig verfasst und keine anderen als die angegebenen Quellen und Hilfsmittel benutzt und die aus fremden Quellen direkt oder indirekt übernommenen Gedanken als solche kenntlich gemacht habe.

Ort und Datum

\_\_\_\_\_\_\_\_\_\_\_\_\_\_\_\_\_\_\_\_\_\_

 $\overline{\phantom{a}}$  , where  $\overline{\phantom{a}}$  , where  $\overline{\phantom{a}}$  , where  $\overline{\phantom{a}}$  , where  $\overline{\phantom{a}}$ 

Unterschrift